# Block Runge-Kutta Methods for Non-Stiff Initial Value Problems

A thesis presented for the degree of Doctor of Philosophy of the University of London and the Diploma of Membership of Imperial College by

## Maria Isabel Coutinho Vieira

Department of Mathematics Imperial College of Science, Technology and Medicine Queen's Gate, London SW7 2BZ

December 1994

### Abstract

Explicit Runge-Kutta methods are very widely used for the numerical integration of non-stiff initial value problems of the form:

$$
\frac{dy}{dx} = f(x, y), \ y(a) = y_0.
$$
\n(0.1)

Recent work on Runge-Kutta methods has suggested several ways in which existing formulae can be improved. In particular, Dormand and Prince have developed a powerful approach to allow estimation of the global truncation error. Higham and Hall have investigated a new stability concept which is particularly appropriate when the steplength of integration is controlled by stability rather than accuracy and numerous authors have investigated the possibility of providing an interpolant to define a continuous solution which can be computed at "off-step" points. In another development, Cash has considered the possibility of applying block Runge-Kutta methods to non-stiff problems of the form (0.1). Such formulae can be regarded either as explicit Runge-Kutta methods integrating forward over two steps or standard Runge-Kutta methods using more than the minimum number of function evaluations. A particular 5(4) block method has been shown to be very competitive with standard methods of the same order. In this thesis we carry out a detailed investigation of block formulae. In particular we investigate the 5(4) case more thoroughly and also derive  $6(5)$  and  $7(6)$  formulae. In addition we derive block formulae which have good stability in the sense of Higham and Hall and which have proved to be very effective for mildly stiff problems. Finally we develop block formulae to compute global error estimates. Such formulae are particularly appropriate for this task since they contain many free parameters and also it is straightforward to derive an interpolant of the desired form. Extensive numerical results are given to demonstrate the efficiency of the new methods.

to my Parents

# Acknowledgements

This thesis would never have been possible without the help and encouragement of my supervisor, Professor Jeff Cash, to whom I express my sincere gratitude. I also would like to thank Professor John Butcher for his support over these years of work.

My thanks go to the portuguese speaking community at Imperial College, particularly: Rosário, Guida, Anabela, Heloisa. I would also like to thank Simon, Nairo, Marwan, Theo, Poppy and Arlene for their support and friendship throughout my post graduate years at Imperial College – thanks!

Further, Phillip and Michalis for all their computing help and expertise.

Lastly (but not least) I am in great debt to ISCAP (Instituto Superior de Contabilidade e Administração do Porto) for allowing me to come here. Also, thanks to JNICT (Junta Nacional de Investigação Científica e Tecnológica) for their financial support.

# Table of Contents

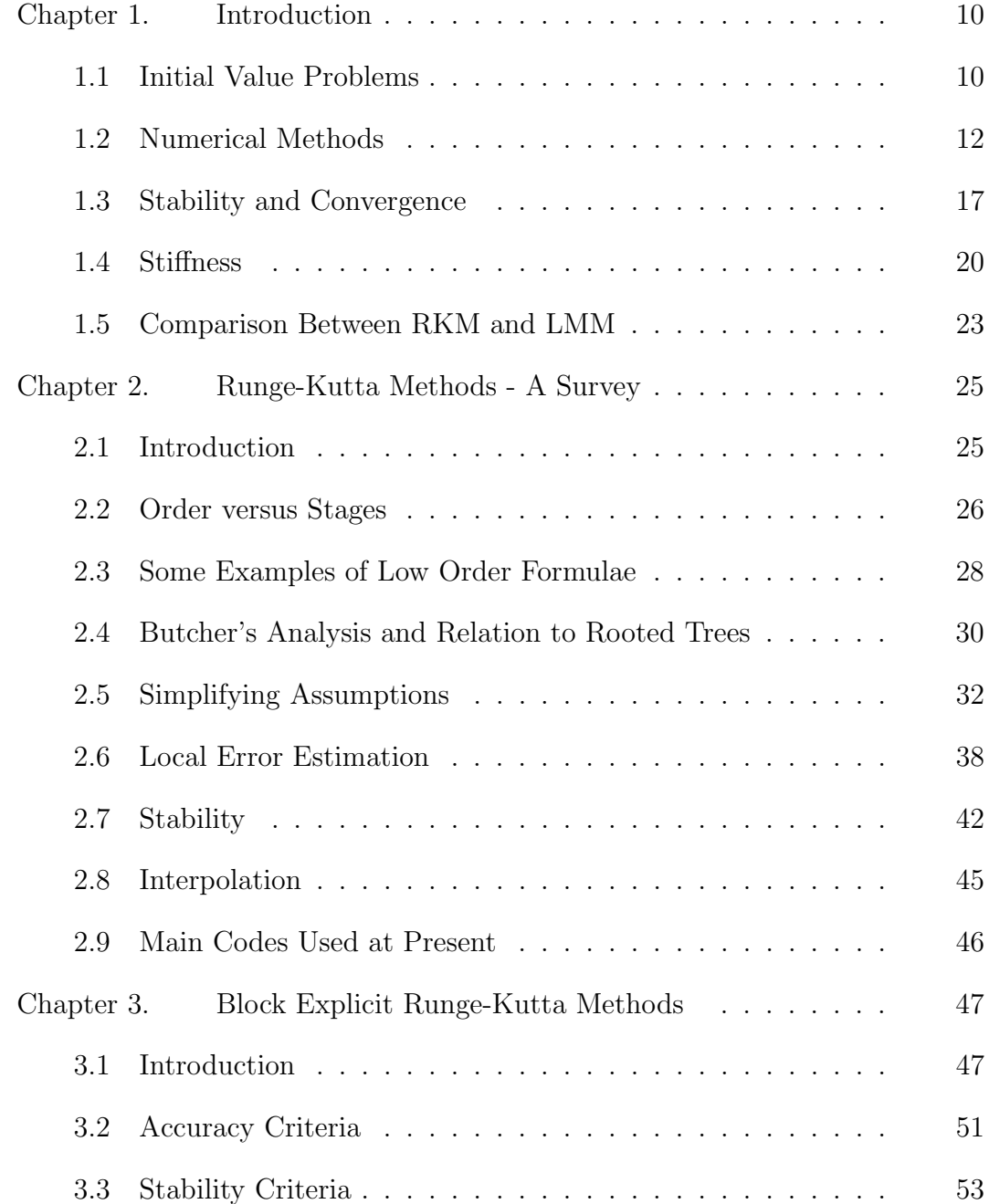

### Table of Contents

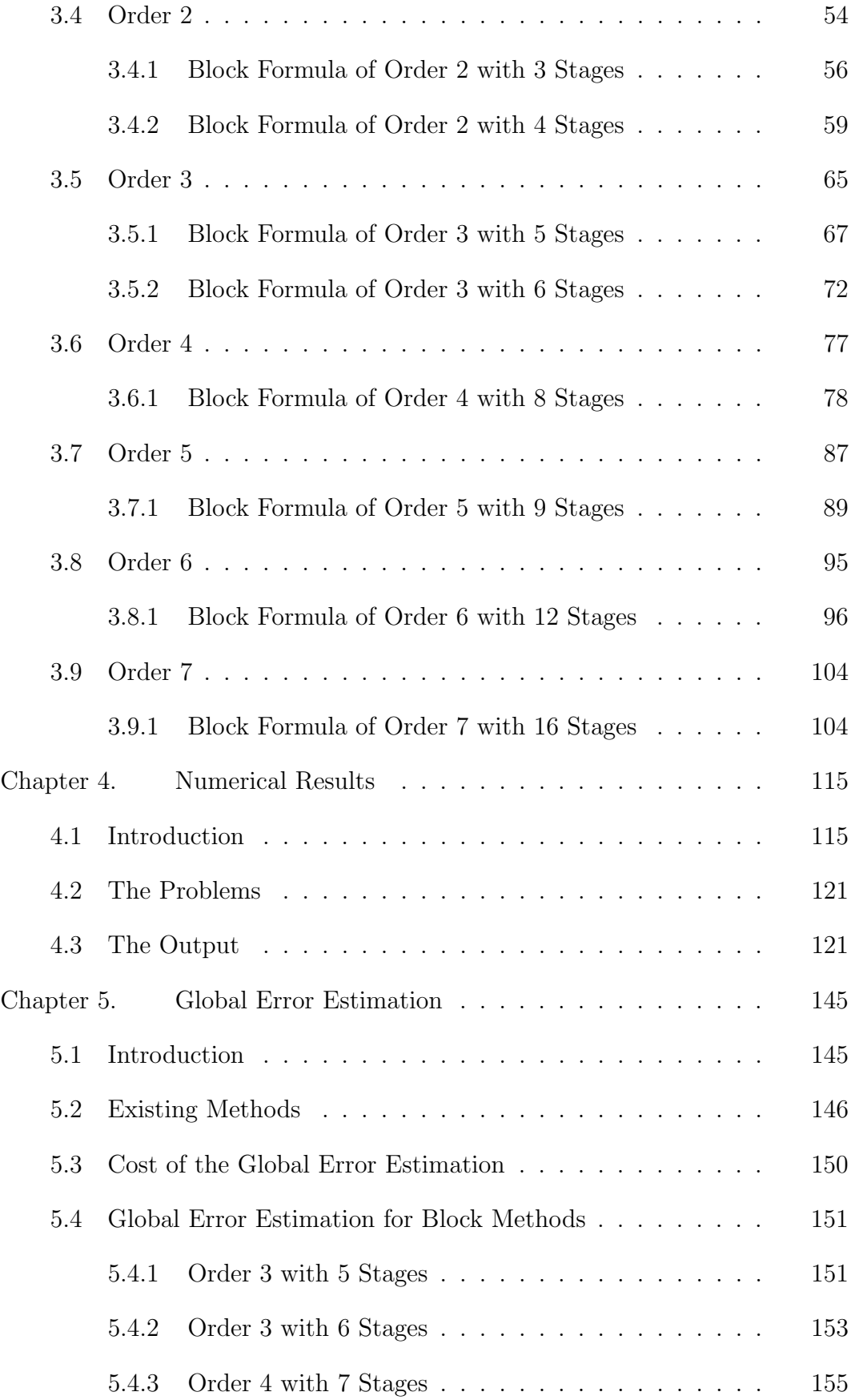

### Table of Contents

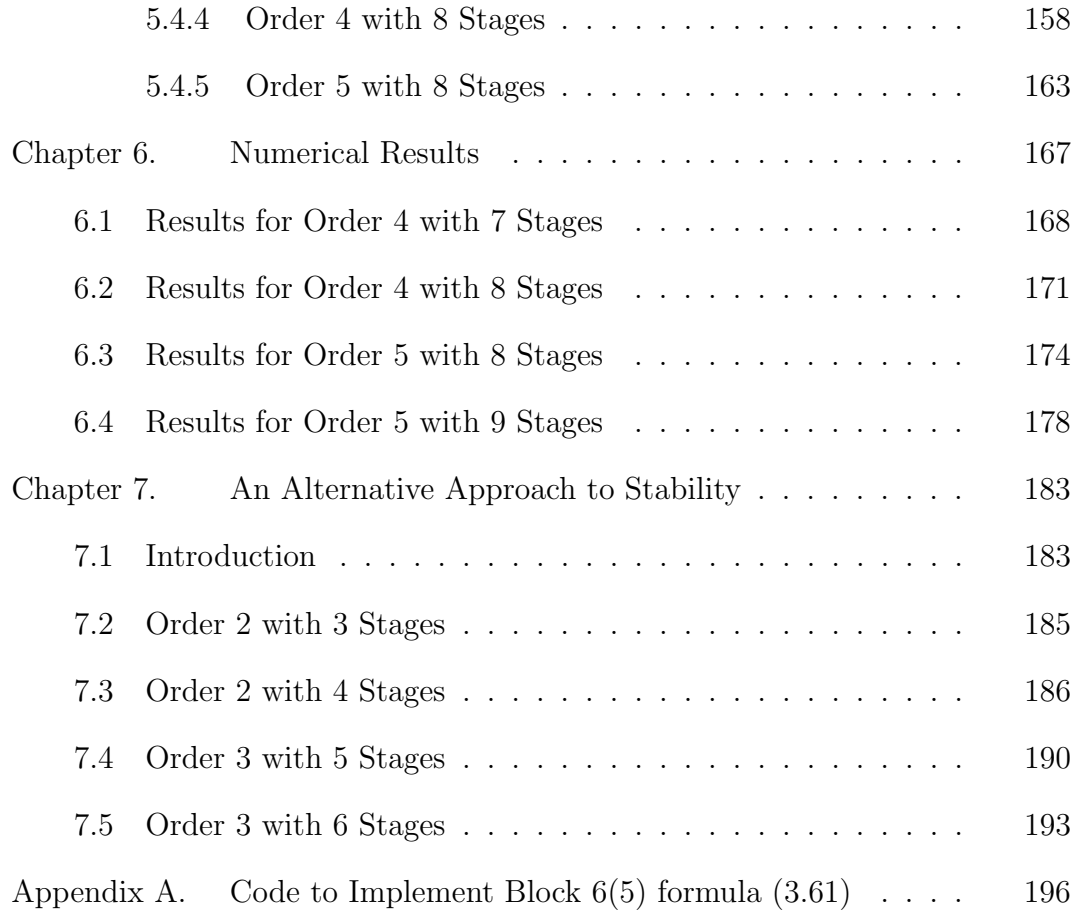

# List of Figures

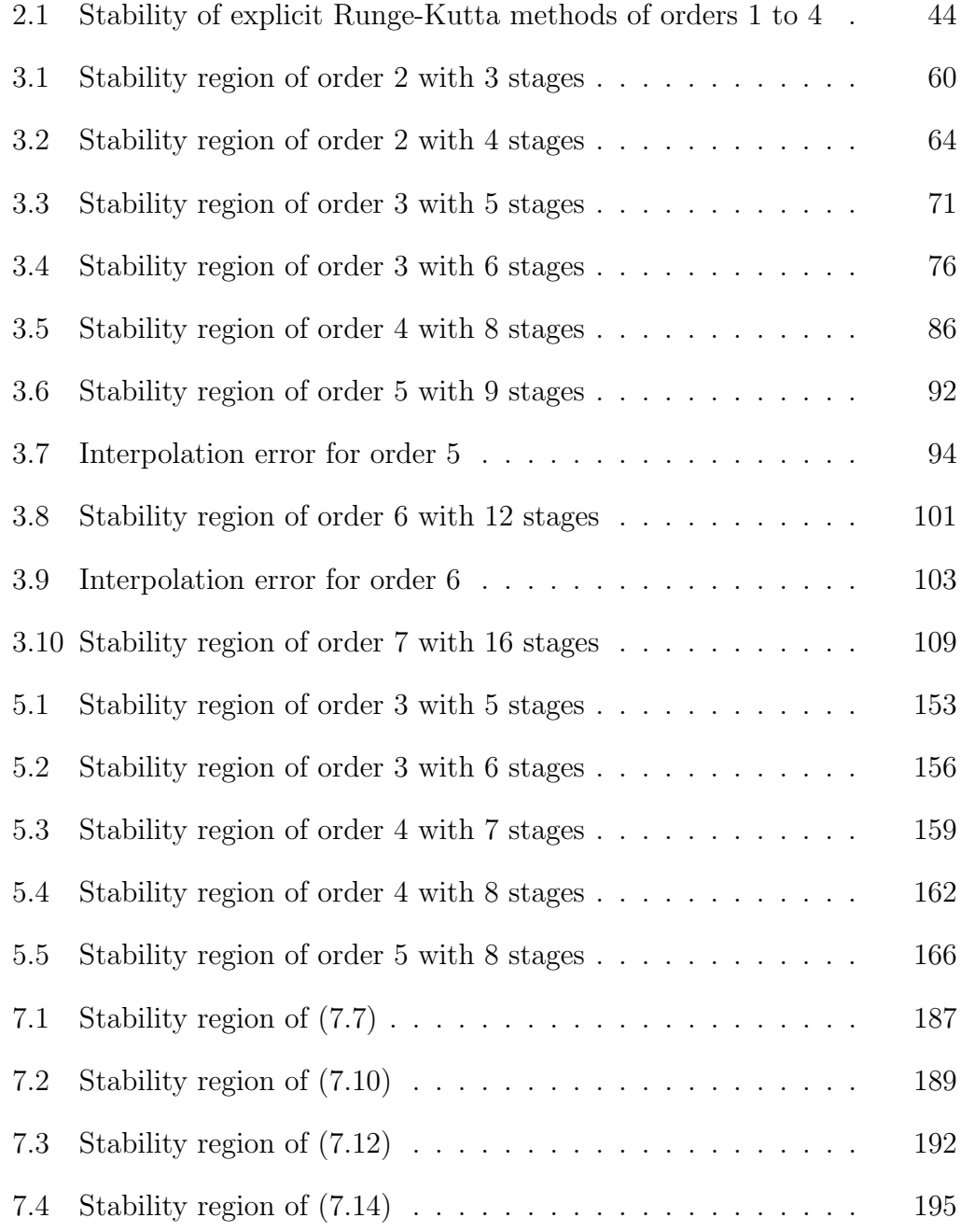

# List of Tables

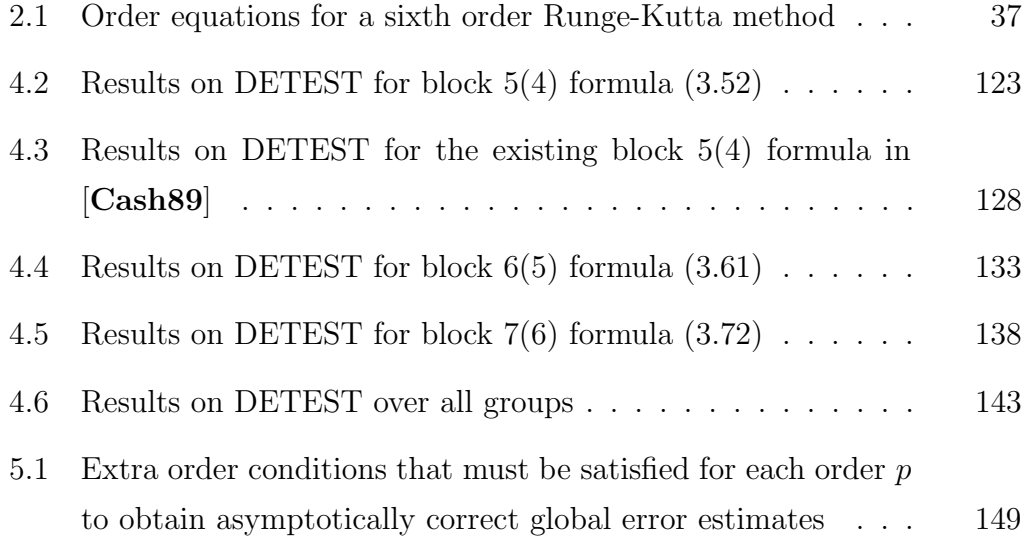

## Chapter 1

# Introduction

### 1.1 Initial Value Problems

Initial value problems for ordinary differential equations occur very frequently in a variety of application areas such as control theory, chemical engineering, biology, electrical and civil engineering. Such a problem consists of a first order system of ordinary differential equations together with a set of conditions which are all specified at the same initial point.

The main aim of this thesis is to find efficient numerical methods for the approximate solution of the general first order, non-stiff, initial value problem of the form:

$$
y' = f(x, y), \quad y(a) = y_0, \quad x \in [a, b]
$$
\n(1.1)

where  $y \in \mathbb{R}^m$ ,  $y' \equiv \frac{dy}{dx}$  $\frac{dy}{dx}$  and  $f : \mathbb{R} \times \mathbb{R}^{\geq} \longrightarrow \mathbb{R}^{\geq}$ . Here y is called the dependent variable and x the independent variable. If f does not depend on  $x$ , the problem is said to be autonomous, and to be non-autonomous otherwise. It is easy to write a non-autonomous problem in autonomous form simply by taking  $y_{m+1} \equiv x$  (where  $y_{m+1}$  is the  $(m+1)^{th}$  component of y) and adding the extra equation  $y'_{m+1} = 1$  with initial condition  $y_{m+1}(a) = a$  to (1.1). We now get a new  $(m+1)$ -dimensional system which is clearly autonomous. If we have a system of order higher than one it can always be reduced to the form  $(1.1)$ . Consider for example the  $p^{th}$  order, m-dimensional system of ordinary differential equations of the form:

$$
y^{(p)} = f(x, y^{(0)}, y^{(1)}, \dots, y^{(p-1)}),
$$
\n(1.2)

where  $f : \mathbb{R} \times \underbrace{\mathbb{R}^{\geq} \times ... \times \mathbb{R}^{\geq}}$ ⊤ ≈⊐⊳∼  $\longrightarrow \mathbb{R}^{\geq}$  and  $y^{(p)}$  denotes the  $p^{th}$  derivative of y with respect to x. We now define a new set of variables  $Y_i \in \mathbb{R}^{\geq}$ ,  $\Box = \mathbb{1}, \mathbb{1}, \ldots, n$ , as follows:

$$
Y_1 = y \qquad (\equiv y^{(0)})
$$
  
\n
$$
Y_2 = Y'_1 \qquad (\equiv y^{(1)})
$$
  
\n
$$
Y_3 = Y'_2 \qquad (\equiv y^{(2)})
$$
  
\n
$$
\vdots \qquad \vdots
$$
  
\n
$$
Y_p = Y'_{p-1} \qquad (\equiv y^{(p-1)}).
$$

The last  $p - 1$  of these equations together with (1.2) give:

$$
Y'_{1} = Y_{2}
$$
  
\n
$$
Y'_{2} = Y_{3}
$$
  
\n
$$
\vdots
$$
  
\n
$$
Y'_{p-1} = Y_{p}
$$
  
\n
$$
Y'_{p} = f(x, Y_{1}, Y_{2}, ..., Y_{p}),
$$

which is a first order system of dimension  $pm$ .

In view of this we confine our attention to (1.1) from now on. The first question we need to investigate concerns the existence of a solution to our problem. A theorem that gives a sufficient condition for the existence and uniqueness of a solution to  $(1.1)$ , see for example [Lambert91], is:

**Theorem 1.1** Let  $f(x, y)$  be defined and continuous for all  $(x, y)$  in  $D = \{(x, y) :$  $a \leq x \leq b$ ,  $-\infty < y^s < \infty$ ,  $1 \leq s \leq m$ , a, b finite}. If f satisfies a Lipschitz condition on D:

$$
||f(x,y) - f(x,y^*)|| \le L ||y - y^*||, \tag{1.3}
$$

where L is a Lipschitz constant, then for any  $y_0 \in \mathbb{R}^>$ , there exists a unique solution,  $y(x)$ , of the initial value problem (1.1), where  $y(x)$  is continuous and differentiable for all  $(x, y) \in D$  and  $y(x) = (y^1, y^2, ..., y^m)^T$ .

Using the Mean Value Theorem we may choose, if  $f$  is differentiable,

$$
L = \sup_{(x,y)\in D} \left| \left| \frac{\partial f(x,y)}{\partial y} \right| \right|,
$$

where  $\frac{\partial f(x,y)}{\partial x}$ ∂y  $\equiv J$  is the Jacobian matrix.

In what follows we assume that a unique solution of the problem  $(1.1)$  exists and that the problem is "well posed". We say that a problem is "well posed" if "small" perturbations in the initial condition produce correspondingly "small" changes in the solution. Although most initial value problems have a unique solution often it can not be found analytically. In view of this it is normally necessary in practical situations to resort to numerical methods and we will discuss these in the next section.

### 1.2 Numerical Methods

There are two widely used classes of numerical methods for the solution of problems of the form (1.1), namely one-step methods and linear multistep methods. Both of these classes of methods involve discretising the interval [a, b] into points  $x_i$ ,  $i = 0, 1, 2, ..., N$ , such that  $x_0 = a$ ,  $x_{i+1} = x_i + h_i$  and  $x_N = b$ . The aim then is to get numerical approximations  $y_i$  to the true solution  $y(x_i)$  at each grid point  $x_i$ . In what follows we will discuss these two classes of methods and we start off with the one-step case.

Runge-Kutta methods (RKM) are a class of one-step methods which have the general form:

$$
y_{n+1} = y_n + h_n \sum_{j=1}^{s} b_j k_j,
$$
\n(1.4)

where

$$
k_j = f(x_n + c_j h_n, y_n + h_n \sum_{i=1}^s a_{ji} k_i), \quad j = 1, 2, ..., s.
$$
 (1.5)

Here s is the number of stages and  $h_n$  the steplength of integration. Note that each  $k_j$  defines a function evaluation so that an s-stage method requires exactly s function evaluations. A more compact way of writing a Runge-Kutta formula is by means of the so called Butcher's table:

$$
\begin{array}{c|c} c & A \\ \hline & b^T \end{array}
$$

where c and b are s-dimensional vectors and A is an  $s \times s$  matrix defined by:

$$
c = (c_1, c_2, \dots, c_s)^T
$$
,  $b = (b_1, b_2, \dots, b_s)^T$ ,  $A = [a_{ij}]$ .

If A is strictly lower triangular we say that the method is *explicit*; if A is lower triangular we say that the method is *semi-implicit* and if A is not lower triangular we say that the method is *implicit*. If we denote by  $y(x_{n+1})$  the exact solution of the differential equation at  $x_{n+1} = x_n + h_n$  we have by Taylor expansion about  $x_n$ :

$$
y(x_{n+1}) = y(x_n) + h_n y'(x_n) + \frac{h_n^2}{2} y''(x_n) + \cdots
$$

**Definition 1.1** Assuming the localizing assumption:  $y_n = y(x_n)$ , i.e., the numerical solution is exact at the beginning of each step, we say that the Runge-Kutta method defined by  $(1.4)$  is of order p if the Taylor expansions for  $y(x_{n+1})$ and  $y_{n+1}$  agree up to and including the terms in  $h_n^p$ .

We define the *local truncation error (LTE)* associated with a Runge-Kutta method by the difference between these two Taylor expansions. This is in effect the amount by which the true solution fails to satisfy (1.4) and can be written as:

$$
LTE = y(x_{n+1}) - y_{n+1} = h_n^{p+1} \phi_p + O(h_n^{p+2}), \tag{1.6}
$$

where  $\phi_p$  is the principal error function of the Runge-Kutta formula. This error function can be written as  $\phi_p =$  $\frac{N_p}{\sqrt{N_p}}$  $j=1$  $T_jD_j$  where  $T_j$  are polynomials in the coefficients of the formula,  $D_j$  are elementary differentials [Butcher63a] depending on the problem and its solution and  $N_p$  is an integer depending on p. The values of  $N_p$  are given in the table below.

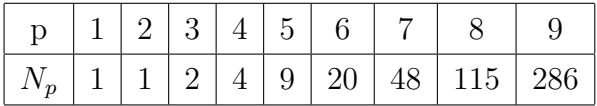

These polynomials give rise to a set of nonlinear algebraic equations defining the so called order conditions. The order conditions are complicated to derive from the Taylor expansions, but fortunately an analysis developed by J.C. Butcher [Butcher87] based on the use of rooted trees makes them quite

easy to write down. The order conditions define simultaneous nonlinear algebraic equations in the coefficients  $c_i$ ,  $b_i$  and  $a_{ij}$ . For high order formulae, these order conditions become extremely difficult to solve. One can understand why the construction of high order Runge-Kutta formulae is not an easy task if we consider the next table.

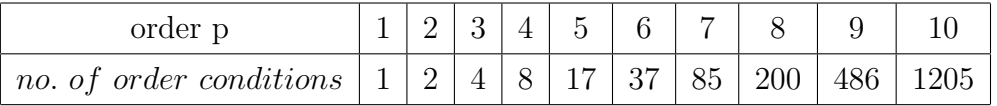

In order to solve these equations it is often necessary to impose certain simplifying assumptions and we return to these later in this thesis.

We now consider *linear multistep methods* (LMM). A general linear k-step method can be defined by the equation:

$$
\sum_{j=0}^{k} \alpha_j y_{n+j} = h_n \sum_{j=0}^{k} \beta_j f(x_{n+j}, y_{n+j})
$$
\n(1.7)

where  $\alpha_j$  and  $\beta_j$  are constants that satisfy:

$$
\alpha_k = 1, \quad |\alpha_0| + |\beta_0| \neq 0.
$$

The condition on  $\alpha_k$  is simply a normalising condition while the condition on  $\alpha_0$  and  $\beta_0$  ensures that (1.7) can not be rewritten as a linear  $(k-1)$ -step method.

A linear multistep method is said to be explicit if  $\beta_k = 0$  and implicit otherwise.

Associated with a linear multistep method, it is usual to define the first and second characteristic polynomials as:

$$
\rho(\xi) = \sum_{j=0}^{k} \alpha_j \xi^j, \quad \sigma(\xi) = \sum_{j=0}^{k} \beta_j \xi^j,
$$
\n(1.8)

where  $\xi \in \mathbb{C}$  is a dummy variable.

It is also convenient to define the *linear difference operator L* by:

$$
L[z(x); h_n] = \sum_{j=0}^{k} [\alpha_j z(x + jh_n) - h_n \beta_j z'(x + jh_n)],
$$
 (1.9)

where  $z(x) \in C^1[a, b]$  is an arbitrary function.

If we choose  $z(x)$  to be differentiable as often as we need, expand  $z(x+jh_n)$ and  $z'(x+jh_n)$  in a Taylor series about x, and collect terms, we obtain:

$$
L[z(x); h_n] = C_0 z(x) + C_1 h_n z^{(1)}(x) + \dots + C_m h_n^m z^{(m)}(x) + \dots \qquad (1.10)
$$

where the  $C_m$  are recursively defined by:

$$
C_0 = \sum_{j=0}^{k} \alpha_j = \rho(1)
$$
  

$$
C_1 = \sum_{j=0}^{k} (j\alpha_j - \beta_j) = \rho'(1) - \sigma(1)
$$
  

$$
C_m = \sum_{j=0}^{k} \left(\frac{j^m}{m!} \alpha_j - \frac{j^{m-1}}{(m-1)!} \beta_j\right), \quad m = 2, 3, ....
$$

**Definition 1.2** The method  $(1.7)$  is said to be of order p if in  $(1.10)$  the constants  $C_0 = C_1 = C_2 = \cdots = C_p = 0$  and  $C_{p+1} \neq 0$ .

The local truncation error of a linear multistep method at the point  $x_{n+k}$ is defined by  $L[y(x_n); h_n]$ , where  $y(x)$  is the exact solution of the initial value problem (1.1). If we make the localizing assumption that  $y_{n+j} = y(x_{n+j}),$  $j = 0, 1, \ldots, k - 1$ , i.e., all back values are exact, and also assuming that  $y(x) \in C^{p+1}[a, b]$ , where p is the order of the method, it can be shown that:

$$
LTE = C_{p+1}h_n^{p+1}y^{(p+1)}(x_n) + O(h_n^{p+2}).
$$
\n(1.11)

The term  $C_{p+1}h_n^{p+1}y^{(p+1)}(x_n)$  is referred to as the principal local truncation error and the constant  $C_{p+1}$  as the error constant or principal error constant. As in the case of Runge-Kutta methods, the local truncation error provides a measure of the difference between the true solution and the numerical solution over a single step on the assumption that previously computed solutions are exact. Note however that the form of the local truncation error for linear multistep methods is relatively simple containing as it does just a single term. This is in contrast to high order Runge-Kutta methods which generally have very complicated expressions for their local truncation error.

A widely used class of linear multistep methods is the class of Adams methods. These can be written in the form:

$$
y_{n+k} - y_{n+k-1} = h_n \sum_{j=0}^{k} \beta_j f(x_{n+j}, y_{n+j}).
$$
\n(1.12)

The explicit formulae are known as Adams-Bashforth methods while the implicit ones are known as Adams-Moulton methods. A popular technique used to solve an initial value problem using these two types of formulae is the predictorcorrector approach. We can explain this by considering the Adams-Bashforth formula:

$$
y_{n+k} = y_{n+k-1} + h_n \sum_{j=0}^{k-1} \bar{\beta}_j f_{n+j}
$$
 (1.13)

and the Adams-Moulton formula:

$$
y_{n+k} = y_{n+k-1} + h_n \sum_{j=0}^{k} \beta_j f_{n+j}.
$$
 (1.14)

Assuming that the data  $(x_i, y_i)$  is known for  $0 \leq i \leq k-1$ , a predictor-corrector approach is as follows.

- (P) Use the Adams-Bashforth formula to predict a solution  $y_{n+1}^{(0)}$  $n+k$ .
- (E) Evaluate  $f_{n+k}^{(0)} \equiv f(x_{n+k}, y_{n+k}^{(0)})$  $\binom{(0)}{n+k}$ .
- (C) Use the iteration scheme

$$
y_{n+k}^{(i)} = y_{n+k-1} + h_n \beta_k f_{n+k}^{(i-1)} + h_n \sum_{j=0}^{k-1} \beta_j f_{n+j}, \quad i = 1, 2, \dots, M
$$

 $(E)$  $r_{n+k}^{(i)} \equiv f(x_{n+k}, y_{n+k}^{(i)})$  $\binom{(i)}{n+k}$ 

to find a sequence of corrected solutions.

Often this approach is implemented with  $M = 1$  and in this case the formulae are said to be used in PECE mode.

In the next section we examine the concepts of stability and convergence of numerical methods.

### 1.3 Stability and Convergence

In analysing the stability of numerical methods it is normal to study the scalar test equation:

$$
y' = \lambda y, \quad y(0) = 1, \quad \lambda \in \mathbb{C}, \quad \mathbb{R}(\lambda) < \mathcal{F}, \tag{1.15}
$$

with constant stepsize.

Although this is a very simple model problem it does help us to derive methods which work well in practice for many problems of interest.

If we apply any one-step numerical method with a steplength  $h$  to  $(1.15)$ we obtain a difference equation of the form:

$$
y_{n+1} = R(z)y_n,
$$
\n(1.16)

where  $z = \lambda h$ . Here  $R(z)$  is called the *stability function* of the method.

**Definition 1.3** A numerical method is said to be absolutely stable for those values of z that satisfy:

$$
|R(z)| < 1. \tag{1.17}
$$

**Definition 1.4** The region of absolute stability,  $\Re$ <sub>A</sub>, of a numerical method is that part of the complex z-plane for which (1.17) is satisfied for all  $z \in \mathbb{R}_A$ . These regions are symmetric about the real axis.

The function  $R(z)$  obtained by applying a Runge-Kutta method to (1.15) can be expressed in either of the following ways [Lambert91]:

$$
R(z) = 1 + zbT(I - zA)-1e
$$
\n(1.18)

or

$$
R(z) = \frac{det(I - zA + zeb^{T})}{det(I - zA)},
$$
\n(1.19)

where  $e = (1, 1, ..., 1)^T$ . When the method is explicit, in which case A is a strictly lower triangular matrix, the matrix  $I - zA$  is also lower triangular, with all the diagonal elements equal to one. It follows immediately that

 $det(I - zA) = 1$  in this case and this means that, for an explicit method,  $R(z)$  is a polynomial in z.

When we apply a linear multistep method to the scalar test equation  $(1.15)$ we get a  $k^{th}$  order constant coefficients difference equation which are of the form  $Ar<sup>m</sup>$  where r satisfies solutions of:

$$
R(r, z) \equiv \rho(r) - z\sigma(r) = 0.
$$
\n(1.20)

We now consider how the property of stability is related to that of convergence. Most numerical methods for solving the initial value problem (1.1) can be written in the form:

$$
\sum_{j=0}^{k} \alpha_j y_{n+j} = h_n \phi_f(y_{n+k}, y_{n+k-1}, \dots, y_n, x_n; h_n).
$$
 (1.21)

Theorem 1.1 gives us conditions for the existence of a solution of the initial value problem (1.1). Now, we are interested in knowing if the numerical method used to obtain such a solution is convergent. Assuming for the time being that  $h_n \equiv h$  is a constant we have:

**Definition 1.5** The numerical method  $(1.21)$  is said to be convergent if, for all initial value problems satisfying the hypotheses of Theorem 1.1, the following condition is satisfied at an arbitrary fixed point  $x_n = a + nh$ :

$$
\lim_{h \to 0} ||y(x_n) - y_n|| = 0.
$$

Given a particular numerical method it is very difficult to check directly whether it satisfies this condition. What we would like is a necessary and sufficient condition for convergence which is easy to check in practice. To obtain this we first define the concept of consistency.

**Definition 1.6** The numerical method  $(1.21)$  is said to be consistent of order p if, for all initial value problems satisfying the hypotheses of Theorem 1.1, the following condition is satisfied:

$$
\frac{1}{h_n}\sum_{i=0}^k \alpha_i y(x_{n+i}) - \phi_f(y(x_{n+k}), y(x_{n+k-1}), \dots, y(x_n), x_n; h_n) = O(h_n^p).
$$

In order to state the fundamental theorem on convergence we need to give some further definitions.

**Definition 1.7** The numerical method  $(1.21)$  is said to satisfy the root condition if all of the roots of the first characteristic polynomial have modulus less than or equal to one, with those of modulus one being simple.

The following theorem gives a necessary and sufficient condition for a numerical method to be *zero-stable* (defined for example in [**Lambert91**]).

**Theorem 1.2** The method  $(1.21)$  is zero-stable iff it satisfies the root condition.

We can now state the fundamental result (see for example [Lambert91]):

**Theorem 1.3** The necessary and sufficient conditions for the numerical method (1.21) to be convergent are that it is zero-stable and consistent.

Since Runge-Kutta methods are one-step in nature they automatically satisfy the root condition. This means that providing the coefficients  $b_i$ ,  $a_{ij}$ ,  $c_i$ are chosen so that the method is consistent, a Runge-Kutta method is also convergent. Thus in the case of Runge-Kutta methods it is trivial to get convergence. In the case of linear multistep methods it is not so simple and this can be seen by the following theorem:

#### Theorem 1.4 (first Dahlquist barrier)

No zero-stable linear k-step method can have order exceeding  $k+1$  when k is odd and  $k+2$  when k is even.

We see that the condition that a linear multistep method should be convergent imposes a severe restriction on the attainable order.

### 1.4 Stiffness

Many of the initial value problems that occur in practice fall into two distinct (but not very well defined) classes known as stiff and non-stiff problems.

The concept of stiffness is a property of the differential system itself. However in practice, whether or not a problem appears to be stiff depends on the method being used to solve it, since with an appropriate choice of methods one hardly notices that there are any difficulties in finding the solution to a stiff system. Stiffness cannot be defined in a very precise mathematical way. To get the "feeling" of what it is let us consider the following problem:

$$
y' = Ay + \varphi(x), \quad y(a) = y_0,\tag{1.22}
$$

where  $y, \varphi \in \mathbb{R}^{\geq}$  and A is an  $m \times m$  matrix of constant coefficients with distinct eigenvalues  $\lambda_i \in \mathbb{C}, \quad \exists = \mathbb{1}, \forall, ..., \exists$ . The restriction to distinct eigenvalues is not crucial but makes the analysis more straightforward. The analytic solution of (1.22) has the form:

$$
y(x) = \sum_{i=1}^{m} c_i e^{\lambda_i x} v_i + \psi(x),
$$
\n(1.23)

where the  $c_i$  are constants and  $\psi(x)$  is a particular integral. Let us assume that  $Re(\lambda_i) < 0$ ,  $i = 1, 2, ..., m$ , and that

$$
\frac{max|Re(\lambda_i)|}{min|Re(\lambda_i)|} \gg 1.
$$

Here  $\frac{max|Re(\lambda_i)|}{\sum_{i=1}^{n} |Re(\lambda_i)|}$  $min|Re(\lambda_i)|$ defines the *stiffness ratio*. If we compare the two components of the solution:  $e^{(-max|Re(\lambda_i)|)x}$  and  $e^{(-min|Re(\lambda_i)|)x}$  the first decays very fast while the second decays slowly in comparison.

In practice the aim is often to reach the *steady state solution*,  $\psi(x)$ . Using a code based on a method with a finite region of absolute stability the stepsize will be restricted since the stability region is "small" and some of the  $\lambda_i$  are "very" negative. Integrating with this small stepsize will be very time consuming, and we will have to integrate over a long distance until we get to the

steady state solution. Let us consider an example. Consider the second order differential equation:

$$
y'' - (\lambda - 1)y' - \lambda y = 0.
$$
 (1.24)

This can be transformed into a system of two first order differential equations to give:

$$
y' = z
$$
  
 
$$
z' = (\lambda - 1)z + \lambda y \text{ or}
$$
  

$$
\begin{pmatrix} y' \\ z' \end{pmatrix} = \begin{pmatrix} 0 & 1 \\ \lambda & \lambda - 1 \end{pmatrix} \begin{pmatrix} y \\ z \end{pmatrix}.
$$
 (1.25)

The analytic solution is given by:

$$
y = Ae^{\lambda x} + Be^{-x}, \quad A, B \in \mathbb{R}.
$$

Suppose we use Euler's method to solve (1.25). The interval of absolute stability of this method is  $(-2, 0)$ . The restrictions on the stepsize of integration needed to ensure stability are:

$$
0 > -h > -2
$$
  
0 > h $\lambda$  > -2. (1.26)

Suppose for example that  $\lambda = -1$ . In this case the restriction (1.26) is not at all severe. However if for example  $\lambda = -1000$  then the second equation of (1.26) would need a very small stepsize for it to be satisfied. If, however, we look at the solution:

$$
y = Ae^{-1000x} + Be^{-x}
$$

we can see that the first component goes to zero much quicker than the second one. In contrast, if we consider the equation  $y' = -y$ , which has approximately the same solution after a small time, we just need to have  $h < 2$  for stability.

The concept of stiffness is defined in [Lambert91] in the following way:

Definition 1.8 If a numerical method with a finite region of absolute stability, applied to a system with any initial conditions, is forced to use in a certain interval of integration a steplength which is excessively small in relation to the smoothness of the exact solution in that interval, then the system is said to be stiff in that interval.

As we have seen, the ability of a numerical method to successfully integrate a stiff system efficiently depends among other things on the size of its stability region. Ideally we would like a numerical method to have an infinite region of absolute stability and we give the following definitions which impose this requirement.

Definition 1.9 A method is said to be A-stable, see for example [Lambert91], if its region of absolute stability,  $\Re_A$ , contains the whole complex left half plane  $Re(z) \leq 0$  *i.e.:* 

$$
\Re_A \supseteq \{z \in \mathbb{C} : \mathbb{R}(F) \leq \nvdash, F = \lambda \nabla\}.
$$

Definition 1.10 A one-step method is said to be L-stable if it is A-stable and in addition when applied to the scalar test equation the stability function  $R(z)$ satisfies:

$$
\lim_{Re(z)\to -\infty} |R(z)| = 0.
$$
\n(1.27)

The most widely used methods for the integration of stiff systems are the backward differentiation formulae (BDF) which are from the class of linear multistep methods. Although these have been successfully applied to a wide class of stiff problems they are restricted by the second Dahlquist barrier which says that an A-stable linear multistep method cannot have order exceeding 2. As a result of this, many classes of L-stable implicit Runge-Kutta formulae have been proposed but these have been found to be relatively expensive. In an attempt to get over these problems there has recently been some interest in the use of block methods. In particular block implicit methods have been considered for stiff problems in [Butcher90],[Cash83b]. Results so far indicate that this approach is likely to be particularly efficient for stiff problems combining as it does high stage order with excellent stability. In this thesis we extend these ideas to block explicit methods suitable for non-stiff problems. Some early work on this approach was given in [Cash83a] and later on in this thesis we will develop this approach to high order, computationally efficient formulae. Before considering these methods, which can be regarded as a combination of linear multistep and Runge-Kutta methods, in detail we first examine the relative merits of these two classes of formulae.

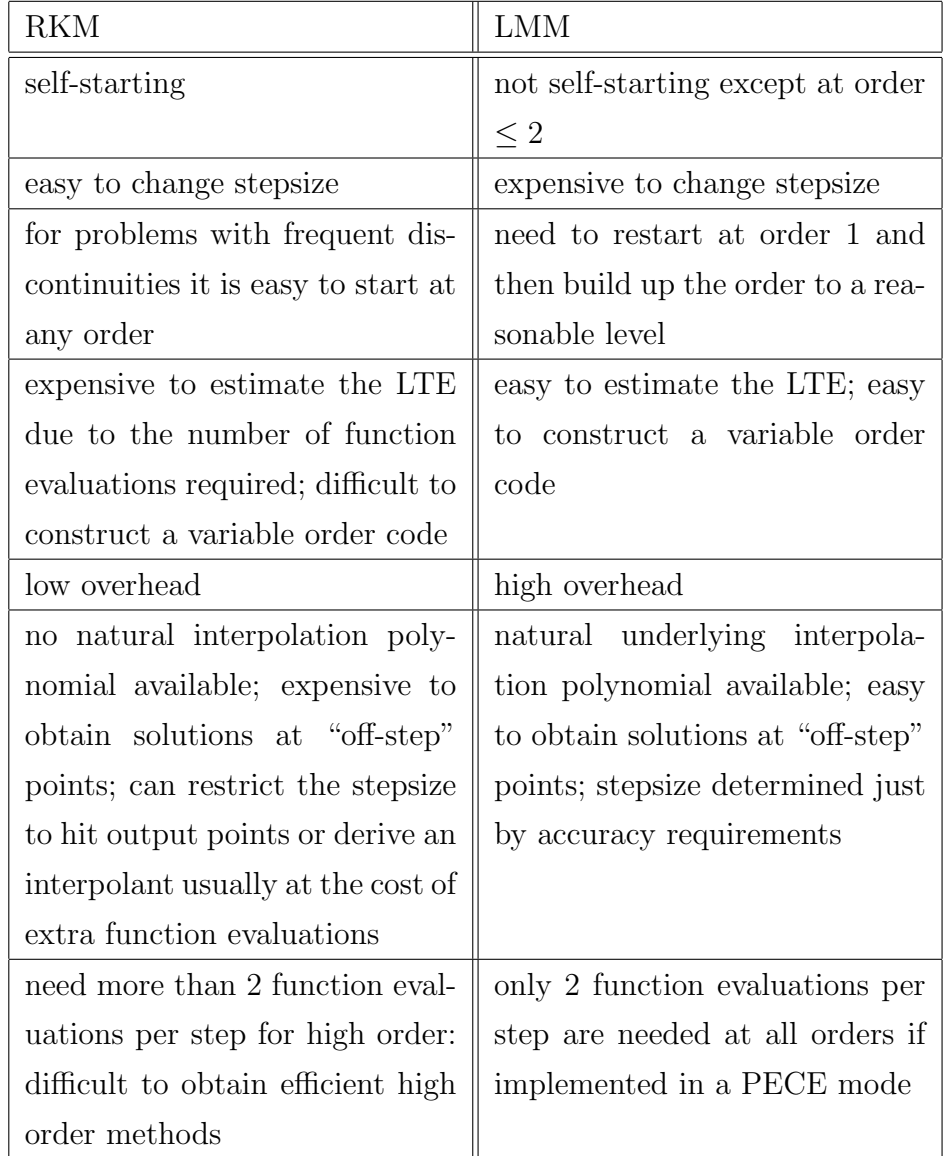

### 1.5 Comparison Between RKM and LMM

Here "overhead" denotes all computation effort apart from function evaluations.

Many attempts have been made to derive a class of methods which is in some sense between these two classes. Examples of these are: general linear methods [Butcher87], hybrid methods [Lambert73] and block explicit Runge-Kutta methods [Cash85],[Cash86],[Cash89]. One of the major purposes of our investigation is to develop a new class of methods which has none of the drawbacks associated with each method but has the advantages of both.

Ideally we would like a method which is self-starting, has free interpolation, in the sense that no extra function evaluations are necessary, has good stability properties and for which it is easy to compute local error estimates and to change order.

## Chapter 2

# Runge-Kutta Methods - A Survey

### 2.1 Introduction

In this section we consider in more detail the use of explicit Runge-Kutta methods for the numerical solution of (1.1). The simplest numerical method is Euler's method which for constant  $h$  is:

$$
y_{n+1} = y_n + h f(x_n, y_n). \tag{2.1}
$$

This method has order 1 which is not sufficiently high for it to be efficient for the integration of general systems of the form (1.1) except possibly when very low accuracy is required. As we saw in the previous chapter the two main ways of obtaining higher order are either to consider a multistep approach or to consider a one-step Runge-Kutta approach. In this section we concentrate on the Runge-Kutta approach.

Runge (1895) first had the idea of getting methods of order greater than 1 by keeping the one-step formulation but at the cost of losing linearity. His initial ideas were further developed by Heun (1900) and Kutta (1901).

An s-stage Runge-Kutta method can be written in either of the following two equivalent ways:

$$
y_{n+1} = y_n + h \sum_{j=1}^{s} b_j k_j,
$$
 (2.2)

where

$$
k_j = f(x_n + c_j h, y_n + h \sum_{i=1}^{s} a_{ji} k_i), \quad j = 1, 2, ..., s,
$$
 (2.3)

or

$$
y_{n+1} = y_n + h \sum_{j=1}^{s} b_j f(x_n + c_j h, Y_j),
$$
\n(2.4)

with

$$
k_j = f(x_n + c_j h, Y_j), \quad j = 1, 2, ..., s,
$$
\n(2.5)

where

$$
Y_j = y_n + h \sum_{i=1}^s a_{ji} f(x_n + c_i h, Y_i), \quad j = 1, 2, ..., s.
$$
 (2.6)

As explained in the previous chapter, in order to derive a Runge-Kutta method of order  $p$  we need to satisfy certain nonlinear order conditions. In the next section we examine the link between the integers p and s.

### 2.2 Order versus Stages

An s-stage explicit Runge-Kutta method has  $s(s+1)/2$  free parameters. If it is to be of order p it must satisfy  $\sum_{p=1}^{p}$  $i=1$  $N_i$  order conditions. Butcher [Butcher87] has given a table that relates the number of parameters, the number of order conditions and the number of stages for each order and we reproduce it below.

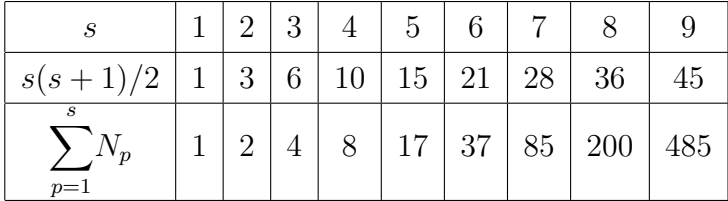

Of particular interest is the number of stages s required to get a particular order p formula. Butcher  $\vert$ Butcher87 has given the following theorems relating to explicit Runge-Kutta methods.

Theorem 2.1 An explicit Runge-Kutta method with s-stages has order not exceeding s.

**Theorem 2.2** For an explicit Runge-Kutta method with  $s \leq 4$  stages, the greatest attainable order is s.

**Theorem 2.3** There is no p-stage,  $p^{th}$  order explicit Runge-Kutta method with  $p \geq 5$ .

**Theorem 2.4** For a given  $p \geq 6$  there exists an explicit Runge-Kutta method with s-stages where  $s =$  $p^2 - 7p + 20$ 2 . Furthermore, if  $p \geq 10$ , a method of the required order exists with  $s =$  $\bar{p}^2 - 7p + 10$ 2 stages.

Theorem 2.5 For a given p there exists an explicit Runge-Kutta method of order p with s-stages where

$$
s = \begin{cases} \frac{3p^2 - 10p + 24}{8} & p \text{ even,} \\ \frac{3p^2 - 4p + 9}{8} & p \text{ odd.} \end{cases}
$$

The known results for explicit Runge-Kutta methods can be summarised in the following table:

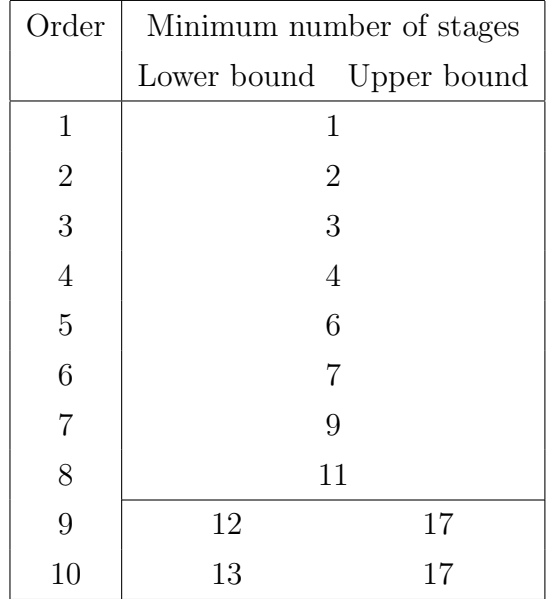

## 2.3 Some Examples of Low Order Formulae

In this section we will give some well known explicit Runge-Kutta methods of order 1 to 4.

Euler's method is the only order 1 explicit Runge-Kutta method with 1 stage. Using Butcher's matrix notation this formula can be written as:

$$
\begin{array}{c|c}\n0 & 0 \\
\hline\n1\n\end{array}
$$
\n(2.7)

As examples of an order 2 method with 2 stages, we have the Modified Euler method:

$$
\begin{array}{c|cc}\n0 & 0 \\
\frac{1}{2} & \frac{1}{2} & 0 \\
\hline\n0 & 1\n\end{array}
$$
\n(2.8)

and the Improved Euler method:

$$
\begin{array}{c|c}\n0 & 0 \\
1 & 1 & 0 \\
\hline\n0 & & \\
\hline\n0 & 2 & 2\n\end{array}
$$
\n(2.9)

For order 3 with 3 stages there are two well known formulae: Heun's third

order formula given by:

$$
\begin{array}{c|cc}\n0 & 0 \\
\frac{1}{3} & \frac{1}{3} & 0 \\
\hline\n2 & 0 & \frac{2}{3} & 0 \\
\hline\n & 0 & \frac{3}{4} & 0\n\end{array}
$$
\n(2.10)

and Kutta's third order formula:

$$
\begin{array}{c|cccc}\n0 & 0 & & & & \\
 & 1 & 1 & & & \\
 & 1 & -1 & 2 & 0 & & \\
 & & 1 & -1 & 2 & 0 & \\
 & & & & & & \\
\hline\n & 1 & 2 & 1 & & & \\
 & 1 & 2 & 1 & & & \\
 & 1 & 3 & 6 & & & \\
\end{array}
$$
\n(2.11)

For order 4 with 4 stages by far the most well known method is the classical Runge-Kutta method:

$$
\begin{array}{c|cccc}\n0 & 0 & & & & \\
 & 1 & 1 & 0 & & & \\
\hline\n\frac{1}{2} & 0 & \frac{1}{2} & 0 & & & \\
 & & 0 & \frac{1}{2} & 0 & & & \\
\hline\n & 1 & 0 & 0 & 1 & 0 & & \\
 & & & & & & & \\
\hline\n & 1 & \frac{1}{6} & \frac{1}{3} & \frac{1}{3} & \frac{1}{6} & & \\
\end{array}
$$
\n(2.12)

The method was derived in 1901 by Kutta in the pre-computer era which accounts for the simplicity of the coefficients and the large number of zeros.

Many methods with order greater than 4 exist and can be found, for example in [Butcher87] together with the references given therein.

# 2.4 Butcher's Analysis and Relation to Rooted Trees

As we have seen in previous sections, the order conditions for high order explicit Runge-Kutta formulae are not easy to derive from first principles using Taylor expansions. However by using the theory of rooted trees, Butcher [Butcher87] has considerably simplified this analysis. Based on graph theory Butcher has developed an approach which gives a correspondence between trees and order conditions. In what follows we give a brief introduction to this analysis.

The trees used in Butcher's theory are built up from a unique root and a set of nodes joined by lines which are referred to as branches. It is very easy to build up the trees from the lower order ones just by adding some branches on to the "free" nodes. Of course we have to make sure that we are not considering equivalent trees. For example the trees with just one or two nodes are:

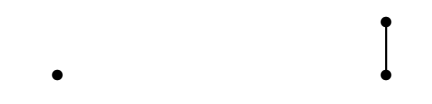

From the tree with two nodes we have two alternatives, either add another node to the root to give the tree:

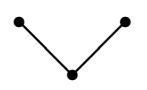

or add another branch to the top node to give:

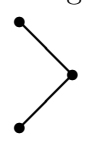

Thus new trees can be created simply by adding new branches and nodes to the existing nodes. There is a constraint that doesn't permit branches to grow together again, an example of this being:

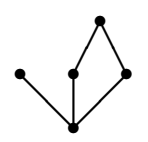

Such a tree would not be allowed. The number of nodes corresponds to the order. To obtain the order conditions from the trees we will define the polynomials in  $a_{ij}$ ,  $b_i$ ,  $c_i$  by  $\Phi(t)$  and the constants by  $\gamma(t)$  for each tree t. The necessary and sufficient conditions for a method to be of order  $p$  are that  $\Phi(t) = \frac{1}{\sqrt{2\pi}}$  $\gamma(t)$ for all trees t with no more than p nodes (cf. [Butcher87]). The polynomial  $\Phi(t)$  is obtained by giving a label i, j, k, ... to each of the nodes of the tree, starting from the bottom and going up, i.e.,  $i$  is the label of the root. To each branch we assign the label  $a_{ij}$  where i and j are the labels of the two nodes that are connected by this branch. Then we form the product  $b_i \prod a_{jk}$ ,  $\frac{1}{11}$ and sum over  $i, j, k, \ldots$  from 1 to s. For example if we consider the tree:

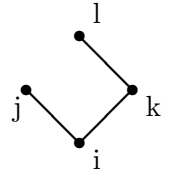

the corresponding polynomial is  $\sum_{n=1}^{s}$  $i,j,k,l=1$  $b_i a_{ij} a_{ik} a_{kl}$  which can be simplified to  $\overline{\phantom{a}}^s$  $i,j=1$  $b_i c_i a_{ij} c_j$  by making use of the row-sum conditions  $\sum^s$  $j=1$  $a_{ij} = c_i, \ 1 \leq i \leq s.$ If we want to know the value of  $\gamma(t)$ , which is called the *density of the tree t*, for a particular tree  $t$ , we label the terminal nodes with 1 and all the others with a value  $i+1$ , where i is the number of branches going outward from that branch. Then the value of  $\gamma(t)$  is the product of the numbers attached to each node. If we consider the same tree, for example, then following these rules we have:

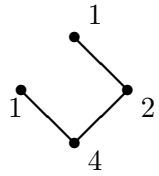

so that  $\gamma(t) = 8$ . We can define the *height of a tree t*, H(t), as the length of the longest possible path in the tree plus 1, and width of a tree t,  $w(t)$ , as

the number of terminal nodes. In the case of the previous tree  $H(t) = 3$  and  $w(t) = 2$ . Table 2.1 gives the order conditions, the height, the width and the corresponding trees for orders 1 to 6. All subscripts run from 1 to s.

### 2.5 Simplifying Assumptions

Since it is difficult to solve the nonlinear algebraic equations defining a high order Runge-Kutta method it is often necessary to use simplifying assumptions to reduce the complexity of the equations. The effect that these simplifying assumptions have is to reduce the number of nonlinear algebraic order conditions by forcing some of the equations to become equivalent. There are two kinds of simplifying assumptions that are commonly used namely: row-simplifying assumptions and column-simplifying assumptions. The rowsimplifying assumptions are for example:

$$
\sum_{j=1}^{s} a_{ij} c_j = \frac{1}{2} c_i^2, \quad i \neq 2,
$$
\n
$$
b_2 = 0.
$$
\n(2.13)

If we consider for example an order 6 method, when the row-simplifying assumptions are satisfied together with the order conditions of the form:

$$
\sum_{i=1}^{s} b_i c_i^j = \frac{1}{j+1}, \quad j = 0, 1, \dots, 5
$$
 (2.14)

the order conditions in the first column of the table below will "disappear" since they become equivalent to equations in the second column.

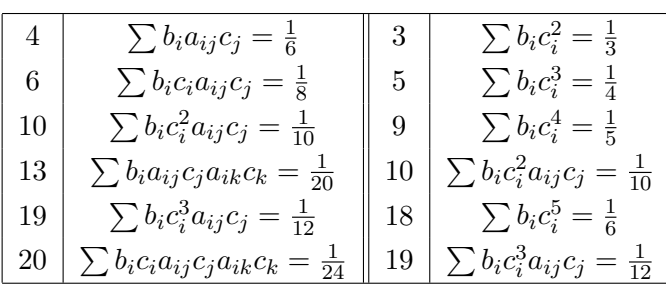

The column-simplifying assumptions are:

$$
\sum_{i=1}^{s} b_i a_{ij} = b_j (1 - c_j), \quad j = 1, 2, ..., s.
$$
 (2.15)

In the table below we show which order conditions will "disappear".

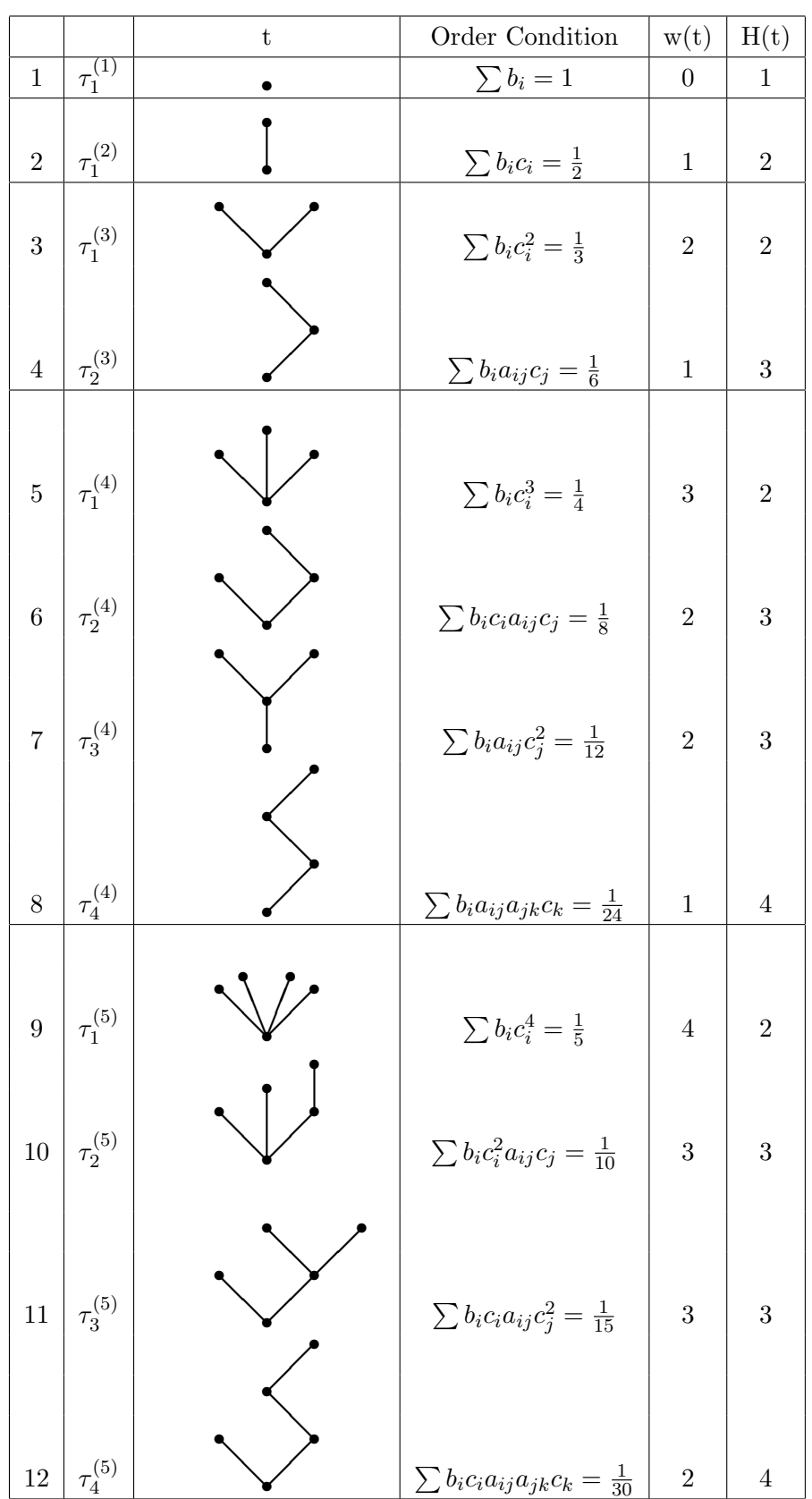

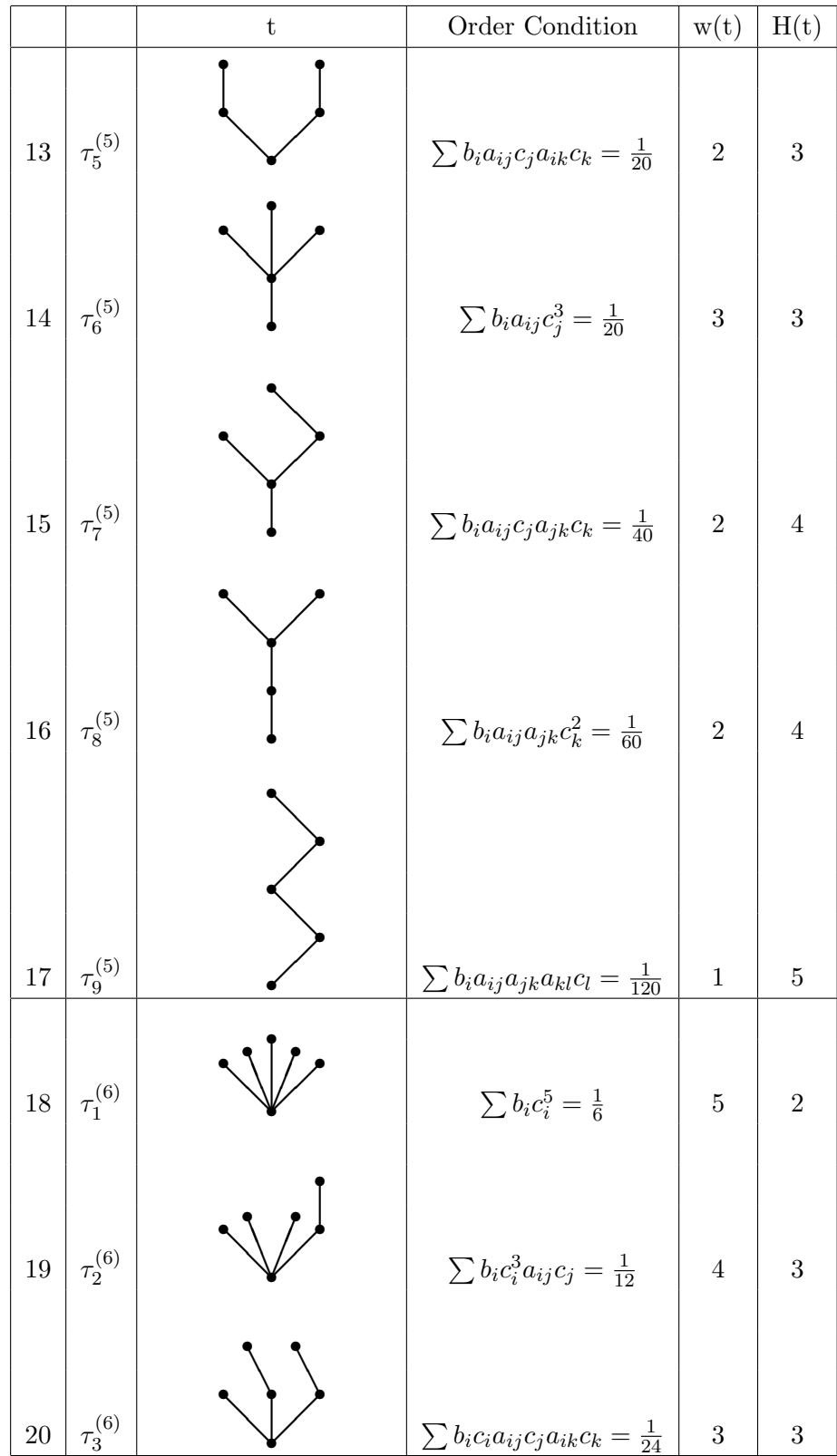

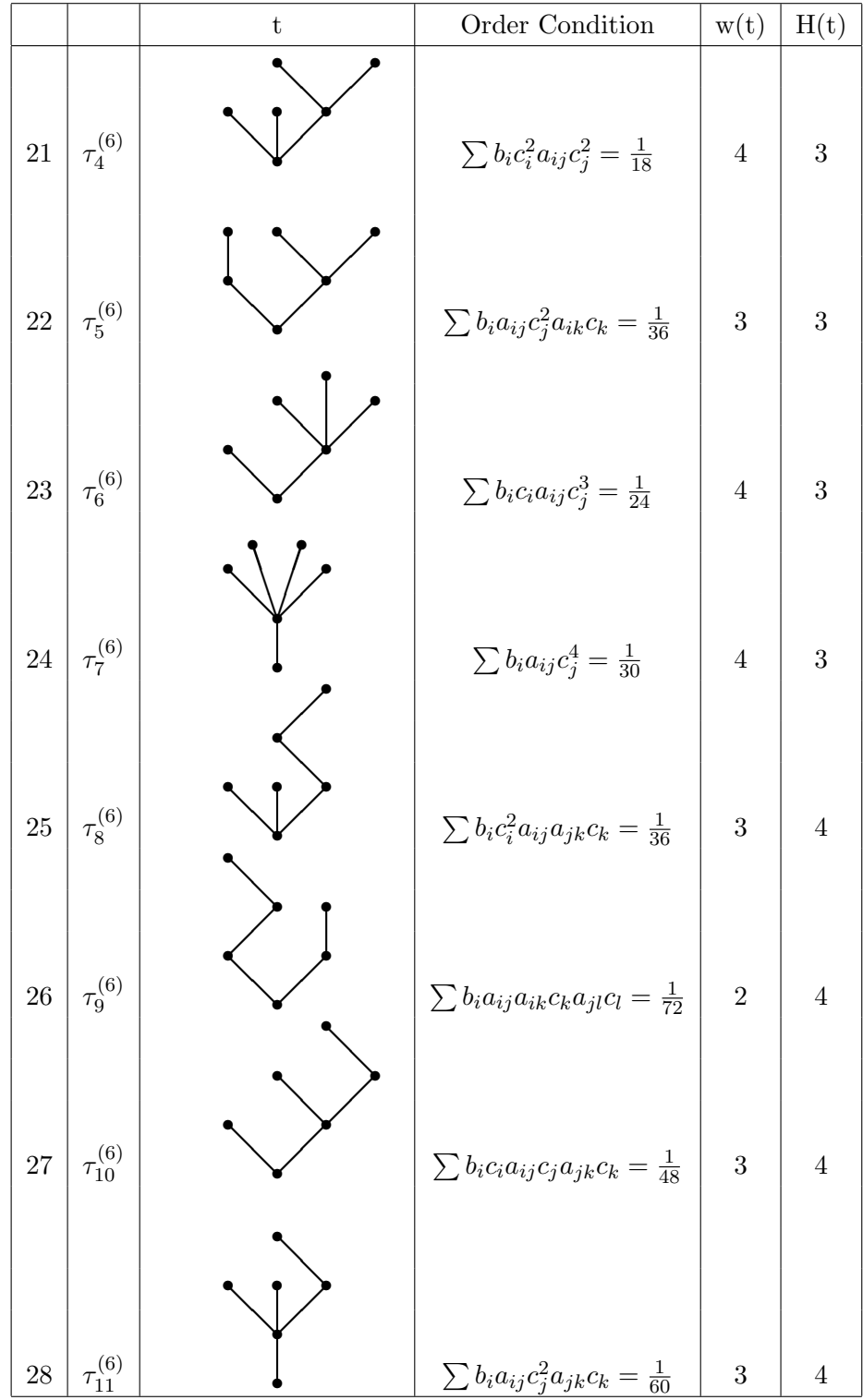

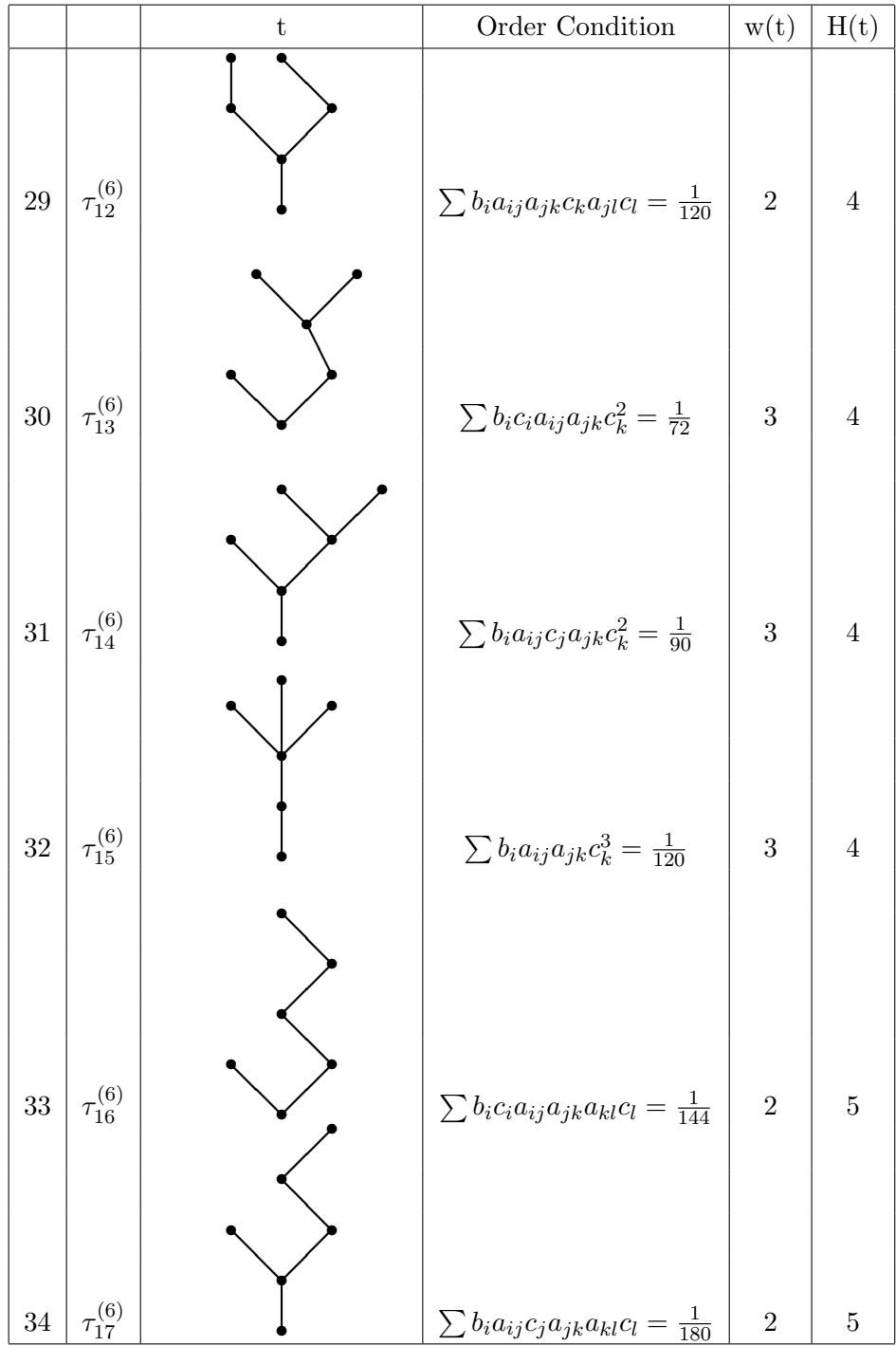
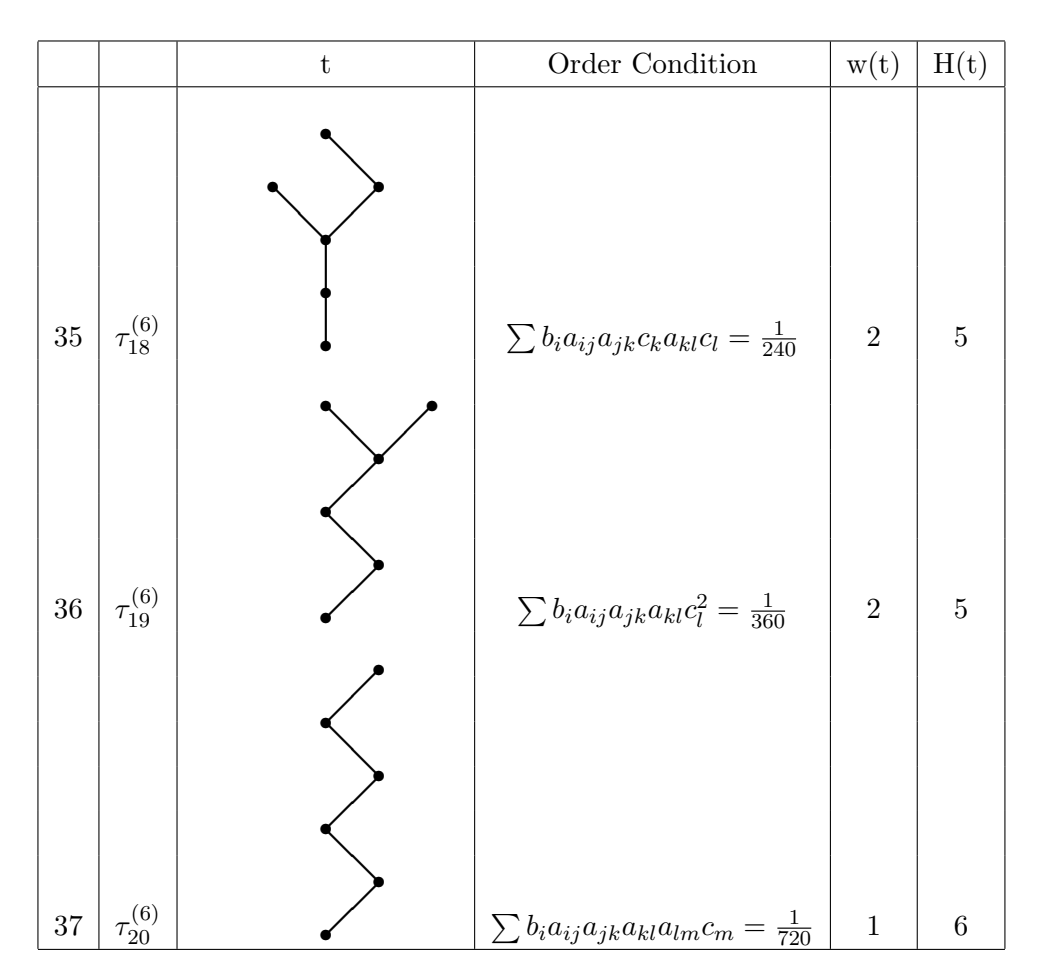

Table 2.1: Order equations for a sixth order Runge-Kutta method

#### 2. Runge-Kutta Methods - A Survey

|  | $4 \mid \sum b_i a_{ij} c_j = \frac{1}{6} \parallel 2-3 \mid \sum b_i c_i = \frac{1}{2} - \sum b_i c_i^2 = \frac{1}{3}$                                                                                                    |
|--|----------------------------------------------------------------------------------------------------|
|  |                                                                                                    |
|  | $\begin{array}{c c c} 7 & \sum b_i a_{ij} c_j^2 = \frac{1}{12} & 3-5 & \sum b_i c_i^2 = \frac{1}{3} - \sum b_i c_i^3 = \frac{1}{4} \\ 14 & \sum b_i a_{ij} c_j^3 = \frac{1}{20} & 5-9 & \sum b_i c_i^3 = \frac{1}{4} - \sum b_i c_i^4 = \frac{1}{5} \end{array}$ |
|  | 24 $\sum b_i a_{ij} c_j^4 = \frac{1}{30} \parallel 9-18 \parallel \sum b_i c_i^4 = \frac{1}{5} - \sum b_i c_i^5 = \frac{1}{6}$                                                                                                    |

By making the simplifying assumptions (2.13), (2.15) we would be able to derive higher order methods in a very straightforward way. We will return to these simplifying assumptions in the next chapter where we will extend this approach to derive high order block explicit Runge-Kutta formulae.

## 2.6 Local Error Estimation

The local truncation error of high order Runge-Kutta formulae is difficult to estimate directly because of its complicated form. As we showed earlier, the LTE of an order  $p$  Runge-Kutta method is given by:

$$
LTE = y(x_{n+1}) - y_{n+1} = h_n^{p+1} \phi_p + O(h_n^{p+2}), \tag{2.16}
$$

where  $\phi_p$ , the error function, is given by:  $\phi_p =$  $\frac{N_p}{\sqrt{N_p}}$  $j=1$  $T_j D_j$ . The number of terms in this sum increases rapidly with  $p$ . The problem we are faced with is to establish some practical way in which the LTE can be estimated. The first approach developed was Richardson extrapolation otherwise known as the deferred approach to the limit, see for example [Lambert91]. This approach consists of parallel integration with different stepsizes. Starting from the point  $(x_n, y_n)$  let  $y_{n+1}$  and  $y_{n+1}^*$  be two numerical approximations to the true solution,  $y(x_{n+1})$ , obtained using stepsizes  $h_n$  and  $h_n/2$ , respectively with the same  $p^{th}$  order formula. The local truncation error in  $y_{n+1}$  is given by (2.16). Considering the second approximation we get:

$$
LTE = y(x_{n+1}) - y_{n+1}^* = 2\left(\frac{h_n}{2}\right)^{p+1} \phi_p + O(h_n^{p+2}).\tag{2.17}
$$

We can obtain an estimate for the LTE by subtracting equation (2.16) from  $(2.17):$ 

$$
\phi_p h_n^{p+1} \cong \frac{2^p (y_{n+1} - y_{n+1}^*)}{1 - 2^p}.
$$
\n(2.18)

#### 2. Runge-Kutta Methods - A Survey

Assuming that the method has s-stages this procedure will require a total of 3s − 1 function evaluations. Although this procedure often gives a good approximation to the LTE it is relatively expensive and so it is natural to consider cheaper alternatives. One possibility is to use the idea of embedding. This approach consists of defining two methods of consecutive orders with the same coefficients  $a_{ij}$  and  $c_i$ , but with different  $b_i$ . Assuming that  $y_{n+1}$  and  $\bar{y}_{n+1}$ are the two estimates of  $y(x_{n+1})$  given by the main method and the embedded method, respectively, then we can write:

$$
y_{n+1} = y_n + h_n \sum_{i=1}^s b_i k_i,
$$
  

$$
\bar{y}_{n+1} = y_n + h_n \sum_{i=1}^s \bar{b}_i k_i.
$$

By evaluating the difference between the results computed by each method we get an estimate of the local truncation error in the lower order method. Thus when deriving an order p Runge-Kutta method we will also find an order  $p-1$ method for the purpose of error estimation. Usually we denote the pair of formulae by  $(p, q)$  or  $p(q)$  where p is the order of the main method and q is the order of the embedded one. In the formulae developed in this thesis we will consider  $q = p - 1$ . The error estimate can be used to monitor the local error and to control the stepsize of integration. Again if we consider  $y_{n+1}$  and  $\bar{y}_{n+1}$ as two approximations to the true solution, where  $y_{n+1}$ ,  $\bar{y}_{n+1}$  are obtained by the formulae of order  $p, p-1$ , respectively, then we can write:

$$
y(x_{n+1}) - y_{n+1} = h_n^{p+1} \phi_p + O(h_n^{p+2}),
$$
\n(2.19)

$$
y(x_{n+1}) - \bar{y}_{n+1} = h_n^p \phi_{p-1} + O(h_n^{p+1}).
$$
\n(2.20)

Subtracting these two equations and neglecting  $O(h_n^{p+1})$ , we get:

$$
h_n^p \phi_{p-1} \cong y_{n+1} - \bar{y}_{n+1}.
$$
\n(2.21)

Suppose we wish to choose a step  $h_{n+1}$  so that

$$
||LTE|| = TOL,
$$
\n(2.22)

where TOL is some user defined local error tolerance. The next step is given by:

$$
h_{n+1} = h_n \left( \frac{TOL}{||E_{n+1}||_{\infty}} \right)^{1/p}, \qquad (2.23)
$$

where  $||E_{n+1}||_{\infty} \equiv ||y_{n+1} - \bar{y}_{n+1}||_{\infty}$ . However since this estimate assumes that the terms in  $h_n^{p+1}$  are negligible we introduce a safety factor SF into our formula. Hence we actually choose  $h_{n+1}$  as

$$
h_{n+1} = SF \ h_n \left(\frac{TOL}{||E_{n+1}||_{\infty}}\right)^{1/p}.
$$
 (2.24)

An alternative way of choosing the step is:

$$
h_{n+1} = SF \ h_n \left( \frac{TOL}{\left| \left| \frac{E_{n+1}}{h_n} \right| \right|_{\infty}} \right)^{1/p} . \tag{2.25}
$$

Equation (2.24) gives the error per step control (EPS) and equation (2.25) gives the error per unit step control (EPUS). This technique of estimating the error is called Fehlberg embedding. If the solution  $\bar{y}_{n+1}$  is acceptable on accuracy grounds we actually accept the asymptotically more accurate solution  $y_{n+1}$  and this technique is known as *local extrapolation*. An extension to this error estimation technique comes from considering First Same As Last (FSAL) methods. Such methods come from assuming that the last row of the matrix A is formed by the vector b. In this approach there are  $s + 1$  stages but the last function evaluation of each step will be the same as the first function evaluation of the following one. That is  $a_{s+1,i} = b_i$ . If we denote by  $k_{s+1}^n$  the last evaluation during the step from  $x_n$  to  $x_{n+1}$ , then

$$
k_{s+1}^n = f(x_n + h, y_n + h \sum_{i=1}^s a_{s+1,i} k_i^n).
$$
 (2.26)

If we go another step forward,  $x_{n+1}$  to  $x_{n+2}$ , there is no need to evaluate the first  $k$  of the next step as it is given by:

$$
k_1^{n+1} = f(x_n + h, y_n + h \sum_{i=1}^{s} b_i k_i^n) = k_{s+1}^n.
$$
 (2.27)

Important contributions to this area of deriving embedded Runge-Kutta pairs were made by E. Fehlberg, J. H. Verner and R. England. In [Fehlberg68] and [Fehlberg69] Fehlberg derives formulae of orders 1-8 with stepsize control. Together with each order p formula an order  $p + 1$  formula is derived for the purpose of error estimation. These formulae require more function evaluations per step than conventional Runge-Kutta formulae without stepsize control. However they require less function evaluations than conventional formulae with Richardson extrapolation. Simplifying assumptions and the FSAL technique for the error estimation were used by Fehlberg. The formulae presented by Fehlberg have several free parameters and these were chosen so that the leading terms of the LTE are small. However these methods for order greater than 4 are unsatisfactory because they give error estimates which are identically zero when solving quadrature problems of the form  $y' = f(x)$ .

One of the first people to consider embedded formulae was England [Eng**land69** who gives an example of a  $5(4)$  pair with 6 stages, which is the minimum number of stages possible for an order 4 method with an error estimate. The advantage of this method is that  $b_5$  and  $b_6$  are both zero, which make it efficient when the error estimate is not required.

Many pairs of embedded formulae have been derived by Verner [Cooper72], [Verner78], [Verner79], [Verner91a] and [Verner91b]. In particular, in **[Verner78**], pairs of formulae of order  $6(5)$ ,  $7(6)$ ,  $8(7)$  and  $9(8)$  were developed. These overcome the disadvantage of the methods presented by Fehlberg in that they do not give zero error estimates for quadrature problems.

Dormand and Prince [Dormand80], [Prince81] have also given examples of embedded formulae of orders  $5(4)$ ,  $6(5)$  and  $8(7)$ . Their aim is to develop pairs of formulae that have 'small' principal local truncation errors and 'good' regions of absolute stability. They use the quantities:

$$
A^{(p+1)} = ||T^{(p+1)}||
$$
  
\n
$$
B^{(p+1)} = \frac{||\bar{T}^{(p+1)}||}{||\bar{T}^{(p)}||}
$$
  
\n
$$
C^{(p+1)} = \frac{||\bar{T}^{(p+1)} - T^{(p+1)}||}{||\bar{T}^{(p)}||}
$$
\n(2.28)

to determine the efficiency of the  $p(p-1)$  formulae, where  $T^{(i)}$  are the polynomials corresponding to the  $i<sup>th</sup>$  order conditions. The bar is associated with the order  $p-1$  formula. For a discussion of these norms and how they are used to design methods the reader is referred to [Dormand80], [Prince81].

One of the more efficient 5(4) formulae which has been derived by Dormand

and Prince [Dormand80] is given below.

| $\boldsymbol{0}$ | $\overline{0}$                |                                   |                               |                             |                           |                                   |        |  |
|------------------|-------------------------------|-----------------------------------|-------------------------------|-----------------------------|---------------------------|-----------------------------------|--------|--|
| $\frac{1}{5}$    | $\frac{1}{5}$                 | $\boldsymbol{0}$                  |                               |                             |                           |                                   |        |  |
| $\frac{3}{10}$   | $\frac{3}{40}$                | $\frac{9}{40}$                    | $\overline{0}$                |                             |                           |                                   |        |  |
| $\frac{3}{5}$    | $\sqrt{3}$<br>$\overline{10}$ | $\overline{9}$<br>$\overline{10}$ | $\frac{6}{5}$                 | $\boldsymbol{0}$            |                           |                                   |        |  |
| $\frac{2}{3}$    | $226\,$<br>729                | $25\,$<br>$\overline{27}$         | 880<br>$\overline{729}$       | $55\,$<br>$\overline{729}$  | $\overline{0}$            |                                   | (2.29) |  |
| $\mathbf{1}$     | $181\,$<br>$\overline{270}$   | $\frac{5}{2}$                     | $266\,$<br>$\overline{297}$   | $\rm 91$<br>$\overline{27}$ | 189<br>$\overline{55}$    | $\boldsymbol{0}$                  |        |  |
|                  | $19\,$<br>$\overline{216}$    | $\boldsymbol{0}$                  | $1000\,$<br>$\overline{2079}$ | $125\,$<br>$\overline{216}$ | $81\,$<br>$\overline{88}$ | $\overline{5}$<br>$\overline{56}$ |        |  |
|                  | $31\,$<br>540                 | $\boldsymbol{0}$                  | 190<br>297                    | $145\,$<br>108              | $351\,$<br>220            | $\mathbf{1}$<br>$\overline{20}$   |        |  |

In this case the quantities (2.28) are  $A^{(6)} \cong 0.1227 \times 10^{-2}$ ,  $B^{(6)} \cong 1.2808$ ,  $C^{(6)} \cong 1.3436.$ 

# 2.7 Stability

As we saw in the previous chapter it is common to study stability using the scalar test equation  $y' = \lambda y$ . If we consider an explicit Runge-Kutta method of order p with s stages and if we expand the exact solution  $y(x_{n+1})$ , we have:

$$
y(x_{n+1}) = y(x_n) + h\lambda y(x_n) + \frac{1}{2!}h^2\lambda^2 y(x_n) + \cdots + \frac{1}{p!}h^p\lambda^p y(x_n) + O(h^{p+1}).
$$

Under the localizing assumption that  $y_n = y(x_n)$ , the value  $y_{n+1}$  given by the method applied to the test equation differs from the the previous Taylor

#### 2. Runge-Kutta Methods - A Survey

expansion by  $O(h^{p+1})$  terms. So we can write:

$$
y_{n+1} = y_n \left( 1 + h\lambda + \frac{1}{2!}h^2\lambda^2 + \dots + \frac{1}{p!}h^p\lambda^p \right) + O(h^{p+1}).
$$

The stability function is given by:

$$
R(z) = 1 + z \sum_{i} b_{i} + z^{2} \sum_{ij} b_{i} a_{ij} + z^{3} \sum_{ijk} b_{i} a_{ij} a_{jk} + \cdots
$$
  
= 1 + z \sum\_{i} b\_{i} + z^{2} \sum\_{i} b\_{i} c\_{i} + z^{3} \sum\_{ij} b\_{i} a\_{ij} c\_{j} + \cdots (2.30)

which is a polynomial of degree  $\leq s$ . If a Runge-Kutta method is of order p, then:

$$
R(z) = 1 + z + \frac{1}{2!}z^2 + \frac{1}{3!}z^3 + \dots + \frac{1}{p!}z^p + O(z^{p+1}).
$$
 (2.31)

Consequently we can say that all explicit Runge-Kutta methods with  $p = s$ possess the following stability function:

$$
R(z) = \frac{y_{n+1}}{y_n} = 1 + z + \frac{1}{2!}z^2 + \dots + \frac{1}{s!}z^s.
$$
 (2.32)

When we compare linear multistep methods with Runge-Kutta methods we can see that in both cases implicit methods can have larger stability regions than explicit methods. But as the order increases, for explicit linear multistep methods the stability regions tend to decrease; while for Runge-Kutta methods the opposite happens, as the order increases the stability regions become larger. When deriving high order Runge-Kutta methods we often have many free coefficients available. When  $p > 4$  we can choose some of these coefficients to improve the stability of our formulae. We will return to this point later.

In Figure 2.1 we have plotted the stability regions of the explicit Runge-Kutta methods of orders  $p \equiv s = 1, 2, 3, 4$ .

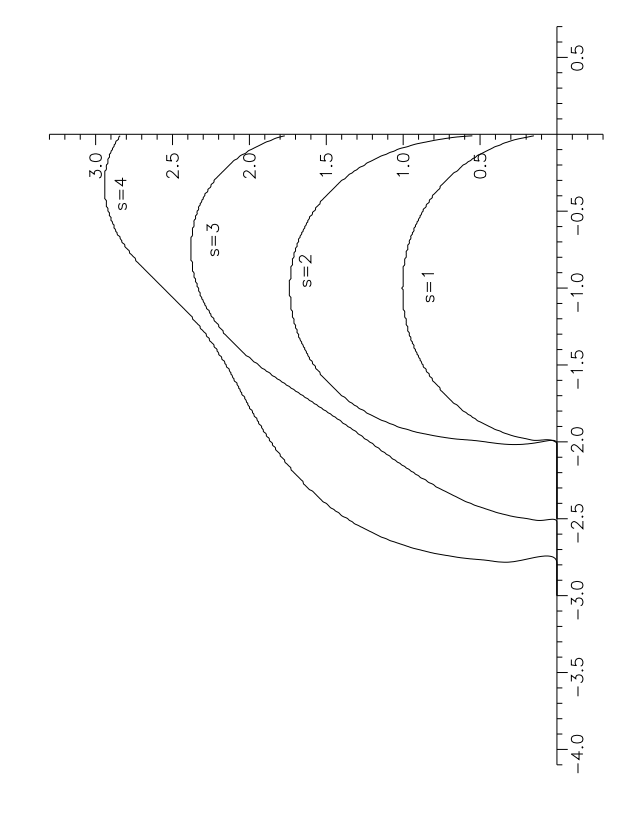

 $\left[ \mathbf{r}\right]$ 

Figure 2.1: Stability of explicit Runge-Kutta methods of orders 1 to 4

## 2.8 Interpolation

A numerical method for the integration of  $(1.1)$  typically finds values of y and its derivative at a discrete set of points  $\{x_n\}$ . Often, however, solution values are required at "off-step" points and to compute these it is most efficient to develop an interpolating polynomial. When using Adams methods, solutions at "off-step" points can be obtained simply by evaluating a natural underlying polynomial at the appropriate point. This in turn means that the steplength of integration used with these formulae is determined by accuracy requirements alone and is practically independent of the distribution of the output points. In contrast, explicit Runge-Kutta methods do not normally have such an interpolating polynomial available and this means that most implementations of such methods choose the stepsize of integration so as to hit all output points exactly. This can, of course, lead to an extremely expensive integration if there are many output points and this generally makes Runge-Kutta methods uncompetitive with Adams methods in this situation. Recently a lot of attention has been given to developing codes that include interpolating polynomials [Dormand86],[Gladwell],[Shampine85b],[Shampine86],[Shampine92],[Enright86]. With high order Runge-Kutta methods there is no natural interpolant and it is a challenging problem to derive interpolants with the appropriate order. In the case of block explicit Runge-Kutta methods going  $\nu$  steps forward, we have  $\nu+1$  solutions available:  $y_n, y_{n+1}, \ldots, y_{n+\nu}$ . If we now fit a  $\nu^{th}$  order interpolating polynomial  $P(x)$  through the points  $(x_i, y_i)$ ,  $i = n, n + 1, \ldots, n + \nu$ , we can compute an order  $\nu$  solution  $y_{\tau}$  at any intermediate point  $x_{\tau}$  as  $y_{\tau} = P(x_{\tau}).$ This is the procedure followed in [Cash85],[Cash86],[Cash89]. The ability to derive high order interpolating polynomials is a big advantage of block explicit Runge-Kutta methods. Enright et al. [Enright86] describe a general procedure to construct interpolants for Runge-Kutta formulae. They study how many extra function evaluations are necessary to construct these polynomials. The number of stages required for a  $C^1$ -interpolant with various  $p(p-1)$ Runge-Kutta formulae has been given by Verner [Verner93]. In particular he found the following:

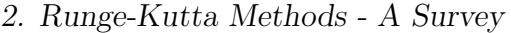

| $p(p-1)$ | stages | stages for a $C^1$ -interpolant of order p |
|----------|--------|--------------------------------------------|
| 6(5)     |        | 12                                         |
| 7(6)     | 10     | 16                                         |
| 8(7)     | 13     | 21                                         |
| 968      | 16     | 26                                         |

We note from this table that the number of function evaluations required to obtain the desired interpolants rises rapidly with order.

## 2.9 Main Codes Used at Present

Early codes based on  $p(p-1)$  pairs and using local extrapolation were developed from formulae derived by England and Fehlberg. Shampine and Watts [Shampine76a] used a Fehlberg 5(4) pair with 6 stages in their code RKF45. This was one of the first very widely used Runge-Kutta codes. Hull, Enright and Jackson [Hull76] used a 6(5) pair with 8 stages. The code derived was called DVERK. In the NAG library a 5(4) formula developed by Merson is used. The subroutine is called D02PAF but note that the order 5 formula becomes of order 3 when the equations are not linear differential equations with constant coefficients. The codes RKF45, DO2PAF, XRK and DVERK use error per step and local extrapolation.

# Chapter 3

# Block Explicit Runge-Kutta Methods

# 3.1 Introduction

In this chapter we consider the derivation of block explicit Runge-Kutta formulae. The aim is to derive methods which are more efficient than conventional Runge-Kutta methods of the same order by deriving formulae which use information over several integration steps. Thus in one sense these methods could be regarded as multistep versions of Runge-Kutta methods. In an attempt to derive a general class of formulae which include both Runge-Kutta and linear multistep formulae, Butcher [Butcher66] proposed *General Linear* Methods (GLM).

A general linear method can be written in the form  $(A, B, C)$  such that the formula for  $y_i^{(n)}$  $i^{(n)}$ ,  $i = 1, 2, ..., N$  is given by:

$$
y_i^{(n+1)} = \sum_{j=1}^N a_{ij} y_j^{(n)} + h_n \sum_{j=1}^N b_{ij} f(x_j, y_j^{(n+1)}) + h_n \sum_{j=1}^N c_{ij} f(x_j, y_j^{(n)}), \qquad (3.1)
$$

where  $A, B, C$  are  $N \times N$  matrices with elements  $a_{ij}$ ,  $b_{ij}$ ,  $c_{ij}$ , respectively.

In Chapter 2 we showed that if we define  $Y_j = y_n + h_n$  $\overline{\phantom{a}}^s$  $i=1$  $a_{ji}k_i, j = 1, 2, ..., s,$ then an s-stage Runge-Kutta method can be written in the form:

$$
y_{n+1} = y_n + h_n \sum_{j=1}^{s} b_j f(x_n + c_j h_n, Y_j).
$$
 (3.2)

It can be seen that Runge-Kutta methods belong to the class of general linear methods if we consider  $N = s + 1$  and identify  $y_1^{(n)}$  $\binom{n}{1},y_2^{(n)}$  $\mathcal{L}_2^{(n)},\ldots,\mathcal{Y}_N^{(n)}$  with

 $Y_1, Y_2, \ldots, Y_s, y_n$  and if the matrices A, B and C are given by:

$$
A = \begin{bmatrix} 0 & \dots & 0 & 1 \\ \vdots & \ddots & \vdots & \vdots \\ 0 & \dots & 0 & 1 \end{bmatrix}, \quad B = \begin{bmatrix} a_{11} & a_{12} & \dots & a_{1s} & 0 \\ a_{21} & a_{22} & \dots & a_{2s} & 0 \\ \vdots & \vdots & \ddots & \vdots & \vdots \\ a_{s1} & a_{s2} & \dots & a_{ss} & 0 \\ b_1 & b_2 & \dots & b_s & 0 \end{bmatrix}, \quad C = 0.
$$

If, in addition, we compute an embedded solution  $\bar{y}_{n+1}$  defined by:

$$
\bar{y}_{n+1} = y_n + h_n \sum_{j=1}^{s} \bar{b}_j f(x_n + c_j h_n, Y_j), \qquad (3.3)
$$

 $\overline{a}$ 

.

this corresponds to  $N = s + 2$  with the matrices A, B now defined by:

$$
A = \begin{bmatrix} 0 & \dots & 0 & 1 & 0 \\ 0 & \dots & 0 & 1 & 0 \\ \vdots & \ddots & \vdots & \vdots & \vdots \\ 0 & \dots & 0 & 1 & 0 \end{bmatrix}, \quad B = \begin{bmatrix} a_{11} & a_{12} & \dots & a_{1s} & 0 & 0 \\ a_{21} & a_{22} & \dots & a_{2s} & 0 & 0 \\ \vdots & \vdots & \ddots & \vdots & \vdots & \vdots \\ a_{s1} & a_{s2} & \dots & a_{ss} & 0 & 0 \\ b_1 & b_2 & \dots & b_s & 0 & 0 \\ \bar{b}_1 & \bar{b}_2 & \dots & \bar{b}_s & 0 & 0 \end{bmatrix}
$$

 $\overline{r}$ 

In this chapter we will focus our attention on block explicit Runge-Kutta methods. These methods can be thought of in two different ways. Either they can be regarded as Runge-Kutta formulae defined over more than one steplength or they can be regarded as standard explicit Runge-Kutta formulae with more than the minimum number of function evaluations. Of course these methods are more expensive per step than standard methods but we hope for better stability and better accuracy than with conventional methods. The two major aims, improvement of accuracy and stability, have to be balanced against the need to avoid expending unnecessary computational effort. The hope is that because of the extra accuracy of these methods they will be competitive with standard explicit Runge-Kutta formulae.

In what follows we will regard block explicit Runge-Kutta formulae as multistep formulae. Such formulae have all the characteristics of standard explicit Runge-Kutta formulae except that they are no longer single step in nature in the sense that a  $p^{th}$  order block formula produces a  $p^{th}$  order approximation to the solution at several points instead of at one point only. These formulae are still self-starting and it is easy to change the steplength of integration. We also hope to be able to change the order easily. The results obtained in [Cash83a] indicate the superiority of the variable step/variable order approach over conventional fixed order Runge-Kutta formulae. Block Runge-Kutta methods are able to compute intermediate solutions at "off-step" points with relatively little additional cost due to the fact that it is straightforward to derive an interpolating polynomial. Block explicit Runge-Kutta formulae, with s-stages, have the general form:

$$
y_{n+i} = y_n + h_n \sum_{j=1}^{s} b_{ij} k_j, \quad 1 \le i \le \nu,
$$
\n(3.4)

where

$$
k_j = f(x_n + c_j h_n, y_n + h_n \sum_{i=1}^{j-1} a_{ji} k_i).
$$
 (3.5)

For consistency we require:

$$
\sum_{j=1}^{s} b_{ij} = i, \quad 1 \le i \le \nu.
$$
 (3.6)

Written in this form it is clear that our formulae are a combination of linear multistep and Runge-Kutta methods. The first step of the block is a standard explicit Runge-Kutta formula but, unlike with standard formulae, the second solution  $y_{n+2}$  is computed using information from the interval  $[x_n, x_{n+1}]$  as well as from  $[x_{n+1}, x_{n+2}]$ . However, while it is in a sense much more natural to consider our formulae as block formulae it is easier to analyse them using the one-step framework because we are then able to appeal to Butcher's analysis. Thus from now on when analysing the order of our methods we will regard them as standard one-step Runge-Kutta methods using more than the minimum number of function evaluations but having enhanced accuracy and stability properties. In addition our formulae viewed in this way have the novel property that they produce accurate approximations at certain points within the range  $(x_n, x_{n+1})$  as well as at  $x_{n+1}$ .

We will consider block formulae of order p which integrate  $\nu$  steps forward using a total of s function evaluations and so it is natural to speak of them as requiring  $s/\nu$  function evaluations per step. At each point in the block we have available a cheap estimate of the local truncation error in the solution of lower order by use of the Fehlberg embedding approach.

Some examples of block Runge-Kutta methods do exist in the literature [Cash85],[Cash86],[Cash89] but the only one that has been analysed in any great detail is a  $6(4)$  formula given in **Cash89**. Experience has shown that for low accuracy requirements it is often advantageous to use low order formulae while for efficiency over a wide range of medium and strict tolerances it is often advantageous to look for high order formulae. In this thesis we will systematically examine formulae of orders 2 to 7. We stop at order 7 because the derivation of formulae of order higher than 7 rapidly becomes more difficult and we do not feel going beyond order 7 is a realistic aim for this thesis. As well as deriving efficient block formulae we will also look at the problem of deriving good embedded formulae for the purpose of error estimation as well as deriving good interpolants. In the case of a block method going  $\nu$  steps forward, we have  $\nu + 1$  solutions available:  $y_n, y_{n+1}, \ldots, y_{n+\nu}$ . In addition, if we construct the block in a suitable way, we will have  $y'_n, y'_{n+1}, \ldots, y'_{n+\nu}$  available as well. We can now fit an interpolating polynomial of degree  $2\nu + 1$  through these data and, providing  $2\nu + 1 \geq p$  which is the order of the method, we can compute a  $p^{th}$  order approximation at any point in the interval at no extra cost by evaluating the interpolating polynomial at this point.

Associated with  $(3.4)–(3.5)$  we will derive an embedded formula of the form:

$$
\bar{y}_{n+i} = y_n + h_n \sum_{j=1}^{s} \bar{b}_{ij} k_j, \quad 1 \le i \le \nu,
$$
\n(3.7)

where again

$$
\sum_{j=1}^{s} \bar{b}_{ij} = i, \quad 1 \le i \le \nu.
$$
 (3.8)

This produces a lower order solution,  $\bar{y}_{n+i}$ , that is used for the purpose of local error estimation. Such a method can be represented in a Butcher's table in the following way:

$$
\begin{array}{c|c} c & A \\ \hline & b^T \\ \hline & \bar{b}^T \end{array}
$$

In this thesis we confine our attention to the case of going two steps forward,  $\nu = 2$ , so in order to simplify the notation the b's will appear with only one subscript. It is of course possible to derive formulae with  $\nu > 2$  but we leave this for future research.

In deriving block formulae the hope is that we can choose the coefficients so that we will get better stability and better accuracy than with conventional methods. We will seek to get sufficient accuracy so that the modified method is more efficient than standard methods even though it takes more function evaluations per step. The block formula integrates forward over a step  $\nu h$  and so, in order to be able to use Butcher's analysis, it is convenient to "normalise" the formula to a step h by dividing all the elements of the Butcher's matrix by a factor  $\nu$ .

When comparing the theoretical properties of the block and standard Runge-Kutta formulae of a given order we will also take into account the fact that they use a different number of function evaluations. To compensate for this we will introduce a scaling factor when comparing stability regions and accuracy. We will come back to this point later. When deriving our formulae we will look for positive values of the  $b_i$  if possible since very negative values will lead to non desirable bounds on the rounding error produced in a single step.

In what follows we will consider the case where  $h_n \equiv h$  is fixed.

# 3.2 Accuracy Criteria

In this section we discuss how we compare the accuracy properties of the conventional and block  $p^{th}$  order Runge-Kutta formulae. We assume that the conventional method of order  $p$  uses  $s_c$  function evaluations per step and that the block method of order p uses  $s_b$  function evaluations per step. Since both methods are of order  $p$  it follows that we can write their local truncation errors in the form:

$$
LTE_{conv} = h^{p+1} \sum_{i=1}^{N_p} T_i D_i + O(h^{p+2}),
$$
  

$$
LTE_{block} = h^{p+1} \sum_{i=1}^{N_p} \hat{T}_i D_i + O(h^{p+2}).
$$

As explained previously, the  $D_i$  are elementary differentials while the  $T_i$  and  $\hat{T_i}$  are polynomials depending on the coefficients of the Runge-Kutta methods. We now wish to derive a method to compare the local accuracies of these two

formulae given that they require different numbers of function evaluations. In a sense we will compare their accuracy per function evaluation. We will do this by considering what happens when we use each method to integrate from  $x_n$ to  $x_{n+i}$  using the same number of function evaluations. More specifically let  $r = \text{lcm}(s_c, s_b)$ . It then follows that the conventional method uses r function evaluations to go  $\frac{r}{r}$  $s_c$ steps forward each of length  $\frac{s_c}{s_c}$ sb h while the block method uses r function evaluations to go  $\frac{r}{c}$  $s_b$ steps forward of length  $h$ . Note that in this case both methods have gone  $\frac{r}{r}$ sb  $h$  forward using  $r$  functions. We compare the accuracy of the methods by comparing the accuracies achieved at  $\hat{x} \equiv x_n +$ r sb h. To do this we scale the two previous equations for the LTE to get:  $LTE_{conv} \equiv \text{local error in the solution at } \hat{x}$  using the conventional method,

$$
\overline{LTE}_{conv} = \frac{r}{s_c} \left(\frac{s_c}{s_b} h\right)^{p+1} \sum_{i=1}^{N_p} T_i D_i + O(h^{p+2}),
$$

 $\overline{LTE}_{block}\equiv$  local error in the solution at  $\hat{x}$  using the block method,

$$
\overline{LTE}_{block} = \frac{r}{s_b} h^{p+1} \sum_{i=1}^{N_p} \hat{T}_i D_i + O(h^{p+2}).
$$

In order for the block method to have better accuracy than the conventional method we require that:

$$
\left| \overline{LTE}_{block} \right| < \left| \overline{LTE}_{conv} \right|
$$

i.e.

$$
\left| \frac{r}{s_b} h^{p+1} \sum_{i=1}^{N_p} \hat{T}_i D_i \right| < \left| \frac{r}{s_c} \left( \frac{s_c}{s_b} h \right)^{p+1} \sum_{i=1}^{N_p} T_i D_i \right|.
$$

This can be simplified to the requirement that

$$
\left| \sum_{i=1}^{N_p} \hat{T}_i D_i \right| < \left| \left( \frac{s_c}{s_b} \right)^p \sum_{i=1}^{N_p} T_i D_i \right|.
$$

Since both these sums contain many terms we need to introduce a norm to measure their size. We follow the approach of Shampine [Shampine86] and measure the size of the local truncation error as:

$$
||T|| = \left(\sum_{i=1}^{N_p} T_i^2\right)^{1/2}
$$

.

Thus the accuracy requirement for our block method is:

$$
||\hat{T}|| < \left(\frac{s_c}{s_b}\right)^p ||T||. \tag{3.9}
$$

In deriving our block formulae it is this accuracy requirement that we will attempt to satisfy.

## 3.3 Stability Criteria

We now consider the absolute stability properties of our methods. All conventional explicit Runge-Kutta methods have a stability polynomial of the form (2.31). It immediately follows that all p-stage explicit Runge-Kutta formulae of order p, for  $p = 1, 2, 3, 4$ , have the same interval of absolute stability as shown in the following table:

| order   stability polynomial                                                                                                    | interval of absolute stability |
|----------------------------------------------------------------------------------------------------|--------------------------------|
|                                                                                                    | $(-2,0)$                       |
|                                                                                                    | $(-2,0)$                       |
|                                                                                                    | $(-2.51, 0)$                   |
| <sup>1</sup> 1 $\begin{array}{ c c } \hline 1 & 1+z & 1+z \\ \hline 2 & 1+z+\frac{1}{2}z^2 & 1+z+\frac{1}{2}z^2+\frac{1}{6}z^3 & 1+z+\frac{1}{2}z^2+\frac{1}{6}z^3+\frac{1}{24}z^4 \\\hline \end{array}$ | $(-2.78, 0)$                   |

The corresponding regions of absolute stability are well known and were given in Chapter 2.

To compare the stability regions of the conventional and block methods we scale them to take into consideration the different number of function evaluations used. We believe that this is the fairest way to compare them. If we consider again the case where the conventional method of order  $p$  uses  $s_c$ function evaluations per step and the block method of order  $p$  uses  $s_b$  function evaluations per step, we will require that the block method will have a real interval of stability which is at least  $s_b/s_c$  times that of the conventional method. Thus what we are doing in effect is to measure stability per function evaluation. We would like to find nice round stability regions for the block methods. Ideally we want them to inclose completely the stability regions of the conventional methods but we know from [Hairer91] that it is not possible because of the following theorem:

**Theorem 3.1** If  $R_1(z)$  and  $R_2(z)$  are the stability functions of degrees  $s_1$  and  $s_2$  of two explicit Runge-Kutta methods of orders  $\geq 1$ , then one scaled stability domain can never completely contain another.

We have now established the aims of this investigation. What we wish to do is to obtain high order block explicit Runge-Kutta formulae. These should contain embedded formulae for the purpose of error estimation. They should also generate accurate solutions at several points to allow interpolation. In addition they should satisfy the accuracy and stability requirements just described to make them competitive with standard methods. In what follows we will derive block methods of increasing orders starting at order 2.

## 3.4 Order 2

A conventional explicit Runge-Kutta method of order 2 requires two function evaluations per step and has the form:

 $k_1 = f(x_n, y_n)$  $k_2 = f(x_n + c_2h, y_n + hc_2k_1)$  $y_{n+1} = y_n + h(b_1k_1 + b_2k_2).$ 

The corresponding Butcher's table is:

$$
\begin{array}{c|c}\n0 & 0 \\
c_2 & c_2 & 0 \\
\hline\nb_1 & b_2\n\end{array} (3.10)
$$

For this method to be second order the coefficients have to satisfy the following order relations:

$$
\begin{cases}\nb_1 + b_2 = 1 \\
b_2 c_2 = \frac{1}{2}.\n\end{cases}
$$
\nThe local truncation error is:

$$
LTE = h^3(T_1D_1 + T_2D_2) + O(h^4),
$$

where the error terms are given by:

$$
T_1 = \sum_{i=1}^{2} b_i c_i^2 - \frac{1}{3} = b_2 c_2^2 - \frac{1}{3}
$$
  

$$
T_2 = \sum_{i,j=1}^{2} b_i a_{ij} c_j - \frac{1}{6} = -\frac{1}{6}.
$$

If we apply this formula to the test equation  $y' = \lambda y$ , and put  $z = \lambda h$ , the stability polynomial is:  $\frac{y_{n+1}}{y_n}$ yn  $= 1 + z +$ 1 2  $z^2$ . It is easy to show, using this polynomial, that the interval of absolute stability of the standard second order method is:  $(-2, 0)$ .

Going two steps forward with a standard second order method takes four function evaluations (this corresponds to applying the same method twice). To rewrite this in the framework of a one-step formula we divide all the coefficients by the number of steps, which in this case is two. The corresponding Butcher's table is:

0 0  
\n
$$
\frac{c_2}{2}
$$
  $\begin{vmatrix} \frac{c_2}{2} & 0 \\ \frac{b_1}{2} & \frac{b_2}{2} & 0 \end{vmatrix}$   
\n $\frac{1+c_2}{2}$   $\begin{vmatrix} \frac{b_1}{2} & \frac{b_2}{2} & \frac{c_2}{2} & 0 \\ \frac{b_1}{2} & \frac{b_2}{2} & \frac{b_1}{2} & \frac{b_2}{2} \end{vmatrix}$  (3.11)

The stability polynomial associated with this is:  $\frac{y_{n+1}}{y_n}$ yn  $=(1+\frac{1}{2})$ 2  $\overline{z}$  + 1 8  $(z^2)^2$ . This corresponds to the interval of absolute stability:  $\tilde{(-4,0)}$ .

 $\overline{a}$ The order relations in this case are:  $\sqrt{ }$  $\mathcal{L}$  $$  $\mathbf{b_2}c_2 =$ 1 2 .

We have used bold face for the variables that we choose to be defined by each particular equation.

The local truncation error is:

$$
LTE = h^3(T_1D_1 + T_2D_2) + O(h^4),
$$

where the error terms are given by:

$$
T_1 = \sum_{i=1}^{4} b_i c_i^2 - \frac{1}{3} = \frac{1}{8} c_2 - \frac{1}{12}
$$

$$
T_2 = \sum_{i,j=1}^{4} b_i a_{ij} c_j - \frac{1}{6} = -\frac{1}{24}.
$$

## 3.4.1 Block Formula of Order 2 with 3 Stages

We saw above that if we apply a standard second order explicit Runge-Kutta method twice we obtain a two-step method which uses four function evaluations. However there are only 3 free coefficients available since we have used exactly the same formula twice. It is natural to ask whether we could take the second step using a totally different formula and whether there would be any advantage in doing this. We will seek to obtain improved efficiency by examining a formula which uses only three functions to advance two steps. This has the form:

$$
\begin{array}{c|cc}\n0 & 0 & \\
\frac{c_2}{2} & \frac{c_2}{2} & 0 & \\
\hline\nc_3 & a_{31} & a_{32} & 0 & \\
\hline\n\hat{b}_1 & \hat{b}_2 & \hat{b}_3\n\end{array}
$$
\n(3.12)

For this formula the row-sum condition is:  $c_3 = \mathbf{a_{31}} + a_{32}$ .

The associated stability polynomial is:  $\frac{y_{n+1}}{y_n}$ yn  $= 1 + z +$ 1 2  $z^2 + tz^3$ , where  $t = \hat{b}_3 \mathbf{a_3} \frac{c_2}{2}$ 2 . We wish to choose the coefficients so that the interval of absolute stability is at least as good as the scaled stability interval:  $\frac{3}{4}$ 4  $(-4, 0) = (-3, 0).$ This ensures that the block formula has a stability interval per function evaluation which is at least as good as that of the conventional formula.

Using Butcher's analysis it follows that the conditions for (3.12) to be of order 2 are:

 $\sqrt{ }$  $\mathcal{L}$  $\hat{\mathbf{b}}_1 + \hat{b}_2 + \hat{b}_3 = 1$  $\hat{\mathbf{b}}_2 \frac{c_2}{2}$  $rac{c_2}{2} + \hat{b}_3 c_3 = \frac{1}{2}$ 2 .

We have 7 parameters that remain to be determined. If we consider the row-sum condition and the order conditions we get 3 equations to be solved and this specifies 3 of the parameters. Thus we have just four parameters left free:  $c_2, c_3, \hat{b}_3, a_{32}$ , say. These will be chosen to satisfy the stability and accuracy requirements described earlier.

The error terms associated with formula (3.12) are:

$$
\hat{T}_1 = \sum_{i=1}^3 \hat{b}_i c_i^2 - \frac{1}{3} = \hat{b}_2 \frac{c_2^2}{4} + \hat{b}_3 c_3^2 - \frac{1}{3}
$$
  

$$
\hat{T}_2 = \sum_{i,j=1}^3 \hat{b}_i a_{ij} c_j - \frac{1}{6} = \hat{b}_3 a_{32} \frac{c_2}{2} - \frac{1}{6} = t - \frac{1}{6}.
$$

The condition for accuracy, corresponding to (3.9), in this case is:

$$
\left(\hat{T}_1^2 + \hat{T}_2^2\right)^{\frac{1}{2}} < \left(\frac{4}{3}\right)^2 \left(T_1^2 + T_2^2\right)^{\frac{1}{2}}.\tag{3.13}
$$

Thus what we are looking for is a Runge-Kutta formula which has an interval of absolute stability at least  $(-3, 0)$  and which satisfies the accuracy condition (3.13). Many such formulae have been found. In what follows we give an example where the  $\hat{b}_i, c_i \in [0, 1]$  and  $t =$ 329 5000 :

0 0 1 20 1 20 0 7 10 − 59 50 47 25 0 1 10 1 5 7 10 (3.14)

Here the ratio between the right hand side and the left hand side of (3.13) is equal to 1.4411. We are now in a position to clarify some of the remarks made earlier. If we examine equation (3.14) we see that it is a standard Runge-Kutta formula of order 2 requiring 3 function evaluations. However we know that we can derive a second order formula with only 2 function evaluations. Therefore, what we need to do is to ensure that  $(3.14)$  has sufficiently good accuracy and stability so that it is still competitive with the standard formula.

For the purpose of local error estimation we need to find an embedded formula of order 1. We have at our disposal 3 function evaluations. Starting with (3.14) we add a new row of b's to get an embedded formula. The associated stability polynomial is:  $\frac{y_{n+1}}{y_n}$  $y_n$  $= 1 + z + w_1 z^2 + w_2 z^3$ , where  $w_1 = \bar{b}_2 \frac{c_2}{2}$  $\frac{c_2}{2} + \bar{b}_3 c_3$ and  $w_2 = \bar{b}_3 a_{32} \frac{c_2}{2}$ 2 . The order 1 condition,  $\sum_{n=1}^3$  $i=1$  $\bar{b}_i = 1$ , gives us  $\bar{b}_1$ . We are now left with 2 free parameters:  $\bar{b}_2$  and  $\bar{b}_3$ . These will be determined by finding a good stability region. Then we will check if the method also has good accuracy. The error term in the embedded formula is given by  $\bar{T}_1 =$  $\frac{3}{2}$  $i=1$  $\overline{b}_i c_i - \frac{1}{2}$ 2 . After some numerical searching we choose  $w_1 =$ 9  $\frac{0}{20}$  and  $w_2 =$ 11 200 . The formula obtained is:

$$
\begin{array}{c|cc}\n0 & 0 \\
\frac{1}{20} & \frac{1}{20} & 0 \\
\hline\n\frac{7}{10} & -\frac{59}{50} & \frac{47}{25} & 0 \\
\hline\n& & & & \\
\hline\n& & & & \\
\hline\n& & & & \\
\hline\n& & & & \\
\hline\n& & & & \\
\hline\n& & & & \\
\hline\n& & & & \\
\hline\n& & & & \\
\hline\n& & & & \\
\hline\n& & & & \\
\hline\n& & & & \\
\hline\n& & & & \\
\hline\n& & & & \\
\hline\n& & & & \\
\hline\n& & & & \\
\hline\n& & & & \\
\hline\n& & & & \\
\hline\n& & & & \\
\hline\n& & & & \\
\hline\n& & & & \\
\hline\n& & & & \\
\hline\n& & & & \\
\hline\n& & & & \\
\hline\n& & & & \\
\hline\n& & & & & \\
\hline\n& & & & & \\
\hline\n& & & & & \\
\hline\n& & & & & \\
\hline\n& & & & & \\
\hline\n& & & & & \\
\hline\n& & & & & \\
\hline\n& & & & & & \\
\hline\n& & & & & & \\
\hline\n& & & & & & \\
\hline\n& & & & & & \\
\hline\n& & & & & & \\
\hline\n& & & & & & \\
\hline\n& & & & & & \\
\hline\n& & & & & & \\
\hline\n& & & & & & & \\
\hline\n& & & & & & & \\
\hline\n& & & & & & & \\
\hline\n& & & & & & & \\
\hline\n& & & & & & & \\
\hline\n& & & & & & & & \\
\hline\n& & & & & & & & \\
\hline\n& & & & & & & & & \\
\hline\n& & & & & & & & & \\
\hline\n& & & & & & & & & & \\
\hline\n& & & & & & & & & & \\
\hline\n& & & & & & & & & & \\
\hline\n& & & & & & & & & & \\
\hline\n& & & & & & & & & & & \\
\hline\n& & & & & & & & & & & \\
\hline\n& & & & & & & & & & & \\
\hline\n& & & & & & & & & & & & \\
\hline\n& & & & & & & & & & & & \\
\hline\n& & & & & & & & & & & & & \\
\hline\n& & & & & & & & & & & & & \\
\hline\n& & & & & & & & & & & & & \\
\hline
$$

From now on we will denote the 2-norm of the  $i<sup>th</sup>$  order error coefficients of the embedded formula by  $||\bar{T}^{(i)}||$  and by  $||\tilde{T}^{(i)}||$  the correspondent norm for the embedded conventional formula.

If we consider as conventional embedded formula of order 1 the following

formula:

$$
\begin{array}{c|cc}\n0 & 0 \\
\frac{1}{20} & \frac{1}{20} & 0 \\
\frac{1}{2} & \frac{1}{4} & \frac{1}{4} & 0 \\
\frac{21}{20} & \frac{1}{4} & \frac{1}{4} & \frac{1}{20} & 0 \\
\end{array}
$$
\n(3.16)

Here  $||\tilde{T}^{(2)}|| = \frac{9}{46}$ 40 . We are now in a position to compare it with the one of the block formula obtained. For the embedded formula (3.15):  $||\bar{T}^{(2)}|| = \frac{1}{2\pi}$ 20 . The comparison is done using the condition:

$$
||\bar{T}^{(p)}|| < 2\left(\frac{1}{2}\right)^p ||\tilde{T}^{(p)}||. \tag{3.17}
$$

In this case the we have  $\frac{1}{2}$ 20  $< 2$  $\overline{a}$ 1 2  $\begin{pmatrix} 2 & 9 \end{pmatrix}$ 40 . The ratio between the right hand side and the left hand side of the previous equation is equal to  $\frac{9}{4}$ 4 ; this shows that the block formula is better. The plots of the stability regions of the three methods are given in Figure 3.1, where the dotted line corresponds to the conventional method, the continuous one to the block method and the small dotted line to the embedded formula.

## 3.4.2 Block Formula of Order 2 with 4 Stages

Although we found a good formula in terms of stability and accuracy using 3 function evaluations, we will try to get even better results by using an extra function evaluation. That is we investigate the possibility of going two steps

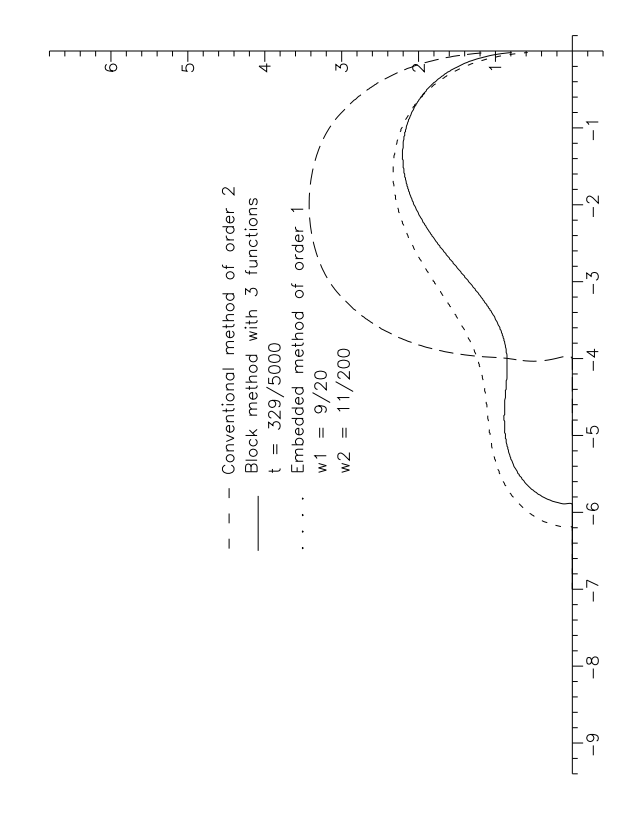

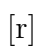

Figure 3.1: Stability region of order 2 with 3 stages

forward using 4 function evaluations. This Runge-Kutta formula has the form:

$$
\begin{array}{c|cc}\n0 & 0 & \\
\frac{c_2}{2} & \frac{c_2}{2} & 0 \\
c_3 & a_{31} & a_{32} & 0 \\
\hline\nc_4 & a_{41} & a_{42} & a_{43} & 0 \\
\hline\n\hat{b}_1 & \hat{b}_2 & \hat{b}_3 & \hat{b}_4\n\end{array}
$$
\n(3.18)

For this formula the row-sum conditions are:

$$
c_3 = \mathbf{a}_{31} + a_{32}
$$
  

$$
c_4 = \mathbf{a}_{41} + a_{42} + a_{43}.
$$

The associated stability polynomial is:  $\frac{y_{n+1}}{y_n}$ yn  $= 1 + z +$ 1 2  $z^2 + t_1 z^3 + t_2 z^4$ , where  $t_1 = \hat{b}_3 a_{32} \frac{c_2}{2}$  $\frac{c_2}{2} + \hat{b}_4 (\mathbf{a_{42}} \frac{c_2}{2})$  $\frac{c_2}{2} + a_{43}c_3$  and  $t_2 = \hat{b}_4$ **a**<sub>43</sub> $a_{32}\frac{\hat{c}_2}{2}$ 2 . As both the block and conventional formulae use the same number of function evaluations we do not need to scale the stability intervals when comparing them. We will try to derive a modified method with a stability interval at least as good as the conventional one.

Using Butcher's analysis it follows that the conditions for (3.18) to be of order 2 are:

$$
\begin{cases} \hat{\mathbf{b}}_1 + \hat{b}_2 + \hat{b}_3 + \hat{b}_4 = 1 \\ \hat{\mathbf{b}}_2 \frac{c_2}{2} + \hat{b}_3 c_3 + \hat{b}_4 c_4 = \frac{1}{2}. \end{cases}
$$

We have 12 parameters that remain to be determined. If we consider the row-sum conditions and the order conditions, four of these parameters are defined. Now we just have 8 free parameters that are chosen to satisfy the stability and accuracy requirements.

The error terms associated with (3.18) are:

$$
\hat{T}_1 = \sum_{i=1}^4 b_i c_i^2 - \frac{1}{3} = \hat{b}_2 \frac{c_2^2}{4} + \hat{b}_3 c_3^2 + \hat{b}_4 c_4^2 - \frac{1}{3}
$$
  

$$
\hat{T}_2 = \sum_{i,j=1}^4 b_i a_{ij} c_j - \frac{1}{6} = \hat{b}_3 a_{32} \frac{c_2}{2} + \hat{b}_4 (a_{42} \frac{c_2}{2} + a_{43} c_3) - \frac{1}{6} = t_1 - \frac{1}{6}.
$$

The comparison for accuracy (3.9) in this case is:

$$
\left(\hat{T}_1^2 + \hat{T}_2^2\right)^{\frac{1}{2}} < \left(T_1^2 + T_2^2\right)^{\frac{1}{2}}.\tag{3.19}
$$

After some experimentation we choose our formula with  $t_1 =$ 3  $\frac{0}{20}$  and  $t_2 =$ 1 64 which satisfies both the accuracy and the stability requirements. Our final formula is:

0 0 1 20 1 20 0 1 5 − 1 10 3 10 0 7 10 123 140 − 5 3 125 84 0 1 10 1 5 0 7 10 (3.20)

Here the ratio between the right hand side and the left hand side of (3.19) is equal to 4.713.

For the purpose of local error estimation we seek an embedded formula of order 1 using the four function evaluations that are available. We will add on to (3.20) a new row of b's to get the embedded formula. The associated stability polynomial is:  $\frac{y_{n+1}}{x_n}$  $y_n$  $= 1 + z + w_1 z^2 + w_2 z^3 + w_3 z^4$ , where  $w_1 = \bar{b}_2 \frac{c_2}{c_1}$  $\frac{c_2}{2} + \bar{b}_3 c_3 +$  $\bar{b}_4c_4, w_2 = \bar{b}_3a_{32}\frac{c_2}{\alpha}$  $\frac{c_2}{2} + \bar{b}_4(a_{42}c_2 + a_{43}c_3)$  and  $w_3 = \bar{b}_4a_{43}a_{32}\frac{c_2}{2}$ 2 .

The order 1 condition,  $\sum_{n=1}^4$  $i=1$  $\bar{b}_i = 1$ , gives us  $\bar{b}_1$ . We are now left with 3 free parameters:  $\bar{b}_2$ ,  $\bar{b}_3$  and  $\bar{b}_4$ . These will be determined by finding a good stability region. Then we will check if the method also has good accuracy. The error term in the embedded formula is given by  $\bar{T}_1 =$  $\frac{4}{\sqrt{2}}$  $i=1$  $\overline{b}_ic_i - \frac{1}{2}$ 2 . After some numerical searching we choose  $w_1 =$ 49  $\frac{15}{100}$ ,  $w_2 =$ 3  $\frac{0}{20}$  and  $w_3 =$ 1 64 . The formula

obtained is:

$$
\begin{array}{c|ccccc}\n0 & 0 & & & \\
\frac{1}{20} & \frac{1}{20} & 0 & & \\
\hline\n\frac{1}{5} & -\frac{1}{10} & \frac{3}{10} & 0 & & \\
\hline\n\frac{7}{10} & \frac{123}{140} & -\frac{5}{3} & \frac{125}{84} & 0 & & \\
\hline\n\end{array}
$$
\n
$$
\begin{array}{c|ccccc}\n\frac{7}{10} & \frac{1}{5} & 0 & \frac{7}{10} & & \\
\hline\n\frac{3}{10} & 0 & 0 & \frac{7}{10} & & \\
\end{array}
$$
\n(3.21)

The error term in the embedded formula is:  $||\bar{T}^{(2)}|| = \frac{1}{10}$  . The plots of the stability regions of the three methods are given in Figure 3.2, where again the dotted line corresponds to the conventional method, the continuous one to the block method and the small dotted line to the embedded formula.

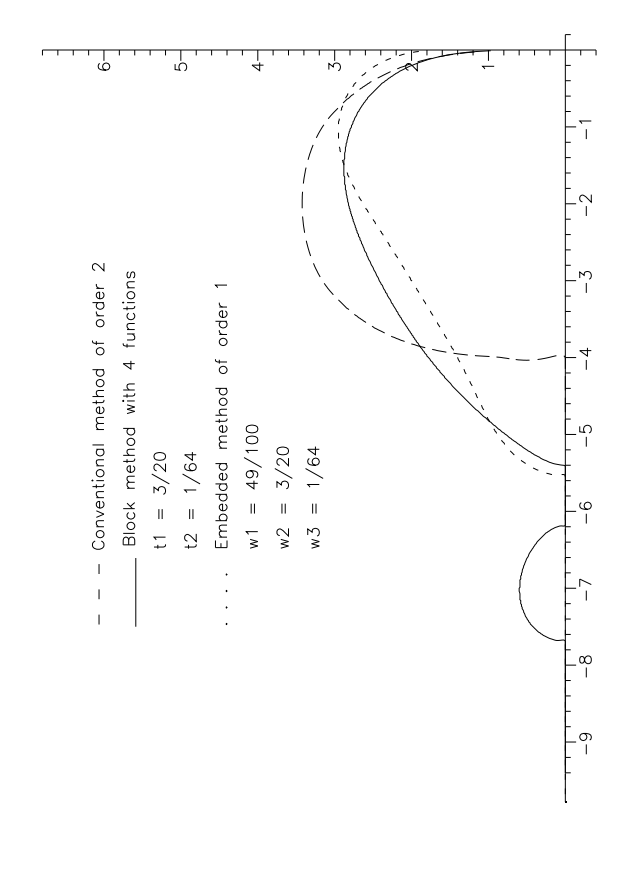

 $[\mathbf{r}]$ 

Figure 3.2: Stability region of order 2 with 4 stages

It is easily seen that the results obtained with four function evaluations are better than those obtained with just three. We gain in real stability but lose a little bit on the imaginary axis. It would have been ideal if we had the stability region of the conventional method completely inclosed in the stability region of the block method. This however it is not possible as we have shown earlier. In terms of accuracy there are no doubts that the modified method is better.

## 3.5 Order 3

We now go on to consider the derivation of third order block methods. In this case we are going to consider a slightly different approach as we will use a known formula for the conventional method. We have chosen a 3(2) formula from [**Bogacki89**] to compute the approximate solution  $y_{n+1}$  at the first point of the block. This formula uses a FSAL technique in that it uses the first evaluation of the next step for the embedded method and is given by:

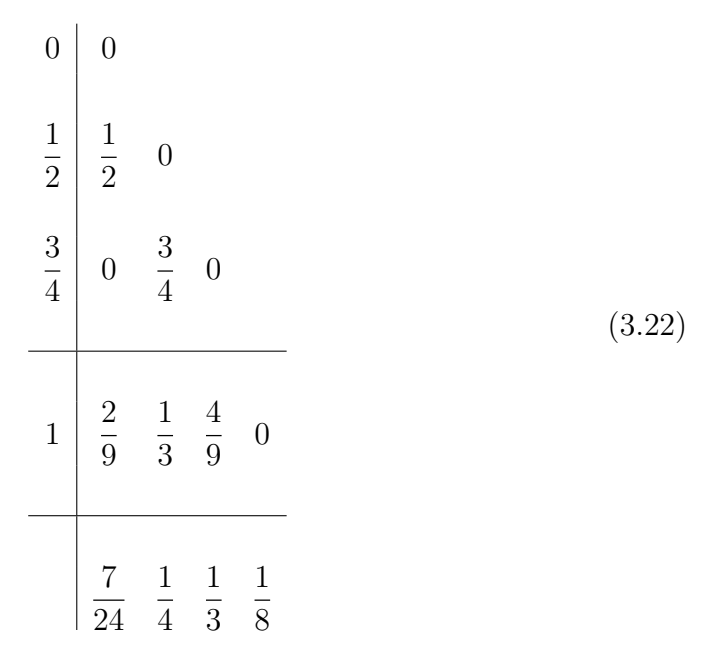

Using the same approach as in the order two case we will consider going two steps forward but using the one-step formulation. The corresponding Butcher's table is:  $0<sup>1</sup>$ 

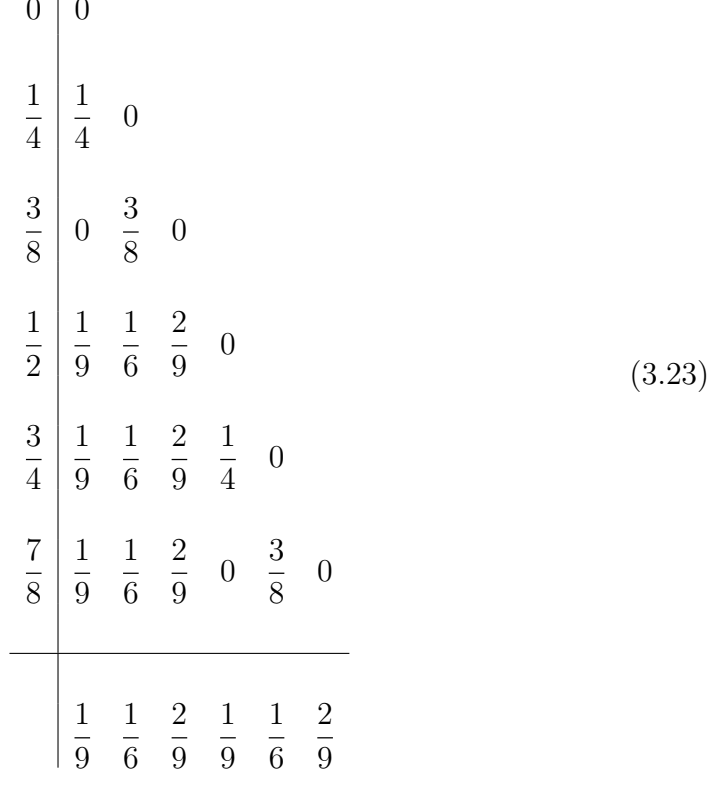

It can be seen that this method uses six function evaluations per step. The associated stability polynomial is:  $\frac{y_{n+1}}{y_n}$  $y_n$  $= 1 + z +$   $z^2 + \frac{1}{a}$   $z^3 + \frac{7}{10}$   $z^4 + \frac{1}{10}$   $z^5$  +

1 2304  $z^6$ . Which corresponds to the interval of absolute stability:  $(-5.02, 0)$ . The norm of the coefficients of the local truncation error of the embedded formula is:  $||\tilde{T}^{(3)}|| =$ √ 5  $\frac{\sqrt{5}}{48} \cong 0.466 \times 10^{-1}.$ 

The problem we have to consider now is what is the minimum number of function evaluations necessary to derive an efficient block formula. We will try to find a block formula which uses five function evaluations. We are saving one function evaluation per step when compared with the conventional method. Again we are going to consider the block formula as a one-step Runge-Kutta formula, and so we will scale it so that we can apply Butcher's analysis.

### 3.5.1 Block Formula of Order 3 with 5 Stages

The block formula we consider is:

$$
\begin{array}{c|cccc}\n0 & 0 & & & \\
 & 1 & 1 & 0 & & \\
\hline\n\frac{3}{8} & 0 & \frac{3}{8} & 0 & & \\
 & & a_{41} & a_{42} & a_{43} & 0 & \\
 & & & a_{51} & a_{52} & a_{53} & a_{54} & 0\n\end{array}
$$
\n
$$
\begin{array}{c|cccc}\n\hline\nc_5 & a_{51} & a_{52} & a_{53} & a_{54} & 0 & \\
 & & & & & & \\
\hline\n\hat{b}_1 & \hat{b}_2 & \hat{b}_3 & \hat{b}_4 & \hat{b}_5 & & \\
\hline\n\end{array}
$$
\n(3.24)

We have 14 parameters to be determined. For this formula the row-sum conditions are:

$$
c_4 = \mathbf{a}_{41} + a_{42} + a_{43}
$$
  

$$
c_5 = \mathbf{a}_{51} + a_{52} + a_{53} + a_{54}.
$$

The associated stability polynomial is:  $\frac{y_{n+1}}{y_n}$  $y_n$  $= 1 + z +$ 1 2  $z^2 + \frac{1}{c}$ 6  $z^3+t_1z^4+t_2z^5,$ where  $t_1 = \hat{b}_4 a_{43} a_{32} c_2 + \hat{b}_5 a_{53} a_{32} c_2 + \hat{b}_5 a_{54} (a_{42} c_2 + a_{43} c_3)$  and  $t_2 = \hat{b}_5 a_{54} a_{43} a_{32} c_2$ . The scaled stability interval in this case is:  $\frac{5}{6}$  $\frac{5}{6}(-5.02, 0) \cong (-4.18333, 0).$ 

Using Butcher's analysis it follows that the conditions for (3.24) to be of order 3 are:

$$
\begin{cases}\n\hat{\mathbf{b}}_1 + \hat{b}_2 + \hat{b}_3 + \hat{b}_4 + \hat{b}_5 = 1 \\
\hat{\mathbf{b}}_2 c_2 + \hat{b}_3 c_3 + \hat{b}_4 c_4 + \hat{b}_5 c_5 = \frac{1}{2} \\
\hat{b}_2 c_2^2 + \hat{\mathbf{b}}_3 c_3^2 + \hat{b}_4 c_4^2 + \hat{b}_5 c_5^2 = \frac{1}{3} \\
\hat{b}_3 a_{32} c_2 + \hat{b}_4 (a_{42} c_2 + a_{43} c_3) + \hat{b}_5 (a_{52} c_2 + a_{53} c_3 + a_{54} c_4) = \frac{1}{6}.\n\end{cases}
$$

The corresponding error terms are:

$$
\hat{T}_1 = \sum_{i=1}^{5} \hat{b}_i c_i^3 - \frac{1}{4}
$$
\n
$$
\hat{T}_2 = \sum_{i,j=1}^{5} \hat{b}_i c_i a_{ij} c_j - \frac{1}{8}
$$
\n
$$
\hat{T}_3 = \sum_{i,j=1}^{5} \hat{b}_i a_{ij} c_j^2 - \frac{1}{12}
$$
\n
$$
\hat{T}_4 = \sum_{i,j,k=1}^{5} \hat{b}_i a_{ij} a_{jk} c_k - \frac{1}{24} = t_1 - \frac{1}{24}.
$$

Following the approach considered in [Bogacki89] we will choose four of the free coefficients so that the method is of order 4. This implies that  $t_1 =$ 1 24 and that the condition (3.9) of better accuracy is automatically verified. We now have just 4 free coefficients. These will be chosen to make the order 5 coefficients  $\hat{T}_i$ ,  $i = 1, 2, \ldots, 9$  of the error term small and to get better stability than the conventional method.

An example found with  $\hat{b}_i, c_i \in [0, 1], t_1 =$   $\frac{1}{24}$  and  $t_2 =$  is given in the table below:

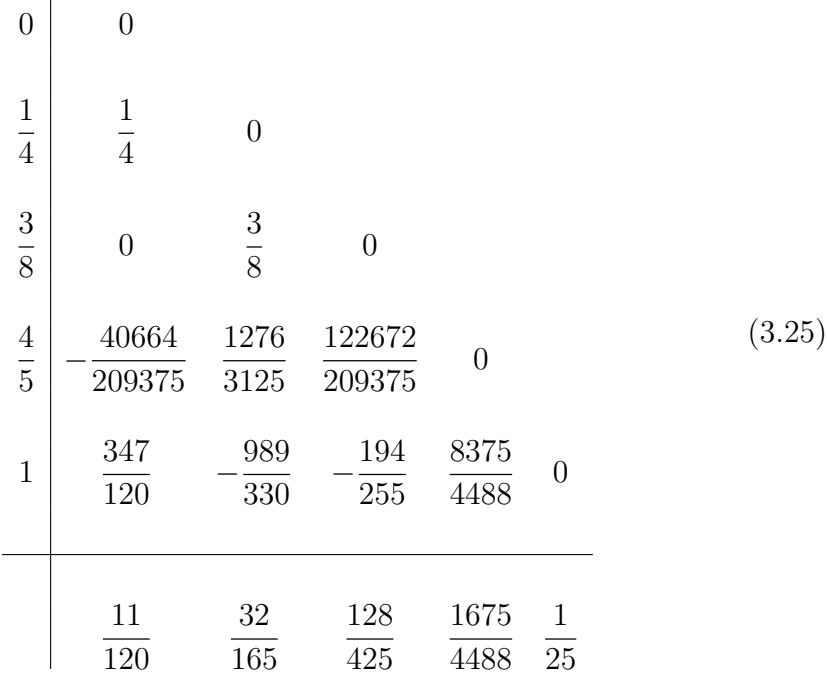

This formula has  $||\hat{T}^{(5)}|| \approx 0.0085$ .

As we have mentioned before, we are interested in obtaining an embedded formula of order 2 for the purpose of error estimation. If we consider the block formula  $(3.25)$  we will add a new row of b's. The associated stability polynomial is:  $\frac{\dot{y}_{n+1}}{y_n}$  $y_n$  $= 1 + z +$   $z^2 + w_1 z^3 + w_2 z^4 + w_3 z^5$ , where  $w_1 = \bar{\mathbf{b}}_3a_{32}c_2 + \bar{b}_4(a_{42}c_2 + a_{43}c_3) + \bar{b}_5(a_{52}c_2 + a_{53}c_3 + a_{54}c_4),$  $w_2 = \bar{\mathbf{b}}_4 a_{43} a_{32} c_2 + \bar{b}_5 (a_{53} a_{32} c_2 + a_{54} (a_{42} c_2 + a_{43} c_3))$  and  $w_3 = \bar{\mathbf{b}}_5a_{54}a_{43}a_{32}c_2.$ To be an order 2 formula it has to satisfy the following order conditions:  $\sqrt{ }$  $\mathcal{L}$  $\bar{\mathbf{b}}_1 + \bar{b}_2 + \bar{b}_3 + \bar{b}_4 + \bar{b}_5 = 1$  $\bar{\mathbf{b}}_2c_2 + \bar{b}_3c_3 + \bar{b}_4c_4 + \bar{b}_5c_5 = \frac{1}{2}$  .

With these two order conditions we can define  $\bar{b}_1$  and  $\bar{b}_2$ , say. In this case we have left just 3 free parameters:  $\bar{b}_3, \bar{b}_4, \bar{b}_5$ . These will be determined by finding a good stability region. Then we will check if the method also has good accuracy. The error terms are given by:

$$
\bar{T}_1 = \sum_{i=1}^{5} \bar{b}_i c_i^2 - \frac{1}{3}
$$

$$
\bar{T}_2 = \sum_{i,j=1}^5 \bar{b}_i a_{ij} c_j - \frac{1}{6} = w_1 - \frac{1}{6}.
$$

After some numerical searching we choose a formula where  $w_1 =$   $\frac{1}{100}$ ,  $w_2 =$  and  $w_3 =$  that is given by:

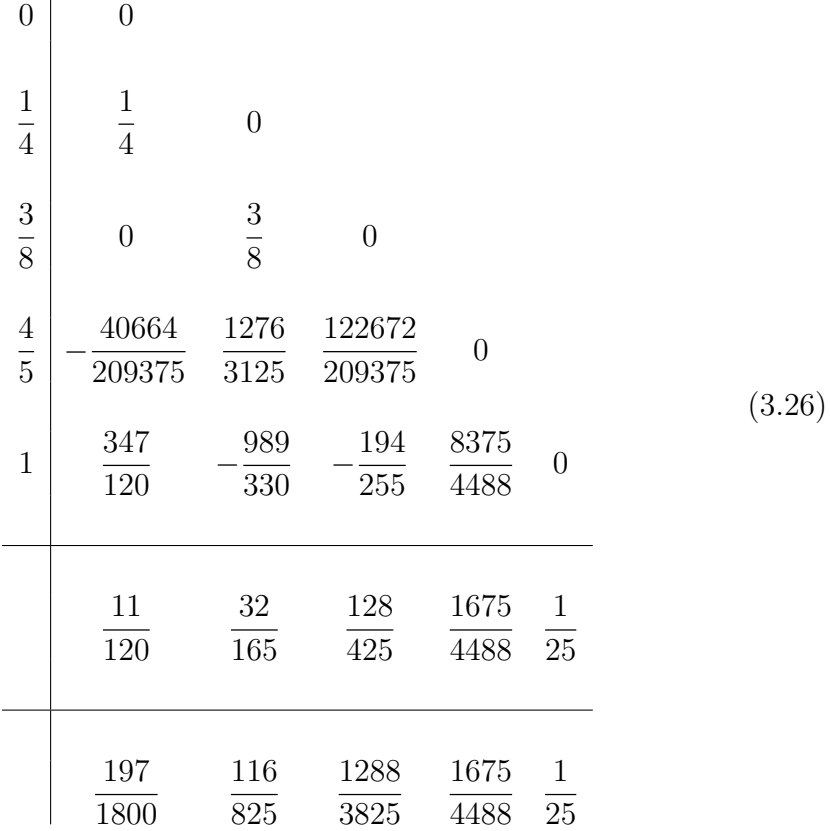

For this formula  $||\bar{T}^{(3)}|| \cong 0.118 \times 10^{-4}$ . The plots of the stability regions of the three methods are given in Figure 3.3.

In the case of the order 2 formulae we found that we could find a good formula using 3 function evaluations but we found an even better block formula using 4 function evaluations. We now investigate whether this carries over to third order formulae by examining a block formula with 6 stages.

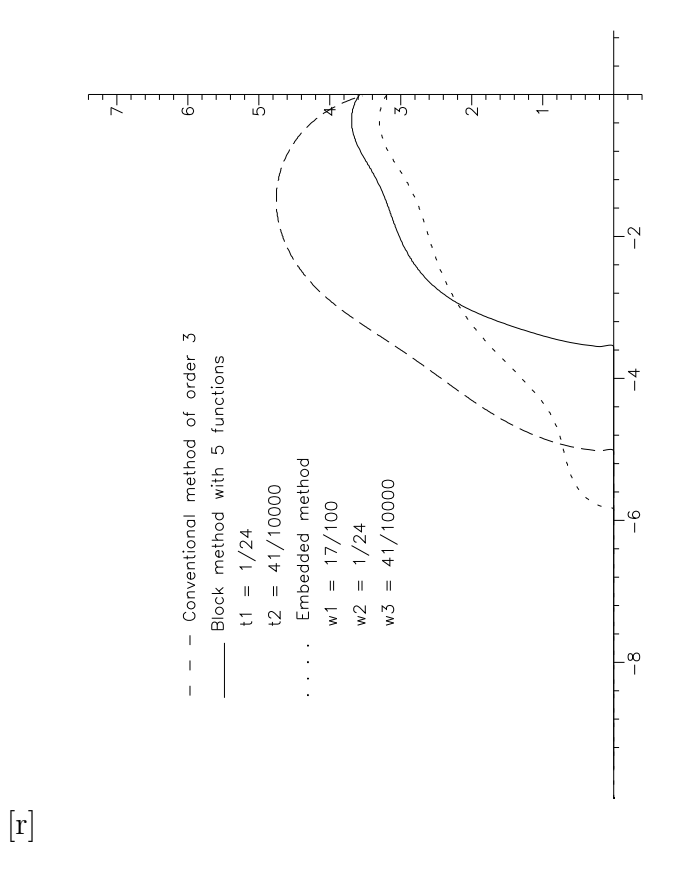

Figure 3.3: Stability region of order 3 with 5 stages

## 3.5.2 Block Formula of Order 3 with 6 Stages

The formula which we will consider has the general form:

$$
\begin{array}{c|cccc}\n0 & 0 & & & \\
\frac{1}{4} & \frac{1}{4} & 0 & & \\
\frac{3}{8} & 0 & \frac{3}{8} & 0 & \\
\hline\nc_4 & a_{41} & a_{42} & a_{43} & 0 & \\
c_5 & a_{51} & a_{52} & a_{53} & a_{54} & 0 & \\
\hline\nc_6 & a_{61} & a_{62} & a_{63} & a_{64} & a_{65} & 0 & \\
\hline\n\hat{b}_1 & \hat{b}_2 & \hat{b}_3 & \hat{b}_4 & \hat{b}_5 & \hat{b}_6 & \\
\end{array}
$$
\n(3.27)

We have 21 parameters to be determined. For this formula the row-sum conditions are:

$$
c_4 = \mathbf{a}_{41} + a_{42} + a_{43}
$$
  
\n
$$
c_5 = \mathbf{a}_{51} + a_{52} + a_{53} + a_{54}
$$
  
\n
$$
c_6 = \mathbf{a}_{61} + a_{62} + a_{63} + a_{64} + a_{65}.
$$

The associated stability polynomial is:  $\frac{y_{n+1}}{y_n}$ yn  $= 1 + z +$ 1 2  $z^2 + \frac{1}{z}$ 6  $z^3$  +  $t_1z^4 + t_2z^5 + t_3z^6$ , where  $t_1 = \hat{b}_4a_{43}a_{32}c_2 + \hat{b}_5(a_{53}a_{32}c_2 + a_{54}(a_{42}c_2 + a_{43}c_3))$  +  $\hat{b}_6(a_{63}a_{32}c_2+a_{64}(a_{42}c_2+a_{43}c_3)+a_{65}(a_{52}c_2+a_{53}c_3+a_{54}c_4)),\,t_2=\hat{b}_5a_{54}{\bf a}_{43}a_{32}c_2+$  $\hat{b}_6(a_{64}a_{43}a_{32}c_2 + a_{65}(a_{53}a_{32}c_2 + a_{54}(a_{42}c_2 + a_{43}c_3)))$  and  $t_3 = \hat{b}_6a_{65}a_{54}a_{43}a_{32}c_2$ . Recall that the stability interval of the conventional method is:  $(-5.02, 0)$ . As we are using the same number of function evaluations as with the conventional method there is no need to perform any scaling. This means that we will seek a block method with an interval of absolute stability as least (−5.02, 0).

Using Butcher's analysis it follows that the conditions for (3.27) to be of
order 3 are:  
\n
$$
\begin{cases}\n\hat{\mathbf{b}}_1 + \hat{b}_2 + \hat{b}_3 + \hat{b}_4 + \hat{b}_5 + \hat{b}_6 = 1 \\
\hat{\mathbf{b}}_2 c_2 + \hat{b}_3 c_3 + \hat{b}_4 c_4 + \hat{b}_5 c_5 + \hat{b}_6 c_6 = \frac{1}{2} \\
\hat{b}_2 c_2^2 + \hat{\mathbf{b}}_3 c_3^2 + \hat{b}_4 c_4^2 + \hat{b}_5 c_5^2 + \hat{b}_6 c_6^2 = \frac{1}{3} \\
\hat{b}_3 a_{32} c_2 + \hat{b}_4 (a_{42} c_2 + a_{43} c_3) + \hat{b}_5 (a_{52} c_2 + a_{53} c_3 + a_{54} c_4) + \hat{b}_6 \sum_{i=2}^5 a_{6i} c_i = \frac{1}{6}.\n\end{cases}
$$

The corresponding error terms are:

$$
\hat{T}_1 = \sum_{i=1}^{6} \hat{b}_i c_i^3 - \frac{1}{4}
$$
\n
$$
\hat{T}_2 = \sum_{i,j=1}^{6} \hat{b}_i c_i a_{ij} c_j - \frac{1}{8}
$$
\n
$$
\hat{T}_3 = \sum_{i,j=1}^{6} \hat{b}_i a_{ij} c_j^2 - \frac{1}{12}
$$
\n
$$
\hat{T}_4 = \sum_{i,j,k=1}^{6} \hat{b}_i a_{ij} a_{jk} c_k - \frac{1}{24} = t_1 - \frac{1}{24}.
$$

Following the approach of  $[Bogacki89]$  we will choose four of the free coefficients so that the method is of order 4. This implies that  $t_1 =$ 1 24 and that the condition of better accuracy is automatically satisfied. This means that we just have 10 free coefficients at our disposal. These will to be chosen to make the order 5 coefficients  $\hat{T}_i$ ,  $i = 1, 2, ..., 9$  of the error term small and to get better stability than the conventional method.

An example found with 
$$
\hat{b}_i, c_i \in [0, 1]
$$
,  $t_1 = \frac{1}{24}$ ,  $t_2 = \frac{4}{625}$  and  $t_3 = \frac{1}{2500}$  is

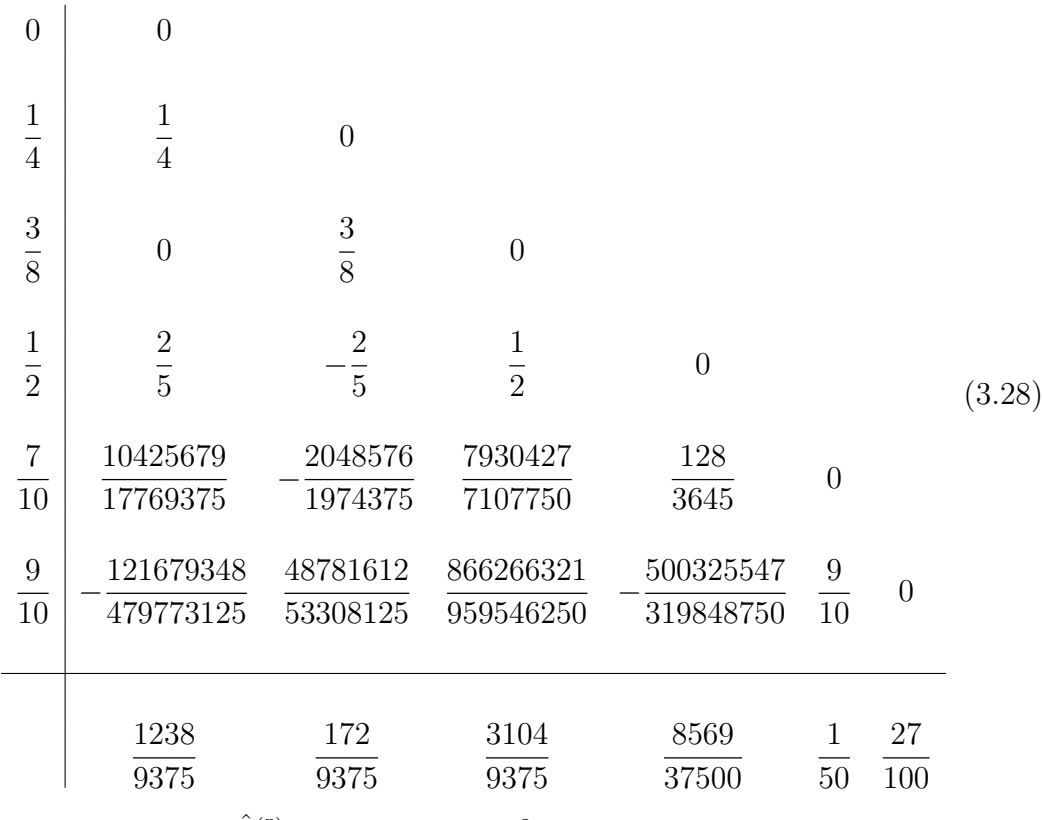

given in the table below:

For this formula  $||\hat{T}^{(5)}|| \approx 0.2797 \times 10^{-2}$ .

As we have explained before, we are interested in obtaining an embedded formula of order 2 for the purpose of error estimation. If we consider the block formula  $(3.28)$  we will add a new row of b's. The corresponding stability polynomial is:  $\frac{\dot{y}_{n+1}}{y_n}$  $y_n$  $= 1 + z +$   $z^2 + w_1 z^3 + w_2 z^4 + w_3 z^5 + w_4 z^6$ , where  $w_1 = \bar{b}_3 a_{32} c_2 +$  $\overline{b}_4(a_{42}c_2 + a_{43}c_3) + \overline{b}_5(a_{52}c_2 + a_{53}c_3 + a_{54}c_4) + \overline{b}_6(a_{62}c_2 + a_{63}c_3 + a_{64}c_4 + a_{65}c_5),$  $w_2 = \bar{b}_4 a_{43} a_{32} c_2 + \bar{b}_5 (a_{53} a_{32} c_2 + a_{54} (a_{42} c_2 + a_{43} c_3)) + \bar{b}_6 (a_{63} a_{32} c_2 + a_{64} (a_{42} c_2 + a_{64} c_3))$  $a_{43}c_3)+a_{65}(a_{52}c_2+a_{53}c_3+a_{54}c_4)), w_3=\bar{\mathbf{b}}_{\mathbf{5}}(a_{54}a_{43}a_{32}c_2)+\bar{b}_{6}(a_{64}(a_{42}c_2+a_{43}c_3)+$  $a_{65}\sum^{4}$   $i=2$  $a_{5i}c_i$ ) and  $w_4 = \bar{\mathbf{b}}_6a_{65}a_{54}a_{43}a_{32}c_2.$ 

 $\overline{a}$ To be an order 2 formula it has to satisfy the following order relations:  $\sqrt{ }$  $\mathcal{L}$  $\bar{b}_1 + \bar{b}_2 + \bar{b}_3 + \bar{b}_4 + \bar{b}_5 + \bar{b}_6 = 1$  $\bar{\mathbf{b}}_2c_2 + \bar{b}_3c_3 + \bar{b}_4c_4 + \bar{b}_5c_5 + \bar{b}_6c_6 = \frac{1}{2}$  .

We have 6 coefficients left to be determined. With these two order conditions we can define  $\bar{b}_1$  and  $\bar{b}_2$ , say. In this case we just have left 4 free parameters:  $\bar{b}_3, \bar{b}_4, \bar{b}_5, \bar{b}_6$ . These will be determined by finding a good stability region. Then we will check if the method also has good accuracy.

 $\overline{a}$ 

 $\overline{a}$ 

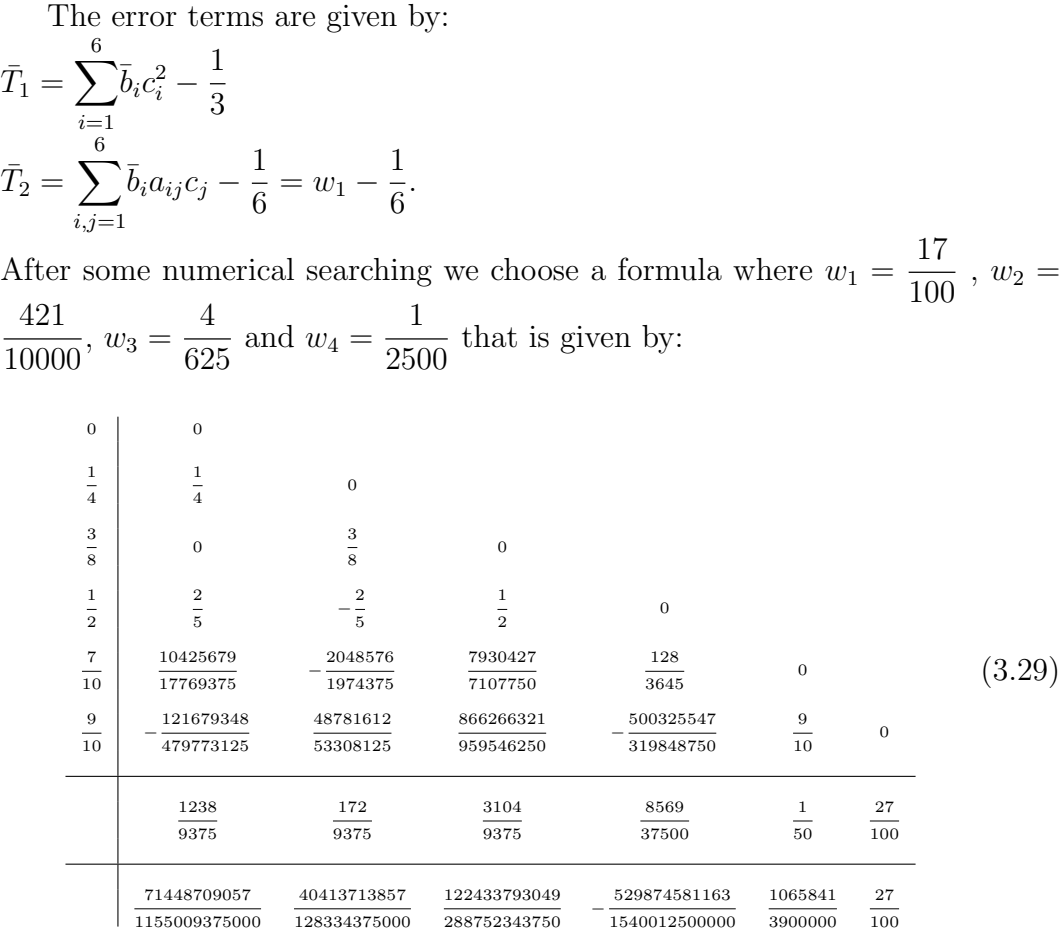

For this formula  $||\bar{T}^{(3)}|| \approx 0.01300$ . The plots of the stability regions of the three methods are given in Figure 3.4.

When comparing the results obtained with 5 and 6 stages we can see that we have improved the real stability. In terms of embedded the new block formula is slightly worse than the block formula with five stages but it is still better than the conventional formula, as if we consider  $(3.17), 0.01300 <$  .

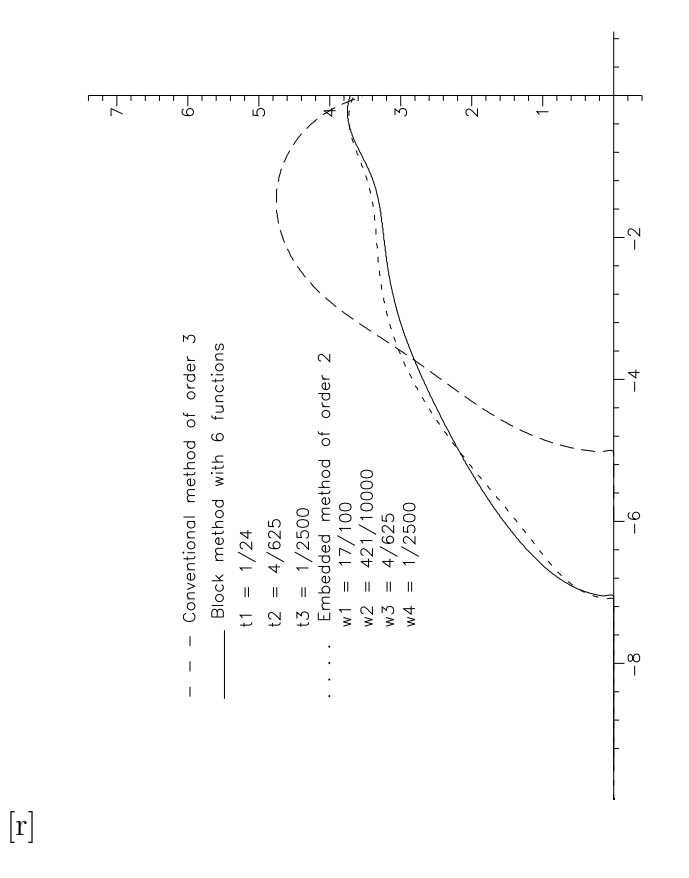

Figure 3.4: Stability region of order 3 with 6 stages

# 3.6 Order 4

We now consider the derivation of a fourth order block method. We have chosen a  $4(3)$  formula from [Dormand84] to compute the approximate solution  $y_{n+1}$  at the first point of the block. This formula is denoted by RK4(3)5G in [Dormand84]. It requires five function evaluations per step and can be written as:

$$
\begin{array}{c|c|c}\n0 & 0 \\
\frac{5+\sqrt{5}}{10} & \frac{5+\sqrt{5}}{10} & 0 \\
\frac{5-\sqrt{5}}{10} & \frac{\sqrt{5}}{10} & \frac{5-2\sqrt{5}}{10} & 0 \\
\frac{5+\sqrt{5}}{10} & -\frac{\sqrt{5}}{10} & 0 & \frac{5+2\sqrt{5}}{10} & 0 \\
1 & 1 & \frac{-5+2\sqrt{5}}{2} & \frac{-\sqrt{5}}{2} & \frac{5-\sqrt{5}}{2} & 0 \\
\hline\n\frac{1}{12} & 0 & \frac{5}{12} & \frac{5}{12} & \frac{1}{12} \\
0 & 0 & \frac{5+\sqrt{5}}{12} & \frac{5-\sqrt{5}}{12} & \frac{1}{6}\n\end{array}
$$
\n(3.30)

Using the same approach as before we will consider going two steps forward but using the one-step formulation to analyse the method. The corresponding

#### Butcher's table is:

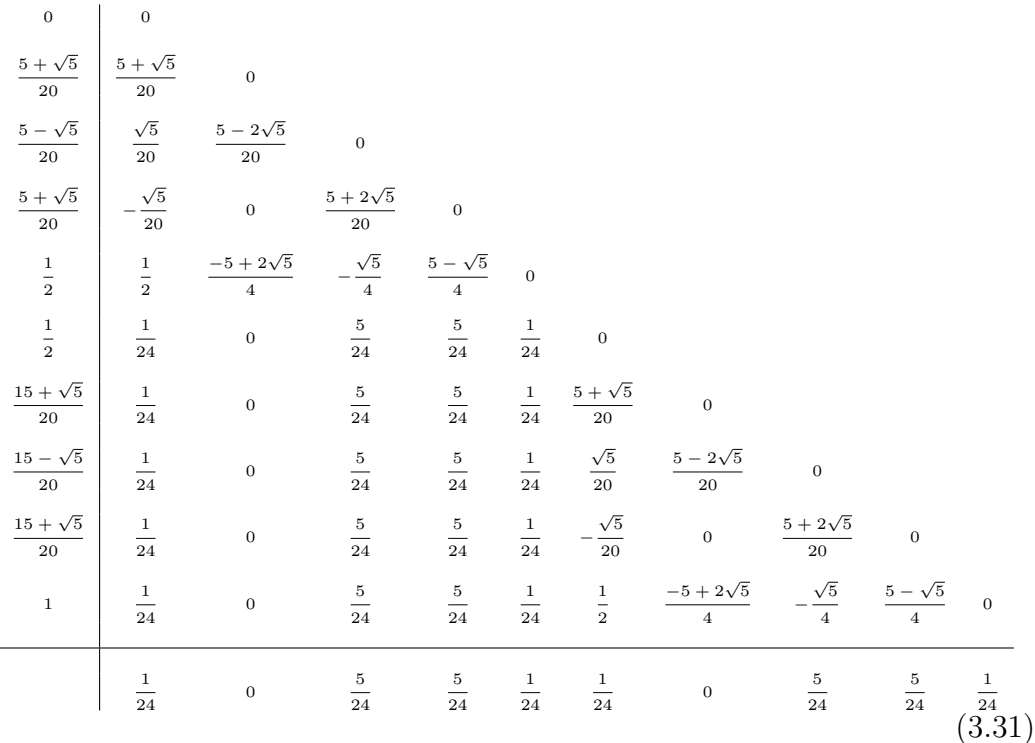

As it is easily seen, this method uses ten function evaluations per step. The associated stability polynomial is:  $\frac{y_{n+1}}{y_n}$  $y_n$  $= 1 + z +$   $z^2 + \frac{1}{a}$   $z^3 + \frac{1}{2}$   $z^4$  +  $z^5 + \frac{7}{75}$   $z^6 + \frac{13}{221}$   $z^7 + \frac{1}{210}$   $z^8 + \frac{1}{1474}$   $z^9 + \frac{1}{50000}$   $z^{10}$ . Using this polynomial it is easy to show that the interval of absolute stability of this method is: (−11.78, 0). The norm of the coefficients of the local truncation error of the embedded formula is:  $||\tilde{T}^{(4)}|| \approx 0.0430$ .

# 3.6.1 Block Formula of Order 4 with 8 Stages

The problem we have to consider now is what is the minimum number of function evaluations necessary to derive an efficient two-step block formula of order 4. We will start by trying to find a block formula which uses eight function evaluations. Again we will consider the block formula as a one-step Runge-Kutta formula and so we have to scale the coefficients so that we can

apply Butcher's analysis. The block formula we consider is:

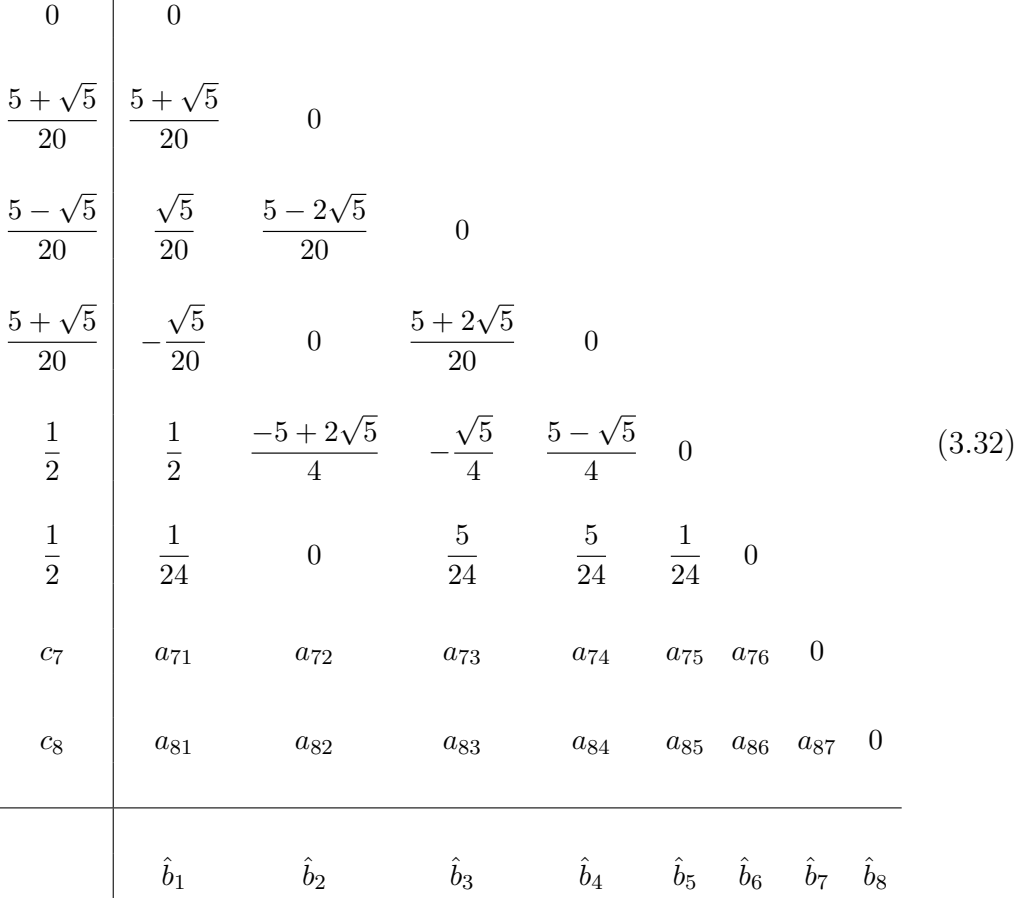

In this formulation we have 23 parameters to be determined. For this formula the row-sum conditions are:

$$
c_7 = \sum_{i=1}^{6} a_{7i} \tag{3.33}
$$

$$
c_8 = \sum_{i=1}^{7} a_{8i}.\tag{3.34}
$$

The associated stability polynomial is:  $\frac{y_{n+1}}{y_n}$  $y_n$  $= 1 + z +$ 1 2  $z^2 + \frac{1}{a}$ 6  $z^3 + \frac{1}{2}$ 24  $z^4$  +  $t_5z^5+t_6z^6+t_7z^7+t_8z^8$ , where  $t_5=$  $\overline{\phantom{a}}^s$  $i,j,k,l=1$  $\hat{b}_i a_{ij} a_{jk} a_{kl} c_l, t_6 =$  $\overline{\phantom{a}}^s$  $i,j,k,l,m=1$  $\hat{b}_ia_{ij}a_{jk}a_{kl}a_{lm}c_m,$  $t_7 =$  $\overline{\phantom{a}}^s$  $\hat{b}_i a_{ij} a_{jk} a_{kl} a_{lm} a_{mn} c_n$  and  $t_8 = \hat{b}_8 a_{87} a_{76} a_{65} a_{54} a_{43} a_{32} c_2$ . We wish to

 $i,j,k,l,m,n=1$ choose the coefficients so that the interval of absolute stability is at least as good as:  $\frac{8}{16}$  $\frac{8}{10}(-11.78, 0) \approx (-9.424, 0)$  which reflects the fact that the block

formula requires eight function evaluations per step while the conventional one requires 10 functions.

Using Butcher's analysis it follows that the conditions for (3.32) to be of order 4 are:

$$
\begin{cases}\n\sum_{i=1}^{8} \hat{b}_i = 1 \\
\sum_{i=1}^{8} \hat{b}_i c_i = \frac{1}{2} \\
\sum_{i=1}^{8} \hat{b}_i c_i^2 = \frac{1}{3} \\
\sum_{i,j=1}^{8} \hat{b}_i a_{ij} c_j = \frac{1}{6} \\
\sum_{i=1}^{8} \hat{b}_i c_i^3 = \frac{1}{4} \\
\sum_{i,j=1}^{8} \hat{b}_i c_i a_{ij} c_j = \frac{1}{8} \\
\sum_{i,j=1}^{8} \hat{b}_i a_{ij} c_j^2 = \frac{1}{12} \\
\sum_{i,j=1}^{8} \hat{b}_i a_{ij} a_{jk} c_k = \frac{1}{24}\n\end{cases}
$$

The corresponding error terms are:

.

$$
\hat{T}_1 = \sum_{i=1}^8 \hat{b}_i c_i^4 - \frac{1}{5}
$$
\n
$$
\hat{T}_2 = \sum_{i,j=1}^8 \hat{b}_i c_i^2 a_{ij} c_j - \frac{1}{10}
$$
\n
$$
\hat{T}_3 = \sum_{i,j,k=1}^8 \hat{b}_i a_{ij} c_j a_{ik} c_k - \frac{1}{20}
$$
\n
$$
\hat{T}_4 = \sum_{i,j=1}^8 \hat{b}_i c_i a_{ij} c_j^2 - \frac{1}{15}
$$
\n
$$
\hat{T}_5 = \sum_{i,j=1}^8 \hat{b}_i a_{ij} c_j^3 - \frac{1}{20}
$$
\n
$$
\hat{T}_6 = \sum_{i,j=1}^8 \hat{b}_i c_i a_{ij} a_{jk} c_k - \frac{1}{30}
$$

$$
\hat{T}_7 = \sum_{i,j,k=1}^8 \hat{b}_i a_{ij} c_j a_{jk} c_k - \frac{1}{40}
$$
  

$$
\hat{T}_8 = \sum_{i,j,k=1}^8 \hat{b}_i a_{ij} a_{jk} c_k^2 - \frac{1}{60}
$$
  

$$
\hat{T}_9 = \sum_{i,j,k,m=1}^8 \hat{b}_i a_{ij} a_{jk} a_{km} c_m - \frac{1}{120} = t_5 - \frac{1}{120}.
$$

As we have so many free parameters we can make the method to be of order 5 and in this case it automatically has better asymptotic accuracy than the conventional one. This implies that  $t_5 =$ 1 120 and that the condition of better accuracy is automatically verified. We will choose the free coefficients so that we get better stability than the conventional formula and to make the order 6 coefficients of the error term small. As we have mentioned before, when the order gets higher the order conditions become more difficult to solve and there is a need to introduce simplifying assumptions. In order to derive an order 4 block formula we will use the following simplifying assumptions. The row-simplifying assumptions are:

$$
\sum_{j=2}^{i-1} a_{ij} c_j = \frac{1}{2} c_i^2, \quad i = 7,8
$$
\n(3.35)

(for  $i = 3, 4, 5, 6$  they are already satisfied) and

$$
\hat{b}_2 = 0.\t(3.36)
$$

The column-simplifying assumptions are:

$$
\sum_{i=1}^{8} \hat{b}_i a_{ij} = \hat{b}_j (1 - c_j), \quad j = 2, 3, \dots, 8.
$$
 (3.37)

If we subtract the order conditions (7) and (11) of Table 2.1 we get:

$$
\sum_{i=1}^{8} \hat{b}_i (1 - c_i) a_{ij} c_j^2 = \frac{1}{60}.
$$
\n(3.38)

If we subtract the order conditions (8) and (12) of Table 2.1 we get:

$$
\sum_{i=1}^{8} \hat{b}_i (1 - c_i) a_{ij} a_{jk} c_k = \frac{1}{120}.
$$
\n(3.39)

The coefficients of the block method were found in the following way: 1)  $\hat{b}_2 = 0$  is defined by equation (3.36);  $c_8 = 1$  is defined by equation (3.37) when  $j = 8$ .

2)  $c_7$ ,  $\hat{b}_6$  and  $\hat{b}_8$  are chosen arbitrarily.

3) Solve the linear system of equations: 
$$
\sum_{i=1}^{8} \hat{b}_i c_i^j = \frac{1}{j+1}, \quad j = 1, 2, 3, 4 \text{ for } \hat{b}_3,
$$

$$
\hat{b}_4,\,\hat{b}_5,\,\hat{b}_7.
$$

- 4) Set  $\hat{b}_1 = 1 \frac{8}{\sqrt{2}}$  $i=2$  $\hat{b}_i$ .
- 5)  $a_{75}$  and  $a_{76}$  are chosen arbitrarily.
- 6)  $a_{74}$  is given by  $(3.39)$ .
- 7)  $a_{73}$  is given by  $(3.38)$ .
- 8)  $a_{72}$  is given by (3.35) with  $i = 7$ .
- 9)  $a_{71}$  is given by the first of the row-sum conditions (3.33).
- 10) equations (3.37) with  $j = 2, 3, 4, 5, 6, 7$  are solved for  $a_{82}, a_{83}, a_{84}, a_{85}, a_{86}$ ,  $a_{87}$ .

11)  $a_{81}$  is given by the second of the row-sum conditions (3.34).

By adopting this approach we were able to find formulae with the desired accuracy. The choice of the free parameters was made by picking the "nicest" stability region. By "nicest" we mean a stability region that is as round as possible and going as far as possible in the real axis. The example chosen has  $t_5 =$   $\frac{1}{120}$ ,  $t_6 =$ s far as possib<br> $10165 + 153\sqrt{5}$  $\frac{8908800}{8908800}, t_7 =$   $\frac{15}{204800}$  and  $t_8 =$  which produces the formula:

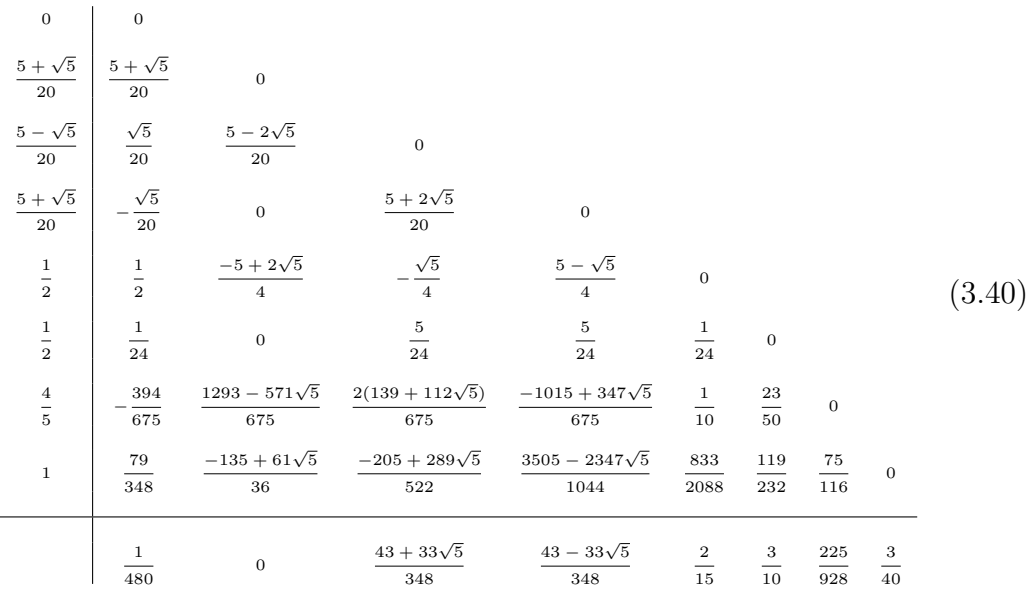

For this formula  $||\hat{T}^{(6)}|| \approx 0.14918 \times 10^{-2}$ .

The next task is to find a good embedded formula of order 3. If we consider the block formula (3.40) we will add a new row of b's. The corresponding stability polynomial is:  $\frac{y_{n+1}}{y_n}$  $y_n$  $= 1 + z +$ 1 2  $z^2 + \frac{1}{a}$ 6  $z^3 + w_4 z^4 + w_5 z^5 +$  $w_6z^6 + w_7z^7 + w_8z^8$ , where  $w_4 =$  $\frac{8}{\sqrt{2}}$  $i,j,k=1$  $\bar{b}_i a_{ij} a_{jk} c_k$ ,  $w_5 =$  $\frac{8}{\sqrt{2}}$  $i,j,k,l=1$  $\bar{b}_i a_{ij} a_{jk} a_{kl} c_l$  $w_6 =$  $\frac{8}{\sqrt{2}}$  $i,j,k,l,m=1$  $\bar{b}_i a_{ij} a_{jk} a_{kl} a_{lm} c_m, w_7 =$  $\frac{8}{\sqrt{2}}$  $i,j,k,l,m,n=1$  $\bar{b}_i a_{ij} a_{jk} a_{kl} a_{lm} a_{mn} c_n$  and  $w_8 =$  $\frac{8}{\sqrt{2}}$  $_{i,j,k,l,m,n,o=1}$  $\bar{b}_ia_{ij}a_{jk}a_{kl}a_{lm}a_{mn}a_{no}c_o.$ 

To be an order 3 formula it has to satisfy the following order relations:

$$
\begin{cases}\n\sum_{i=1}^{8} \overline{b}_i = 1\\ \sum_{i=1}^{8} \overline{b}_i c_i = \frac{1}{2}\\ \sum_{i=1}^{8} \overline{b}_i c_i^2 = \frac{1}{3}\\ \sum_{i=1}^{8} \overline{b}_i a_{ij} c_j = \frac{1}{6}\n\end{cases}
$$

We have 8 coefficients to be determined. With these four order conditions we can define  $\bar{b}_1$ ,  $\bar{b}_2$ ,  $\bar{b}_3$  and  $\bar{b}_5$ , say. In this case we just have left 4 free parameters:  $\bar{b}_4$ ,  $\bar{b}_6$ ,  $\bar{b}_7$ ,  $\bar{b}_8$ . These will be determined by finding a good stability region. Then we will check if the method has also good accuracy. The error terms are given by:

$$
\begin{aligned}\n\bar{T}_1 &= \sum_{i=1}^8 \bar{b}_i c_i^3 - \frac{1}{4} \\
\bar{T}_2 &= \sum_{i,j=1}^8 \bar{b}_i c_i a_{ij} c_j - \frac{1}{8} \\
\bar{T}_3 &= \sum_{i,j=1}^8 \bar{b}_i a_{ij} c_j^2 - \frac{1}{12} \\
\bar{T}_4 &= \sum_{i,j,k=1}^8 \bar{b}_i a_{ij} a_{jk} c_k - \frac{1}{24} = w_4 - \frac{1}{24}.\n\end{aligned}
$$

.

After some numerical searching we choose a formula where

$$
w_4 = \frac{213821 + 1817\sqrt{5}}{5760000}, \, w_5 = \frac{5584021 + 57222\sqrt{5}}{1002240000}, \, w_6 = \frac{226871 + 1224\sqrt{5}}{445440000},
$$

 $w_7 =$ 10913  $\frac{18919}{445440000}$  and  $w_8 =$ 69 148480000 .

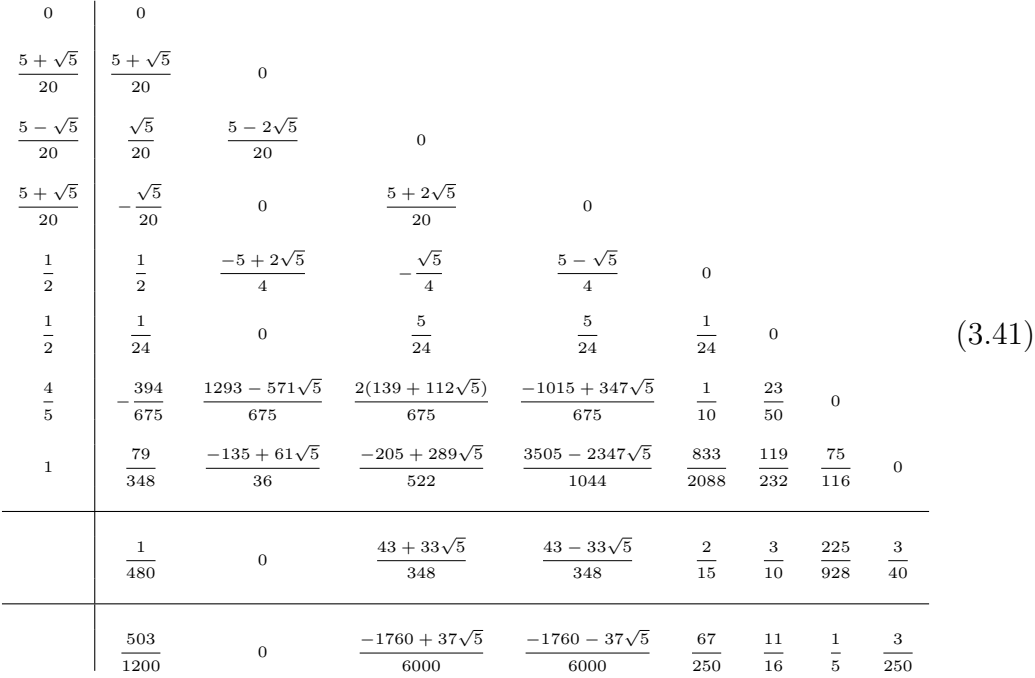

This is given by:

For this formula  $||\bar{T}^{(4)}|| \approx 0.037539$ . The plots of the stability regions of the three methods are given in Figure 3.5.

We use the FSAL technique, i.e.

$$
a_{6i} = b_i, \quad 1 \le i \le 5,\tag{3.42}
$$

to allow us to construct a quintic Hermite interpolating polynomial without the need to compute extra function evaluations. We have available the following data  $(x_n, y_n, k_1)$ ,  $(x_{n+1/2}, y_{n+1/2}, k_6)$  and  $(x_{n+1}, y_{n+1}, k_9)$ , where  $k_1 = y'_n$ ,  $k_6 =$  $y'_{n+1/2}$  and  $k_9 = y'_{n+1}$ , with  $y'_{n+i} \equiv f(x_{n+i}, y_{n+i}), i = 0$ ,  $\frac{1}{2}$ , 1. Note that  $k_9$  is needed to start the integration at the next block (i.e.  $k_9$  of the current block is  $k_1$  of the next block (FSAL)). The function  $k_9$  is only computed if the block is successful, and of course, interpolation is only carried out after a successful block. We wish to fit an interpolating polynomial of the form:

$$
p(x) = \sum_{i=0}^{5} a_i x^i
$$
 (3.43)

such that at  $x = x_{n+i}$ ,  $i = 0$ , , 1, we have:

$$
p(x) = y_{n+i}
$$
  

$$
p'(x) = f(x_{n+i}, y_{n+i}).
$$

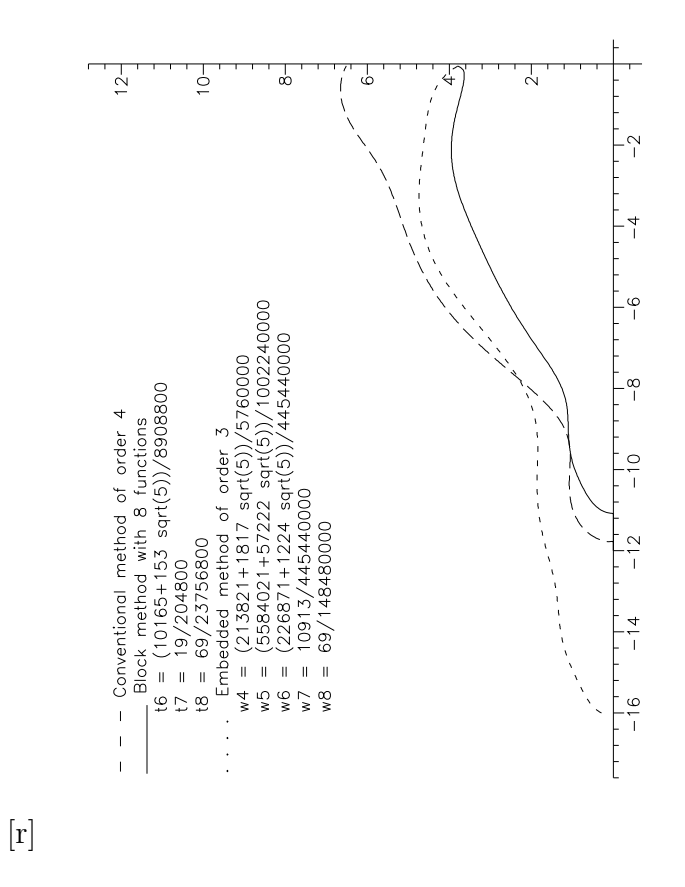

Figure 3.5: Stability region of order 4 with 8 stages

Denoting the formulae to compute  $y_{n+1/2}, y_{n+1}$  by:

$$
y_{n+1/2} = y_n + h \sum_{i=1}^{5} b_{1/2i} k_i
$$
 (3.44)

$$
y_{n+1} = y_n + h \sum_{i=1}^{8} b_{1i} k_i
$$
 (3.45)

it is straightforward to show that at  $x = x_n + \sigma h$ :

$$
p(x) = y_n + \sigma h k_1 + 4\sigma^2 [h \sum_{i=1}^5 b_{1/2i} k_i - \frac{1}{2} h k_1]
$$
  
+4\sigma^2 (\sigma - \frac{1}{2}) [h k\_6 - 4h \sum\_{i=1}^5 b\_{1/2i} k\_i + hk\_1]  
+4\sigma^2 (\sigma - \frac{1}{2})^2 [h \sum\_{i=1}^8 b\_{1i} k\_i - 2hk\_6 - hk\_1 + 4h \sum\_{i=1}^5 b\_{1/2i} k\_i]  
+4\sigma^2 (\sigma - \frac{1}{2})^2 (\sigma - 1) [hk\_9 + 4hk\_6 + hk\_1 - 6h \sum\_{i=1}^8 b\_{1i} k\_i].\n(3.46)

Since we are controlling the error in a fourth order solution and our interpolating polynomial is of order 5 we would expect it to give satisfactory approximations at "off-step" points. This has been found to be the case in practice.

Numerical experiments with this formula have shown it to be very efficient for the solution of non-stiff problems at low to moderate tolerances. In view of this we will not investigate the possibility of deriving fourth order block formulae with 9 function evaluations but instead go on to consider higher order block formulae.

# 3.7 Order 5

A fifth order block explicit Runge-Kutta formula has already been considered in some detail in [Cash86]. In this section we use the general algorithm presented in [Cash86] to derive alternative block explicit Runge-Kutta formulae of order 5 with 9 stages. We have tried several standard formulae for computing the solution at the first point in the block i.e. the well known formula RKF45 as well as  $RK5(4)6M$ ,  $RK5(4)7M$  and  $RK5(4)7S$  taken from **[Dormand80]**. As an example we consider the formula  $RK5(4)6M$  given by:

| $\boldsymbol{0}$                                     | $\overline{0}$   |                  |                    |                  |                  |                  |        |
|------------------------------------------------------|------------------|------------------|--------------------|------------------|------------------|------------------|--------|
|                                                      | $\mathbf{1}$     |                  |                    |                  |                  |                  |        |
|                                                      | $\overline{5}$   | $\overline{0}$   |                    |                  |                  |                  |        |
|                                                      | $\boldsymbol{3}$ | $\boldsymbol{9}$ |                    |                  |                  |                  |        |
| $\frac{1}{5} \frac{3}{10}$ $\frac{3}{5} \frac{2}{3}$ | 40               | 40               | $\overline{0}$     |                  |                  |                  |        |
|                                                      | $\sqrt{3}$       | $\boldsymbol{9}$ | $\boldsymbol{6}$   |                  |                  |                  |        |
|                                                      | 10               | 10               | $\overline{\bf 5}$ | $\boldsymbol{0}$ |                  |                  |        |
|                                                      | $226\,$          | 25               | 880                | $55\,$           |                  |                  | (3.47) |
|                                                      | 729              | 27               | 729                | 729              | $\boldsymbol{0}$ |                  |        |
| $\mathbf{1}$                                         | 181              | $\bf 5$          | 266                | 91               | 189              |                  |        |
|                                                      | 270              | $\overline{2}$   | 297                | $27\,$           | $55\,$           | $\boldsymbol{0}$ |        |
|                                                      | 19               | $\overline{0}$   | 1000               | 125              | 81               | $\overline{5}$   |        |
|                                                      | 216              |                  | 2079               | 216              | 88               | 56               |        |
|                                                      | 31               |                  | 190                | 145              | 351              | $\mathbf{1}$     |        |
|                                                      | 540              | $\boldsymbol{0}$ | 297                | 108              | 220              | 20               |        |

Using the same approach as before we will consider going two steps forward with the standard formula (3.47) but using the one-step formulation to analyse it. The corresponding Butcher's table is:

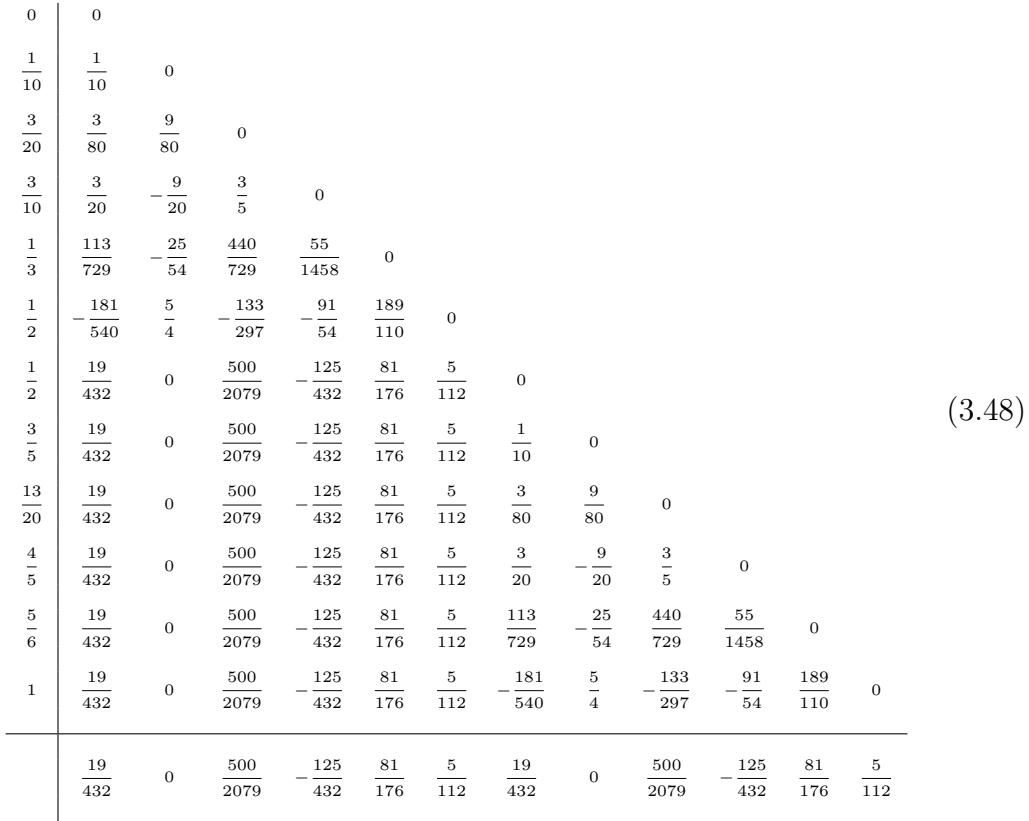

As it is easily seen this method uses twelve function evaluations per step. The associated stability polynomial is:  $\frac{y_{n+1}}{y_n}$  $y_n$  $= 1 + z +$   $z^2 + \frac{1}{c}$   $z^3 + \frac{1}{2}$   $z^4 + \frac{1}{12}$   $z^5$ +

$$
\frac{319}{230400}z^{6} + \frac{89}{460800}z^{7} + \frac{83}{3686400}z^{8} + \frac{1}{460800}z^{9} + \frac{1}{5898240}z^{10} + \frac{1}{98304000}z^{11} +
$$

1 2621440000  $z^{12}$ . Using this polynomial it is straightforward to show that the  $\frac{1}{2021110000}$  interval of absolute stability of this formula is  $(-7.4, 0)$ . The norm of the coefficients of the local truncation error of the embedded formula is:  $||\tilde{T}^{(5)}||$  ≅  $0.527 \times 10^{-2}$ .

# 3.7.1 Block Formula of Order 5 with 9 Stages

To derive our block formula of order 5 we will use the same number of function evaluations as was used in [Cash86], that is 9 function evaluations. The aim of investigating this approach is to find formulae with better accuracy and stability than that given in [Cash86]. If we use the FSAL technique and add on two new stages we get:

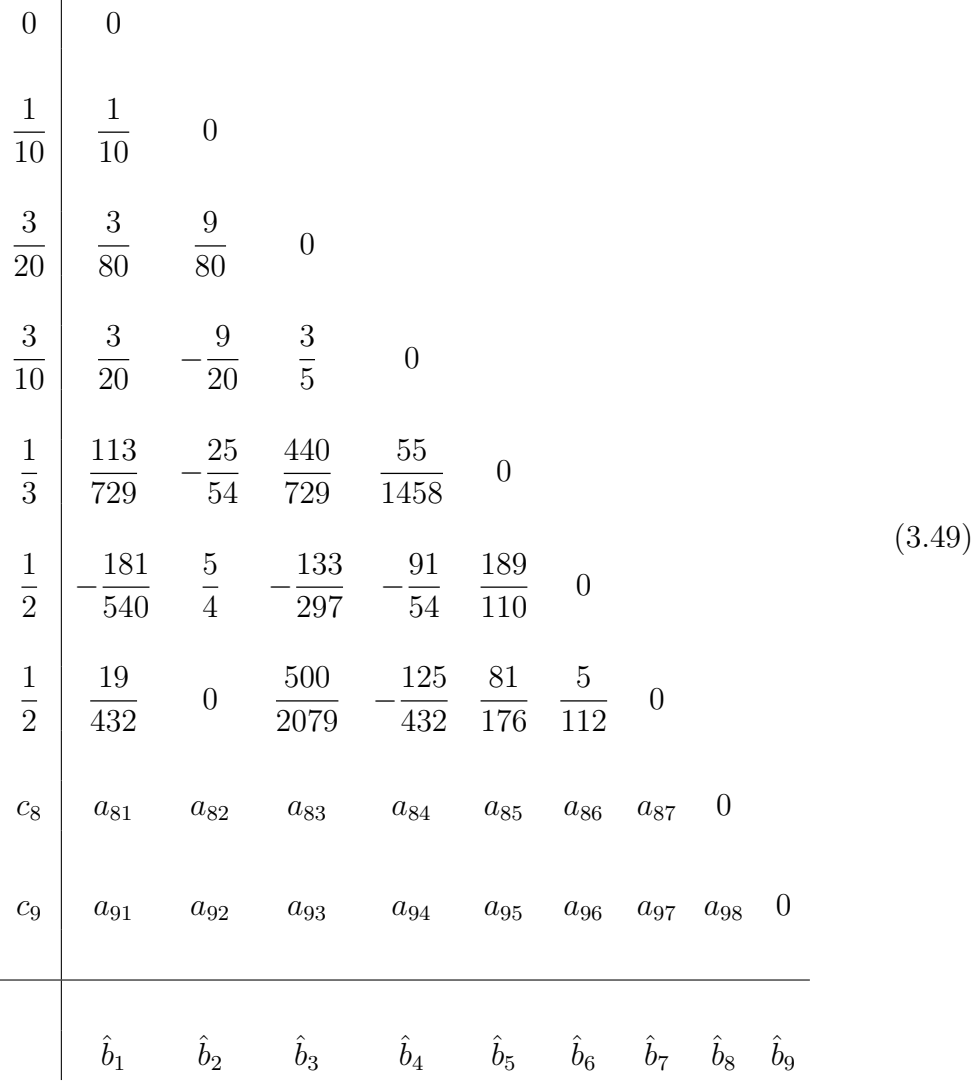

In this formulation we have 26 parameters to be determined. For this formula the row-sum conditions are:

$$
c_8 = \sum_{i=1}^{7} a_{8i} \tag{3.50}
$$

$$
c_9 = \sum_{i=1}^{8} a_{9i}.
$$
\n(3.51)

The associated stability polynomial is:  $\frac{y_{n+1}}{y_n}$  $y_n$  $= 1 + z +$   $z^2 + \frac{1}{a}$   $z^3$  +  $z^4 + \frac{1}{10}$   $z^5 + t_6 z^6 + t_7 z^7 + t_8 z^8 + t_9 z^9$ , where  $t_6 =$  $\overline{\phantom{a}}^s$  $i,j,k,l,m=1$  $\hat{b}_ia_{ij}a_{jk}a_{kl}a_{lm}c_m,$ 

 $t_7 =$  $\overline{\phantom{a}}^s$  $i,j,k,l,m,n=1$  $\hat{b}_i a_{ij} a_{jk} a_{kl} a_{lm} a_{mn} c_n, t_8 =$  $\overline{\phantom{a}}^s$  $i,j,k,l,m,n,o=1$  $\hat{b}_i a_{ij} a_{jk} a_{kl} a_{lm} a_{mn} a_{no} c_o$  and  $t_9 = \hat{b}_9a_{98}a_{87}a_{76}a_{65}a_{54}a_{43}a_{32}c_2$ . We wish to choose the coefficients so that the interval of absolute stability is at least as good as:  $\frac{9}{16}$  $\frac{9}{12}(-7.4, 0) \cong (-5.55, 0)$ since this reflects the fact that the conventional formula uses 12 function evaluations while the block one uses 9.

The conditions for (3.49) to be of order 5 are well known and given in Table 2.1.

Since we have so many free parameters we can choose the method used to compute the solutions at the second point of the block to have order 6 and in this case it automatically has better asymptotic accuracy than the conventional one. This implies that  $t_6 =$ 1 720 . We will also choose the free coefficients so that we get better stability than the conventional formula. Again we will have to make use of simplifying assumptions to allow us to solve the order conditions.

The parameters of the block formula (3.49) were found following the procedure given in Cash [Cash86].

After some numerical searching we found  $t_7 =$ 23947551443 152845056000000 ,

 $t_8 =$ 8602784557  $\frac{666216160}{407586816000000}, t_9 =$ 7 3072000 which gives a formula with

 $||\hat{T}^{(7)}|| \cong 0.3595 \times 10^{-7}.$ 

The next step is to find a good embedded formula of order 4. The corresponding stability polynomial is:  $\frac{y_{n+1}}{y_n}$  $y_n$  $= 1 + z +$ 1 2  $z^2 + \frac{1}{2}$ 6  $z^3 + \frac{1}{2}$ 24  $z^4 + w_5 z^5 +$  $w_6z^6 + w_7z^7 + w_8z^8 + w_9z^9$ , where  $w_5 =$  $\overline{\phantom{a}}^s$  $_{i,j,k,l=1}$  $\bar{b}_i a_{ij} a_{jk} a_{kl} c_l$  $w_6 =$  $\overline{\phantom{a}}^s$  $_{i,j,k,l,m=1}$  $\bar{b}_i a_{ij} a_{jk} a_{kl} a_{lm} c_m, w_7 =$  $\overline{\phantom{a}}^s$  $i,j,k,l,m,n=1$  $\bar{b}_ia_{ij}a_{jk}a_{kl}a_{lm}a_{mn}c_n,$  $w_8 =$  $\overline{\phantom{a}}^s$  $i,j,k,l,m,n,o=1$  $\bar{b}_i a_{ij} a_{jk} a_{kl} a_{lm} a_{mn} a_{no} c_o$  and  $w_9 = \bar{b}_9 a_{98} a_{87} a_{76} a_{65} a_{54} a_{43} a_{32} c_2$ .

We now have 9 coefficients to be determined. With the eight order 4 conditions we can define:  $\bar{b}_1$ ,  $\bar{b}_2$ ,  $\bar{b}_3$ ,  $\bar{b}_4$ ,  $\bar{b}_5$ ,  $\bar{b}_6$ ,  $\bar{b}_7$  and  $\bar{b}_8$ , say. In this case we just have left 1 free parameter:  $\bar{b}_9$ . This will be determined by finding a good stability region. Then we will check if the method also has good accuracy.

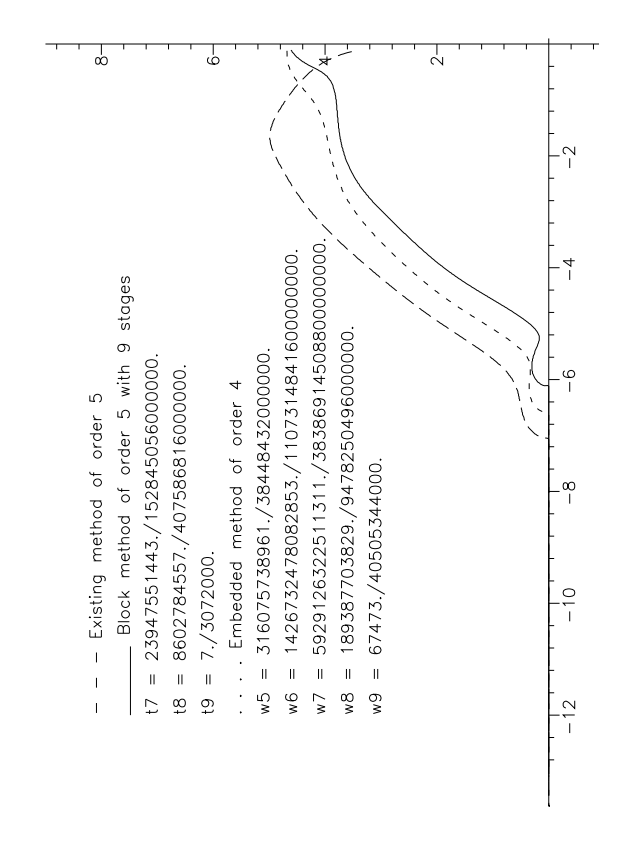

 $\lceil r \rceil$ 

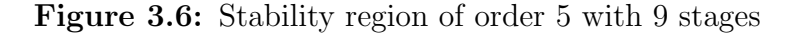

After some numerical searching we choose a formula where

$$
\begin{aligned} w_5 &= \frac{316075738961}{38448432000000}, \ w_6 &= \frac{1426732478082853}{1107314841600000000}, \\ w_7 &= \frac{5929126322511311}{38386914508800000000}, \ w_8 &= \frac{189387703829}{9478250496000000}, \ w_9 &= \frac{67473}{40505344000}. \end{aligned}
$$

This formula is given by (3.52) and for this formula  $||\bar{T}^{(5)}|| \approx 0.4355 \times 10^{-6}$ . We note that the new block formula has better accuracy and stability than the conventional formula. The plots of the stability regions of the three methods are given in Figure 3.6.

We use the FSAL technique, i.e.

$$
a_{7i} = b_i, \quad 1 \le i \le 6,\tag{3.53}
$$

to allow us to construct a quintic Hermite interpolating polynomial without the need to compute extra function evaluations. We have available the following

data  $(x_n, y_n, k_1)$ ,  $(x_{n+1/2}, y_{n+1/2}, k_7)$  and  $(x_{n+1}, y_{n+1}, k_{10})$ , where  $k_1 = y'_n$ ,  $k_7 =$  $y'_{n+1/2}$  and  $k_{10} = y'_{n+1}$ , with  $y'_{n+i} \equiv f(x_{n+i}, y_{n+i}), i = 0$ , 1  $\frac{1}{2}$ , 1. Note that  $k_{10}$  is needed to start the integration at the next block (i.e.  $k_{10}$  of the current block is  $k_1$  of the next block (FSAL)). The function  $k_{10}$  is only computed if the block is successful, and of course, interpolation is only carried out after a successful block. We now examine the quality of our interpolating polynomial. We wish to fit an interpolating polynomial of the form:

$$
p(x) = \sum_{i=0}^{5} a_i x^i
$$
 (3.54)

such that at  $x = x_{n+i}$ ,  $i = 0$ , 1 2 , 1, we have:

$$
p(x) = y_{n+i}
$$
  

$$
p'(x) = f(x_{n+i}, y_{n+i}).
$$

Denoting the formulae to compute  $y_{n+1/2}$ ,  $y_{n+1}$  by:

$$
y_{n+1/2} = y_n + h \sum_{i=1}^{6} b_{1/2i} k_i
$$
 (3.55)

$$
y_{n+1} = y_n + h \sum_{i=1}^{9} b_{1i} k_i
$$
 (3.56)

it is straightforward to show that at  $x = x_n + \sigma h$ :

$$
p(x) = y_n + \sigma h k_1 + 4\sigma^2 [h \sum_{i=1}^6 b_{1/2i} k_i - \frac{1}{2} h k_1]
$$
  
+  $4\sigma^2 (\sigma - \frac{1}{2}) [h k_7 - 4h \sum_{i=1}^6 b_{1/2i} k_i + h k_1]$   
+  $4\sigma^2 (\sigma - \frac{1}{2})^2 [h \sum_{i=1}^9 b_{1i} k_i - 2h k_7 - h k_1 + 4h \sum_{i=1}^6 b_{1/2i} k_i]$   
+  $4\sigma^2 (\sigma - \frac{1}{2})^2 (\sigma - 1) [h k_{10} + 4h k_7 + h k_1 - 6h \sum_{i=1}^9 b_{1i} k_i].$  (3.57)

Denoting the 2-norm of the local error coefficients of (3.57) by  $T_6(\sigma)$  it is instructive to plot the quantity:

$$
R = \frac{T_6(\sigma)}{T_6(\frac{1}{2})}
$$
\n(3.58)

 $\lceil r \rceil$ 

### Figure 3.7: Interpolation error for order 5

for  $\sigma$  in the range [0, 1]. For further discussion of this see [Cash86]. Recall that the interpolant is of order 5 while the global error in the solution is also of order 5. However the integration is advanced at order 6 and the stepsize of integration is chosen for the order 4 formula. The plot of (3.58) for  $\sigma \in [0,1]$ is given in Figure 3.7.

We have incorporated the block  $5(4)$  formula described in this section in a FORTRAN program and we give the results obtained in the next chapter.

# 3.8 Order 6

In this section we describe the derivation of an explicit block  $6(5)$  Runge-Kutta formula. We will base our block formula on a standard 6(5) pair requiring eight function evaluations per step. Such methods have been investigated in detail by Verner and Sharp [Verner91b] and they have found one of the most efficient 6(5) formulae to be that given in the next table.

| $\mathbf{0}$              | $\mathbf{0}$             |                  |                      |                        |                  |                        |                  |                  |                  |        |
|---------------------------|--------------------------|------------------|----------------------|------------------------|------------------|------------------------|------------------|------------------|------------------|--------|
| $1\,$<br>$\overline{12}$  | $\frac{1}{12}$           | $\,0\,$          |                      |                        |                  |                        |                  |                  |                  |        |
| $\frac{2}{15}$            | $\,2$<br>$\frac{1}{75}$  | $\frac{8}{75}$   | $\,0\,$              |                        |                  |                        |                  |                  |                  |        |
| $\,1$<br>$_{5}^{-}$       | $\mathbf{1}$<br>$\rm 20$ | $\mathbf{0}$     | $\frac{3}{20}$       | $\mathbf{0}$           |                  |                        |                  |                  |                  |        |
| $\frac{8}{15}$            | 88<br>135                | $\boldsymbol{0}$ | 112<br>45            | 64<br>$\overline{27}$  | $\boldsymbol{0}$ |                        |                  |                  |                  |        |
| $13\,$<br>$\overline{19}$ | 408551<br>260642         | $\mathbf{0}$     | 3426735<br>521284    | 650026<br>130321       | 347139<br>521284 | $\,0\,$                |                  |                  |                  | (3.59) |
| $\frac{19}{20}$           | 1296313<br>565760        | $\mathbf{0}$     | 48507<br>$5120\,$    | 3310503<br>400384      | 761805<br>748544 | 197436315<br>223814656 | $\boldsymbol{0}$ |                  |                  |        |
| $\,1$                     | 103039<br>16796          | $\boldsymbol{0}$ | 105<br>$\frac{1}{4}$ | 8856<br>391            | 13797<br>3655    | 53582508<br>22075469   | 1792<br>9595     | $\mathbf{0}$     |                  |        |
|                           | 1385<br>23712            | $\mathbf{0}$     | $\,0\,$              | $515\,$<br>1656        | $2511\,$<br>9632 | 17332693<br>93496104   | 4352<br>17271    | 17<br>252        |                  |        |
|                           | 1249<br>23712            | $\mathbf{0}$     | $\,0\,$              | 61<br>$\overline{184}$ | 1269<br>6880     | 8731507<br>31165368    | 4352<br>28785    | $\boldsymbol{0}$ | $\boldsymbol{0}$ |        |

Using the same approach as before we will consider going two steps forward with the standard formula  $(3.59)$  but using the one-step formulation to analyse it. The method uses sixteen function evaluations per step. The associated stability polynomial is:  $\frac{y_{n+1}}{y_n}$  $y_n$  $= 1 + z +$   $z^2 + \frac{1}{a}$   $z^3 + \frac{1}{2}$   $z^4 + \frac{1}{12}$   $z^5 + \frac{1}{70}$   $z^6$  +  $z^7+\frac{347}{140000}$   $z^8 + \frac{2873}{1050001}$   $z^9 + \frac{281}{105000}$   $z^{10} + \frac{97}{120040}$   $z^{11} +$   $z^{12} + \frac{23}{2015100}$   $z^{13} + \frac{12089}{10169901766}$   $z^{14} +$   $z^{15} + \frac{1}{11057112}$   $z^{16}$ . Using this polynomial it is straightforward to show that the interval of absolute stability of this formula is (−8.73, 0). The norm of the coefficients of the local truncation error of the embedded formula is:  $||\tilde{T}^{(6)}|| \approx 0.149 \times 10^{-2}$ .

## 3.8.1 Block Formula of Order 6 with 12 Stages

Considering (3.59) as the formula to compute the solution at the first point of the block we now add on an extra row such that:

$$
a_{9i} = b_i, \quad 1 \le i \le 8. \tag{3.60}
$$

This ensures that  $k_9 \equiv y'_{n+1/2}$  and it allows us to derive a Hermite polynomial through the data  $(y_n, y_{n+1/2}, y_{n+1}, y'_n, y'_{n+1/2}, y'_{n+1})$  for use as a fifth order

interpolating polynomial. The question now remains as to how many extra functions are needed to complete a block 6(5) formula. We have tried deriving formulae with both 10 and 11 function evaluations and found the order conditions to be inconsistent. However a block formula is possible with 12 function evaluations and in what follows we explain how such a formula can be derived. The order conditions for an order 6 formula are well known and can be found in Table 2.1. In order to be able to solve these equations we have found it necessary to make the usual simplifying assumptions. It turns out that, after these simplifying assumptions have been made, we still have sufficient free parameters to make the second formula in the block (i.e. the one used to compute the solution at  $x_{n+1}$  of order 7. In this case it automatically has better asymptotic accuracy than the conventional one. In terms of stability we will look for an interval of absolute stability that is at least as good as: 12  $\frac{12}{16}(-8.73, 0) \approx (-6.55, 0)$ . Thus as a direct extension of the approach considered earlier, the block formula will be  $6(5)$  at the first step and  $7(5)$  at the second step with a free fifth order interpolating polynomial. To derive our formula of order 7 we need to solve a total of 78 nonlinear algebraic equations. In what follows we will describe a simple general procedure which allows us to solve these equations.

1) Make the simplifying assumptions:

$$
\hat{b}_2 = \hat{b}_3 = 0
$$
  
\n $a_{i2} = 0, i = 10, 11, 12$   
\n
$$
\sum_{i} \hat{b}_i c_i a_{i3} = 0
$$
  
\n
$$
\sum_{i} \hat{b}_i a_{ij} = \hat{b}_j (1 - c_j), \quad 1 \le j \le 12.
$$

2) Set  $c_{12} = 1$ . Choose  $\hat{b}_4$ ,  $\hat{b}_5$ ,  $\hat{b}_9$ ,  $c_{10}$ ,  $c_{11}$  arbitrarily.

3) Solve the linear equations  $\sum_{n=1}^6$  $i=1$  $\hat{b}_i c_i^j =$ 1  $\frac{1}{j+1}$ ,  $j = 1, 2, 3, 4, 5, 6$  for  $\hat{b}_6$ ,  $\hat{b}_7$ ,  $\hat{b}_8$ ,  $\hat{b}_{10}, \, \hat{b}_{11}, \, \hat{b}_{12}.$ Set  $\hat{b}_1 = 1 \frac{12}{\sqrt{2}}$  $i=2$  $\hat{b}_i$ . 4) Choose  $a_{10,3}$ ,  $a_{11,3}$ ,  $a_{12,3}$  to satisfy:  $\sum$  $\hat{b}_i a_{i3} = 0, \sum$  $\hat{b}_i c_i a_{i3} = 0, \sum$  $\hat{b}_i c_i^2 a_{i3} =$ 

i i i 0.

5) Choose  $a_{10,8}$  and  $a_{10,9}$  arbitrarily and solve:

$$
\sum_{i} a_{10,i} c_i = \frac{1}{2} c_i^2
$$
  
\n
$$
\sum_{i} a_{10,i} c_i^2 = \frac{1}{3} c_i^3
$$
  
\n
$$
\sum_{i} \hat{b}_i (1 - c_i)(c_i - c_{11}) a_{ij} c_j^3 = \frac{1}{168} - \frac{c_{11}}{120}
$$
  
\n
$$
\sum_{ij} \hat{b}_i (1 - c_i)(c_i - c_{11}) a_{ij} a_{j3} = 0
$$

for  $a_{10,4}$ ,  $a_{10,5}$ ,  $a_{10,6}$ ,  $a_{10,7}$ . Set  $a_{10,1} = c_{10}$  –  $\frac{9}{2}$  $i=3$  $a_{10,i}$ .

6) Choose  $a_{11,8}$  arbitrarily.

Solve

$$
\sum_{i} a_{11,i} c_i = \frac{1}{2} c_{11}^2
$$
\n
$$
\sum_{i} a_{11,i} c_i^2 = \frac{1}{3} c_{11}^3
$$
\n
$$
\sum_{i} a_{11,i} c_i^3 = \frac{1}{b_{11}(c_{11} - 1)} \left( \frac{1}{24} - \hat{b}_i (1 - c_i) c_i^3 - \sum_{j=1}^{10} \hat{b}_j (c_j - 1) a_{ji} c_i^3 \right)
$$
\n
$$
\sum_{ij} \hat{b}_i (1 - c_i) a_{ij} a_{j3} = 0
$$
\n
$$
\sum_{ij} \hat{b}_i (1 - c_i) a_{ij} c_j^4 = \frac{1}{210}
$$
\n
$$
\sum_{ijk} \hat{b}_i (1 - c_i) a_{ij} a_{jk} c_k^3 = \frac{1}{840}
$$

for 
$$
a_{11,10}
$$
,  $a_{11,9}$ ,  $a_{11,7}$ ,  $a_{11,6}$ ,  $a_{11,5}$ ,  $a_{11,4}$ .  
\nSet  $a_{11,1} = c_{11} - \sum_{i=3}^{10} a_{11,i}$ .  
\n7) Set  $a_{12,j} = [\hat{b}_j(1-c_j) - \sum_{k=j+1}^{11} \hat{b}_k a_{kj}]/\hat{b}_{12}$ ,  $j = 4, 5, ..., 10$   
\n $a_{12,11} = \hat{b}_{11}(1-c_{11})/\hat{b}_{12}$   
\n $a_{12,1} = c_{12} - \sum_{j=3}^{11} a_{12,j}$ .

This defines all the coefficients of our main formula of order 7. It is important to note that all the equations which need to be solved are linear so it is simple to construct a computer program to carry out this general procedure.

Having obtained the main formula we can derive an embedded formula of order 5 in the following way:

1) Choose  $\bar{b}_4$ ,  $\bar{b}_9$ ,  $\bar{b}_{12}$  arbitrarily.

Set  $\bar{b}_2 = \bar{b}_3 = 0$ .

2) Solve:

$$
\sum_{i} \bar{b}_{i} c_{i}^{j} = \frac{1}{j+1}, \quad j = 1, 2, 3, 4
$$

$$
\sum_{i} \bar{b}_{i} a_{i3} = 0
$$

$$
\sum_{ij} \bar{b}_{i} a_{ij} c_{j}^{3} = \frac{1}{20}
$$

for  $\bar{b}_5$ ,  $\bar{b}_6$ ,  $\bar{b}_7$ ,  $\bar{b}_8$ ,  $\bar{b}_{10}$ ,  $\bar{b}_{11}$ . Put  $\bar{b}_1 = 1 \frac{12}{\sqrt{2}}$  $i=2$  $\bar{b}_i$ .

Using this approach we have developed the block formula (3.61), where

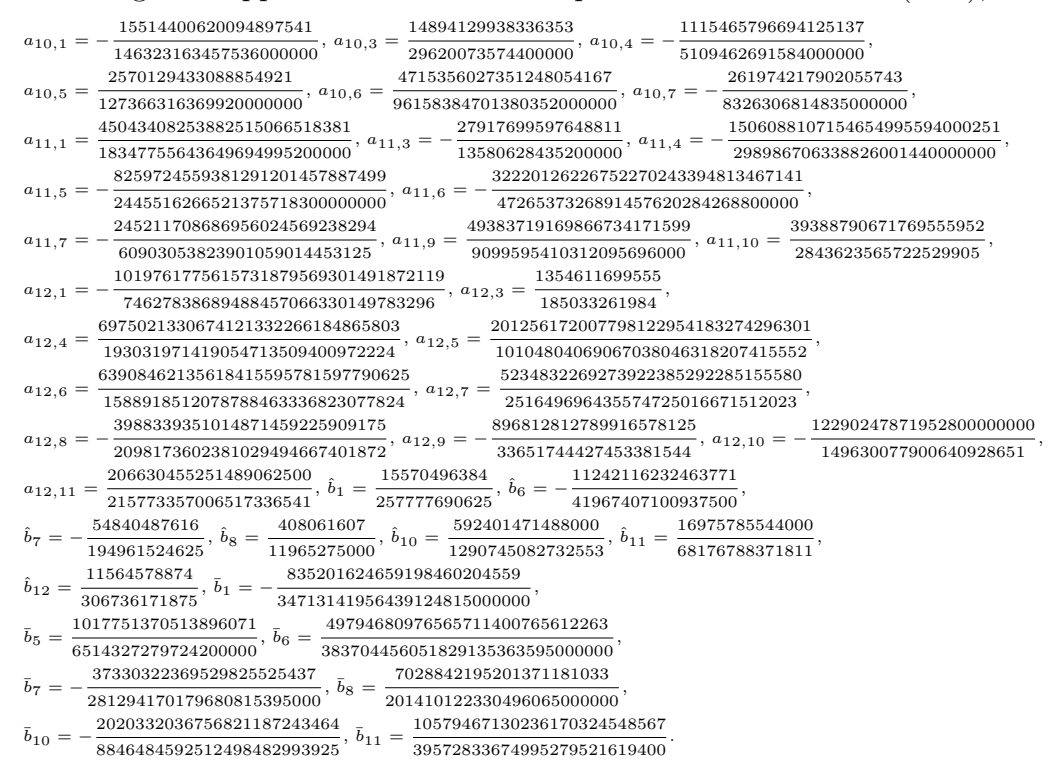

If we denote by  $||\bar{T}^{(6)}||$  the 2-norm of the sixth order error coefficients of the fifth order embedded formula, and similarly for  $||\bar{T}^{(7)}||$ , we have:

$$
||\bar{T}^{(6)}|| \cong 0.3848 \times 10^{-4}
$$
\n(3.62)

$$
||\bar{T}^{(7)}|| \cong 0.8927 \times 10^{-4}.
$$
\n(3.63)

If we compare the norms of the error coefficients of the conventional embedded methods and for the block one taking into account the number of function evaluations we can see that the block method is better. That is from (3.17)  $0.3848 \times 10^{-4} < \frac{1}{29}$ 32  $0.149 \times 10^{-2}$ .

The stability polynomial of (3.61) is given by:  $\frac{y_{n+1}}{y_n}$  $y_n$  $= 1 + z +$ 1 2  $z^2 + \frac{1}{a}$ 6  $z^3 +$ 1 24  $z^4 + \frac{1}{18}$ 120  $z^5 + \frac{1}{70}$ 720  $z^6 + \frac{1}{50}$ 5040  $z^{7} + t_{8}z^{8} + t_{9}z^{9} + t_{10}z^{10} + t_{11}z^{11} + t_{12}z^{12}$  where t8 = 2946653115863302012161227347  $130251653115863302012161227347 \ \hspace{0.1cm} 130251653287964194390508160000000 \ \hspace{0.1cm} , \ t_9 = \frac{575019705456366763941826487}{271357611016592071646892000000}$  $\frac{1}{271357611016592071646892000000000},$ t10 = 2416954365804905612083830349  $\frac{2416954365804905612083830349}{13025165328796419439050816000000000}, t_{11} = \frac{287254211438861}{2387488864587886080}$  $\frac{287254211438861}{23874888645878860800000}$ ,  $t_{12} = \frac{3760360903}{109719157379958}$  $t_{10} = \frac{1}{1302516532879641943905081600000000}, t_{11} = \frac{1}{2387488645878860800000}, t_{12} = \frac{1}{10971915737995800000}$ <br>Similarly the stability polynomial of the embedded formula is:  $\frac{y_{n+1}}{y_{n+1}} = 1$  $y_n$  $= 1 + z +$ 1 2  $z^2 + \frac{1}{a}$ 6  $z^3 + \frac{1}{2}$ 24  $z^4 + \frac{1}{12}$ 120  $z^5 + w_6z^6 + w_7z^7 + w_8z^8 + w_9z^9 + w_{10}z^{10} + w_{11}z^{11} + w_{12}z^{12}$ where  $w_6 =$ 7009720887340857621639192551 5036131621243879342938393600000 ,  $w_7 =$ 17179258985771627442908701698103665042884443 87700454598755911235606176220951178240000000000 ,  $w_8 =$ 47822392642194935658788261616851110298714111 2192511364968897780890154405523779456000000000000 ,  $w_9 =$ 17952852596111441688929459321041236101031331  ${\tt 8770045459875591123560617622095117824000000000000}$ ,  $w_{10} =$ 277969671489666781486198267172254921 575221456645817893769307161579724800000000 ,  $w_{11} =$ 21794484201703114763191297129  $\overline{2009416516876307857832419046400000000}$ ,  $w_{12} = \frac{1023013030594582798937600}{1023013030594582798937600}$ 301306438074681 .

The regions of absolute stability of the three formulae are given in Figure 3.8. Again we see that the block formula has superior accuracy and stability to the conventional one.

We use the FSAL technique, i.e.

$$
a_{9i} = b_i, \quad 1 \le i \le 8,\tag{3.64}
$$

to allow us to construct a quintic Hermite interpolating polynomial without the need to compute extra function evaluations. We have available the following data  $(x_n, y_n, k_1)$ ,  $(x_{n+1/2}, y_{n+1/2}, k_9)$  and  $(x_{n+1}, y_{n+1}, k_{13})$ , where  $k_1 = y'_n$ ,  $k_9 =$  $y'_{n+1/2}$  and  $k_{13} = y'_{n+1}$ , with  $y'_{n+i} \equiv f(x_{n+i}, y_{n+i}), i = 0$ , 1  $\frac{1}{2}$ , 1. Note that  $k_{13}$  is needed to start the integration at the next block (i.e.  $k_{13}$  of the current block is  $k_1$  of the next block (FSAL)). The function  $k_{13}$  is only computed if the block is successful, and of course, interpolation is only carried out after a successful block. We now examine the quality of our interpolating polynomial. We wish

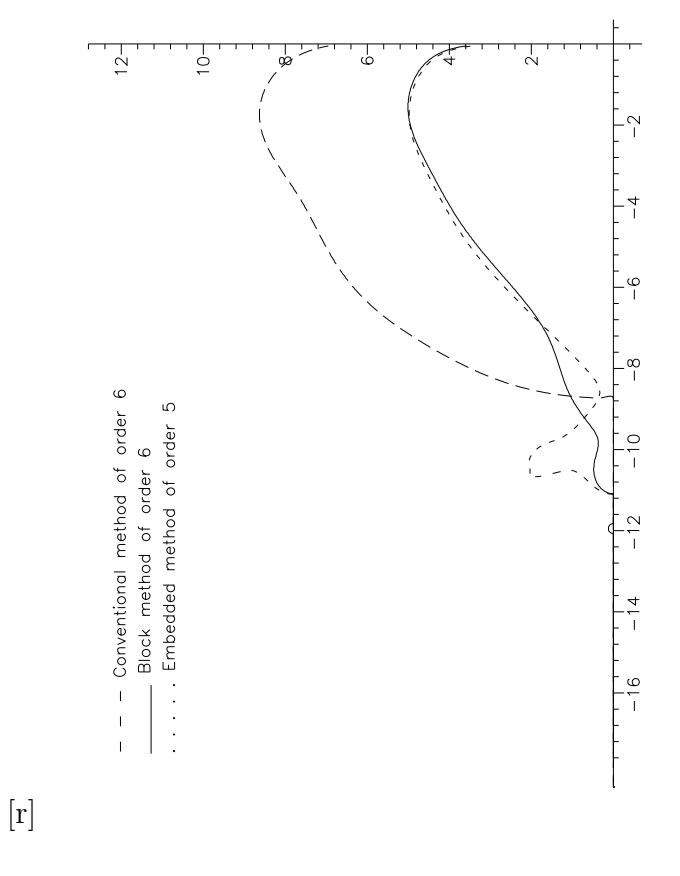

Figure 3.8: Stability region of order 6 with 12 stages

to fit an interpolating polynomial of the form:

$$
p(x) = \sum_{i=0}^{5} a_i x^i
$$
 (3.65)

such that at  $x = x_{n+i}$ ,  $i = 0$ , 1 2 , 1, we have:

$$
p(x) = y_{n+i}
$$
  

$$
p'(x) = f(x_{n+i}, y_{n+i}).
$$

Denoting the formulae to compute  $y_{n+1/2}, y_{n+1}$  by:

$$
y_{n+1/2} = y_n + h \sum_{i=1}^{8} b_{1/2i} k_i
$$
 (3.66)

$$
y_{n+1} = y_n + h \sum_{i=1}^{12} b_{1i} k_i
$$
 (3.67)

it is straightforward to show that at  $x = x_n + \sigma h$ :

$$
p(x) = y_n + \sigma h k_1 + 4\sigma^2 [h \sum_{i=1}^8 b_{1/2i} k_i - \frac{1}{2} h k_1]
$$
  
+  $4\sigma^2 (\sigma - \frac{1}{2}) [h k_9 - 4h \sum_{i=1}^8 b_{1/2i} k_i + h k_1]$   
+  $4\sigma^2 (\sigma - \frac{1}{2})^2 [h \sum_{i=1}^{12} b_{1i} k_i - 2h k_9 - h k_1 + 4h \sum_{i=1}^8 b_{1/2i} k_i]$   
+  $4\sigma^2 (\sigma - \frac{1}{2})^2 (\sigma - 1) [h k_{13} + 4h k_9 + h k_1 - 6h \sum_{i=1}^{12} b_{1i} k_i].$  (3.68)

Denoting the 2-norm of the local error coefficients of (3.68) by  $\hat{T}_6(\sigma)$  and TE the error in the embedded order 5 formula, it is instructive to plot the quantity:

$$
R = \frac{\hat{T}_6(\sigma)}{TE} \tag{3.69}
$$

for  $\sigma$  in the range [0, 1] and TE = 0.46875 × 10<sup>-4</sup>. Recall that the interpolant is of order 5 while the global error in the solution is also of order 5. The plot of (3.69) for  $\sigma \in [0, 1]$  is given in Figure 3.9. By looking at Figure 3.9 we can see that the ratio (3.69) is zero for  $\sigma = 1/2$  which can be explained by the fact that the method is of order 7 on the second step.

We have incorporated the block 6(5) formula described in this section in a FORTRAN program and we give the results obtained in the next chapter.

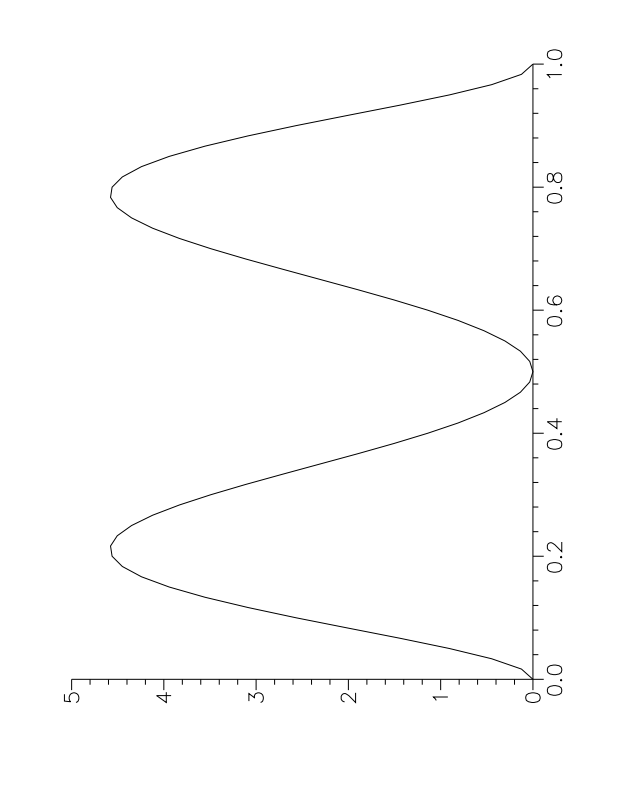

 $\left[ \mathbf{r}\right]$ 

Figure 3.9: Interpolation error for order 6

# 3.9 Order 7

Finally in this section we consider the derivation of a block 7(6) Runge-Kutta formula. As in the previous sections we will use a standard formula for the first step in the block. Again we use a 7(6) formula suggested by Verner and Sharp [Verner91b] which is given by (3.70).

Using the same approach as before we will consider going two steps forward with the standard formula (3.70) but using the one-step formulation to analyse it. The method uses twenty two function evaluations per step. The interval of absolute stability of this formula is  $(-9.2, 0)$ . The norm of the coefficients of the local truncation error of the embedded formulae is:  $||\tilde{T}^{(7)}|| \approx 0.277 \times 10^{-3}$ .

# 3.9.1 Block Formula of Order 7 with 16 Stages

Considering (3.70) as the formula to compute the solution at the first point of the block we now add an extra row so that:

$$
a_{12,i} = b_i, \quad 1 \le i \le 11. \tag{3.71}
$$

This will serve as a step towards getting an interpolating polynomial. It is now not appropriate to use a fifth order Hermite polynomial as our interpolant since the embedded formula has order 6. Thus we need to generate one more pair of data of the required order. We are again faced with the problem of determining the minimum number of function evaluations which will allow us to derive a block formula. It was quickly found that the order relations become inconsistent with either 13 or 14 stages and we were not able to find an efficient formula with 15 stages. Hence we sought a block formula with 16 stages. After making the standard simplifying assumptions we found that we were able to make the main formula at the second step of the block of order 8. In this case it automatically has better asymptotic accuracy than the conventional one. In terms of stability we will look for an interval of absolute stability that is at least as good as:  $\frac{16}{28}$  $\frac{10}{22}(-9.2, 0) \approx (-6.69, 0)$ . This leaves us 200 equations to solve in the unknowns and in what follows we will describe a general approach which will both solve these equations and allow us to derive an interpolating polynomial.

- 1) Set  $c_{16} = 1$ , choose  $c_{13}$ ,  $c_{14}$ ,  $c_{15}$  arbitrarily.
- 2) Set  $\hat{b}_2 = \hat{b}_3 = \hat{b}_4 = \hat{b}_5 = 0.$ Choose  $\hat{b}_6$ ,  $\hat{b}_7$ ,  $\hat{b}_9$ ,  $\hat{b}_{11}$  arbitrarily.  $Solve \sum$ i  $\hat{b}_i c_i^j =$ 1  $\frac{1}{j+1}$ ,  $j = 1, 2, \ldots, 7$  for  $\hat{b}_8$ ,  $\hat{b}_{10}$ ,  $\hat{b}_{12}$ ,  $\hat{b}_{13}$ ,  $\hat{b}_{14}$ ,  $\hat{b}_{15}$ ,  $\hat{b}_{16}$ . Set  $\hat{b}_1 = 1 \frac{16}{\sqrt{2}}$ 3) Set  $a_{i2} = 0$ ,  $i = 13, 14, 15, 16$  and  $a_{14,j} = 0$ ,  $j = 3, 4, 5$ .  $\hat{b}_i$ .
- 4) Choose  $a_{13,j}$ ,  $a_{15,j}$ ,  $a_{16,j}$ ,  $3 \le j \le 5$  to satisfy:

$$
\sum_{ij} \hat{b}_i a_{ij} = 0
$$
  

$$
\sum_{ij} \hat{b}_i c_i a_{ij} = 0
$$
  

$$
\sum_{ij} \hat{b}_i c_i^2 a_{ij} = 0.
$$

5) Choose  $a_{13,10}$ ,  $a_{13,11}$ ,  $a_{13,12}$  arbitrarily.

Define  $a_{13,6}, a_{13,7}, a_{13,8}, a_{13,9}$  as the solution of:

$$
\sum_{i} a_{13,i} c_i = \frac{1}{2} c_{13}^2
$$
  
\n
$$
\sum_{i} a_{13,i} c_i^2 = \frac{1}{3} c_{13}^3
$$
  
\n
$$
\sum_{i} a_{13,i} c_i^3 = \frac{1}{4} c_{13}^4
$$
  
\n
$$
\sum_{i} \hat{b}_i (c_{15} - c_i)(1 - c_i) a_{ij} c_j^4 = \frac{c_{15}}{210} - \frac{1}{280}
$$

where in the last equation we use  $a_{14,j}c_j^4 =$ 1 5  $c_{14}^5$ . 12

Set 
$$
a_{13,1} = c_3 - \sum_{i=3}^{12} a_{13,i}
$$
.  
6) Choose  $a_{14,10}, a_{14,11}, a_{14,12}, a_{14,13}$  arbitrarily.

Define  $a_{14,6}, a_{14,7}, a_{14,8}, a_{14,9}$  as the solution of:  $\sum$ i  $a_{14,i}c_i^j =$  $c_{14}^{j+1}$ 14  $j+1$ ,  $j = 1, 2, 3, 4.$ Put  $a_{14,1} = c_{14}$  –  $\frac{13}{2}$  $i=2$  $a_{14,i}.$ 

This gives a solution at  $x_n + c_{14}h$  which is fifth order. We use  $hk_{14}$ , which

is sixth order accurate, as the extra piece of information needed to derive an order 6 interpolating polynomial.

7) Choose  $a_{15,11}$  arbitrarily.

Choose  $a_{15,6}$ ,  $a_{15,7}$ ,  $a_{15,8}$ ,  $a_{15,9}$ ,  $a_{15,10}$ ,  $a_{15,12}$ ,  $a_{15,13}$ ,  $a_{15,14}$  to satisfy:

$$
\sum_{i} a_{15,i} c_i^j = \frac{c_{15}^j}{j+1}, \quad j = 1, 2, 3
$$
  
\n
$$
\sum_{ij} \hat{b}_i (1 - c_i) a_{ij} c_j^4 = \frac{1}{210}
$$
  
\n
$$
\sum_{ij} \hat{b}_i (1 - c_i) a_{ij} c_j^5 = \frac{1}{336}
$$
  
\n
$$
\sum_{ij} \hat{b}_i (1 - c_i) a_{ij} a_{j4} = 0
$$
  
\n
$$
\sum_{ij} \hat{b}_i (1 - c_i) a_{ij} a_{j5} = 0
$$
  
\n
$$
\sum_{ijk} \hat{b}_i (1 - c_i) a_{ij} a_{jk} c_k^4 = \frac{1}{1680}.
$$

Set 
$$
a_{15,1} = c_{15} - \sum_{i=2}^{14} a_{15,i}
$$
.  
\n8) Set  $a_{16,i} = [\hat{b}_i(1 - c_i) - \sum_{j=1}^{14} \hat{b}_{j+1}a_{j+1,i}]/\hat{b}_{16}$  for  $i = 6, 7, ..., 14$ .  
\nSet  $a_{16,1} = c_{16} - \sum_{i=2}^{15} a_{16,i}$ .

This gives the main formula of order 8 for use in the second step of the block.

The derivation of a satisfactory embedded method proved elusive and we eventually decided to investigate this problem further using a FSAL approach. In this approach we evaluate  $f(x_{n+1}, y_{n+1})$  and use this in the error estimating formula. The process for obtaining an embedded formula is now as follows: 1) Choose  $\bar{b}_2 = \bar{b}_3 = \bar{b}_4 = \bar{b}_5 = 0; \quad \bar{b}_{11}, \bar{b}_{13}, \bar{b}_{16}, \bar{b}_{17}$  are arbitrary. 2) Solve:

$$
\sum_{i} \bar{b}_{i} c_{i}^{j} = \frac{1}{j+1}, \quad j = 1, 2, 3, 4, 5
$$
  

$$
\sum_{ij} \bar{b}_{i} a_{ij} c_{j}^{4} = \frac{1}{30}
$$
  

$$
\sum_{ijk} \bar{b}_{i} a_{ij} a_{jk} c_{k}^{3} = \frac{1}{120}
$$
  

$$
\sum_{ij} \bar{b}_{i} a_{ij} a_{j3} = 0
$$

for  $\bar{b}_6$ ,  $\bar{b}_7$ ,  $\bar{b}_8$ ,  $\bar{b}_9$ ,  $\bar{b}_{10}$ ,  $\bar{b}_{12}$ ,  $\bar{b}_{14}$ ,  $\bar{b}_{15}$ . Put  $\bar{b}_1 = 1 \frac{17}{2}$  $i=2$  $\bar{b}_i$ .

Using this approach we have developed the  $7(6)$  formula given by  $(3.72)$ , where

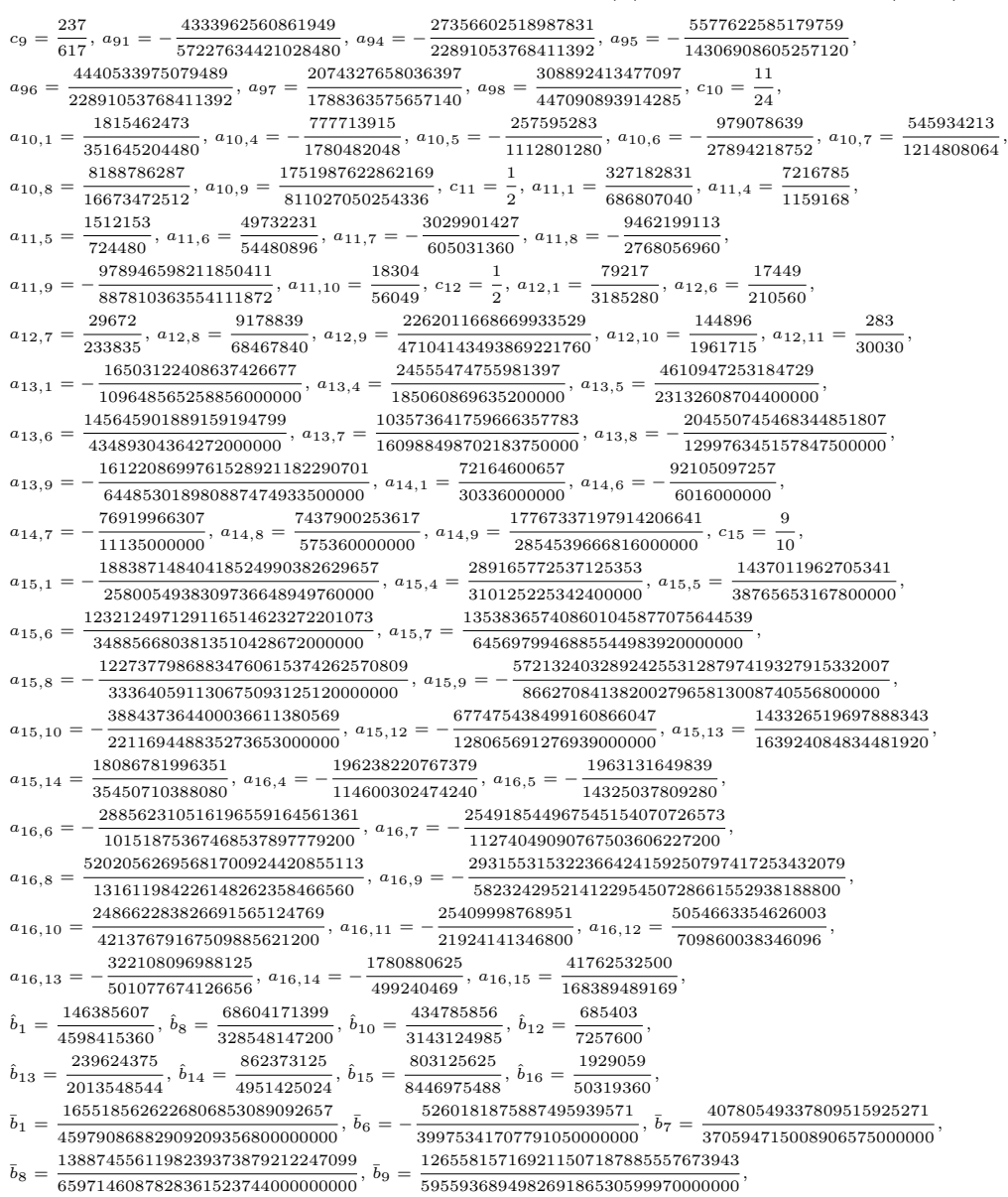

$$
\bar{b}_{10}=\frac{155434837957709352022489693}{7630585229601587484850781250},\; \bar{b}_{12}=\frac{965490517645254411979891}{11022987841127064000000000},\; \bar{b}_{14}=\frac{2749813988117521591057411}{15040646449461056286720000},\; \bar{b}_{15}=\frac{3049610597201809751405423}{34211826902749245995520000}.
$$

Again denoting the 2-norm of the seventh order error coefficients of the embedded formula by  $||\bar{T}^{(7)}||$  and similarly for  $||\bar{T}^{(8)}||$ , we have:

$$
||\bar{T}^{(7)}|| \cong 0.47099 \times 10^{-5}
$$
\n(3.73)

$$
||\bar{T}^{(8)}|| \cong 0.90102 \times 10^{-5}.\tag{3.74}
$$

=

If we compare  $||\bar{T}^{(7)}||$  and the scaled  $||\tilde{T}^{(7)}||$  using (3.17) we can see that the block method has slightly worse accuracy, but if we take into the number of function evaluations we can see that the block method is better.

The stability polynomial of (3.72) is given by:  $\frac{y_{n+1}}{y_n}$  $y_n$  $= 1 + z +$ 1 2  $z^2 + \frac{1}{a}$ 6  $z^3 +$ 1 24  $z^4 + \frac{1}{12}$ 120  $z^5 + \frac{1}{72}$ 720  $z^6 + \frac{1}{z_2}$ 5040  $z^{7} + \frac{1}{100}$ 40320  $z^{8} + t_{9}z^{9} + t_{10}z^{10} + t_{11}z^{11} + t_{12}z^{12} +$ 

 $t_{13}z^{13} + t_{14}z^{14} + t_{15}z^{15} + t_{16}z^{16}$ , where  $t_9 = \frac{1149721021792062794912966941978342195200000}{1149721021792062794912966941978342195200000}$ 2956495693948759414382062974899534609 ,  $t_{10} =$ 57119301224445593017607353058862910481/242426889737869240755934172337147582873600000 242426889737869240755934172337147582873600000 ,  $t_{11} =$ 16149773190975359245258495744507324577  $\overline{745019222121256691103602578401965742489600000}$ ,  $t_{12} =$ 10205887914691155087060717819143139491  $\overline{7187244260463888078881813109289551868723200000}$ ,  $t_{13} =$ 5684634476904456344926771552140275819 122183152427886097340990822857922381768294400000 ,  $t_{14} =$ 1931191664898246540045349  $\overline{934228619082280484138640086138880000}$ ,  $t_{15} =$ 1221376616886944221  $\overline{12072818096166774555249463001088}$ ,  $t_{16} = \frac{1}{3610138266186826514876596224}.$ 7145326289585  $\sum_{3610138266186826514876596224}$  Similarly the stability polynomial of the embedded formula is given by:  $\frac{y_{n+1}}{y_n}$ 

$$
1 + z + \frac{1}{2}z^2 + \frac{1}{6}z^3 + \frac{1}{24}z^4 + \frac{1}{120}z^5 + \frac{1}{720}z^6 + w_7z^7 + w_8z^8 + w_9z^9 + w_{10}z^{10} +
$$

$$
w_{11}z^{11} + w_{12}z^{12} + w_{13}z^{13} + w_{14}z^{14} + w_{15}z^{15} + w_{16}z^{16} + w_{17}z^{17}
$$
, where  
<sub>68935169103120591433599851320584799694302772669237669</sub>

```
w_7 =347007579349255754432280164557766169784536268800000000000
                                                                    = 0.00019865609054532727845,
```
16886297638591549069105857214050102330793898133769950940387

 $w_8 =$ 682258133665947724779977697987180447894219761123328000000000000 = 0.000024750599231198822256,

- $w_9 =$ 315323837589232019036510052162508050860027658938208236891 122734267431969431971001279002984842478325248032768000000000000  $= 2.56915891695865101011 \times 10^{-6},$
- $w_{10}$ 154154179042289646908562606377451119645183441829344548315969 649509743249982233990538768483795786395297212589408256000000000000  $= 2.37339286506990922619 \times 10^{-7}$ ,
- $w_{11} =$ 98682922768976836227240459157946582224783263550167827906 46393553089284445285038483463128270456806943756386304000000000000  $= 2.12708266984986987253 \times 10^{-8},$
- $w_{12} =$ 903549852585175553871523457953392598548661395252713051377 649509743249982233990538768483795786395297212589408256000000000000  $= 1.39112594071959715537 \times 10^{-9},$
- 4382205581722325724160738944379146263811039281977  $= 5.173542830688872555 \times 10^{-11},$
- $w_{13} =$ 8470415197352917378377861816068844550915589406720000000000
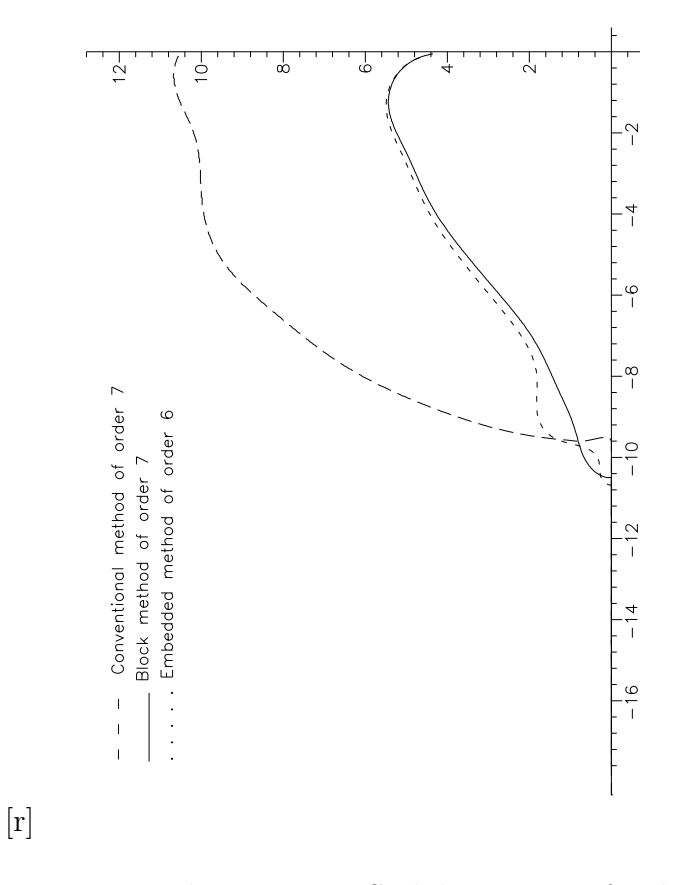

Figure 3.10: Stability region of order 7 with 16 stages

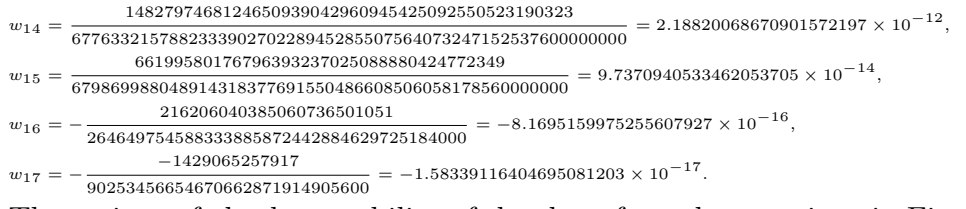

In what follows we will base our interpolating polynomial on the following data  $(x_n, y_n, y'_n)$ ,  $(x_{n+1/2}, y_{n+1/2}, y'_{n+1/2})$ ,  $(x_{n+1}, y_{n+1}, y'_{n+1})$ ,  $(x_{n+c_14h}, y'_{n+c_14})$ . We need extra data because we want an interpolating polynomial of order 6. When the block method was derived this was taken into account and we pointed out that the solution at  $x_{n+c_1}$  is of order 5 and consequently that  $hk_{14}$  is of order 6. As an interpolating polynomial for use with this formulae we used the

The regions of absolute stability of the three formulae are given in Figure 3.10.

following sixth order polynomial:

$$
p(x) = y_n + \sigma h k_1 + 4\sigma^2 [h \sum_{i=1}^{11} b_{1/2i} k_i - \frac{1}{2} h k_1]
$$
  
+4\sigma^2 (\sigma - \frac{1}{2}) [h k\_{12} - 4h \sum\_{i=1}^{11} b\_{1/2i} k\_i + h k\_1]  
+4\sigma^2 (\sigma - \frac{1}{2})^2 [h \sum\_{i=1}^{16} b\_{1i} k\_i - 2h k\_{12} - h k\_1 + 4h \sum\_{i=1}^{11} b\_{1/2i} k\_i]   
+4\sigma^2 (\sigma - \frac{1}{2})^2 (\sigma - 1) [h k\_{17} + 4h k\_{12} - h k\_1 - 6h \sum\_{i=1}^{16} b\_{1i} k\_i]  
+ \sigma^2 (\sigma - \frac{1}{2})^2 (\sigma - 1)^2 [\alpha], (3.75)

where  $\alpha$  is a complicated expression that can be obtained by the condition  $p'(x_{n+c_1} = y'_{n+c_1}$ . A theoretical investigation of the polynomial shows that its accuracy is sometimes poor and we feel more work needs to be done to derive a really good interpolating polynomial. This is borne out by the results given in the next chapter.

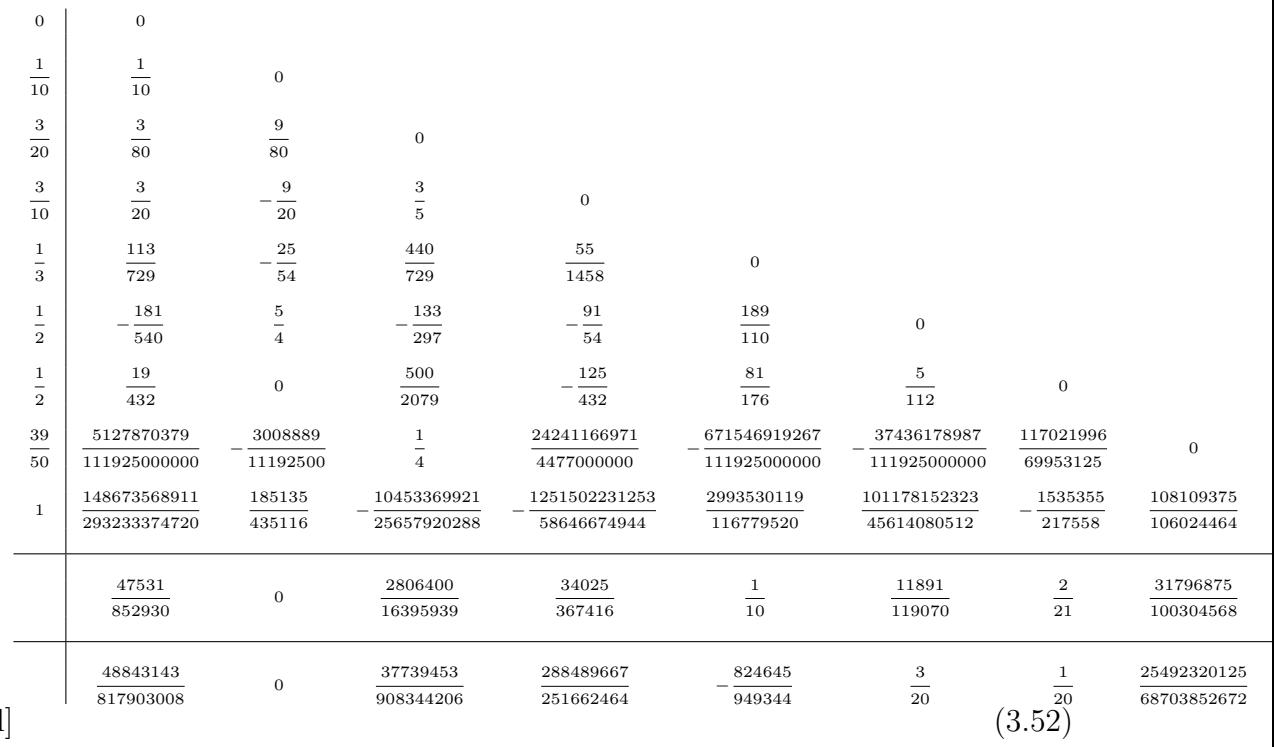

[l]

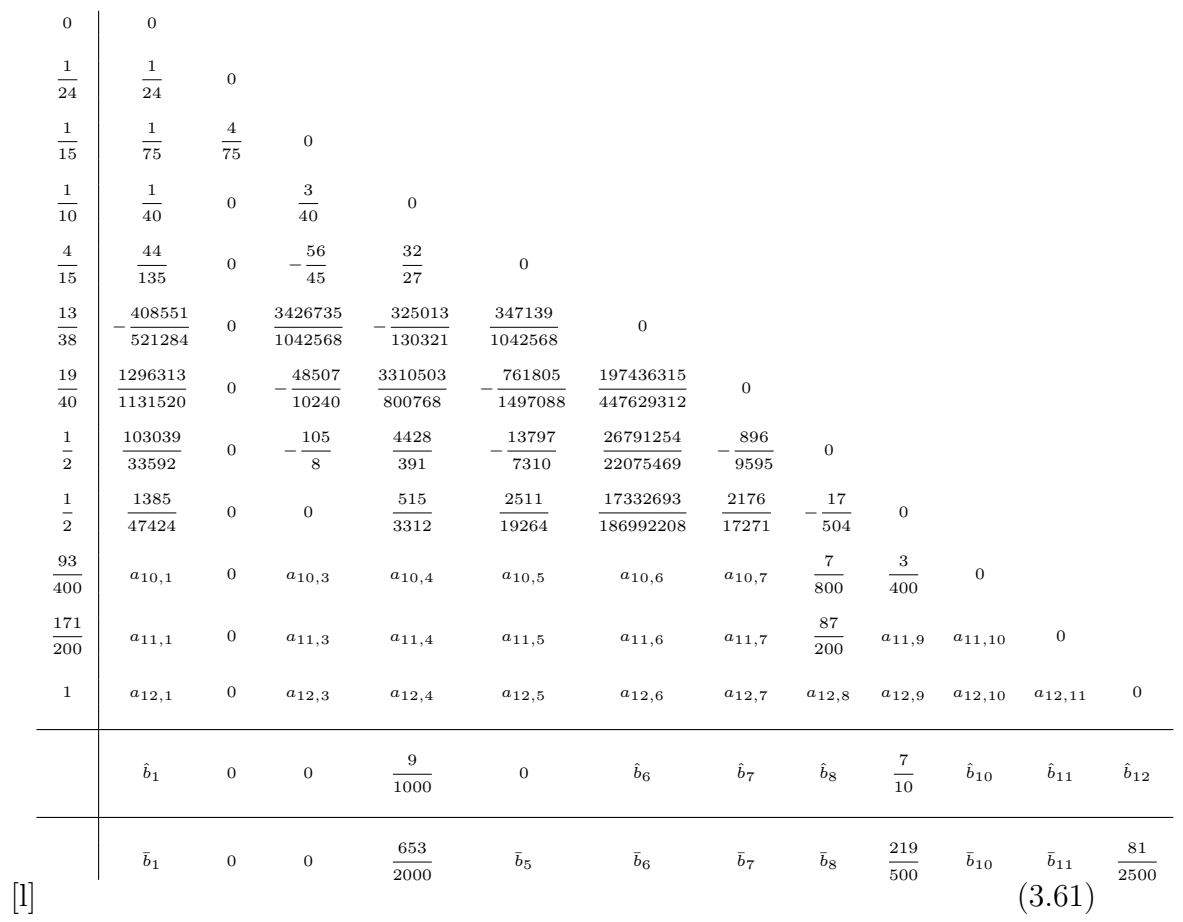

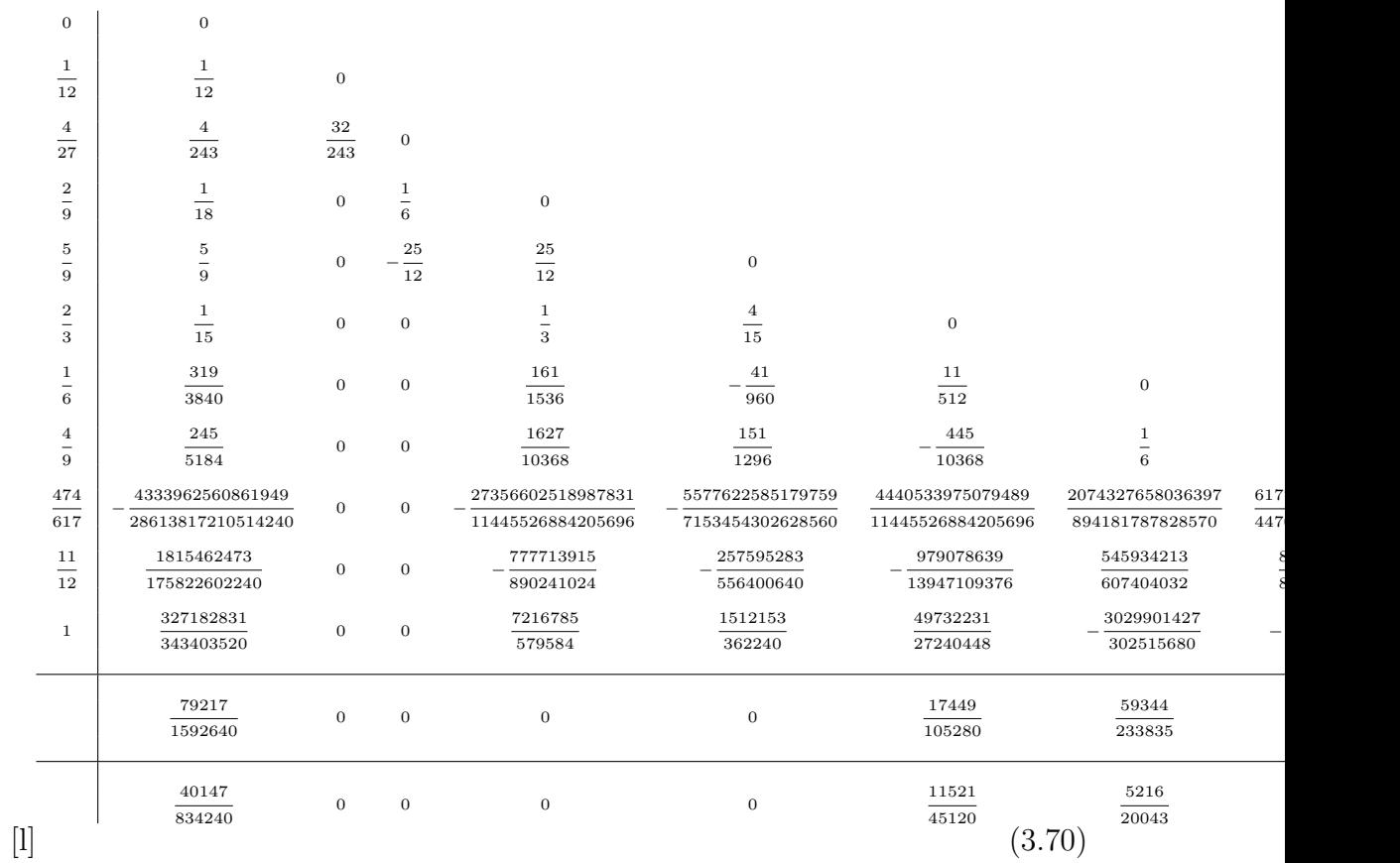

3. Block Explicit Runge-Kutta Methods

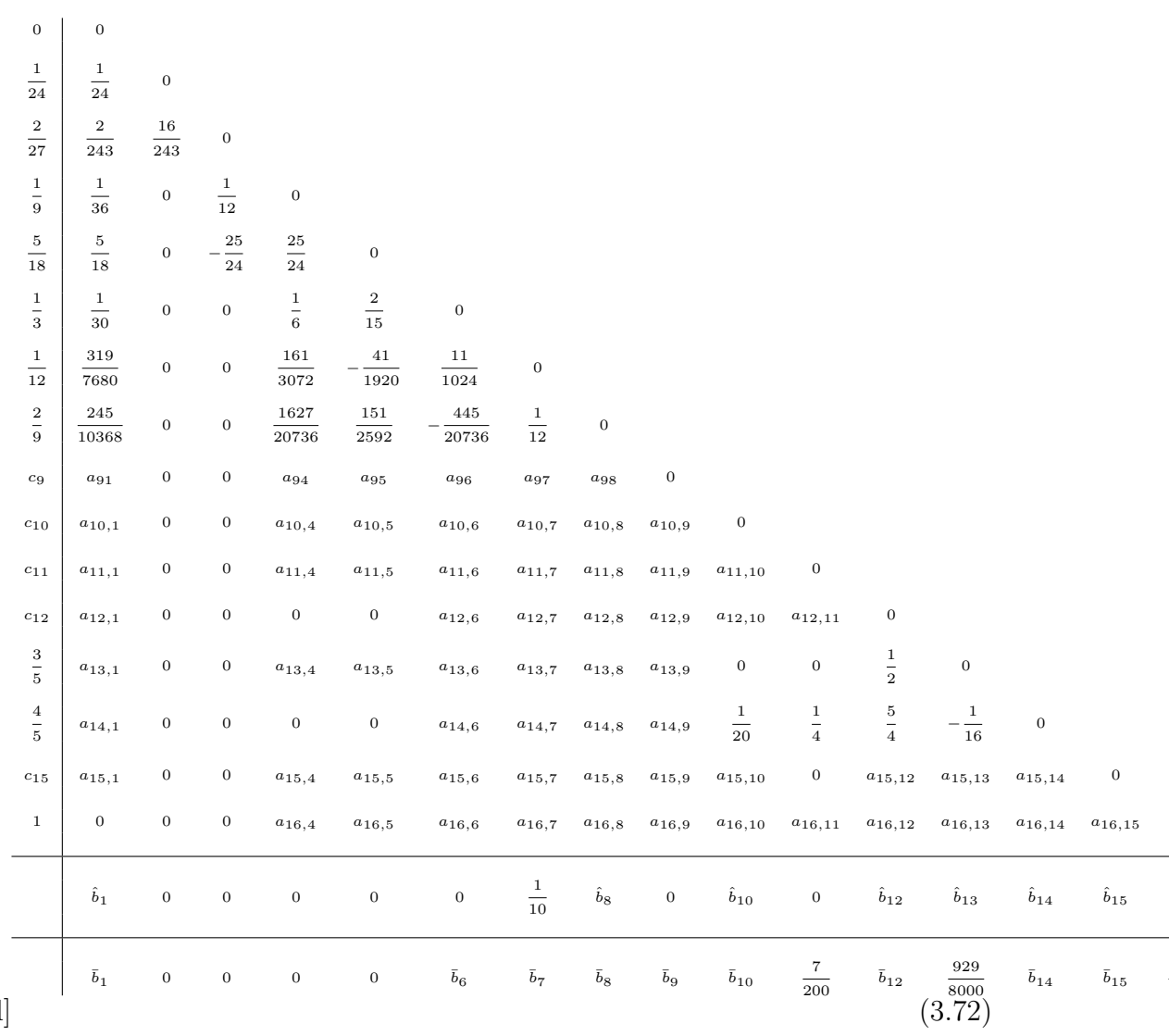

 $\left[ l\right] % \includegraphics[width=0.9\textwidth]{images/TrDiag-Architecture.png} \caption{The first two different values of $c \sim \frac{1}{\sqrt{2}} \times \frac{1}{\sqrt{2}} \times \frac{1}{\sqrt{2}} \times \frac{1}{\sqrt{2}} \times \frac{1}{\sqrt{2}} \times \frac{1}{\sqrt{2}} \times \frac{1}{\sqrt{2}} \times \frac{1}{\sqrt{2}} \times \frac{1}{\sqrt{2}} \times \frac{1}{\sqrt{2}} \times \frac{1}{\sqrt{2}} \times \frac{1}{\sqrt{2}} \times \frac{1}{\sqrt{2}} \times \frac{1}{\sqrt{2}} \times \frac{1}{\sqrt{$ 

### Chapter 4

### Numerical Results

#### 4.1 Introduction

In this section we present numerical results to compare some of the algorithms derived in the previous sections. The algorithms which will be mainly of interest to us are:

- 1) the block  $5(4)$  formula  $(3.52)$
- 2) the block  $5(4)$  formula derived in [Cash89]
- 3) the block 6(5) formula (3.61). The code to implement this appears in the Appendix

and

4) the block 7(6) formula (3.72).

We have written general purpose codes for all of these four formulae and in this section we will examine the performance of these codes. We examine first the interpolation properties of our formulae by considering a simple test problem. Following [Cash89] we consider the numerical integration of

$$
y' = -y, \quad y(0) = 1, \quad 0 \le x \le 20 \tag{4.1}
$$

and ask for output at the points  $x = 1, 2, \ldots, 20$ . Since the steplengths of integration chosen in the various codes will not normally hit these output points exactly this will test the interpolation capabilities of the codes. We ran this problem with error tolerances  $10^{-6}$  and  $10^{-10}$  and the results obtained are given in the following tables.

| $\mathbf{x}$ | У                       | dy/dx                    | Error in y            | Error in $dy/dx$           | No. of func. evals. |
|--------------|-------------------------|--------------------------|-----------------------|----------------------------|---------------------|
| 1.0          | $3.678795\times10^{-1}$ | $-3.678795\times10^{-1}$ | $2.62\times10^{-8}$   | $-2.40\times 10^{-8}$      | 37                  |
| 2.0          | $1.353353\times10^{-1}$ | $-1.353351\times10^{-1}$ | $5.16 \times 10^{-8}$ | $10^{-7}$<br>$2.00\times$  | 55                  |
| 3.0          | $4.978713\times10^{-2}$ | $-4.978697\times10^{-2}$ | $6.35 \times 10^{-8}$ | $10^{-7}$<br>$1.03\times$  | 73                  |
| 4.0          | $1.831575\times10^{-2}$ | $-1.831575\times10^{-2}$ | $1.08\times10^{-7}$   | $10^{-7}$<br>$-1.07\times$ | 91                  |
| 5.0          | $6.738049\times10^{-3}$ | $-6.738057\times10^{-3}$ | $1.02\times10^{-7}$   | $10^{-7}$<br>$-1.10\times$ | 100                 |
| 6.0          | $2.478879\times10^{-3}$ | $-2.478875\times10^{-3}$ | $1.27\times10^{-7}$   | $10^{-7}$<br>$-1.23\times$ | 109                 |
| 7.0          | $9.122050\times10^{-4}$ | $-9.122993\times10^{-4}$ | $3.23 \times 10^{-7}$ | $10^{-7}$<br>$-4.17\times$ | 123                 |
| 8.0          | $3.364938\times10^{-4}$ | $-3.350651\times10^{-4}$ | $1.03 \times 10^{-6}$ | $10^{-7}$<br>$3.98\times$  | 123                 |
| 9.0          | $1.238228\times10^{-4}$ | $-1.236102\times10^{-4}$ | $4.13 \times 10^{-7}$ | $10^{-7}$<br>$-2.00\times$ | 132                 |
| 10.0         | $4.572067\times10^{-5}$ | $-4.563094\times10^{-5}$ | $3.21 \times 10^{-7}$ | $10^{-7}$<br>$-2.31\times$ | 141                 |
| 11.0         | $1.689637\times10^{-5}$ | $-1.630331\times10^{-5}$ | $1.95 \times 10^{-7}$ | $10^{-7}$<br>$3.98\times$  | 141                 |
| 12.0         | $6.495237\times10^{-6}$ | $-6.454500\times10^{-6}$ | $3.51 \times 10^{-7}$ | $10^{-7}$<br>$-3.10\times$ | 150                 |
| 13.0         | $2.390270\times10^{-6}$ | $-2.347949\times10^{-6}$ | $1.30\times10^{-7}$   | $10^{-8}$<br>$-8.76\times$ | 150                 |
| 14.0         | $9.998818\times10^{-7}$ | $-9.627178\times10^{-7}$ | $1.68\times10^{-7}$   | $10^{-7}$<br>$-1.31\times$ | 150                 |
| 15.0         | $3.865091\times10^{-7}$ | $-3.809986\times10^{-7}$ | $8.06\times10^{-8}$   | $10^{-8}$<br>$-7.51\times$ | 159                 |
| 16.0         | $1.435180\times10^{-7}$ | $-9.403426\times10^{-8}$ | $3.10\times10^{-8}$   | $10^{-8}$<br>$1.85\times$  | 159                 |
| 17.0         | $1.768391\times10^{-7}$ | $7.471149\times10^{-8}$  | $1.35 \times 10^{-7}$ | $10^{-7}$<br>$1.16\times$  | 159                 |
| 18.0         | $9.516586\times10^{-8}$ | $-9.446951\times10^{-8}$ | $7.99 \times 10^{-8}$ | $10^{-8}$<br>$-7.92\times$ | 168                 |
| 19.0         | $3.519033\times10^{-8}$ | $-3.257032\times10^{-8}$ | $2.96 \times 10^{-8}$ | $10^{-8}$<br>$-2.70\times$ | 168                 |
| 20.0         | $1.684292\times10^{-8}$ | $-1.684292\times10^{-8}$ | $1.48 \times 10^{-8}$ | $10^{-8}$<br>$-1.48\times$ | 168                 |

Table 4.1a: Results obtained by  $(3.52)$  with Tol =  $10^{-6}$ 

| $\mathbf{x}$ | У                         | dy/dx                    | Error in y               | Error in dy/dx          | No. of func. evals. |
|--------------|---------------------------|--------------------------|--------------------------|-------------------------|---------------------|
| 1.0          | $3.678794\times10^{-1}$   | $-3.678794\times10^{-1}$ | $5.28 \times 10^{-13}$   | $-6.96 \times 10^{-12}$ | 172                 |
| 2.0          | $1.353333 \times 10^{-1}$ | $-1.353353\times10^{-1}$ | $4.48\times10^{-13}$     | $2.69 \times 10^{-12}$  | 316                 |
| 3.0          | $4.978707\times10^{-2}$   | $-4.978707\times10^{-2}$ | $3.20{\times}10^{-13}$   | $-5.04 \times 10^{-13}$ | 460                 |
| 4.0          | $1.831564\times10^{-2}$   | $-1.831564\times10^{-2}$ | $2.39\times10^{-13}$     | $4.57\times 10^{-13}$   | 577                 |
| 5.0          | $6.737947\times10^{-3}$   | $-6.737947\times10^{-3}$ | $2.13\times10^{-13}$     | $-1.92 \times 10^{-13}$ | 685                 |
| 6.0          | $2.478752\times10^{-3}$   | $-2.478752\times10^{-3}$ | $2.15 \times 10^{-13}$   | $1.08\times$ $10^{-12}$ | 766                 |
| 7.0          | $9.118820\times10^{-4}$   | $-9.118820\times10^{-4}$ | $2.34 \times 10^{-13}$   | $-1.26 \times 10^{-13}$ | 838                 |
| 8.0          | $3.354626\times10^{-4}$   | $-3.354626\times10^{-4}$ | $2.97 \times 10^{-13}$   | $-9.63 \times 10^{-13}$ | 901                 |
| 9.0          | $1.234098\times10^{-4}$   | $-1.234098\times10^{-4}$ | $3.40\!\times\!10^{-13}$ | $-3.40\times 10^{-13}$  | 946                 |
| 10.0         | $4.539993\times10^{-5}$   | $-4.539993\times10^{-5}$ | $4.62{\times}10^{-13}$   | $2.42 \times 10^{-12}$  | 982                 |
| 11.0         | $1.670170\times10^{-5}$   | $-1.670170\times10^{-5}$ | $4.94{\times}10^{-13}$   | $-4.69\times 10^{-13}$  | 1018                |
| 12.0         | $6.144213\times10^{-6}$   | $-6.144213\times10^{-6}$ | $6.07\times10^{-13}$     | $-5.63\times 10^{-13}$  | 1045                |
| 13.0         | $2.260330\times10^{-6}$   | $-2.260326\times10^{-6}$ | $8.97 \times 10^{-13}$   | $3.45 \times 10^{-12}$  | 1063                |
| 14.0         | $8.315299\times10^{-7}$   | $-8.315246\times10^{-7}$ | $1.15 \times 10^{-12}$   | $4.08 \times 10^{-12}$  | 1081                |
| 15.0         | $3.059034\times10^{-7}$   | $-3.059034\times10^{-7}$ | $1.05 \times 10^{-12}$   | $-1.07\times 10^{-12}$  | 1099                |
| 16.0         | $1.125371\times10^{-7}$   | $-1.125285\times10^{-7}$ | $1.93{\times}10^{-12}$   | $6.65 \times 10^{-12}$  | 1108                |
| 17.0         | $4.140283\times10^{-8}$   | $-4.139225\times10^{-8}$ | $3.45 \times 10^{-12}$   | $7.13 \times 10^{-12}$  | 1117                |
| 18.0         | $1.523356\times10^{-8}$   | $-1.521483\times10^{-8}$ | $3.58{\times}10^{-12}$   | $1.52 \times 10^{-11}$  | 1126                |
| 19.0         | $5.607641\times10^{-9}$   | $-5.610920\times10^{-9}$ | $4.84 \times 10^{-12}$   | $-8.12\times 10^{-12}$  | 1135                |
| 20.0         | $2.075757\times10^{-9}$   | $-2.075757\times10^{-9}$ | $1.46 \times 10^{-11}$   | $-1.46 \times 10^{-11}$ | 1135                |

Table 4.1b: Results obtained by  $(3.52)$  with Tol =  $10^{-10}$ 

| $\mathbf x$ | У                         | dy/dx                    | Error in y             | Error in $dy/dx$           | No. of func. evals. |
|-------------|---------------------------|--------------------------|------------------------|----------------------------|---------------------|
| 1.0         | $3.678795\times10^{-1}$   | $-3.678798\times10^{-1}$ | $3.86 \times 10^{-8}$  | $-4.05\times 10^{-7}$      | 37                  |
| 2.0         | $1.353353\times10^{-1}$   | $-1.353356\times10^{-1}$ | $4.02 \times 10^{-8}$  | $10^{-7}$<br>$-3.35\times$ | 55                  |
| 3.0         | $4.978717\times10^{-2}$   | $-4.978717\times10^{-2}$ | $9.72 \times 10^{-8}$  | $10^{-7}$<br>$-1.05\times$ | 73                  |
| 4.0         | $1.831566\times10^{-2}$   | $-1.831568\times10^{-2}$ | $2.19\times10^{-8}$    | $10^{-8}$<br>$-4.61\times$ | 82                  |
| 5.0         | $6.738002\times10^{-3}$   | $-6.737588\times10^{-3}$ | $5.53\times10^{-8}$    | $10^{-7}$<br>$3.59\times$  | 91                  |
| $6.0\,$     | $2.478839\times10^{-3}$   | $-2.478353\times10^{-3}$ | $8.67 \times 10^{-8}$  | $10^{-7}$<br>$3.99\times$  | 100                 |
| 7.0         | $9.119403 \times 10^{-4}$ | $-9.115701\times10^{-4}$ | $5.83 \times 10^{-8}$  | $10^{-7}$<br>$3.12\times$  | 109                 |
| 8.0         | $3.354782\times10^{-4}$   | $-3.354545\times10^{-4}$ | $1.56 \times 10^{-8}$  | $10^{-9}$<br>$8.15\times$  | 118                 |
| 9.0         | $1.234819\times10^{-4}$   | $-1.236060\times10^{-4}$ | $7.21 \times 10^{-8}$  | $10^{-7}$<br>$-1.96\times$ | 127                 |
| 10.0        | $4.548547\times10^{-5}$   | $-4.513088\times10^{-5}$ | $8.55 \times 10^{-8}$  | $10^{-7}$<br>$2.69\times$  | 127                 |
| 11.0        | $1.673939\times10^{-5}$   | $-1.682914\times10^{-5}$ | $3.77 \times 10^{-8}$  | $10^{-7}$<br>$-1.27\times$ | 136                 |
| 12.0        | $6.207683\times10^{-6}$   | $-5.947948\times10^{-6}$ | $6.35 \times 10^{-8}$  | $10^{-7}$<br>$1.96\times$  | 136                 |
| 13.0        | $2.332549\times10^{-6}$   | $-2.374541\times10^{-6}$ | $7.22 \times 10^{-8}$  | $10^{-7}$<br>$-1.14\times$ | 145                 |
| 14.0        | $8.302290\times10^{-7}$   | $-8.401229\times10^{-7}$ | $-1.30 \times 10^{-9}$ | $10^{-9}$<br>$-8.59\times$ | 145                 |
| 15.0        | $3.831348\times10^{-7}$   | $-1.770379\times10^{-7}$ | $7.72\times10^{-8}$    | $10^{-7}$<br>$1.29\times$  | 145                 |
| 16.0        | $1.789708\times10^{-7}$   | $-1.928159\times10^{-7}$ | $6.64\times10^{-8}$    | $10^{-8}$<br>$-8.03\times$ | 154                 |
| 17.0        | $4.811991\times10^{-8}$   | $-8.040055\times10^{-8}$ | $6.72\times10^{-9}$    | $10^{-8}$<br>$-3.90\times$ | 154                 |
| 18.0        | $1.130332\times10^{-8}$   | $6.470540\times10^{-9}$  | $-3.93 \times 10^{-9}$ | $10^{-8}$<br>$2.17\times$  | 154                 |
| 19.0        | $5.190446\times10^{-8}$   | $6.092684\times10^{-8}$  | $4.63 \times 10^{-8}$  | $10^{-8}$<br>$6.65\times$  | 154                 |
| 20.0        | $7.225827\times10^{-8}$   | $-7.225827\times10^{-8}$ | $7.02 \times 10^{-8}$  | $10^{-8}$<br>$-7.02\times$ | 154                 |

Table 4.1c: Results obtained by [Cash89] with Tol =  $10^{-6}$ 

| $\mathbf{x}$ | y                       | dy/dx                      | Error in y             | Error in $dy/dx$         | No. of func. evals. |
|--------------|-------------------------|----------------------------|------------------------|--------------------------|---------------------|
| 1.0          | $3.678794\times10^{-1}$ | $-3.678794\times10^{-1}$   | $1.11 \times 10^{-12}$ | $-3.11 \times 10^{-11}$  | 145                 |
| 2.0          | $1.353353\times10^{-1}$ | $-1.353353 \times 10^{-1}$ | $8.39{\times}10^{-13}$ | $1.91 \times 10^{-11}$   | 262                 |
| 3.0          | $4.978707\times10^{-2}$ | $-4.978707\times10^{-2}$   | $4.60\times10^{-13}$   | $3.62 \times 10^{-13}$   | 379                 |
| 4.0          | $1.831564\times10^{-2}$ | $-1.831564\times10^{-2}$   | $3.63{\times}10^{-13}$ | $5.99 \times 10^{-12}$   | 478                 |
| 5.0          | $6.737947\times10^{-3}$ | $-6.737947\times10^{-3}$   | $2.75{\times}10^{-13}$ | $-4.49\times 10^{-12}$   | 568                 |
| 6.0          | $2.478752\times10^{-3}$ | $-2.478752\times10^{-3}$   | $2.68\times10^{-13}$   | $-5.08\times\ 10^{-12}$  | 640                 |
| 7.0          | $9.118820\times10^{-4}$ | $-9.118820\times10^{-4}$   | $4.09\times10^{-13}$   | $7.91 \times 10^{-12}$   | 694                 |
| 8.0          | $3.354626\times10^{-4}$ | $-3.354626\times10^{-4}$   | $2.37{\times}10^{-13}$ | $-2.51\times 10^{-12}$   | 748                 |
| 9.0          | $1.234098\times10^{-4}$ | $-1.234098\times10^{-4}$   | $5.81 \times 10^{-13}$ | $7.31 \times 10^{-12}$   | 784                 |
| 10.0         | $4.539993\times10^{-5}$ | $-4.539993\times10^{-5}$   | $2.92{\times}10^{-13}$ | $2.96 \times 10^{-12}$   | 820                 |
| 11.0         | $1.670170\times10^{-5}$ | $-1.670169\times10^{-5}$   | $5.62 \times 10^{-13}$ | $6.66 \times 10^{-12}$   | 847                 |
| 12.0         | $6.144213\times10^{-6}$ | $-6.144214\times10^{-6}$   | $3.08{\times}10^{-13}$ | $-1.48 \times 10^{-12}$  | 874                 |
| 13.0         | $2.260330\times10^{-6}$ | $-2.260328\times10^{-6}$   | $3.31 \times 10^{-13}$ | $1.84 \times 10^{-12}$   | 892                 |
| 14.0         | $8.315290\times10^{-7}$ | $-8.315298\times10^{-7}$   | $3.22 \times 10^{-13}$ | $-1.09 \times 10^{-12}$  | 910                 |
| 15.0         | $3.059037\times10^{-7}$ | $-3.059045\times10^{-7}$   | $1.42{\times}10^{-12}$ | $-2.17\times$ $10^{-12}$ | 928                 |
| 16.0         | $1.125357\times10^{-7}$ | $-1.125381\times10^{-7}$   | $5.57{\times}10^{-13}$ | $-2.91\times 10^{-12}$   | 937                 |
| 17.0         | $4.139972\times10^{-8}$ | $-4.140079\times10^{-8}$   | $3.38 \times 10^{-13}$ | $-1.42 \times 10^{-12}$  | 946                 |
| 18.0         | $1.523039\times10^{-8}$ | $-1.523193\times10^{-8}$   | $4.11{\times}10^{-13}$ | $-1.95 \times 10^{-12}$  | 955                 |
| 19.0         | $5.603930\times10^{-9}$ | $-5.605182\times10^{-9}$   | $1.13{\times}10^{-12}$ | $-2.39\times 10^{-12}$   | 964                 |
| 20.0         | $2.062401\times10^{-9}$ | $-2.062401\times10^{-9}$   | $1.25{\times}10^{-12}$ | $-1.25 \times 10^{-12}$  | 964                 |

Table 4.1d: Results obtained by [Cash89] with Tol =  $10^{-10}$ 

| $\mathbf{x}$ | V                          | dy/dx                    | Error in y             | Error in $dy/dx$           | No. of func. evals. |
|--------------|----------------------------|--------------------------|------------------------|----------------------------|---------------------|
| 1.0          | $3.678793\times10^{-1}$    | $-3.678795\times10^{-1}$ | $-1.75 \times 10^{-7}$ | $-7.08\times 10^{-8}$      | 37                  |
| 2.0          | $1.353351\times10^{-1}$    | $-1.353344\times10^{-1}$ | $-1.98\times10^{-7}$   | $10^{-7}$<br>$8.69\times$  | 49                  |
| 3.0          | $4.978699\times10^{-2}$    | $-4.978690\times10^{-2}$ | $-8.07\times10^{-8}$   | $10^{-7}$<br>$1.71\times$  | 61                  |
| 4.0          | $1.831558\times10^{-2}$    | $-1.831568\times10^{-2}$ | $-6.37 \times 10^{-8}$ | $10^{-8}$<br>$-3.63\times$ | 73                  |
| $5.0$        | $6.737884\times10^{-3}$    | $-6.737725\times10^{-3}$ | $-6.35 \times 10^{-8}$ | $10^{-7}$<br>$2.22\times$  | 85                  |
| 6.0          | $2.478642\times10^{-3}$    | $-2.478600\times10^{-3}$ | $-1.11 \times 10^{-7}$ | $10^{-7}$<br>$1.52\times$  | 97                  |
| 7.0          | $9.117892\times10^{-4}$    | $-9.117479\times10^{-4}$ | $-9.28\times10^{-8}$   | $10^{-7}$<br>$1.34\times$  | 97                  |
| 8.0          | $3.354227\times10^{-4}$    | $-3.355305\times10^{-4}$ | $-3.99\times10^{-8}$   | $10^{-8}$<br>$-6.78\times$ | 109                 |
| 9.0          | $1.233262\times10^{-4}$    | $-1.234051\times10^{-4}$ | $-8.36 \times 10^{-8}$ | $10^{-9}$<br>$4.74\times$  | 121                 |
| 10.0         | $4.536499\times10^{-5}$    | $-4.547018\times10^{-5}$ | $-3.49\times10^{-8}$   | $10^{-8}$<br>$-7.02\times$ | 121                 |
| 11.0         | $1.663181\times10^{-5}$    | $-1.667836\times10^{-5}$ | $-6.99 \times 10^{-8}$ | $10^{-8}$<br>$2.33\times$  | 133                 |
| 12.0         | $6.120112\times10^{-6}$    | $-6.101551\times10^{-6}$ | $-2.41 \times 10^{-8}$ | $10^{-8}$<br>$4.27\times$  | 133                 |
| 13.0         | $2.204480\times10^{-6}$    | $-2.333517\times10^{-6}$ | $-5.58\times10^{-8}$   | $10^{-8}$<br>$-7.32\times$ | 133                 |
| 14.0         | $7.846551\times10^{-7}$    | $-8.012427\times10^{-7}$ | $-4.69\times10^{-8}$   | $10^{-8}$<br>$3.03\times$  | 145                 |
| 15.0         | $2.883335\times10^{-7}$    | $-2.790063\times10^{-7}$ | $-1.76 \times 10^{-8}$ | $10^{-8}$<br>$2.69\times$  | 145                 |
| 16.0         | $1.016587\times10^{-7}$    | $-1.320843\times10^{-7}$ | $-1.09\times10^{-8}$   | $10^{-8}$<br>$-1.95\times$ | 145                 |
| 17.0         | $-2.905544\times10^{-9}$   | $-6.673656\times10^{-8}$ | $-4.43 \times 10^{-8}$ | $10^{-8}$<br>$-2.53\times$ | 145                 |
| 18.0         | $-9.989863\times10^{-9}$   | $9.998449\times10^{-9}$  | $-2.52\times10^{-8}$   | $10^{-8}$<br>$2.52\times$  | 157                 |
| 19.0         | $-3.675084\times10^{-9}$   | $3.701829\times10^{-9}$  | $-9.28 \times 10^{-9}$ | $10^{-9}$<br>$9.30\times$  | 157                 |
| 20.0         | $-1.324905 \times 10^{-9}$ | $1.324905\times10^{-9}$  | $-3.39\times10^{-9}$   | $10^{-9}$<br>$3.39\times$  | 157                 |

Table 4.1e: Results obtained by  $(3.61)$  with Tol =  $10^{-6}$ 

| $\mathbf{x}$ | v                         | dy/dx                    | Error in y              | Error in dy/dx                  | No. of func. evals. |
|--------------|---------------------------|--------------------------|-------------------------|---------------------------------|---------------------|
| 1.0          | $3.678794\times10^{-1}$   | $-3.678794\times10^{-1}$ | $-2.84 \times 10^{-11}$ | $-1.18\times 10^{-9}$           | 85                  |
| 2.0          | $1.353353 \times 10^{-1}$ | $-1.353353\times10^{-1}$ | $-3.89\times10^{-11}$   | $5.49 \times 10^{-10}$          | 145                 |
| 3.0          | $4.978707\times10^{-2}$   | $-4.978707\times10^{-2}$ | $-3.75 \times 10^{-11}$ | $3.96\times$ $10^{-10}$         | 205                 |
| 4.0          | $1.831564\times10^{-2}$   | $-1.831564\times10^{-2}$ | $-1.35{\times}10^{-11}$ | $-7.34\times$ $10^{-10}$        | 253                 |
| 5.0          | $6.737947\times10^{-3}$   | $-6.737947\times10^{-3}$ | $-2.71 \times 10^{-11}$ | $4.39\times 10^{-10}$           | 289                 |
| 6.0          | $2.478752\times10^{-3}$   | $-2.478753\times10^{-3}$ | $-2.53 \times 10^{-11}$ | $-4.22 \times 10^{-10}$         | 325                 |
| 7.0          | $9.118820\times10^{-4}$   | $-9.118820\times10^{-4}$ | $-7.22 \times 10^{-12}$ | $-7.38\times$ 10 <sup>-11</sup> | 349                 |
| 8.0          | $3.354626\times10^{-4}$   | $-3.354628\times10^{-4}$ | $-1.34 \times 10^{-11}$ | $-1.99\times 10^{-10}$          | 373                 |
| 9.0          | $1.234098\times10^{-4}$   | $-1.234097\times10^{-4}$ | $-1.09\times10^{-11}$   | $1.30 \times 10^{-10}$          | 397                 |
| 10.0         | $4.539992\times10^{-5}$   | $-4.539989\times10^{-5}$ | $-1.08{\times}10^{-11}$ | $4.30\times 10^{-11}$           | 409                 |
| 11.0         | $1.670168\times10^{-5}$   | $-1.670160\times10^{-5}$ | $-1.59\times10^{-11}$   | $1.00 \times 10^{-10}$          | 433                 |
| 12.0         | $6.144205\times10^{-6}$   | $-6.144222\times10^{-6}$ | $-7.22\times10^{-12}$   | $-9.21 \times 10^{-12}$         | 445                 |
| 13.0         | $2.260322\times10^{-6}$   | $-2.260352\times10^{-6}$ | $-7.44 \times 10^{-12}$ | $-2.29 \times 10^{-11}$         | 457                 |
| 14.0         | $8.315214\times10^{-7}$   | $-8.315064\times10^{-7}$ | $-7.28 \times 10^{-12}$ | $2.23\times$ $10^{-11}$         | 469                 |
| 15.0         | $3.058877\times10^{-7}$   | $-3.058801\times10^{-7}$ | $-1.46 \times 10^{-11}$ | $2.22\times$ $10^{-11}$         | 481                 |
| 16.0         | $1.125223\times10^{-7}$   | $-1.125169\times10^{-7}$ | $-1.29 \times 10^{-11}$ | $1.83\times$ $10^{-11}$         | 481                 |
| 17.0         | $4.139414\times10^{-8}$   | $-4.140620\times10^{-8}$ | $-5.24 \times 10^{-12}$ | $-6.82 \times 10^{-12}$         | 493                 |
| 18.0         | $1.521844\times10^{-8}$   | $-1.523044\times10^{-8}$ | $-1.15 \times 10^{-11}$ | $-4.64\times \;10^{-13}$        | 505                 |
| 19.0         | $5.598568\times10^{-9}$   | $-5.609182\times10^{-9}$ | $-4.23 \times 10^{-12}$ | $-6.39\times\ 10^{-12}$         | 505                 |
| 20.0         | $2.051466\times10^{-9}$   | $-2.051466\times10^{-9}$ | $-9.69 \times 10^{-12}$ | $9.69 \times 10^{-12}$          | 517                 |

Table 4.1f: Results obtained by  $(3.61)$  with Tol =  $10^{-10}$ 

| $\mathbf{x}$ | У                        | dy/dx                    | Error in y             | Error in $dy/dx$           | No. of func. evals. |
|--------------|--------------------------|--------------------------|------------------------|----------------------------|---------------------|
| 1.0          | $3.678743\times10^{-1}$  | $-3.679115\times10^{-1}$ | $-5.11 \times 10^{-6}$ | $10^{-5}$<br>$-3.20\times$ | 33                  |
| 2.0          | $1.353352\times10^{-1}$  | $-1.353403\times10^{-1}$ | $-8.51 \times 10^{-8}$ | $10^{-6}$<br>$-5.03\times$ | 49                  |
| 3.0          | $4.978691\times10^{-2}$  | $-4.977954\times10^{-2}$ | $-1.59\times10^{-7}$   | $10^{-6}$<br>$7.52\times$  | 65                  |
| 4.0          | $1.831097\times10^{-2}$  | $-1.831538\times10^{-2}$ | $-4.67\times10^{-6}$   | $10^{-7}$<br>$2.54\times$  | 81                  |
| $5.0$        | $6.735659\times10^{-3}$  | $-6.713698\times10^{-3}$ | $-2.29\times10^{-6}$   | $10^{-5}$<br>$2.42\times$  | 81                  |
| 6.0          | $2.478795\times10^{-3}$  | $-2.480126\times10^{-3}$ | $4.31 \times 10^{-8}$  | $10^{-6}$<br>$-1.37\times$ | 97                  |
| 7.0          | $9.092017\times10^{-4}$  | $-9.383050\times10^{-4}$ | $-2.68 \times 10^{-6}$ | $10^{-5}$<br>$-2.64\times$ | 113                 |
| 8.0          | $3.349487\times10^{-4}$  | $-3.451567\times10^{-4}$ | $-5.14\times10^{-7}$   | $10^{-6}$<br>$-9.69\times$ | 113                 |
| 9.0          | $1.230634\times10^{-4}$  | $-1.360633\times10^{-4}$ | $-3.46 \times 10^{-7}$ | $10^{-5}$<br>$-1.27\times$ | 129                 |
| 10.0         | $4.346781\times10^{-5}$  | $-3.186505\times10^{-5}$ | $-1.93 \times 10^{-6}$ | $10^{-5}$<br>$1.35\times$  | 129                 |
| 11.0         | $8.874360\times10^{-6}$  | $-1.930213\times10^{-5}$ | $-7.83 \times 10^{-6}$ | $10^{-6}$<br>$-2.60\times$ | 129                 |
| 12.0         | $1.242496\times10^{-6}$  | $-2.060702\times10^{-5}$ | $-4.90\times10^{-6}$   | $10^{-5}$<br>$-1.45\times$ | 145                 |
| 13.0         | $1.796438\times10^{-8}$  | $8.051153\times10^{-6}$  | $-2.24 \times 10^{-6}$ | $10^{-5}$<br>$1.03\times$  | 145                 |
| 14.0         | $-3.797029\times10^{-6}$ | $-1.219377\times10^{-5}$ | $-4.63 \times 10^{-6}$ | $10^{-5}$<br>$-1.14\times$ | 145                 |
| 15.0         | $-1.301559\times10^{-6}$ | $1.422742\times10^{-5}$  | $-1.61\times10^{-6}$   | $10^{-5}$<br>$1.45\times$  | 145                 |
| 16.0         | $-2.962715\times10^{-6}$ | $-2.368309\times10^{-6}$ | $-3.08\times10^{-6}$   | $10^{-6}$<br>$-2.26\times$ | 161                 |
| 17.0         | $-1.163415\times10^{-6}$ | $3.496337\times10^{-6}$  | $-1.20\times10^{-6}$   | $10^{-6}$<br>$3.54\times$  | 161                 |
| 18.0         | $-5.821986\times10^{-7}$ | $-2.815079\times10^{-6}$ | $-5.97\times10^{-7}$   | $10^{-6}$<br>$-2.80\times$ | 161                 |
| 19.0         | $-3.314375\times10^{-6}$ | $1.785070\times10^{-7}$  | $-3.32\times10^{-6}$   | $10^{-7}$<br>$1.84\times$  | 161                 |
| 20.0         | $1.948512\times10^{-8}$  | $-1.948512\times10^{-8}$ | $1.74 \times 10^{-8}$  | $10^{-8}$<br>$-1.74\times$ | 161                 |

Table 4.1g: Results obtained by  $(3.72)$  with Tol =  $10^{-6}$ 

| $\mathbf{x}$ | V                       | dy/dx                    | Error in y                     | Error in $dy/dx$              | No. of func. evals. |
|--------------|-------------------------|--------------------------|--------------------------------|-------------------------------|---------------------|
| 1.0          | $3.678793\times10^{-1}$ | $-3.678797\times10^{-1}$ | $-1.36\times 10^{-7}$          | $-2.38\times 10^{-7}$         | 65                  |
| 2.0          | $1.353352\times10^{-1}$ | $-1.353355\times10^{-1}$ | $-7.27\times 10^{-8}$          | $10^{-7}$<br>$-2.47\times$    | 97                  |
| 3.0          | $4.978703\times10^{-2}$ | $-4.978700\times10^{-2}$ | $-3.52\times 10^{-8}$          | $7.32\times 10^{-8}$          | 129                 |
| 4.0          | $1.831562\times10^{-2}$ | $-1.831563\times10^{-2}$ | $-1.74\times 10^{-8}$          | $10^{-9}$<br>$5.30\times$     | 161                 |
| $5.0$        | $6.737940\times10^{-3}$ | $-6.737929\times10^{-3}$ | $-6.55 \times 10^{-9}$         | $1.84\times 10^{-8}$          | 177                 |
| 6.0          | $2.478749\times10^{-3}$ | $-2.478745\times10^{-3}$ | $-3.12\times 10^{-9}$          | $10^{-9}$<br>$7.58\times$     | 193                 |
| 7.0          | $9.118808\times10^{-4}$ | $-9.118793\times10^{-4}$ | $-1.13\times$ 10 <sup>-9</sup> | $2.70\times 10^{-9}$          | 225                 |
| 8.0          | $3.354621\times10^{-4}$ | $-3.354611\times10^{-4}$ | $-5.18 \times 10^{-10}$        | $1.57\times$ 10 <sup>-9</sup> | 241                 |
| 9.0          | $1.234096\times10^{-4}$ | $-1.234094\times10^{-4}$ | $-2.01 \times 10^{-10}$        | $4.53\times$ $10^{-10}$       | 257                 |
| 10.0         | $4.539982\times10^{-5}$ | $-4.539978\times10^{-5}$ | $-1.05 \times 10^{-10}$        | $1.49 \times 10^{-10}$        | 257                 |
| 11.0         | $1.670165\times10^{-5}$ | $-1.670171\times10^{-5}$ | $-5.03 \times 10^{-11}$        | $-1.34\times$ $10^{-11}$      | 273                 |
| 12.0         | $6.144190\times10^{-6}$ | $-6.144136\times10^{-6}$ | $-2.27 \times 10^{-11}$        | $7.66\times$ $10^{-11}$       | 289                 |
| 13.0         | $2.260318\times10^{-6}$ | $-2.260292\times10^{-6}$ | $-1.15 \times 10^{-11}$        | $3.78 \times 10^{-11}$        | 289                 |
| 14.0         | $8.315186\times10^{-7}$ | $-8.314925\times10^{-7}$ | $-1.01 \times 10^{-11}$        | $3.62 \times 10^{-11}$        | 305                 |
| 15.0         | $3.058899\times10^{-7}$ | $-3.058966\times10^{-7}$ | $-1.24 \times 10^{-11}$        | $5.76 \times 10^{-12}$        | 305                 |
| 16.0         | $1.125251\times10^{-7}$ | $-1.125199\times10^{-7}$ | $-1.01 \times 10^{-11}$        | $1.53 \times 10^{-11}$        | 321                 |
| 17.0         | $4.139533\times10^{-8}$ | $-4.140511\times10^{-8}$ | $-4.05 \times 10^{-12}$        | $-5.74 \times 10^{-12}$       | 321                 |
| 18.0         | $1.522141\times10^{-8}$ | $-1.522961\times10^{-8}$ | $-8.57\times10^{-12}$          | $3.66 \times 10^{-13}$        | 321                 |
| 19.0         | $5.598881\times10^{-9}$ | $-5.611355\times10^{-9}$ | $-3.92{\times}10^{-12}$        | $-8.56\times\ 10^{-12}$       | 337                 |
| 20.0         | $2.055029\times10^{-9}$ | $-2.055029\times10^{-9}$ | $-6.12 \times 10^{-12}$        | $6.12\times$ $10^{-12}$       | 337                 |

Table 4.1h: Results obtained by (3.72) with Tol =  $10^{-10}$ 

It can be seen from these results that the behaviour of the interpolants associated with the first three methods is very satisfactory. For these methods, the maximum error in  $y$  and  $y'$  is always at about the level of the requested tolerance. Furthermore, as would be expected, the 6(5) formula is considerably more efficient than the 5(4) codes at a tolerance of  $10^{-10}$ . The performance of the interpolant associated with (3.72) is disappointing as would be expected from the remarks at the end of the previous chapter. Although the results given by the interpolant were often satisfactory, there were occasions particularly when the requested tolerance was  $10^{-10}$ , that unacceptably large errors occurred. This confirms the theoretical analysis of the previous section which showed that the interpolants for the fifth and sixth order formulae were satisfactory whereas further investigations of an interpolant for the order seven formula is required. However if we simply look at the results at  $x = 20$  we see that (3.72) performs very well and is easily the most efficient formula at a tolerance of  $10^{-10}$ .

Our second set of numerical results was obtained by running the four codes on the DETEST test set. The DETEST package can be used to test almost any initial value code and reports numerous statistics which allow a preliminary comparison of different codes on a large set of test problems. Although it is very difficult to compare different codes, the performance of a code on the DETEST test set is widely seen as a reasonable indication of its performance. A first version of DETEST, which is used for non-stiff problems, is described in Hull et al. [Hull72]. Further numerical testing was described in [Enright76]. The testing program was further extended to deal with stiff problems by Enright et al. [Enright75]. A final version, which contains options for both the stiff and non-stiff case, was given by Enright and Pryce [Enright87] and this is the version we shall use.

#### 4.2 The Problems

The DETEST package contains five classes of test problems which are labeled A-E as follows:

- A linear with real eigenvalues
- B linear with non real eigenvalues
- C nonlinear coupling
- D nonlinear with real eigenvalues
- E nonlinear with non real eigenvalues

Each of these subclasses contains five problems, making a total of 25 problems in all, and we shall label these  $A_1, A_2, \ldots, A_5$  and similarly for the other classes.

#### 4.3 The Output

DETEST contains various options which control the level of detail in the output. In our testing we set the options so as to compare the computational effort required to obtain a given global error. As well as measuring the time taken to achieve a task (efficiency) we also wanted to measure how well the task was achieved (reliability).

One difficulty with the comparison of codes is that most initial value codes attempt to control the local error whereas a user is often interested in the global error. The way in which DETEST deals with this problem is as follows: the user specifies a sequence of local errors (in our experiments we used  $10^{-2}$ ,  $10^{-3}$ , ...,  $10^{-9}$ ) and DETEST runs the problems with these local errors recording the time taken, functions required, number of steps, the global error obtained together with various statistics on the reliability. A least squares fit is then applied to this data and this allows an estimate of the work required to obtain the maximum global error of say  $10^{-2}$ ,  $10^{-3}$ ,  $10^{-4}$  which is output as "Expected Accuracy". Also given is the predicted local tolerance that should be imposed to obtain this global accuracy and this appears as "Log10 Tol".

In this way we are able to compare the performance of different codes in their attempts to achieve a specified global accuracy. The cost statistics are the "Time", that is the total time, in seconds, necessary to solve the problems. The machine used was an IBM RS6000; "FCN Calls" is the number of function evaluations used to solve the problems. "No. of Steps" is the number of steps taken to solve the problems. "Maximum Loc Err" is the maximum local error per step expressed in units of the tolerance; "Fraction deceived" is the fraction of steps on which the true local error per step exceeded the tolerance; "Fraction bad deceived" is the fraction of steps on which the true local error exceeded five times the tolerance. In what follows we give the *efficiency* statistics of the four codes we are comparing. We start with the block 5(4) code based on the formula (3.52).

## Table 4.2: Results on DETEST for block 5(4) formula (3.52)

|                | <b>Expected Accuracy</b> | $log10$ Tol | Time | FCN Calls | No. of Steps   |
|----------------|--------------------------|-------------|------|-----------|----------------|
| A1             | $10^{-3}$                | $-2.80$     | .002 | 69        | $\overline{7}$ |
|                | $10^{-4}$                | $-3.84$     | .003 | 94        | 9              |
|                | $10^{-5}$                | $-4.88$     | .003 | 120       | 12             |
|                | $10^{-6}$                | $-5.92$     | .005 | 164       | 17             |
|                | $10^{-7}$                | $-6.96$     | .005 | 248       | 26             |
|                | $10^{-8}$                | $-8.00$     | .008 | 361       | 40             |
|                | $10^{-9}$                | $-9.04$     | .014 | 544       | 60             |
|                | $10^{-10}$               | $-10.08$    | .024 | 848       | 93             |
| A <sub>2</sub> | $10^{-5}$                | $-2.93$     | .002 | 62        | 6              |
|                | $10^{-6}$                | $-3.98$     | .002 | 81        | 8              |
|                | $10^{-7}$                | $-5.04$     | .003 | 119       | 13             |
|                | $10^{-8}$                | $-6.09$     | .005 | 169       | 18             |
|                | $10^{-9}$                | $-7.14$     | .007 | 253       | 28             |
|                | $10^{-10}$               | $-8.20$     | .012 | 392       | 43             |
|                | $10^{-11}$               | $-9.25$     | .017 | 592       | 65             |
| A3             | $10^{-2}$                | $-2.26$     | .006 | 175       | 15             |
|                | $10^{-3}$                | $-3.04$     | .008 | 250       | 21             |
|                | $10^{-4}$                | $-3.83$     | .010 | 321       | 30             |
|                | $10^{-5}$                | $-4.61$     | .013 | 482       | 44             |
|                | $10^{-6}$                | $-5.40$     | .018 | 666       | 61             |
|                | $10^{-7}$                | $-6.18$     | .026 | 877       | 83             |
|                | $10^{-8}$                | $-6.97$     | .035 | 1178      | 114            |
|                | $10^{-9}$                | $-7.76$     | .046 | 1621      | 164            |
|                | $10^{-10}$               | $-8.54$     | .064 | 2217      | 227            |
|                | $10^{-11}$               | $-9.33$     | .087 | 3059      | 317            |
| A <sub>4</sub> | $10^{-3}$                | $-2.38$     | .003 | 51        | $\overline{4}$ |
|                | $10^{-4}$                | $-3.32$     | .002 | 70        | 5              |
|                | $10^{-5}$                | $-4.26$     | .004 | 98        | 9              |
|                | $10^{-6}$                | $-5.20$     | .005 | 136       | 13             |
|                | $10^{-7}$                | $-6.14$     | .007 | 192       | 18             |
|                | $10^{-8}$                | $-7.08$     | .010 | 260       | 26             |
|                | $10^{-9}$                | $-8.02$     | .013 | 377       | 39             |
|                | $10^{-10}$               | $-8.96$     | .020 | 557       | 57             |
|                | $10^{-11}$               | $-9.90$     | .029 | 801       | 85             |
| A <sub>5</sub> | $10^{-4}$                | $-2.58$     | .003 | 56        | $\,$ 6 $\,$    |
|                | $10^{-5}$                | $-3.64$     | .002 | 75        | 8              |
|                | $10^{-6}$                | $-4.69$     | .003 | 112       | 11             |
|                | $10^{\rm -7}$            | $-5.74$     | .005 | 159       | 16             |
|                | $10^{-8}$                | $-6.80$     | .006 | 235       | 25             |
|                | $10^{-9}$                | $-7.85$     | .010 | 359       | 38             |
|                | $10^{-10}$               | $-8.91$     | .015 | 552       | 59             |
|                | $10^{-11}$               | $-9.96$     | .021 | 834       | 91             |

Table 4.2a: Results for (3.52) on Class A

|                | <b>Expected Accuracy</b> | $log10$ Tol | Time | FCN Calls | No. of Steps |
|----------------|--------------------------|-------------|------|-----------|--------------|
| B1             | $10^{-2}$                | $-2.37$     | .012 | 362       | 32           |
|                | $10^{-3}$                | $-3.46$     | .017 | 534       | 49           |
|                | $10^{-4}$                | $-4.55$     | .025 | 812       | 78           |
|                | $10^{-5}$                | $-5.63$     | .039 | 1238      | 120          |
|                | $10^{-6}$                | $-6.72$     | .058 | 1852      | 188          |
|                | $10^{-7}$                | $-7.81$     | .093 | 2866      | 304          |
|                | $10^{-8}$                | $-8.90$     | .137 | 4392      | 471          |
| B <sub>2</sub> | $10^{-3}$                | $-2.66$     | .006 | 170       | 14           |
|                | $10^{-4}$                | $-3.74$     | .006 | 183       | 16           |
|                | $10^{-5}$                | $-4.82$     | .007 | 194       | 19           |
|                | $10^{-6}$                | $-5.90$     | .010 | 241       | 24           |
|                | $10^{-7}$                | $-6.98$     | .012 | 319       | 34           |
|                | $10^{-8}$                | $-8.06$     | .019 | 482       | 53           |
|                | $10^{-9}$                | $-9.14$     | .029 | 748       | 83           |
| B <sub>3</sub> | $10^{-2}$                | $-1.92$     | .003 | 61        | $\,$ 6 $\,$  |
|                | $10^{-3}$                | $^{-2.81}$  | .003 | 85        | 8            |
|                | $10^{-4}$                | $-3.70$     | .003 | 96        | 10           |
|                | $10^{-5}$                | $-4.59$     | .005 | 126       | 13           |
|                | $10^{-6}$                | $-5.48$     | .007 | 174       | 18           |
|                | $10^{-7}$                | $-6.37$     | .009 | 246       | 26           |
|                | $10^{-8}$                | $-7.26$     | .013 | 351       | 37           |
|                | $10^{-9}$                | $-8.15$     | .018 | 493       | 53           |
|                | $10^{-10}$               | $-9.04$     | .026 | 698       | 75           |
|                | $10^{-11}$               | $-9.93$     | .037 | 1019      | 112          |
| B <sub>4</sub> | $10^{-2}$                | $-2.52$     | .008 | 205       | 22           |
|                | $10^{-3}$                | $-3.49$     | .013 | 310       | 34           |
|                | $10^{-4}$                | $-4.46$     | .021 | 474       | 52           |
|                | $10^{-5}$                | $-5.43$     | .030 | 707       | 78           |
|                | $10^{-6}$                | $-6.41$     | .044 | 1069      | 118          |
|                | $10^{-7}$                | $-7.38$     | .069 | 1668      | 185          |
|                | $10^{-8}$                | $-8.35$     | .104 | 2532      | 281          |
|                | $10^{-9}$                | $-9.32$     | .160 | 3821      | 424          |
| B <sub>5</sub> | $10^{-2}$                | $-2.10$     | .007 | 167       | 15           |
|                | $10^{-3}$                | $-2.95$     | .008 | 235       | 21           |
|                | $10^{-4}$                | $-3.81$     | .011 | 279       | 30           |
|                | $10^{-5}$                | $-4.66$     | .015 | 396       | 43           |
|                | $10^{-6}$                | $-5.52$     | .022 | 562       | 62           |
|                | $10^{-7}$                | $-6.37$     | .033 | 811       | 90           |
|                | $10^{-8}$                | $-7.23$     | .048 | 1194      | 132          |
|                | $10^{-9}$                | $-8.09$     | .066 | 1735      | 192          |
|                | $10^{-10}$               | $-8.94$     | .093 | 2436      | 270          |
|                | $10^{-11}$               | $-9.80$     | .145 | 3631      | 403          |

Table 4.2b: Results for (3.52) on Class B

|                | <b>Expected Accuracy</b> | $log10$ Tol | Time | FCN Calls | No. of Steps   |
|----------------|--------------------------|-------------|------|-----------|----------------|
| C1             | $10^{-3}$                | $-2.68$     | .008 | 90        | 9              |
|                | $10^{-4}$                | $-3.61$     | .010 | 113       | 12             |
|                | $10^{-5}$                | $-4.54$     | .013 | 151       | 16             |
|                | $10^{-6}$                | $-5.48$     | .018 | 206       | $^{22}$        |
|                | $10^{-7}$                | $-6.41$     | .026 | 299       | 33             |
|                | $10^{-8}$                | $-7.34$     | .038 | 446       | 49             |
|                | $10^{-9}$                | $-8.27$     | .057 | 652       | $\bf 72$       |
|                | $10^{-10}$               | $-9.20$     | .082 | 955       | 106            |
| C <sub>2</sub> | $10^{-2}$                | $-1.92$     | .038 | 429       | 33             |
|                | $10^{-3}$                | $-2.90$     | .042 | 476       | 35             |
|                | $10^{-4}$                | $-3.89$     | .033 | 366       | 35             |
|                | $10^{-5}$                | $-4.88$     | .039 | 427       | 39             |
|                | $10^{-6}$                | $-5.87$     | .043 | 480       | 41             |
|                | $10^{-7}$                | $-6.85$     | .049 | 534       | $50\,$         |
|                | $10^{-8}$                | $-7.84$     | .061 | 681       | 68             |
|                | $10^{-9}$                | $-8.83$     | .085 | 915       | 95             |
|                | $10^{-10}$               | $-9.82$     | .125 | 1302      | 140            |
| C3             | $10^{-2}$                | $-1.97$     | .027 | 181       | 14             |
|                | $10^{-3}$                | $-2.86$     | .027 | 168       | 16             |
|                | $10^{-4}$                | $-3.75$     | .025 | 194       | 17             |
|                | $10^{-5}$                | $-4.65$     | .026 | 215       | 19             |
|                | $10^{-6}$                | $-5.54$     | .029 | 232       | 22             |
|                | $10^{-7}$                | $-6.44$     | .035 | 276       | 28             |
|                | $10^{-8}$                | $-7.33$     | .047 | 365       | 39             |
|                | $10^{-9}$                | $-8.22$     | .066 | $501\,$   | $55\,$         |
|                | $10^{-10}$               | $-9.12$     | .094 | 720       | 79             |
|                | $10^{-11}$               | $-10.01$    | .134 | 1058      | 117            |
| C <sub>4</sub> | $10^{-2}$                | $-1.99$     | .117 | 193       | $15\,$         |
|                | $10^{-3}$                | $-2.89$     | .107 | 174       | 16             |
|                | $10^{-4}$                | $-3.78$     | .114 | 182       | 17             |
|                | $10^{-5}$                | $-4.67$     | .124 | 210       | 19             |
|                | $10^{-6}$                | $-5.57$     | .136 | 232       | $^{22}$        |
|                | $10^{-7}$                | $-6.46$     | .169 | 278       | 28             |
|                | $10^{-8}$                | $-7.36$     | .224 | 368       | 39             |
|                | $10^{-9}$                | $-8.25$     | .300 | 507       | 56             |
|                | $10^{-10}$               | $-9.14$     | .431 | 730       | 81             |
|                | $10^{-11}$               | $^{-10.04}$ | .625 | 1068      | 118            |
| C5             | $10^{-2}$                | $-2.11$     | .024 | 37        | $\overline{4}$ |
|                | $10^{-3}$                | $-3.00$     | .031 | 45        | $\overline{4}$ |
|                | $10^{-4}$                | $-3.89$     | .042 | 62        | $\,$ 6 $\,$    |
|                | $10^{-5}$                | $-4.78$     | .054 | 85        | 9              |
|                | $10^{-6}$                | $-5.67$     | .072 | 109       | 12             |
|                | $10^{-7}$                | $-6.56$     | .100 | 153       | 16             |
|                | $10^{-8}$                | $-7.45$     | .147 | $\bf 225$ | 24             |
|                | $10^{-9}$                | $-8.35$     | .212 | 323       | 35             |
|                | $10^{-10}$               | $-9.24$     | .302 | 459       | 50             |

Table 4.2c: Results for  $(3.52)$  on Class C

|                | <b>Expected Accuracy</b> | $log10$ Tol | Time | FCN Calls | No. of Steps |
|----------------|--------------------------|-------------|------|-----------|--------------|
| D1             | $10^{-1}$                | $-2.35$     | .008 | 191       | 18           |
|                | $10^{-2}$                | $-3.16$     | .012 | 249       | 25           |
|                | $10^{-3}$                | $-3.97$     | .015 | 329       | 35           |
|                | $10^{-4}$                | $-4.78$     | .023 | 466       | 51           |
|                | $10^{-5}$                | $-5.58$     | .031 | 646       | $71\,$       |
|                | $10^{-6}$                | $-6.39$     | .044 | 916       | 101          |
|                | $10^{-7}$                | $-7.20$     | .063 | 1315      | 146          |
|                | $10^{-8}$                | $-8.01$     | .089 | 1869      | 207          |
|                | $10^{-9}$                | $-8.81$     | .121 | 2610      | 289          |
|                | $10^{-10}$               | $-9.62$     | .178 | 3781      | 420          |
| D2             | $10^{-1}$                | $-2.08$     | .012 | 252       | 20           |
|                | $10^{-2}$                | $-2.96$     | .013 | 293       | 26           |
|                | $10^{-3}$                | $-3.83$     | .019 | 395       | 37           |
|                | $10^{-4}$                | $-4.71$     | .026 | 539       | 54           |
|                | $10^{-5}$                | $-5.59$     | .036 | 753       | 76           |
|                | $10^{-6}$                | $-6.47$     | .050 | 1054      | 110          |
|                | $10^{-7}$                | $-7.35$     | .070 | 1505      | 163          |
|                | $10^{-8}$                | $-8.23$     | .101 | 2191      | 238          |
|                | $10^{-9}$                | $-9.11$     | .151 | 3196      | 342          |
|                | $10^{-10}$               | $-9.99$     | .224 | 4733      | 506          |
| D3             | $10^{-1}$                | $-2.15$     | .015 | 342       | 27           |
|                | $10^{-2}$                | $-3.07$     | .019 | 425       | 37           |
|                | $10^{-3}$                | $-3.99$     | .027 | 604       | 52           |
|                | $10^{-4}$                | $-4.91$     | .037 | 790       | 76           |
|                | $10^{-5}$                | $-5.83$     | .051 | 1057      | 108          |
|                | $10^{-6}$                | $-6.75$     | .070 | 1499      | 162          |
|                | $10^{-7}$                | $-7.68$     | .103 | 2243      | 247          |
|                | $10^{-8}$                | $-8.60$     | .152 | 3285      | 364          |
|                | $10^{-9}$                | $-9.52$     | .231 | 4923      | 546          |
| D <sub>4</sub> | $10^{-1}$                | $-2.77$     | .026 | 555       | 47           |
|                | $10^{-2}$                | $-3.69$     | .035 | 767       | 66           |
|                | $10^{-3}$                | $-4.61$     | .047 | 1014      | 93           |
|                | $10^{-4}$                | $-5.54$     | .065 | 1413      | 132          |
|                | $10^{-5}$                | $-6.46$     | .087 | 1894      | 192          |
|                | $10^{-6}$                | $-7.38$     | .122 | 2925      | 288          |
|                | $10^{-7}$                | $-8.31$     | .181 | 3878      | 429          |
| D5             | 10 <sup>0</sup>          | $-2.58$     | .036 | 804       | 69           |
|                | $10^{-1}$                | $-3.72$     | .052 | 1188      | 102          |
|                | $10^{-2}$                | $-4.85$     | .079 | 1736      | 156          |
|                | $10^{-3}$                | $-5.99$     | .116 | 2586      | 236          |
|                | $10^{-4}$                | $-7.13$     | .161 | 3482      | 380          |

Table 4.2d: Results for  $(3.52)$  on Class D

|    | <b>Expected Accuracy</b> | $log10$ Tol | Time | FCN Calls | No. of Steps             |
|----|--------------------------|-------------|------|-----------|--------------------------|
| E1 | $10^{-2}$                | $-2.25$     | .005 | 102       | 11                       |
|    | $10^{-3}$                | $-3.16$     | .007 | 144       | 15                       |
|    | $10^{-4}$                | $-4.07$     | .010 | 197       | 21                       |
|    | $10^{-5}$                | $-4.98$     | .015 | 287       | 31                       |
|    | $10^{-6}$                | $-5.89$     | .019 | 409       | 45                       |
|    | $10^{-7}$                | $-6.80$     | .029 | 610       | 67                       |
|    | $10^{-8}$                | $-7.71$     | .045 | 925       | 102                      |
|    | $10^{-9}$                | $-8.62$     | .063 | 1346      | 149                      |
|    | $10^{-10}$               | $-9.53$     | .095 | 2007      | 222                      |
| E2 | $10^{-3}$                | $-2.67$     | .017 | 462       | 42                       |
|    | $10^{-4}$                | $-3.60$     | .024 | 655       | 62                       |
|    | $10^{-5}$                | $-4.53$     | .035 | 961       | 94                       |
|    | $10^{-6}$                | $-5.46$     | .051 | 1418      | 138                      |
|    | $10^{-7}$                | $-6.39$     | .071 | 2025      | 203                      |
|    | $10^{-8}$                | $-7.32$     | .105 | 2962      | 306                      |
|    | $10^{-9}$                | $-8.25$     | .160 | 4411      | 458                      |
|    | $10^{-10}$               | $-9.18$     | .231 | 6305      | 668                      |
| E3 | $10^{-3}$                | $-2.20$     | .015 | 249       | 25                       |
|    | $10^{-4}$                | $-3.36$     | .026 | 411       | 43                       |
|    | $10^{-5}$                | $-4.53$     | .051 | 683       | 73                       |
|    | $10^{-6}$                | $-5.69$     | .075 | 1103      | 119                      |
|    | $10^{-7}$                | $-6.85$     | .111 | 1811      | 198                      |
|    | $10^{-8}$                | $-8.01$     | .184 | 3038      | 334                      |
|    | $10^{-9}$                | $-9.17$     | .309 | 4960      | 548                      |
| E4 | $10^{-3}$                | $-2.47$     | .001 | 32        | 3                        |
|    | $10^{-4}$                | $-3.32$     | .002 | 36        | 3                        |
|    | $10^{-5}$                | $-4.17$     | .003 | 57        | $\bf 5$                  |
|    | $10^{-6}$                | $-5.03$     | .002 | 72        | $\overline{\phantom{a}}$ |
|    | $10^{-7}$                | $-5.88$     | .003 | 95        | 9                        |
|    | $10^{-8}$                | $-6.73$     | .005 | 119       | 12                       |
|    | $10^{-9}$                | $-7.58$     | .006 | 163       | 18                       |
|    | $10^{-10}$               | $-8.44$     | .008 | 229       | 25                       |
|    | $10^{-11}$               | $-9.29$     | .011 | 318       | 35                       |
| E5 | $10^{-4}$                | $-2.75$     | .002 | 59        | $\overline{4}$           |
|    | $10^{-5}$                | $-3.67$     | .004 | 84        | $\,$ 6 $\,$              |
|    | $10^{-6}$                | $-4.58$     | .005 | 87        | 8                        |
|    | $10^{-7}$                | $-5.50$     | .005 | 104       | 11                       |
|    | $10^{-8}$                | $-6.42$     | .006 | 156       | 17                       |
|    | $10^{-9}$                | $-7.33$     | .009 | 234       | 25                       |
|    | $10^{-10}$               | $-8.25$     | .016 | 345       | 38                       |
|    | $10^{-11}$               | $-9.17$     | .021 | 501       | 55                       |
|    | $10^{-12}$               | $-10.08$    | .035 | 732       | 81                       |

Table 4.2e: Results for  $(3.52)$  on Class E

## Table 4.3: Results on DETEST for the existing block 5(4) formula in [Cash89]

|                | <b>Expected Accuracy</b> | $log10$ Tol | Time   | FCN Calls | No. of Steps      |
|----------------|--------------------------|-------------|--------|-----------|-------------------|
| A1             | $10^{-3}$                | $-2.20$     | .002   | 56        | 6                 |
|                | $10^{-4}$                | $-3.20$     | .002   | 69        | $\scriptstyle{7}$ |
|                | $10^{-5}$                | $-4.19$     | .002   | 96        | 10                |
|                | $10^{-6}$                | $-5.19$     | .004   | 124       | 13                |
|                | $10^{-7}$                | $-6.18$     | .005   | 167       | 18                |
|                | $10^{-8}$                | $-7.18$     | .006   | 243       | 26                |
|                | $10^{-9}$                | $-8.18$     | .009   | 350       | 38                |
|                | $10^{-10}$               | $-9.17$     | .013   | 511       | 56                |
| A <sub>2</sub> | $10^{-3}$                | $-2.73$     | .001   | 43        | $\overline{4}$    |
|                | $10^{-4}$                | $-3.56$     | .002   | 51        | $\bf 5$           |
|                | $10^{-5}$                | $-4.38$     | .002   | 65        | $\scriptstyle{7}$ |
|                | $10^{-6}$                | $-5.21$     | .002   | 87        | $\overline{9}$    |
|                | $10^{-7}$                | $-6.04$     | .003   | 110       | 12                |
|                | $10^{-8}$                | $-6.86$     | .005   | 140       | 15                |
|                | $10^{-9}$                | $-7.69$     | .005   | 188       | 20                |
|                | $10^{-10}$               | $-8.52$     | $.007$ | 249       | 27                |
|                | $10^{-11}$               | $-9.34$     | .010   | 335       | 37                |
| A3             | $10^{-1}$                | $-2.62$     | .003   | 152       | 14                |
|                | $10^{-2}$                | $-3.54$     | .006   | 221       | 20                |
|                | $10^{-3}$                | $-4.45$     | .010   | 320       | 29                |
|                | $10^{-4}$                | $-5.37$     | .013   | 460       | 41                |
|                | $10^{-5}$                | $-6.28$     | .017   | 637       | 59                |
|                | $10^{-6}$                | $-7.20$     | .026   | 892       | 86                |
|                | $10^{-7}$                | $-8.11$     | .037   | 1324      | 128               |
|                | $10^{-8}$                | $-9.03$     | .054   | 1913      | 183               |
|                | $10^{-9}$                | $-9.94$     | .078   | 2715      | 275               |
| A <sub>4</sub> | $10^{-3}$                | $-2.78$     | .001   | 35        | 3                 |
|                | $10^{-4}$                | $-3.73$     | .002   | 53        | 5                 |
|                | $10^{-5}$                | $-4.67$     | .003   | 78        | 8                 |
|                | $10^{-6}$                | $-5.62$     | .003   | 109       | 11                |
|                | $10^{\rm -7}$            | $-6.56$     | .005   | 157       | 16                |
|                | $10^{-8}$                | $-7.51$     | .008   | 230       | 24                |
|                | $10^{-9}$                | $-8.45$     | .012   | 337       | 35                |
|                | $10^{-10}$               | $-9.40$     | .018   | 497       | 52                |
| A <sub>5</sub> | $10^{-3}$                | $-2.39$     | .001   | 40        | $\overline{4}$    |
|                | $10^{-4}$                | $-3.50$     | .001   | 55        | $\,6$             |
|                | $10^{-5}$                | $-4.62$     | .003   | 75        | 8                 |
|                | $10^{-6}$                | $-5.74$     | .003   | 101       | 11                |
|                | $10^{-7}$                | $-6.85$     | .003   | 155       | 17                |
|                | $10^{-8}$                | $-7.97$     | .007   | 232       | 25                |
|                | $10^{-9}$                | $-9.08$     | .010   | 362       | 39                |

Table 4.3a: Results for [Cash89] on Class A

|                | <b>Expected Accuracy</b> | $log10$ Tol | Time     | FCN Calls | No. of Steps   |
|----------------|--------------------------|-------------|----------|-----------|----------------|
| B1             | 10 <sup>0</sup>          | $-2.04$     | .008     | 267       | 25             |
|                | $10^{-1}$                | $-2.93$     | .010     | 318       | 28             |
|                | $10^{-2}$                | $-3.82$     | .013     | 438       | 39             |
|                | $10^{-3}$                | $-4.72$     | .019     | 578       | $55\,$         |
|                | $10^{-4}$                | $-5.61$     | .027     | 794       | 76             |
|                | $10^{-5}$                | $-6.50$     | .035     | 1101      | 110            |
|                | $10^{-6}$                | $-7.39$     | .049     | 1574      | 163            |
|                | $10^{-7}$                | $-8.28$     | .072     | 2301      | 240            |
| B <sub>2</sub> | $10^{-2}$                | $-1.92$     | .005     | 113       | 11             |
|                | $10^{-3}$                | $-2.83$     | .004     | 121       | $12\,$         |
|                | $10^{-4}$                | $-3.75$     | .005     | 136       | 14             |
|                | $10^{-5}$                | $-4.66$     | .006     | 164       | 17             |
|                | $10^{-6}$                | $-5.58$     | .009     | 210       | $^{21}$        |
|                | $10^{-7}$                | $-6.49$     | .010     | 261       | 27             |
|                | $10^{-8}$                | $-7.41$     | .013     | 347       | 38             |
|                | $10^{-9}$                | $-8.32$     | .019     | 490       | 54             |
|                | $10^{-10}$               | $-9.24$     | .026     | 687       | 76             |
| B <sub>3</sub> | $10^{-2}$                | $-2.52$     | .002     | 64        | $\overline{7}$ |
|                | $10^{-3}$                | $-3.32$     | .002     | 81        | 8              |
|                | $10^{-4}$                | $-4.12$     | .004     | 104       | 11             |
|                | $10^{-5}$                | $-4.92$     | .005     | 133       | 14             |
|                | $10^{-6}$                | $-5.72$     | .005     | 168       | 18             |
|                | $10^{-7}$                | $-6.52$     | .008     | 222       | 24             |
|                | $10^{-8}$                | $-7.32$     | .012     | 299       | 33             |
|                | $10^{-9}$                | $-8.12$     | .016     | 399       | 44             |
|                | $10^{-10}$               | $-8.92$     | .021     | 540       | 59             |
|                | $10^{-11}$               | $-9.71$     | .026     | 760       | 83             |
| B <sub>4</sub> | $10^{-1}$                | $-2.90$     | .007     | 190       | 19             |
|                | $10^{-2}$                | $-3.92$     | .011     | 255       | 27             |
|                | $10^{-3}$                | $-4.94$     | $.013\,$ | 363       | 40             |
|                | $10^{-4}$                | $-5.96$     | .021     | 552       | 59             |
|                | $10^{\,-\,5}$            | $-6.97$     | .035     | 860       | 92             |
|                | $10^{-6}$                | $-7.99$     | .057     | 1338      | 143            |
|                | $10^{-7}$                | $-9.01$     | .095     | 2265      | 225            |
|                | $10^{-8}$                | $-10.03$    | .152     | 3531      | 354            |
| B <sub>5</sub> | $10^{-1}$                | $-2.49$     | .005     | 150       | 13             |
|                | $10^{-2}$                | $-3.37$     | .007     | 201       | 18             |
|                | $10^{-3}$                | $-4.24$     | .010     | 258       | 24             |
|                | $10^{-4}$                | $-5.11$     | .014     | 358       | 35             |
|                | $10^{\,-\,5}$            | $-5.98$     | .018     | 453       | 46             |
|                | $10^{-6}$                | $-6.85$     | $.024\,$ | 620       | 68             |
|                | $10^{-7}$                | $-7.72$     | .034     | 916       | 101            |
|                | $10^{-8}$                | $-8.60$     | .053     | 1356      | 146            |
|                | $10^{-9}$                | $-9.47$     | .080     | 2019      | 216            |

Table 4.3b: Results for [Cash89] on Class B

|                | Expected Accuracy | $log10$ Tol | Time     | FCN Calls | No. of Steps      |
|----------------|-------------------|-------------|----------|-----------|-------------------|
| C1             | $10^{-2}$         | $-1.92$     | $.007$   | 77        | $\overline{7}$    |
|                | $10^{-3}$         | $-2.85$     | .007     | 81        | $\,$ 8 $\,$       |
|                | $10^{-4}$         | $-3.77$     | .008     | 102       | 11                |
|                | $10^{-5}$         | $-4.69$     | .013     | 146       | 16                |
|                | $10^{-6}$         | $-5.61$     | .019     | 196       | 21                |
|                | $10^{-7}$         | $-6.54$     | .025     | 274       | 30                |
|                | $10^{-8}$         | $-7.46$     | .036     | 403       | 44                |
|                | $10^{-9}$         | $-8.38$     | .053     | 582       | 64                |
|                | $10^{-10}$        | $-9.30$     | .077     | 841       | 93                |
| C <sub>2</sub> | $10^{-2}$         | $-2.60$     | .024     | 285       | 28                |
|                | $10^{-3}$         | $-3.52$     | .026     | 295       | 30                |
|                | $10^{-4}$         | $-4.45$     | .027     | 313       | 31                |
|                | $10^{-5}$         | $-5.37$     | $.030\,$ | 333       | 33                |
|                | $10^{-6}$         | $-6.30$     | .033     | 366       | 39                |
|                | $10^{-7}$         | $-7.22$     | .044     | 443       | 47                |
|                | $10^{-8}$         | $-8.14$     | .068     | 602       | 65                |
|                | $10^{-9}$         | $-9.07$     | .077     | 795       | 86                |
|                | $10^{-10}$        | $-9.99$     | .100     | 1137      | 125               |
| C3             | $10^{-2}$         | $-2.18$     | .018     | 144       | 14                |
|                | $10^{-3}$         | $-3.03$     | .017     | 140       | 14                |
|                | $10^{-4}$         | $-3.88$     | .024     | 161       | 16                |
|                | $10^{-5}$         | $-4.73$     | .025     | 181       | 18                |
|                | $10^{-6}$         | $-5.58$     | .031     | 212       | 21                |
|                | $10^{-7}$         | $-6.43$     | $.036\,$ | 251       | 26                |
|                | $10^{-8}$         | $-7.27$     | .044     | 316       | 35                |
|                | $10^{-9}$         | $-8.12$     | .062     | 435       | 48                |
|                | $10^{-10}$        | $-8.97$     | .075     | 580       | 64                |
|                | $10^{-11}$        | $-9.82$     | .100     | 843       | 93                |
| C <sub>4</sub> | $10^{-2}$         | $-1.99$     | .095     | 145       | 14                |
|                | $10^{-3}$         | $-2.87$     | .085     | 140       | 14                |
|                | $10^{\,-\,4}$     | $-3.75$     | .092     | 158       | 16                |
|                | $10^{-5}$         | $-4.63$     | .108     | 179       | 18                |
|                | $10^{-6}$         | $-5.51$     | .125     | 209       | $^{21}$           |
|                | $10^{-7}$         | $-6.39$     | .143     | 249       | 26                |
|                | $10^{-8}$         | $-7.26$     | .178     | 315       | 34                |
|                | $10^{-9}$         | $-8.14$     | .252     | 439       | 48                |
|                | $10^{-10}$        | $-9.02$     | .370     | 592       | 65                |
|                | $10^{-11}$        | $-9.90$     | .517     | 869       | 96                |
| C5             | $10^{-2}$         | $-2.80$     | .023     | 35        | 3                 |
|                | $10^{-3}$         | $-3.79$     | .037     | 51        | 5                 |
|                | $10^{-4}$         | $-4.79$     | .046     | 69        | $\scriptstyle{7}$ |
|                | $10^{-5}$         | $-5.79$     | .062     | 94        | 10                |
|                | $10^{-6}$         | $-6.78$     | .093     | 142       | 15                |
|                | $10^{-7}$         | $-7.78$     | .145     | 216       | 23                |
|                | $10^{-8}$         | $-8.77$     | .210     | 318       | 35                |
|                | $10^{-9}$         | $-9.77$     | .334     | 487       | 54                |

Table 4.3c: Results for [Cash89] on Class C

|                | <b>Expected Accuracy</b> | $log10$ Tol | Time | FCN Calls | No. of Steps |
|----------------|--------------------------|-------------|------|-----------|--------------|
| D1             | 10 <sup>0</sup>          | $-2.30$     | .008 | 161       | 16           |
|                | $10^{-1}$                | $-3.17$     | .008 | 187       | 20           |
|                | $10^{-2}$                | $-4.05$     | .014 | 268       | 29           |
|                | $10^{-3}$                | $-4.93$     | .018 | 387       | 42           |
|                | $10^{-4}$                | $-5.80$     | .026 | 548       | 60           |
|                | $10^{\,-\,5}$            | $-6.68$     | .038 | 805       | 89           |
|                | $10^{-6}$                | $-7.55$     | .058 | 1204      | 133          |
|                | $10^{-7}$                | $-8.43$     | .083 | 1743      | 193          |
|                | $10^{-8}$                | $-9.31$     | .118 | 2524      | 280          |
| D2             | 10 <sup>0</sup>          | $-2.44$     | .009 | 185       | 17           |
|                | $10^{-1}$                | $-3.33$     | .013 | 247       | 24           |
|                | $10^{-2}$                | $-4.23$     | .017 | 344       | 34           |
|                | $10^{-3}$                | $-5.12$     | .023 | 477       | 48           |
|                | $10^{-4}$                | $-6.01$     | .032 | 649       | 68           |
|                | $10^{-5}$                | $-6.91$     | .042 | 918       | 101          |
|                | $10^{-6}$                | $-7.80$     | .065 | 1386      | 153          |
|                | $10^{-7}$                | $-8.70$     | .095 | 2009      | 223          |
|                | $10^{-8}$                | $-9.59$     | .142 | 2999      | 333          |
| D3             | $10^{1}$                 | $-1.95$     | .012 | 265       | 20           |
|                | 10 <sup>0</sup>          | $-2.85$     | .013 | 307       | 25           |
|                | $10^{-1}$                | $-3.74$     | .016 | 360       | 33           |
|                | $10^{-2}$                | $-4.64$     | .021 | 463       | 45           |
|                | $10^{-3}$                | $-5.54$     | .030 | 656       | 63           |
|                | $10^{-4}$                | $-6.44$     | .043 | 932       | 91           |
|                | $10^{-5}$                | $-7.33$     | .059 | 1289      | 135          |
|                | $10^{-6}$                | $-8.23$     | .081 | 1798      | 198          |
|                | $10^{-7}$                | $-9.13$     | .125 | 2601      | 286          |
|                | $10^{-8}$                | $-10.02$    | .185 | 3830      | 425          |
| D <sub>4</sub> | $10^{1}$                 | $-2.11$     | .017 | 360       | 27           |
|                | $10^0\,$                 | $-3.08$     | .017 | 382       | 35           |
|                | $10^{-1}$                | $-4.05$     | .024 | 527       | 47           |
|                | $10^{-2}$                | $-5.01$     | .033 | 709       | 66           |
|                | $10^{-3}$                | $-5.98$     | .044 | 962       | 91           |
|                | $10^{-4}$                | $-6.94$     | .065 | 1435      | 137          |
|                | $10^{-5}$                | $-7.91$     | .087 | 1976      | 205          |
|                | $10^{-6}$                | $-8.88$     | .135 | 2901      | 303          |

Table 4.3d: Results for [Cash89] on Class D

|                | <b>Expected Accuracy</b> | $log10$ Tol | Time | FCN Calls          | No. of Steps             |
|----------------|--------------------------|-------------|------|--------------------|--------------------------|
| E1             | $10^{-2}$                | $-2.72$     | .005 | 92                 | 10                       |
|                | $10^{-3}$                | $-3.61$     | .007 | 132                | 14                       |
|                | $10^{-4}$                | $-4.50$     | .010 | 194                | 21                       |
|                | $10^{-5}$                | $-5.38$     | .014 | 279                | 30                       |
|                | $10^{-6}$                | $-6.27$     | .019 | 403                | 44                       |
|                | $10^{-7}$                | $-7.16$     | .028 | 589                | 65                       |
|                | $10^{-8}$                | $-8.05$     | .039 | 867                | 96                       |
|                | $10^{-9}$                | $-8.94$     | .059 | 1243               | 138                      |
|                | $10^{-10}$               | $-9.82$     | .084 | 1870               | 207                      |
| E2             | $10^{-1}$                | $-2.03$     | .010 | 300                | 27                       |
|                | $10^{-2}$                | $-3.04$     | .017 | 482                | 39                       |
|                | $10^{-3}$                | $-4.05$     | .022 | 594                | 55                       |
|                | $10^{-4}$                | $-5.06$     | .029 | 845                | 77                       |
|                | $10^{-5}$                | $-6.07$     | .048 | 1289               | 112                      |
|                | $10^{-6}$                | $-7.08$     | .062 | 1707               | 169                      |
|                | $10^{-7}$                | $-8.09$     | .092 | 2595               | 263                      |
|                | $10^{-8}$                | $-9.10$     | .141 | 3948               | 397                      |
| E3             | $10^{-2}$                | $-2.82$     | .012 | 213                | 22                       |
|                | $10^{-3}$                | $-3.82$     | .019 | 308                | 33                       |
|                | $10^{-4}$                | $-4.83$     | .028 | 453                | 49                       |
|                | $10^{-5}$                | $-5.84$     | .044 | 694                | 72                       |
|                | $10^{-6}$                | $-6.85$     | .064 | 1025               | 111                      |
|                | $10^{-7}$                | $-7.85$     | .100 | 1620               | 176                      |
|                | $10^{-8}$                | $-8.86$     | .165 | 2583               | 271                      |
|                | $10^{-9}$                | $-9.87$     | .240 | 4072               | 428                      |
| E4             | $10^{-3}$                | $-2.72$     | .002 | 28                 | 3                        |
|                | $10^{-4}$                | $-3.62$     | .002 | 42                 | $\overline{4}$           |
|                | $10^{-5}$                | $-4.51$     | .002 | $55\,$             | $\bf 5$                  |
|                | $10^{-6}$                | $-5.41$     | .002 | $\scriptstyle{72}$ | $\overline{\phantom{a}}$ |
|                | $10^{-7}$                | $-6.30$     | .003 | 100                | 10                       |
|                | $10^{-8}$                | $-7.20$     | .004 | 138                | 14                       |
|                | $10^{-9}$                | $-8.09$     | .007 | 193                | 19                       |
|                | $10^{-10}$               | $-8.99$     | .010 | 251                | 26                       |
|                | $10^{-11}$               | $-9.88$     | .013 | 355                | 38                       |
| E <sub>5</sub> | $10^{-2}$                | $-2.43$     | .002 | 35                 | 3                        |
|                | $10^{-3}$                | $-3.37$     | .002 | 50                 | $\overline{4}$           |
|                | $10^{-4}$                | $-4.30$     | .002 | 60                 | $\bf 5$                  |
|                | $10^{-5}$                | $-5.24$     | .002 | $74\,$             | 6                        |
|                | $10^{-6}$                | $-6.17$     | .005 | 111                | 9                        |
|                | $10^{-7}$                | $-7.10$     | .007 | 137                | 13                       |
|                | $10^{-8}$                | $-8.04$     | .008 | 184                | 20                       |
|                | $10^{-9}$                | $-8.97$     | .012 | 276                | 30                       |
|                | $10^{-10}$               | $-9.90$     | .021 | 434                | 48                       |

Table 4.3e: Results for  $\left[{\rm Cash}89\right]$  on Class E

## Table 4.4: Results on DETEST for block 6(5) formula (3.61)

|                | <b>Expected Accuracy</b> | $log10$ Tol | Time | FCN Calls | No. of Steps   |
|----------------|--------------------------|-------------|------|-----------|----------------|
| A1             | $10^{-3}$                | $-2.11$     | .002 | 63        | 5              |
|                | $10^{-4}$                | $-3.09$     | .003 | 86        | $\overline{7}$ |
|                | $10^{-5}$                | $-4.08$     | .002 | 99        | 8              |
|                | $10^{-6}$                | $-5.06$     | .003 | 134       | 11             |
|                | $10^{-7}$                | $-6.04$     | .003 | 159       | 13             |
|                | $10^{-8}$                | $-7.03$     | .007 | 218       | 18             |
|                | $10^{-9}$                | $-8.01$     | .007 | 289       | 24             |
|                | $10^{-10}$               | $-8.99$     | .010 | 372       | 30             |
|                | $10^{-11}$               | $-9.97$     | .013 | 513       | 42             |
| A <sub>2</sub> | $10^{-4}$                | $-1.95$     | .002 | 60        | $\overline{4}$ |
|                | $10^{-5}$                | $-3.02$     | .003 | 73        | 6              |
|                | $10^{-6}$                | $-4.09$     | .003 | 99        | 8              |
|                | $10^{-7}$                | $-5.17$     | .003 | 125       | 10             |
|                | $10^{-8}$                | $-6.24$     | .004 | 156       | 12             |
|                | $10^{-9}$                | $-7.31$     | .006 | 215       | 17             |
|                | $10^{-10}$               | $-8.39$     | .008 | 297       | 24             |
|                | $10^{-11}$               | $-9.46$     | .012 | 404       | 33             |
| A3             | $10^{-2}$                | $-2.55$     | .007 | 220       | 14             |
|                | $10^{-3}$                | $-3.50$     | .009 | 289       | 19             |
|                | $10^{-4}$                | $-4.44$     | .010 | 356       | 25             |
|                | $10^{-5}$                | $-5.38$     | .011 | 448       | 33             |
|                | $10^{-6}$                | $-6.32$     | .016 | 640       | 45             |
|                | $10^{-7}$                | $-7.26$     | .024 | 868       | 63             |
|                | $10^{-8}$                | $-8.20$     | .034 | 1184      | 86             |
|                | $10^{-9}$                | $-9.14$     | .045 | 1604      | 117            |
|                | $10^{-10}$               | $-10.08$    | .061 | 2129      | 164            |
| A <sub>4</sub> | $10^{-3}$                | $-2.73$     | .002 | 50        | 3              |
|                | $10^{-4}$                | $-3.73$     | .003 | 67        | $\overline{4}$ |
|                | $10^{-5}$                | $-4.72$     | .003 | 94        | 6              |
|                | $10^{-6}$                | $-5.71$     | .005 | 127       | 8              |
|                | $10^{-7}$                | $-6.71$     | .004 | 168       | 11             |
|                | $10^{-8}$                | $-7.70$     | .007 | 215       | 15             |
|                | $10^{-9}$                | $-8.69$     | .011 | 292       | 21             |
|                | $10^{-10}$               | $-9.69$     | .014 | 400       | 30             |
| A <sub>5</sub> | $10^{-3}$                | $-1.92$     | .002 | 48        | 3              |
|                | $10^{-4}$                | $-2.99$     | .002 | 60        | $\overline{4}$ |
|                | $10^{-5}$                | $-4.07$     | .002 | 85        | 7              |
|                | $10^{-6}$                | $-5.14$     | .003 | 102       | 8              |
|                | $10^{-7}$                | $-6.21$     | .003 | 140       | 11             |
|                | $10^{-8}$                | $-7.29$     | .004 | 189       | 15             |
|                | $10^{-9}$                | $-8.36$     | .007 | 267       | 22             |
|                | $10^{-10}$               | $-9.44$     | .010 | 370       | 30             |

Table 4.4a: Results for (3.61) on Class A

|                | <b>Expected Accuracy</b> | $log10$ Tol | Time | FCN Calls | No. of Steps      |
|----------------|--------------------------|-------------|------|-----------|-------------------|
| B1             | $10^{-2}$                | $-2.99$     | .015 | 522       | 32                |
|                | $10^{-3}$                | $-4.10$     | .020 | 646       | 44                |
|                | $10^{-4}$                | $-5.20$     | .027 | 874       | 62                |
|                | $10^{-5}$                | $-6.31$     | .037 | 1149      | 83                |
|                | $10^{-6}$                | $-7.42$     | .051 | 1639      | 121               |
|                | $10^{-7}$                | $-8.52$     | .072 | 2265      | 172               |
| B <sub>2</sub> | $10^{-3}$                | $-2.57$     | .004 | 122       | 9                 |
|                | $10^{-4}$                | $-3.50$     | .005 | 134       | 10                |
|                | $10^{-5}$                | $-4.43$     | .006 | 152       | 12                |
|                | $10^{-6}$                | $-5.35$     | .007 | 181       | 15                |
|                | $10^{-7}$                | $-6.28$     | .008 | 224       | 18                |
|                | $10^{-8}$                | $-7.20$     | .011 | 296       | 24                |
|                | $10^{-9}$                | $-8.13$     | .016 | 388       | 32                |
|                | $10^{-10}$               | $-9.05$     | .020 | 503       | 41                |
|                | $10^{-11}$               | $-9.98$     | .027 | 680       | 56                |
| B <sub>3</sub> | $10^{-3}$                | $-2.20$     | .003 | 65        | $\rm 5$           |
|                | $10^{-4}$                | $-3.18$     | .003 | 89        | $\scriptstyle{7}$ |
|                | $10^{-5}$                | $-4.17$     | .004 | 115       | 9                 |
|                | $10^{-6}$                | $-5.15$     | .007 | 152       | 12                |
|                | $10^{-7}$                | $-6.14$     | .007 | 199       | 15                |
|                | $10^{-8}$                | $-7.12$     | .010 | 258       | 20                |
|                | $10^{-9}$                | $-8.11$     | .012 | 343       | 27                |
|                | $10^{-10}$               | $-9.09$     | .017 | 457       | 37                |
|                | $10^{-11}$               | $-10.08$    | .024 | 645       | 51                |
| B <sub>4</sub> | $10^{-1}$                | $-2.51$     | .009 | 199       | 16                |
|                | $10^{-2}$                | $-3.35$     | .011 | 262       | 21                |
|                | $10^{-3}$                | $-4.18$     | .014 | 347       | 28                |
|                | $10^{-4}$                | $-5.02$     | .018 | 448       | 37                |
|                | $10^{-5}$                | $-5.86$     | .024 | 579       | 48                |
|                | $10^{-6}$                | $-6.70$     | .034 | 785       | 65                |
|                | $10^{-7}$                | $-7.53$     | .050 | 1063      | 88                |
|                | $10^{-8}$                | $-8.37$     | .062 | 1411      | 117               |
|                | $10^{-9}$                | $-9.21$     | .072 | 1868      | 155               |
|                | $10^{-10}$               | $-10.05$    | .096 | 2521      | 210               |
| B <sub>5</sub> | $10^{-3}$                | $-2.83$     | .009 | 254       | 16                |
|                | $10^{-4}$                | $-3.79$     | .014 | 329       | 22                |
|                | $10^{-5}$                | $-4.76$     | .018 | 425       | 30                |
|                | $10^{-6}$                | $-5.72$     | .020 | 545       | 40                |
|                | $10^{-7}$                | $-6.68$     | .027 | 690       | 53                |
|                | $10^{-8}$                | $-7.64$     | .037 | 912       | $74\,$            |
|                | $10^{-9}$                | $-8.60$     | .048 | 1225      | 102               |
|                | $10^{-10}$               | $-9.56$     | .068 | 1713      | 142               |

Table 4.4b: Results for (3.61) on Class B

|                | Expected Accuracy | $log10$ Tol | Time | FCN Calls | No. of Steps     |
|----------------|-------------------|-------------|------|-----------|------------------|
| $_{\rm C1}$    | $10^{-3}$         | $-2.51$     | .008 | 91        | $\overline{7}$   |
|                | $10^{-4}$         | $-3.47$     | .010 | 113       | 9                |
|                | $10^{-5}$         | $-4.44$     | .012 | 148       | 12               |
|                | $10^{-6}$         | $-5.41$     | .016 | 188       | 15               |
|                | $10^{-7}$         | $-6.37$     | .022 | 243       | 20               |
|                | $10^{-8}$         | $-7.34$     | .030 | 329       | 27               |
|                | $10^{-9}$         | $-8.31$     | .039 | 449       | 37               |
|                | $10^{-10}$        | $-9.27$     | .053 | 599       | 49               |
| C <sub>2</sub> | $10^{-2}$         | $-2.01$     | .025 | 302       | 21               |
|                | $10^{\rm -3}$     | $-2.94$     | .027 | 313       | $^{21}$          |
|                | $10^{-4}$         | $-3.86$     | .024 | 296       | 20               |
|                | $10^{-5}$         | $-4.78$     | .027 | 307       | 21               |
|                | $10^{-6}$         | $-5.70$     | .031 | 339       | 24               |
|                | $10^{-7}$         | $-6.62$     | .036 | 377       | 28               |
|                | $10^{-8}$         | $-7.55$     | .045 | 450       | 35               |
|                | $10^{-9}$         | $-8.47$     | .055 | 557       | 44               |
|                | $10^{-10}$        | $-9.39$     | .068 | 707       | 57               |
| C <sub>3</sub> | $10^{-3}$         | $-2.19$     | .017 | 127       | $\boldsymbol{9}$ |
|                | $10^{-4}$         | $-3.17$     | .020 | 149       | 11               |
|                | $10^{-5}$         | $-4.16$     | .021 | 166       | $12\,$           |
|                | $10^{-6}$         | $-5.14$     | .025 | 191       | 15               |
|                | $10^{-7}$         | $-6.12$     | .029 | 222       | 17               |
|                | $10^{-8}$         | $-7.11$     | .036 | 275       | 22               |
|                | $10^{-9}$         | $-8.09$     | .046 | 370       | 30               |
|                | $10^{-10}$        | $-9.07$     | .062 | 482       | 40               |
|                | $10^{-11}$        | $-10.06$    | .090 | 671       | 55               |
| C <sub>4</sub> | $10^{-3}$         | $-2.47$     | .086 | 144       | 10               |
|                | $10^{-4}$         | $-3.44$     | .096 | 160       | 11               |
|                | $10^{-5}$         | $-4.40$     | .108 | 181       | 13               |
|                | $10^{-6}$         | $-5.36$     | .117 | 194       | 15               |
|                | $10^{-7}$         | $-6.33$     | .138 | 224       | 18               |
|                | $10^{-8}$         | $-7.29$     | .180 | 292       | 24               |
|                | $10^{-9}$         | $-8.26$     | .242 | 388       | 32               |
|                | $10^{-10}$        | $-9.22$     | .296 | 511       | 42               |
| C5             | $10^{-3}$         | $-2.74$     | .030 | 45        | 3                |
|                | $10^{-4}$         | $-3.70$     | .038 | $5\,7$    | $\overline{4}$   |
|                | $10^{-5}$         | $-4.66$     | .051 | 76        | 6                |
|                | $10^{-6}$         | $-5.62$     | .066 | 99        | 8                |
|                | $10^{-7}$         | $-6.59$     | .091 | 137       | 11               |
|                | $10^{-8}$         | $-7.55$     | .125 | 189       | 15               |
|                | $10^{-9}$         | $^{-8.51}$  | .167 | 253       | 21               |
|                | $10^{-10}$        | $-9.47$     | .235 | 351       | 29               |

Table 4.4c: Results for (3.61) on Class C

|                | <b>Expected Accuracy</b> | $log10$ Tol | Time | FCN Calls | No. of Steps |
|----------------|--------------------------|-------------|------|-----------|--------------|
| D1             | $10^{-1}$                | $-2.27$     | .008 | 186       | 13           |
|                | $10^{-2}$                | $-3.23$     | .012 | 247       | 18           |
|                | $10^{-3}$                | $-4.19$     | .016 | 300       | $\bf{^{24}}$ |
|                | $10^{-4}$                | $-5.16$     | .020 | 419       | 34           |
|                | $10^{-5}$                | $-6.12$     | .028 | 570       | 47           |
|                | $10^{-6}$                | $-7.08$     | .039 | 821       | 68           |
|                | $10^{-7}$                | $-8.04$     | .054 | 1170      | 97           |
|                | $10^{-8}$                | $-9.00$     | .075 | 1598      | 133          |
|                | $10^{-9}$                | $-9.96$     | .121 | 2314      | 192          |
| D2             | $10^{-1}$                | $-2.77$     | .014 | 307       | 19           |
|                | $10^{-2}$                | $-3.68$     | .018 | 373       | 25           |
|                | $10^{-3}$                | $-4.60$     | .022 | 463       | 34           |
|                | $10^{-4}$                | $-5.52$     | .029 | 630       | 45           |
|                | $10^{-5}$                | $-6.44$     | .039 | 850       | 62           |
|                | $10^{-6}$                | $-7.36$     | .052 | 1100      | 85           |
|                | $10^{-7}$                | $-8.28$     | .068 | 1473      | 117          |
|                | $10^{-8}$                | $-9.20$     | .098 | 2043      | 162          |
| D3             | $10^{-1}$                | $-2.74$     | .020 | 422       | 25           |
|                | $10^{-2}$                | $-3.73$     | .024 | 548       | 34           |
|                | $10^{-3}$                | $-4.71$     | .031 | 723       | 46           |
|                | $10^{-4}$                | $-5.70$     | .041 | 949       | 61           |
|                | $10^{-5}$                | $-6.68$     | .057 | 1236      | 83           |
|                | $10^{-6}$                | $-7.67$     | .074 | 1585      | 115          |
|                | $10^{-7}$                | $-8.65$     | .104 | 2185      | 159          |
|                | $10^{-8}$                | $-9.64$     | .138 | 2937      | 225          |
| D <sub>4</sub> | 10 <sup>0</sup>          | $-2.39$     | .026 | 547       | 32           |
|                | $10^{-1}$                | $-3.41$     | .032 | 683       | 42           |
|                | $10^{-2}$                | $-4.42$     | .040 | 896       | 56           |
|                | $10^{-3}$                | $-5.44$     | .053 | 1201      | $75\,$       |
|                | $10^{-4}$                | $-6.45$     | .073 | 1596      | 101          |
|                | $10^{-5}$                | $-7.47$     | .099 | 2098      | 142          |
|                | $10^{-6}$                | $-8.49$     | .130 | 2874      | 197          |
| D5             | $10^{1}$                 | $-2.08$     | .036 | 822       | 47           |
|                | $10^0\,$                 | $-3.07$     | .042 | 917       | 60           |
|                | $10^{-1}$                | $-4.06$     | .057 | 1225      | 77           |
|                | $10^{-2}$                | $-5.05$     | .068 | 1567      | 101          |
|                | $10^{-3}$                | $-6.04$     | .096 | 2072      | 131          |
|                | $10^{-4}$                | $-7.03$     | .123 | 2830      | 182          |
|                | $10^{-5}$                | $-8.02$     | .167 | 3674      | 253          |

Table 4.4d: Results for (3.61) on Class D

|    | <b>Expected Accuracy</b> | $log10$ Tol | Time | FCN Calls | No. of Steps   |
|----|--------------------------|-------------|------|-----------|----------------|
| E1 | $10^{-2}$                | $-2.35$     | .006 | 105       | 8              |
|    | $10^{-3}$                | $-3.33$     | .007 | 136       | 11             |
|    | $10^{-4}$                | $-4.30$     | .009 | 187       | 15             |
|    | $10^{-5}$                | $-5.28$     | .011 | 249       | 20             |
|    | $10^{-6}$                | $-6.25$     | .016 | 331       | 27             |
|    | $10^{-7}$                | $-7.23$     | .022 | 462       | 38             |
|    | $10^{-8}$                | $-8.20$     | .032 | 647       | 53             |
|    | $10^{-9}$                | $-9.18$     | .043 | 893       | 74             |
| E2 | $10^{-2}$                | $-2.44$     | .014 | 480       | 31             |
|    | $10^{-3}$                | $-3.33$     | .018 | 578       | 40             |
|    | $10^{-4}$                | $-4.22$     | .026 | 773       | $54\,$         |
|    | $10^{-5}$                | $-5.11$     | .041 | 1151      | $74\,$         |
|    | $10^{-6}$                | $-5.99$     | .050 | 1434      | 93             |
|    | $10^{-7}$                | $-6.88$     | .068 | 1884      | 125            |
|    | $10^{-8}$                | $-7.77$     | .085 | 2346      | 168            |
|    | $10^{-9}$                | $-8.65$     | .111 | 3141      | 224            |
|    | $10^{-10}$               | $-9.54$     | .146 | 4099      | 306            |
| E3 | $10^{-2}$                | $-2.21$     | .015 | 257       | 19             |
|    | $10^{-3}$                | $-3.22$     | .022 | 387       | 27             |
|    | $10^{-4}$                | $-4.23$     | .030 | 517       | 37             |
|    | $10^{-5}$                | $-5.24$     | .040 | 677       | 52             |
|    | $10^{-6}$                | $-6.25$     | .060 | 966       | 72             |
|    | $10^{-7}$                | $-7.26$     | .078 | 1351      | 105            |
|    | $10^{-8}$                | $-8.27$     | .113 | 1898      | 150            |
|    | $10^{-9}$                | $-9.28$     | .169 | 2629      | 212            |
| E4 | $10^{-3}$                | $-2.03$     | .003 | 47        | 3              |
|    | $10^{-4}$                | $-3.05$     | .000 | 38        | 3              |
|    | $10^{-5}$                | $-4.08$     | .003 | $\!\!72$  | $\rm 5$        |
|    | $10^{-6}$                | $-5.10$     | .002 | 75        | 6              |
|    | $10^{-7}$                | $-6.13$     | .005 | 99        | $\overline{7}$ |
|    | $10^{-8}$                | $-7.15$     | .004 | 124       | 9              |
|    | $10^{-9}$                | $-8.18$     | .005 | 162       | 12             |
|    | $10^{-10}$               | $-9.20$     | .007 | 225       | 17             |
| E5 | $10^{-4}$                | $-2.81$     | .003 | 57        | 3              |
|    | $10^{-5}$                | $-3.93$     | .003 | 81        | $\overline{4}$ |
|    | $10^{-6}$                | $-5.05$     | .005 | 109       | $\overline{7}$ |
|    | $10^{-7}$                | $-6.17$     | .007 | 166       | 9              |
|    | $10^{-8}$                | $-7.29$     | .007 | 177       | 11             |
|    | $10^{-9}$                | $-8.42$     | .010 | 213       | $15\,$         |
|    | $10^{-10}$               | $-9.54$     | .013 | 279       | 21             |

Table 4.4e: Results for  $(3.61)$  on Class E

# Table 4.5: Results on DETEST for block 7(6) formula (3.72)

|                | <b>Expected Accuracy</b> | $log10$ Tol | Time | FCN Calls | No. of Steps   |
|----------------|--------------------------|-------------|------|-----------|----------------|
| A1             | $10^{-4}$                | $-2.58$     | .003 | 99        | 6              |
|                | $10^{-5}$                | $-3.57$     | .003 | 122       | $\overline{7}$ |
|                | $10^{-6}$                | $-4.57$     | .004 | 147       | 9              |
|                | $10^{-7}$                | $-5.56$     | .004 | 179       | 11             |
|                | $10^{-8}$                | $-6.56$     | .004 | 219       | 13             |
|                | $10^{-9}$                | $-7.55$     | .007 | 285       | 17             |
|                | $10^{-10}$               | $-8.55$     | .009 | 356       | 22             |
|                | $10^{-11}$               | $-9.54$     | .012 | 454       | 28             |
| A <sub>2</sub> | $10^{-4}$                | $-2.16$     | .003 | 67        | $\overline{4}$ |
|                | $10^{-5}$                | $-3.27$     | .003 | 85        | 5              |
|                | $10^{-6}$                | $-4.37$     | .002 | 102       | 6              |
|                | $10^{-7}$                | $-5.48$     | .004 | 120       | $\overline{7}$ |
|                | $10^{-8}$                | $-6.59$     | .005 | 147       | 9              |
|                | $10^{-9}$                | $-7.70$     | .005 | 194       | 12             |
|                | $10^{-10}$               | $-8.81$     | .008 | 260       | 16             |
|                | $10^{-11}$               | $-9.92$     | .010 | 346       | 21             |
| A <sub>3</sub> | $10^{-2}$                | $-1.91$     | .009 | 222       | 11             |
|                | $10^{-3}$                | $-2.94$     | .005 | 255       | 14             |
|                | $10^{-4}$                | $-3.98$     | .010 | 329       | 18             |
|                | $10^{-5}$                | $-5.01$     | .008 | 371       | 23             |
|                | $10^{-6}$                | $-6.05$     | .017 | 580       | 32             |
|                | $10^{-7}$                | $-7.08$     | .024 | 788       | 45             |
|                | $10^{-8}$                | $-8.12$     | .030 | 1027      | 60             |
|                | $10^{-9}$                | $-9.15$     | .036 | 1319      | 79             |
| A <sub>4</sub> | $10^{-4}$                | $-2.61$     | .003 | 58        | 3              |
|                | $10^{-5}$                | $-3.89$     | .003 | 79        | $\overline{4}$ |
|                | $10^{-6}$                | $-5.18$     | .002 | 105       | 6              |
|                | $10^{-7}$                | $-6.47$     | .006 | 160       | 8              |
|                | $10^{-8}$                | $-7.76$     | .008 | 225       | 12             |
|                | $10^{-9}$                | $^{+9.05}$  | .012 | 301       | 17             |
| A <sub>5</sub> | $10^{-4}$                | $-2.37$     | .002 | 70        | $\overline{4}$ |
|                | $10^{-5}$                | $-3.52$     | .002 | 89        | 5              |
|                | $10^{-6}$                | $-4.66$     | .004 | 107       | 6              |
|                | $10^{-7}$                | $-5.81$     | .004 | 138       | 8              |
|                | $10^{-8}$                | $-6.96$     | .003 | 175       | 10             |
|                | $10^{-9}$                | $-8.11$     | .007 | 231       | 14             |
|                | $10^{-10}$               | $-9.26$     | .009 | 309       | 18             |

Table 4.5a: Results for (3.72) on Class A

|                | <b>Expected Accuracy</b> | $log10$ Tol | Time | FCN Calls | No. of Steps |
|----------------|--------------------------|-------------|------|-----------|--------------|
| B1             | $10^{-1}$                | $-2.40$     | .017 | 526       | 26           |
|                | $10^{-2}$                | $-3.33$     | .018 | 580       | 30           |
|                | $10^{-3}$                | $-4.26$     | .023 | 728       | 38           |
|                | $10^{-4}$                | $-5.19$     | .027 | 828       | 48           |
|                | $10^{-5}$                | $-6.12$     | .034 | 1041      | 59           |
|                | $10^{-6}$                | $-7.05$     | .043 | 1278      | 76           |
|                | $10^{-7}$                | $-7.97$     | .056 | 1669      | 101          |
|                | $10^{-8}$                | $-8.90$     | .066 | 2084      | 127          |
| B <sub>2</sub> | $10^{-3}$                | $-2.49$     | .008 | 178       | 10           |
|                | $10^{-4}$                | $-3.34$     | .008 | 192       | 11           |
|                | $10^{-5}$                | $-4.19$     | .009 | 212       | 12           |
|                | $10^{-6}$                | $-5.04$     | .010 | 251       | 15           |
|                | $10^{-7}$                | $-5.90$     | .010 | 256       | 15           |
|                | $10^{-8}$                | $-6.75$     | .013 | 305       | 19           |
|                | $10^{-9}$                | $-7.60$     | .015 | 378       | 23           |
|                | $10^{-10}$               | $-8.46$     | .019 | 468       | 29           |
|                | $10^{-11}$               | $-9.31$     | .024 | 578       | 36           |
| B <sub>3</sub> | $10^{-4}$                | $-2.79$     | .005 | 109       | $\,$ 6 $\,$  |
|                | $10^{-5}$                | $-3.81$     | .006 | 138       | 8            |
|                | $10^{-6}$                | $-4.83$     | .007 | 171       | 10           |
|                | $10^{-7}$                | $-5.85$     | .008 | 231       | 13           |
|                | $10^{-8}$                | $-6.87$     | .010 | 282       | 16           |
|                | $10^{-9}$                | $-7.89$     | .013 | 360       | 21           |
|                | $10^{-10}$               | $-8.91$     | .016 | 427       | 26           |
|                | $10^{-11}$               | $-9.93$     | .021 | 566       | 35           |
| B <sub>4</sub> | $10^{-2}$                | $-2.85$     | .011 | 263       | 16           |
|                | $10^{-3}$                | $-3.88$     | .016 | 343       | 21           |
|                | $10^{-4}$                | $-4.91$     | .018 | 455       | 28           |
|                | $10^{-5}$                | $-5.94$     | .025 | 585       | 36           |
|                | $10^{-6}$                | $-6.98$     | .038 | 811       | $50\,$       |
|                | $10^{-7}$                | $-8.01$     | .050 | 1139      | $71\,$       |
|                | $10^{-8}$                | $-9.04$     | .061 | 1495      | 93           |
|                | $10^{-9}$                | $-10.07$    | .097 | 2073      | 129          |
| B <sub>5</sub> | $10^{-2}$                | $-2.64$     | .008 | 207       | 12           |
|                | $10^{-3}$                | $-3.60$     | .011 | 272       | 16           |
|                | $10^{-4}$                | $-4.56$     | .015 | 358       | $\bf{^{22}}$ |
|                | $10^{-5}$                | $-5.51$     | .018 | 450       | 28           |
|                | $10^{-6}$                | $-6.47$     | .024 | 572       | 35           |
|                | $10^{-7}$                | $-7.43$     | .031 | 753       | 47           |
|                | $10^{-8}$                | $-8.39$     | .039 | 974       | 60           |
|                | $10^{-9}$                | $-9.35$     | .051 | 1265      | 79           |

Table 4.5b: Results for (3.72) on Class B

|                | Expected Accuracy | $log10$ Tol | Time | FCN Calls | No. of Steps   |
|----------------|-------------------|-------------|------|-----------|----------------|
| C1             | $10^{-4}$         | $-2.75$     | .012 | 125       | $\overline{7}$ |
|                | $10^{-5}$         | $-3.78$     | .014 | 153       | 9              |
|                | $10^{-6}$         | $-4.80$     | .019 | 199       | 12             |
|                | $10^{-7}$         | $-5.83$     | .023 | 248       | 15             |
|                | $10^{-8}$         | $-6.85$     | .032 | 325       | 20             |
|                | $10^{-9}$         | $-7.88$     | .042 | 421       | 26             |
|                | $10^{-10}$        | $-8.90$     | .052 | 533       | 33             |
|                | $10^{-11}$        | $-9.93$     | .069 | 722       | 45             |
| C <sub>2</sub> | $10^{-3}$         | $-2.82$     | .045 | 453       | 22             |
|                | $10^{-4}$         | $-3.79$     | .045 | 451       | 24             |
|                | $10^{-5}$         | $-4.76$     | .047 | 492       | 25             |
|                | $10^{-6}$         | $-5.73$     | .042 | 467       | 25             |
|                | $10^{-7}$         | $-6.70$     | .045 | 497       | 27             |
|                | $10^{-8}$         | $-7.67$     | .056 | 570       | 33             |
|                | $10^{-9}$         | $-8.64$     | .070 | 679       | 40             |
|                | $10^{-10}$        | $-9.61$     | .083 | 820       | 49             |
| C3             | $10^{-3}$         | $-2.26$     | .027 | 203       | 11             |
|                | $10^{-4}$         | $-3.14$     | .030 | 207       | 11             |
|                | $10^{-5}$         | $-4.03$     | .033 | 236       | 13             |
|                | $10^{-6}$         | $-4.92$     | .038 | 264       | 14             |
|                | $10^{-7}$         | $-5.81$     | .038 | 267       | 15             |
|                | $10^{-8}$         | $-6.69$     | .044 | 304       | 18             |
|                | $10^{-9}$         | $-7.58$     | .051 | 376       | 23             |
|                | $10^{-10}$        | $-8.47$     | .062 | 461       | 28             |
|                | $10^{-11}$        | $-9.36$     | .077 | 569       | 35             |
| C <sub>4</sub> | $10^{-3}$         | $-2.24$     | .133 | 203       | 11             |
|                | $10^{-4}$         | $-3.13$     | .137 | 207       | 11             |
|                | $10^{-5}$         | $-4.02$     | .159 | 235       | 13             |
|                | $10^{-6}$         | $-4.91$     | .173 | 263       | 14             |
|                | $10^{-7}$         | $-5.80$     | .188 | 279       | 16             |
|                | $10^{-8}$         | $-6.68$     | .197 | 309       | 19             |
|                | $10^{-9}$         | $-7.57$     | .277 | 376       | 23             |
|                | $10^{-10}$        | $-8.46$     | .333 | 461       | 28             |
|                | $10^{-11}$        | $-9.35$     | .375 | 569       | 35             |
| C5             | $10^{-3}$         | $-2.10$     | .034 | 50        | 3              |
|                | $10^{-4}$         | $-3.22$     | .047 | 68        | $\overline{4}$ |
|                | $10^{-5}$         | $-4.34$     | .061 | 86        | 5              |
|                | $10^{-6}$         | $-5.46$     | .073 | 104       | 6              |
|                | $10^{-7}$         | $-6.57$     | .086 | 131       | 8              |
|                | $10^{-8}$         | $-7.69$     | .121 | 178       | 11             |
|                | $10^{-9}$         | $-8.81$     | .160 | 231       | 14             |
|                | $10^{-10}$        | $-9.93$     | .213 | 315       | 19             |

Table 4.5c: Results for (3.72) on Class C

|                | $log10$ Tol<br><b>Expected Accuracy</b><br>Time |         | FCN Calls | No. of Steps |        |
|----------------|-------------------------------------------------|---------|-----------|--------------|--------|
| D1             | $10^{-1}$                                       | $-2.44$ | .013      | 252          | 15     |
|                | $10^{-2}$                                       | $-3.25$ | .016      | 313          | 19     |
|                | $10^{-3}$                                       | $-4.07$ | .019      | 394          | 24     |
|                | $10^{-4}$                                       | $-4.89$ | .026      | 499          | 31     |
|                | $10^{-5}$                                       | $-5.71$ | .031      | 603          | 37     |
|                | $10^{-6}$                                       | $-6.53$ | .041      | 767          | 47     |
|                | $10^{-7}$                                       | $-7.35$ | .051      | 992          | 61     |
|                | $10^{-8}$                                       | $-8.17$ | .060      | 1256         | 78     |
|                | $10^{-9}$                                       | $-8.98$ | .079      | 1531         | 95     |
|                | $10^{-10}$                                      | $-9.80$ | .105      | 2012         | 125    |
| D2             | $10^{-1}$                                       | $-2.57$ | .016      | 345          | 18     |
|                | $10^{-2}$                                       | $-3.45$ | .020      | 441          | 24     |
|                | $10^{-3}$                                       | $-4.33$ | .028      | 590          | 31     |
|                | $10^{-4}$                                       | $-5.21$ | .036      | 689          | 38     |
|                | $10^{-5}$                                       | $-6.09$ | .038      | 735          | 44     |
|                | $10^{-6}$                                       | $-6.97$ | .047      | 938          | 58     |
|                | $10^{-7}$                                       | $-7.85$ | .064      | 1258         | 78     |
|                | $10^{-8}$                                       | $-8.73$ | .083      | 1593         | 99     |
|                | $10^{-9}$                                       | $-9.61$ | .106      | 2098         | 131    |
| D <sub>3</sub> | 10 <sup>0</sup>                                 | $-1.96$ | .020      | 384          | 20     |
|                | $10^{-1}$                                       | $-2.88$ | .026      | 501          | 26     |
|                | $10^{-2}$                                       | $-3.79$ | .027      | 605          | 32     |
|                | $10^{-3}$                                       | $-4.71$ | .038      | 762          | 41     |
|                | $10^{-4}$                                       | $-5.62$ | .047      | 936          | 51     |
|                | $10^{-5}$                                       | $-6.54$ | .054      | 1129         | 63     |
|                | $10^{-6}$                                       | $-7.46$ | .065      | 1349         | 81     |
|                | $10^{-7}$                                       | $-8.37$ | .082      | 1655         | 103    |
|                | $10^{-8}$                                       | $-9.29$ | .108      | 2152         | 134    |
| D <sub>4</sub> | 10 <sup>0</sup>                                 | $-2.45$ | .033      | 702          | 33     |
|                | $10^{-1}$                                       | $-3.46$ | .037      | 812          | 40     |
|                | $10^{-2}$                                       | $-4.47$ | .046      | 971          | 50     |
|                | $10^{-3}$                                       | $-5.49$ | .055      | 1135         | 61     |
|                | $10^{-4}$                                       | $-6.50$ | .069      | 1429         | 79     |
|                | $10^{-5}$                                       | $-7.51$ | .085      | 1760         | 102    |
|                | $10^{-6}$                                       | $-8.53$ | .115      | 2206         | 133    |
| D5             | $10^{1}$                                        | $-2.09$ | .045      | 995          | 44     |
|                | $10^0\,$                                        | $-3.32$ | .052      | 1037         | $54\,$ |
|                | $10^{-1}$                                       | $-4.55$ | .074      | 1486         | 77     |
|                | $10^{-2}$                                       | $-5.77$ | .102      | 2022         | 101    |
|                | $10^{-3}$                                       | $-7.00$ | .111      | 2410         | 132    |

Table 4.5d: Results for (3.72) on Class D

|                | <b>Expected Accuracy</b> | $log10$ Tol | Time | FCN Calls   | No. of Steps   |
|----------------|--------------------------|-------------|------|-------------|----------------|
| E1             | $10^{-2}$                | $-2.06$     | .007 | 115         | $\overline{7}$ |
|                | $10^{-3}$                | $-3.02$     | .005 | 161         | 10             |
|                | $10^{-4}$                | $-3.98$     | .008 | 207         | $12\,$         |
|                | $10^{-5}$                | $-4.93$     | .015 | 268         | 16             |
|                | $10^{-6}$                | $-5.89$     | .016 | 329         | 20             |
|                | $10^{-7}$                | $-6.85$     | .022 | 431         | 26             |
|                | $10^{-8}$                | $-7.80$     | .028 | 590         | 36             |
|                | $10^{-9}$                | $-8.76$     | .038 | 759         | 47             |
|                | $10^{-10}$               | $-9.72$     | .052 | 1007        | 62             |
| E2             | $10^{-1}$                | $-2.01$     | .015 | 457         | 24             |
|                | $10^{-2}$                | $-2.89$     | .018 | 558         | 29             |
|                | $10^{-3}$                | $-3.78$     | .029 | 741         | 39             |
|                | $10^{-4}$                | $-4.67$     | .034 | 906         | 50             |
|                | $10^{-5}$                | $-5.56$     | .040 | 1089        | 61             |
|                | $10^{-6}$                | $-6.44$     | .049 | 1415        | 79             |
|                | $10^{-7}$                | $-7.33$     | .066 | 1808        | 103            |
|                | $10^{-8}$                | $-8.22$     | .089 | 2202        | 132            |
|                | $10^{-9}$                | $-9.11$     | .114 | 2898        | 169            |
|                | $10^{-10}$               | $-10.00$    | .142 | 3703        | 222            |
| E3             | $10^{-2}$                | $-2.00$     | .015 | 267         | 15             |
|                | $10^{-3}$                | $-3.10$     | .021 | 336         | 19             |
|                | $10^{-4}$                | $-4.20$     | .027 | 466         | 27             |
|                | $10^{-5}$                | $-5.31$     | .038 | 635         | 38             |
|                | $10^{-6}$                | $-6.41$     | .051 | 848         | 51             |
|                | $10^{-7}$                | $-7.51$     | .070 | 1193        | 72             |
|                | $10^{-8}$                | $-8.61$     | .095 | 1696        | 100            |
|                | $10^{-9}$                | $-9.71$     | .137 | 2366        | 141            |
| E4             | $10^{-3}$                | $-2.38$     | .002 | 49          | 3              |
|                | $10^{-4}$                | $-3.38$     | .002 | $55\,$      | 3              |
|                | $10^{-5}$                | $-4.38$     | .002 | 71          | $\overline{4}$ |
|                | $10^{-6}$                | $-5.37$     | .003 | 86          | 5              |
|                | $10^{-7}$                | $-6.37$     | .004 | 102         | 6              |
|                | $10^{-8}$                | $-7.37$     | .005 | 124         | $\overline{7}$ |
|                | $10^{-9}$                | $-8.37$     | .006 | 156         | 9              |
|                | $10^{-10}$               | $-9.37$     | .008 | 194         | 12             |
| E <sub>5</sub> | $10^{-3}$                | $-2.06$     | .002 | 49          | 3              |
|                | $10^{-4}$                | $-3.10$     | .003 | $^{\rm 52}$ | 3              |
|                | $10^{-5}$                | $-4.14$     | .004 | 87          | $\overline{4}$ |
|                | $10^{-6}$                | $-5.19$     | .005 | 123         | 6              |
|                | $10^{-7}$                | $-6.23$     | .006 | 131         | 6              |
|                | $10^{-8}$                | $-7.28$     | .008 | 161         | 8              |
|                | $10^{-9}$                | $-8.32$     | .008 | 169         | 9              |
|                | $10^{-10}$               | $-9.37$     | .009 | 210         | 12             |

Table 4.5e: Results for  $(3.72)$  on Class E

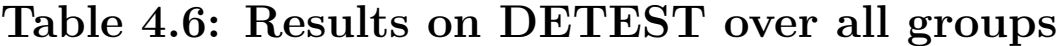

| $log10$ Tol | Time  | FCN Calls | No. of Steps | Maximum loc err | Fraction deceived | Fraction bad deceived |
|-------------|-------|-----------|--------------|-----------------|-------------------|-----------------------|
| $-2.00$     | .376  | 4765      | 417          | 1.234           | .002              | .000                  |
| $-3.00$     | .437  | 6172      | 571          | .903            | .000              | .000                  |
| $-4.00$     | .541  | 8339      | 799          | 1.133           | .001              | .000                  |
| $-5.00$     | .741  | 11798     | 1174         | 1.337           | .002              | .000                  |
| $-6.00$     | .973  | 16802     | 1679         | 1.056           | .001              | .000                  |
| $-7.00$     | 1.378 | 23894     | 2563         | 1.279           | .001              | .000                  |
| $-8.00$     | 2.095 | 36818     | 4007         | 1.183           | .000              | .000                  |
| $-9.00$     | 3.106 | 54688     | 5970         | .996            | .000              | .000                  |
| $-10.00$    | 4.858 | 85334     | 9387         | 1.211           | .000              | .000                  |

Table 4.6a: Summary of results on DETEST for the block 5(4) method

| $log10$ Tol | Time  | FCN Calls | No. of Steps | Maximum loc err | Fraction deceived | Fraction bad deceived |
|-------------|-------|-----------|--------------|-----------------|-------------------|-----------------------|
| $-2.00$     | .283  | 3700      | 339          | 20.962          | .195              | .038                  |
| $-3.00$     | .310  | 4575      | 428          | 27.496          | .149              | .031                  |
| $-4.00$     | .411  | 6019      | 588          | 12.865          | .116              | .010                  |
| $-5.00$     | .535  | 8150      | 815          | 5.831           | .096              | .001                  |
| $-6.00$     | .729  | 11527     | 1145         | 4.790           | .054              | .000                  |
| $-7.00$     | 1.001 | 16483     | 1710         | 1.952           | .005              | .000                  |
| $-8.00$     | 1.488 | 24616     | 2629         | 5.366           | .001              | .000                  |
| $-9.00$     | 2.266 | 37219     | 3915         | .748            | .000              | .000                  |
| $-10.00$    | 3.431 | 56719     | 6124         | .399            | .000              | .000                  |

Table 4.6b: Summary of results on DETEST for the block 5(4) existing

method

| $log10$ Tol | Time  | FCN Calls | No. of Steps | Maximum loc err | Fraction deceived | Fraction bad deceived |
|-------------|-------|-----------|--------------|-----------------|-------------------|-----------------------|
| $-2.00$     | .330  | 4970      | 328          | 9.481           | .043              | .003                  |
| $-3.00$     | .400  | 6130      | 422          | 4.367           | .021              | .000                  |
| $-4.00$     | .495  | 7804      | 547          | 4.090           | .031              | .000                  |
| $-5.00$     | .614  | 10246     | 734          | 6.742           | .018              | .001                  |
| $-6.00$     | .791  | 13446     | 953          | 5.754           | .009              | .001                  |
| $-7.00$     | 1.068 | 18173     | 1317         | .716            | .000              | .000                  |
| $-8.00$     | 1.452 | 24142     | 1848         | .428            | .000              | .000                  |
| $-9.00$     | 1.953 | 33633     | 2523         | .372            | .000              | .000                  |
| $-10.00$    | 2.728 | 44882     | 3613         | .324            | .000              | .000                  |

Table 4.6c: Summary of results on DETEST for the block 6(5) method

| $log10$ Tol | Time  | FCN Calls | No. of Steps | Maximum loc err | Fraction deceived | Fraction bad deceived |
|-------------|-------|-----------|--------------|-----------------|-------------------|-----------------------|
| $-2.00$     | .479  | 6293      | 329          | 10.542          | .046              | .006                  |
| $-3.00$     | .519  | 6943      | 385          | 4.210           | .034              | .000                  |
| $-4.00$     | .635  | 8893      | 495          | 4.615           | .016              | .000                  |
| $-5.00$     | .786  | 11043     | 627          | 3.436           | .011              | .000                  |
| $-6.00$     | .901  | 13411     | 762          | 1.987           | .009              | .000                  |
| $-7.00$     | 1.089 | 16957     | 996          | 1.908           | .006              | .000                  |
| $-8.00$     | 1.484 | 21741     | 1324         | 1.357           | .002              | .000                  |
| $-9.00$     | 1.841 | 27731     | 1693         | 2.132           | .001              | .000                  |
| $-10.00$    | 2.484 | 37441     | 2311         | .329            | .000              | .000                  |

Table 4.6d: Summary of results on DETEST for the block 7(6) method

We examine first of all the reliability of the four block methods. We can measure this by examining the columns "Fraction deceived" and "Fraction bad deceived". As explained earlier, this is a measure of the fraction of the total number of accepted steps for which the local error estimate was greater than the true local error, five times the true local error, respectively. As can be seen all four block methods are very reliable. The number of steps on which the code was badly deceived in particular is very small. However out of all the codes the new  $5(4)$  code is by far the most reliable. The maximum local error is only 1.337 times the true error and the fraction of steps on which the code is deceived is very small. At the stricter tolerances the new 6(5) and 7(6) codes are also extremely reliable. These results certainly indicate that the block codes have the desired level of reliability.

The performance of the codes on the DETEST set is exactly what would be expected. Overall the performances of the two block 5(4) methods are very similar. One particular formula is better on one class of problems while the other formula is better on another class. Generally the 6(5) block formula is better than the 5(4) formulae at moderate and strict tolerances. Finally the 7(6) formula is generally better than the 6(5) formula for very strict tolerances. This bears out what is generally held to be true in that high order methods are often preferable for strict tolerances. We feel that the new codes that we have developed are extremely competitive with existing codes, c.f. the numerical results given in [Cash89], and we are at present putting these codes in NETLIB for general use.
# Chapter 5

# Global Error Estimation

# 5.1 Introduction

Codes for solving initial value problems typically attempt to keep an estimate of the local truncation error less than a user defined maximum. However the user is often more interested in the size of the global error, that is the difference between the true solution of the initial value problem and the solution generated by the code. Unfortunately there is often no proportionality between the specified local error and the global error actually obtained. For this reason it is difficult to estimate the global error cheaply and reliably. One obvious way of estimating global error is by extrapolation. However this can be expensive often tripling the overall cost. A second approach, proposed by Dormand and Prince [Dormand84], [Dormand89b], [Dormand85], [Dormand86], [Dormand89a], involves integrating an error equation using a Runge-Kutta triple. In what follows we will describe these approaches and show that the Dormand and Prince approach is often very reliable and produces global error estimates with a reasonable cost.

# 5.2 Existing Methods

In [Dormand89a] a survey of recent advances in global error estimation is given. In what follows we will give a short description of some of the methods used to estimate the global error when solving a problem of the form (1.1) by an embedded explicit Runge-Kutta pair  $p(q)$ , where  $p > q$ . The global error at  $x_n$  is given by:

$$
\varepsilon_n = y_n - y(x_n), \quad n = 0, 1, \dots \tag{5.1}
$$

where  $y_n$  is the numerical approximation to the true solution  $y(x_n)$  of the initial value problem at  $x = x_n$ . We start of by considering the Richardson extrapolation technique.

1. The classical method of global error estimation is Richardson extrapolation. In this technique, two separate solutions are computed one with a stepsize h and the other with a step  $h/2$ . Suppose that we are using an explicit Runge-Kutta method of order  $p$  and denote the solutions obtained with step h and  $h/2$  by  $y^h$ ,  $y^{h/2}$  respectively. Assuming that the principal local truncation error of the numerical method is:

$$
LTE = h^{p+1}\phi_p + O(h^{p+2})
$$
\n(5.2)

we have after  $k+1$  steps

$$
y(x_{k+1}) - y_{k+1}^h = (k+1)h^{p+1} \phi_p + O(h^{p+2})
$$
(5.3)

$$
y(x_{k+1}) - y_{k+1}^{h/2} = 2(k+1) \left(\frac{h}{2}\right)^{p+1} \phi_p + O(h^{p+2}). \tag{5.4}
$$

From relations  $(5.3)$  and  $(5.4)$  we have:

$$
y_{k+1}^{h/2} - y_{k+1}^h = \left(1 - \frac{1}{2^p}\right)(k+1)h^{p+1}\phi_p.
$$

So

$$
y(x_{k+1}) - y_{k+1}^h = \frac{2^p(y_{k+1}^{h/2} - y_{k+1}^h)}{2^p - 1}.
$$
\n(5.5)

This technique is expensive as we need to compute two completely separate solutions. If the basic  $p^{th}$  order Runge-Kutta method uses s function evaluations per step then the total cost of this technique is 3s functions per step.

The second global error estimation technique that we wish to consider is due to Zadunaisky [zad76].

2. The Zadunaisky technique to estimate the global error is summarised in  $\Delta$  [Dormand84]. We denote the problem  $(1.1)$  that we wish to solve by the "main problem" and carry out the following steps:

- (a) use an order p Runge-Kutta method to solve the main problem (MP) on an interval  $I = [x_0, x_N]$ , giving a numerical solution  $y_i$  at  $x_i$ ,  $i = 0, 1, ..., N$ .
- (b) Construct a neighbouring problem (NP), with known true solution  $y_h(x)$ , which is in some sense close to the MP.
- (c) Using the same order  $p$  method and step sequence as in (a), solve the NP giving a numerical solution  $y_{hi}$  at  $x_i$ ,  $i = 0, 1, ..., N$ .
- (d) At any point  $x_n \in I$  calculate the global error

$$
\varepsilon_{hn} = y_{hn} - y_h(x_n) \tag{5.6}
$$

for the NP and use this as an estimate of  $\varepsilon_n$ , the global error in the MP.

There are many ways in which the neighbouring problem can be constructed. Normally these are based on approximating  $y(x)$  by an interpolating polynomial. For example we could take as the NP:

$$
y_h'(x) = f(x, y_h(x)) + d_h(x)
$$
\n(5.7)

where  $d_h(x) \equiv P'(x) - f(x, P(x))$  and  $P(x)$  is a polynomial in x. The important point to write about (5.7) is that it has a known true solution  $y_h(x) = P(x)$ . The analysis given by Zadunaisky shows that the known global error committed in integrating (5.7) is a good approximation to the global error committed in integrating the main equation. There are many ways of defining the polynomial,  $P(x)$ , and among those that have been suggested are:

- (i) interpolation of  $y_i$  values;
- (ii) interpolation of  $f_i$  values;
- (iii) interpolation using  $y_i$  and  $f_i$  values, over a block of  $\nu$  steps for  $i = 0, 1, \ldots, N$ .

There are several problems with the Zadunaisky approach. One is the need to integrate both the (MP) and (NP) using exactly the same step sequence and error control. Another is the fact that the interpolating polynomials, being of high degree and defined over several past steps, are often highly oscillatory. Practical experience shows that Zadunaisky's approach often produces poor

results when the interpolating polynomial has high degree. To avoid these drawbacks an alternative approach was proposed by Dormand and Prince.

3. The Dormand and Prince approach, [Dormand86], [Dormand89a] consists of using an embedded pair of explicit Runge-Kutta formulae together with a third *dense formula* which is used to provide a continuous solution. We write these three formulae as:

$$
y_{n+1} = y_n + h_n \sum_{i=1}^{s} b_i k_i
$$
 (5.8)

$$
\bar{y}_{n+1} = y_n + h_n \sum_{i=1}^{\bar{s}} \bar{b}_i k_i \tag{5.9}
$$

$$
y_{n+\sigma}^* = y_n + \sigma h_n \sum_{i=1}^{s^*} b_i^* k_i
$$
 (5.10)

where  $k_i = f(x_n + c_i h_n, y_n + h_n)$  $\frac{i-1}{\sqrt{2}}$  $j=1$  $a_{ij}k_j$ ,  $i = 1, 2, ..., Max(s, s^*)$ ,  $\sigma \in (0, 1)$ .

Formula (5.10) can be used to provide estimates  $y_{n+\sigma}^*$  of  $y(x_n + \sigma h_n)$  for any point  $\sigma$  in the range [0,1]. We will assume that the main formula (5.8) is of order p, the embedded formula (5.9) is of order q while the dense formula (5.10) is of order  $p^*$ . The way in which these three formulae are used is as follows.

- (i) Use formulae  $(5.8)$ ,  $(5.9)$  to integrate the initial value problem  $(1.1)$  so as to obtain an estimate  $\hat{y}_{n+1}$  of  $y(x_{n+1})$  which satisfies the local error criterion.
- (ii) Use the dense formula (5.10) to obtain the required non-mesh point values  $y_{n+\sigma}^*$  needed to compute the interpolating polynomial  $P(x)$ .
- (iii) Use an error integrator to integrate the neighbouring problem

$$
\varepsilon'_{h}(x) = P'(x) - f[P(x) - \varepsilon_{h}(x)] \tag{5.11}
$$

to give the global error estimate  $\varepsilon_h(x)$ .

An analysis of the accuracy requirements of the error integrator has been carried out by Dormand and Prince. Suppose that the order of  $(5.10)$  is  $p^*$ , the degree of the interpolant is m and the order of  $(5.8)$  is p. Then certain additional accuracy requirements need to be satisfied by an error integrator of order  $p$  if it is to provide asymptotically correct estimates of the global error. The form taken by these accuracy requirements is that coefficients of certain higher order differentials should vanish. Denoting the order  $m$  of the

| $\overline{p}$  | $\bar m$     | $h^p$                                     | $h^{p+1}$                                                                                     |
|-----------------|--------------|-------------------------------------------|-----------------------------------------------------------------------------------------------|
|                 | $\mathbf{1}$ | $\boxed{\tau_1^{(3)}}$                    | $\tau_i^{(3)}$ , i=1,2; $\tau_i^{(4)}$ , i=1,3                                                |
| $\overline{2}$  |              | $2 \tau_1^{(j)}, i=3,4,5$                 | $\tau_i^{(3)}$ , i=1,2; $\tau_i^{(4)}$ , i=1,3; $\tau_i^{(5)}$ , i=1,5; $\tau_7^{(6)}$        |
|                 |              | $3 \tau_1^{(j)}, j=3,\ldots,7$            | too many to include                                                                           |
|                 | $\mathbf{1}$ | $\tau^{(4)}$                              | $\tau_i^{(4)}$ , i=1,3; $\tau_i^{(5)}$ , i=1,5                                                |
| 3               |              | 2 $\tau_1^{(j)}$ , j=4,5                  | $\tau_i^{(4)}$ , i=1,3; $\tau_i^{(5)}$ , i=1,5; $\tau_7^{(6)}$                                |
|                 |              | $3 \tau_1^{(j)}, j=4,\ldots,7$            | too many to include                                                                           |
|                 |              | $\boxed{1 \mid \tau_i^{(5)}$ , i=1,5      | $\tau_i^{(5)}$ , i=1,4,5,8; $\tau_i^{(6)}$ , i=1,6,7,15                                       |
| $\overline{4}$  |              | $2 \tau_1^{(5)}$                          | $\tau_i^{(5)}$ , i=1,5; $\tau_i^{(6)}$ , i=1,7                                                |
|                 |              | $3 \tau_1^{(j)}, i=5,6,7$                 | too many to include                                                                           |
|                 |              | $\boxed{1 \mid \tau_i^{(6)}$ , i=1,6,7,15 | too many to include                                                                           |
| 5               |              | 2 $\tau^{(6)}$                            | $\tau_i^{(6)}$ , i=1,7; $\tau_i^{(7)}$ , i=1,11                                               |
|                 |              | $3 \tau_1^{(6)}, \tau_1^{(7)}$            | $\tau_i^{(6)}$ , i=1,7; $\tau_i^{(7)}$ , i=1,11; $\tau_i^{(8)}$                               |
|                 |              | $1   \tau_i^{(7)}$ , i=1,10,11,29         | too many to include                                                                           |
| $6\phantom{.}6$ |              | $2 \tau_i^{(7)}, i=1,11$                  | $\tau_i^{(7)}$ , i=1,10,11,29; $\tau_i^{(8)}$ , i=1,14,15,53                                  |
|                 |              | $3 \mid \tau_1^{(7)}$                     | $\tau_i^{(7)}$ , i=1,11; $\tau_i^{(8)}$ , i=1,15                                              |
|                 |              | $4 \tau_1^{(j)}, j=7,8,9$                 | $\tau_i^{(7)}$ , i=1,11; $\tau_i^{(8)}$ , i=1,15; $\tau_i^{(9)}$ , i=1,22; $\tau_{30}^{(10)}$ |

**Table 5.1:** Extra order conditions that must be satisfied for each order  $p$ to obtain asymptotically correct global error estimates

interpolating polynomial by  $m = 2\overline{m} + 1$  these accuracy conditions are given in Table 5.1. In Table 5.1 we give two columns of elementary differentials. The first, under the heading  $h^p$ , lists those elementary differentials that need to vanish in order for the first term of the global error to be estimated. The second column gives the differentials that need to vanish for the second term of the global error to be estimated.

# 5.3 Cost of the Global Error Estimation

In what follows we will compare the cost of two of the methods we have proposed for global error estimation − namely Richardson extrapolation and the Dormand and Prince approach. We will measure the cost initially by counting the number of function evaluations. Let  $N<sub>S</sub>$  and  $N<sub>R</sub>$  be the number of steps which are successful and the number of rejected steps respectively. Also let s be the number of stages of the main formula,  $s^*$  the number of stages of the dense formula and  $\bar{s}$  the number of stages of the estimator formula. We will assume that a FSAL technique is used so that the last stage in the error estimator formula is the first stage of the main formula. Under these conditions the cost in terms of the number of function evaluations of applying the integrator to compute the main solution (i.e. without the error estimator) is:

Main Solution  $C_M = (s-1)(N_S + N_R) + 1$ Richardson Extrapolation  $C_E = 2(s-1)N_S$ Dormand and Prince  $C_{DP}$  =  $s^*N_S$ .

Note that the error estimate is not applied at failed steps. The cost of the Dormand and Prince method comes from the  $s^* - s$  stages to compute the interpolant. We note that the direct method of Dormand and Prince is cheaper than the extrapolation method as a method of error estimation if the cost of function evaluations dominates the total computational cost. This is normally the case with problems of practical interest. However the Dormand and Prince approach also involves the evaluation of  $P(x)$  and  $P'(x)$  where  $P(x)$  denotes the polynomial given by the dense formula. In cases where function evaluations are cheap these evaluations of  $P(x)$  will be a significant part of the overall computational cost.

# 5.4 Global Error Estimation for Block Methods

In this section we will extend the approach of Dormand and Prince to block Runge-Kutta methods. We will consider the case where we solve the initial value problem (1.1) by one of the explicit block formulae described in Chapter 3 and we wish to derive a global error estimator. The neighbouring problem will be defined by means of the interpolating polynomial associated with the particular block formula we are using. The global error integrator needs to satisfy certain extra order conditions to make the global error estimate asymptotically correct and these conditions are given in Table 5.1. Here  $p$  is the order of the main method, m is the degree of the polynomial,  $\tau_i^{(i)}$  $j^{(i)}$  represent the order conditions where the superscript represents the order and the subscript represents one of the elementary differentials of each order. Using the free parameters we will try to find methods that have a good stability region and good accuracy. We have applied this technique to the block methods derived in Chapter 3 for orders 3, 4 and 5 and in what follows we give the global error estimators that we have derived.

## 5.4.1 Order 3 with 5 Stages

In what follows we will consider a third order block formula with five stages:

$$
\begin{array}{c|cccc}\n0 & 0 & & & & \\
c_2 & c_2 & 0 & & & & \\
c_3 & a_{31} & a_{32} & 0 & & & \\
c_4 & a_{41} & a_{42} & a_{43} & 0 & & \\
c_5 & a_{51} & a_{52} & a_{53} & a_{54} & 0 & \\
b_1 & b_2 & b_3 & b_4 & b_5 & & \\
\end{array}
$$
\n(5.12)

which will be used for the purpose of global error estimation. The stability polynomial associated with  $(5.12)$  is:  $\frac{y_{n+1}}{y_{n+1}}$  $y_n$  $= 1 + z +$ 1 2  $z^2 + \frac{1}{a}$ 6  $z^3 + u_4 z^4 + u_5 z^5$ , where  $u_4 = b_4 a_{43} a_{32} c_2 + b_5 (a_{53} a_{32} c_2 + a_{54} (a_{42} c_2 + a_{43} c_3))$  and  $u_5 = b_5 a_{54} a_{43} a_{32} c_2$ .

We have 18 free parameters to be determined. The row-sum conditions are:

$$
c_3 = \sum_{i=1}^{2} a_{3i} \tag{5.13}
$$

$$
c_4 = \sum_{i=1}^{3} a_{4i} \tag{5.14}
$$

$$
c_5 = \sum_{i=1}^{4} a_{5i}.\tag{5.15}
$$

We want the method (5.12) to be of order 3 so it has to satisfy the following order conditions:  $\tau_1^{(1)}$  $\mathcal{I}_1^{(1)}, \mathcal{I}_1^{(2)}$  $\mathcal{I}_1^{(2)}, \ \mathcal{T}_1^{(3)}$  $\mathcal{I}_1^{(3)}, \mathcal{I}_2^{(3)}$  $2^{(3)}$ . By looking at Table 5.1 with  $p = 3$  and  $\bar{m} = 2$  we also have to satisfy  $\tau_1^{(4)}$  $\mathcal{I}_1^{(4)}, \mathcal{I}_1^{(5)}$  $\mathcal{I}^{(5)}_1$ ,  $\tau^{(4)}_3$  $\frac{(4)}{3}, \frac{(5)}{5}$  $\tau_5^{(5)}$ , and  $\tau_7^{(6)}$  $\frac{1}{7}^{(b)}$  in order to be able to obtain an asymptotically correct global error estimate which estimates the first two terms of the global error. To solve these equations the free parameters were chosen in the following way:

- 1) choose  $c_2$ ,  $c_3$ ,  $c_4$  and  $c_5$  arbitrarily;
- 2) solve  $\tau_1^{(i)}$  with  $i = 1, 2, 3, 4, 5$  for  $b_i$ ;
- 3) choose  $a_{42}$ ,  $a_{52}$  and  $a_{53}$  arbitrarily;
- 4) solve  $\tau_5^{(5)}$  $_5^{(5)}$  for  $a_{54}$ ;
- 5) solve  $\tau_3^{(4)}$  $x_3^{(4)}$  for  $a_{43}$ ;
- 6) solve  $\tau_2^{(3)}$  $_2^{(3)}$  for  $a_{32}$ ;
- 7) solve the row-sum conditions for  $a_{31}$ ,  $a_{41}$  and  $a_{51}$ ;

 $\overline{1}$ 

- 8) evaluate  $u_4$  and  $u_5$ ;
- 9) make sure that  $\tau_7^{(6)}$  $\frac{1}{7}^{(6)}$  is satisfied;
- 10) try to choose the free coefficients so that the square root of the sum of the squares of  $\tau_2^{(4)}$  $\tau_2^{(4)}$  and  $\tau_4^{(4)}$  $\mathcal{A}_4^{(4)}$  should be as small as possible.

The formula found using this approach is given below.

$$
\begin{array}{c|ccccc}\n0 & 0 & & & \\
\hline\n1 & 1 & 0 & & & \\
1 & \frac{1067}{272} & -\frac{795}{272} & 0 & & \\
\hline\n4 & -\frac{2723}{1350} & \frac{29}{10} & -\frac{56}{675} & 0 & \\
\hline\n2 & -\frac{183}{98} & \frac{19}{10} & 0 & \frac{18}{49} & 0 & \\
\hline\n & \frac{1}{32} & \frac{100}{576} & \frac{17}{324} & \frac{75}{224} & \frac{175}{432} & \\
\end{array}
$$
\n(5.16)

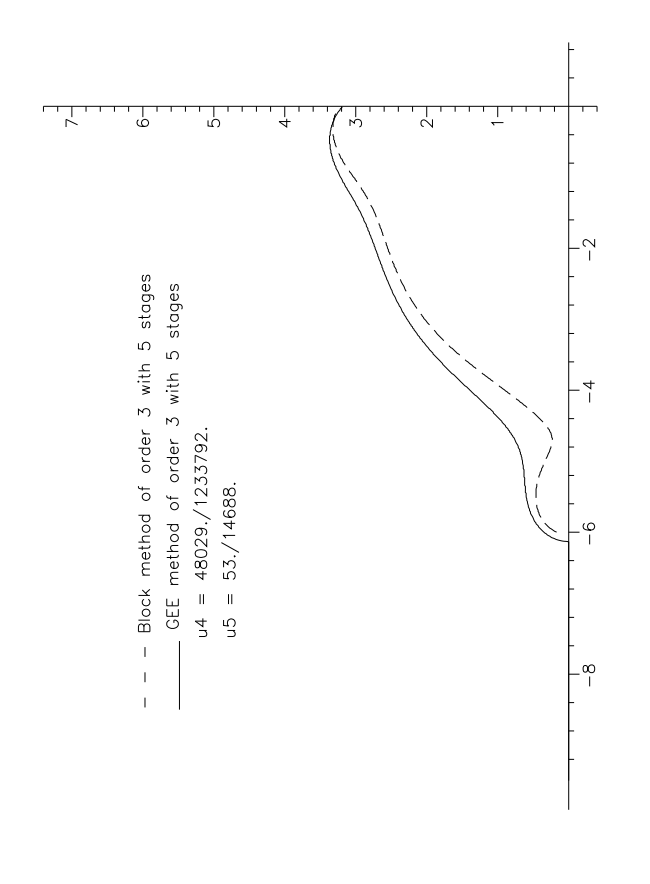

Figure 5.1: Stability region of order 3 with 5 stages

Here  $u_4 =$ 48029  $\frac{10025}{1233792}$ ,  $u_5 =$ 53 14688 and  $\sqrt{(\tau_2^{(4)})}$  $(\tau_2^{(4)})^2+(\tau_4^{(4)}$  $\binom{4}{4}$ <sup>2</sup> ≅ 0.00703. The graph of the stability regions of the block method of order 3 (3.26) and of (5.16) is given in Figure 5.1.

## 5.4.2 Order 3 with 6 Stages

 $\lceil r \rceil$ 

In the previous section we derived a global error estimator with 5 stages. In what follows we consider if there is an advantage to be gained in allowing the error estimator to have 6 stages. We consider an error estimator of the form:

$$
\begin{array}{c|cccc}\n0 & 0 & & & & \\
c_2 & c_2 & 0 & & & & \\
c_3 & a_{31} & a_{32} & 0 & & & \\
c_4 & a_{41} & a_{42} & a_{43} & 0 & & \\
c_5 & a_{51} & a_{52} & a_{53} & a_{54} & 0 & \\
c_6 & a_{61} & a_{62} & a_{63} & a_{64} & a_{65} & 0 \\
b_1 & b_2 & b_3 & b_4 & b_5 & b_6\n\end{array}
$$
\n(5.17)

The stability polynomial associated with (5.17) is:  $\frac{y_{n+1}}{y_n}$ yn  $= 1 + z +$ 1 2  $z^2 + \frac{1}{a}$ 6  $z^3 +$  $u_4z^4 + u_5z^5 + u_6z^6$ , where  $u_4 =$  $\overline{\phantom{a}}^s$  $i,j,k=1$  $b_i a_{ij} a_{jk} c_k$ ,  $u_5 =$  $\overline{\phantom{a}}^s$  $i,j,k,l=1$  $b_i a_{ij} a_{jk} a_{kl} c_l$  and  $u_6 = b_6a_{65}a_{54}a_{43}a_{32}c_2$ . We have 25 free parameters to be determined. The row-sum conditions are:

$$
c_3 = \sum_{i=1}^{2} a_{3i} \tag{5.18}
$$

$$
c_4 = \sum_{i=1}^{3} a_{4i} \tag{5.19}
$$

$$
c_5 = \sum_{i=1}^{4} a_{5i} \tag{5.20}
$$

$$
c_6 = \sum_{i=1}^{5} a_{6i}.\tag{5.21}
$$

We want the method to be of order 3 so it has to satisfy the following order conditions:  $\tau_1^{(1)}$  $\mathcal{I}_1^{(1)}, \mathcal{I}_1^{(2)}$  $\mathcal{I}_1^{(2)}, \mathcal{I}_1^{(3)}$  $\mathcal{I}_1^{(3)}, \mathcal{I}_2^{(3)}$  $2^{(3)}$ . By looking at Table 5.1 with  $p = 3$  and  $\bar{m} = 2$ we also have to satisfy  $\tau_1^{(4)}$  $\mathcal{L}_1^{(4)}, \ \mathcal{T}_1^{(5)}$  $\frac{1}{1}^{(5)}, \ \tau_3^{(4)}$  $\frac{(4)}{3}, \frac{(5)}{5}$  $\tau_5^{(5)}$ , and  $\tau_7^{(6)}$  $\frac{1}{7}$ <sup>(b)</sup>. The parameters were chosen in the following way:

- 1) choose  $c_2$ ,  $c_3$ ,  $c_4$ ,  $c_5$ ,  $c_6$  and  $b_6$  arbitrarily;
- 2) solve  $\tau_1^{(i)}$  with  $i = 1, 2, 3, 4, 5$  for  $b_i$ ;
- 3) choose  $a_{42}, a_{52}, a_{53}, a_{62}, a_{63}$  and  $a_{64}$  arbitrarily;
- 4) solve  $\tau_7^{(6)}$  $a_{65}^{(6)}$ ; for  $a_{65}$ ;
- 5) solve  $\tau_5^{(5)}$  $_5^{(5)}$  for  $a_{54}$ ;
- 6) solve  $\tau_3^{(4)}$  $x_3^{(4)}$  for  $a_{43}$ ;
- 7) solve  $\tau_2^{(3)}$  $_2^{(3)}$  for  $a_{32}$ ;
- 8) solve the row-sum conditions for  $a_{31}$ ,  $a_{41}$ ,  $a_{51}$  and  $a_{61}$ ;
- 9) evaluate  $u_4$ ,  $u_5$  and  $u_6$ ;

10) try to choose the free coefficients so that the square root of the sum of the squares of  $\tau_2^{(4)}$  $\tau_2^{(4)}$  and  $\tau_4^{(4)}$  $\mathcal{A}_4^{(4)}$  should be as small as possible.

The formula found is:

 $\overline{1}$ 

$$
0 \t 0
$$
\n
$$
\frac{1}{10} \t 1
$$
\n
$$
\frac{1}{4} \t 1
$$
\n
$$
\frac{1}{4} \t 0
$$
\n
$$
\frac{1}{7332}
$$
\n
$$
\frac{13}{4} \t 1
$$
\n
$$
\frac{1667}{7332}
$$
\n
$$
\frac{133}{4} \t 0
$$
\n
$$
\frac{1}{2560}
$$
\n
$$
\frac{1}{2} \t 1
$$
\n
$$
\frac{109}{270}
$$
\n
$$
0
$$
\n
$$
\frac{1}{2} \t 1
$$
\n
$$
\frac{109}{270}
$$
\n
$$
0
$$
\n
$$
\frac{1}{2} \t 1
$$
\n
$$
\frac{4}{270}
$$
\n
$$
\frac{8}{270}
$$
\n
$$
\frac{173}{270}
$$
\n
$$
\frac{625}{117}
$$
\n
$$
-\frac{224}{45}
$$
\n
$$
\frac{47}{15}
$$
\n
$$
-\frac{512}{585}
$$
\n
$$
\frac{3}{10}
$$
\n(5.22)

Here  $u_4 =$   $\frac{35193600}{35193600}, u_5 =$   $\frac{25987}{21657600}$ ,  $u_6 = 0$  and  $\sqrt{(\tau_2^{(4)}]}$  $(\tau_2^{(4)})^2 + (\tau_4^{(4)})$  $\binom{4}{4}$ <sup>2</sup>  $\cong 0.555 \times$ <sup>−</sup><sup>3</sup> . The graph of the stability regions of the block method of order 3 (3.29) and of (5.22) is given in Figure 5.2. As can be seen, by allowing one additional function evaluation we can find formulae which are considerably more accurate and which have much better stability regions than formulae with five functions. Hence (5.22) will be the third order method of choice.

## 5.4.3 Order 4 with 7 Stages

In this section we will consider the derivation of an error estimator for use with a fourth order block formula. We will consider first of all a formula of the form:

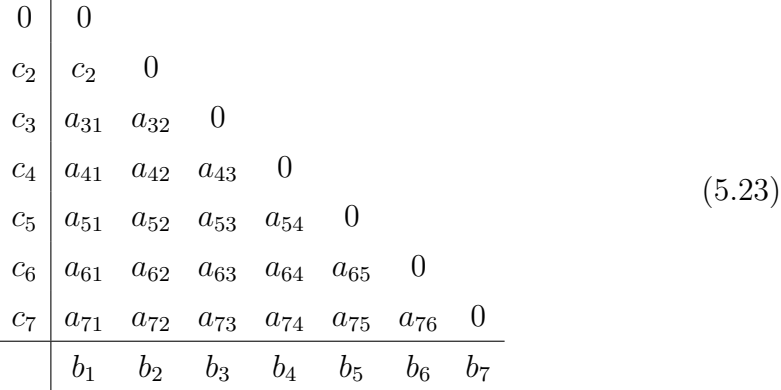

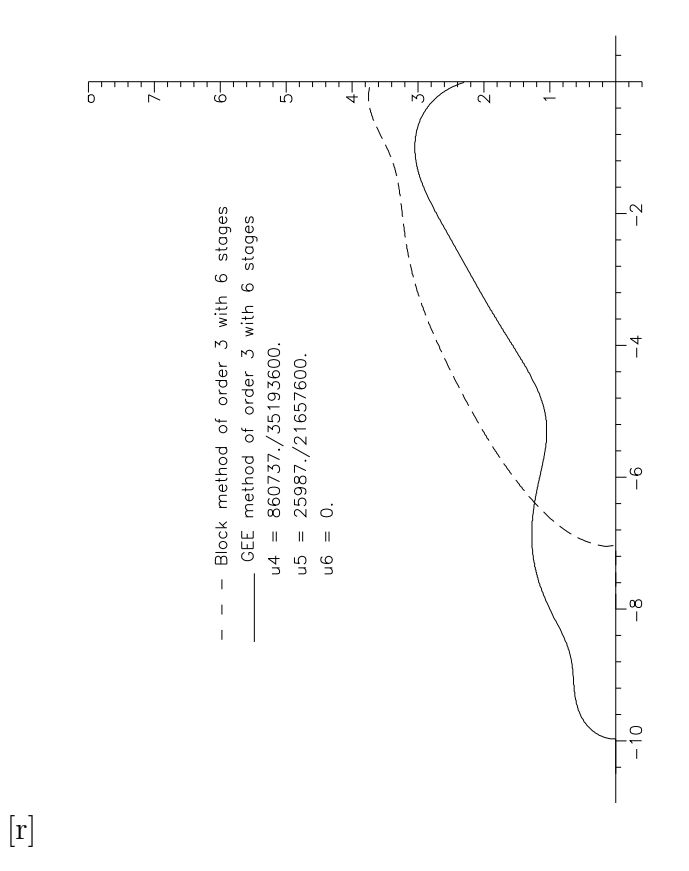

Figure 5.2: Stability region of order 3 with 6 stages

The stability polynomial associated with (5.23) is:  $\frac{y_{n+1}}{y_n}$ yn  $= 1 + z +$ 1 2  $z^2 + \frac{1}{a}$ 6  $z^3 +$ 1 24  $z^4 + u_5 z^5 + u_6 z^6 + u_7 z^7$ , where  $u_5 =$  $\overline{7}$  $_{i,j,k,l=1}$  $b_i a_{ij} a_{jk} a_{kl} c_l = \tau_9^{(5)}$ (ə)<br>9,  $u_6 =$  $\overline{7}$  $i,j,k,l,m=1$  $b_i a_{ij} a_{jk} a_{kl} a_{lm} c_m$  and  $u_7 =$  $\overline{1}$  $i,j,k,l,m,n=1$  $b_i a_{ij} a_{jk} a_{kl} a_{lm} a_{mn} c_n$ . We have 33 free parameters to be determined. The row-sum conditions are:

$$
c_3 = \sum_{i=1}^{2} a_{3i} \tag{5.24}
$$

$$
c_4 = \sum_{i=1}^{3} a_{4i} \tag{5.25}
$$

$$
c_5 = \sum_{i=1}^{4} a_{5i} \tag{5.26}
$$

$$
c_6 = \sum_{i=1}^{5} a_{6i} \tag{5.27}
$$

$$
c_7 = \sum_{i=1}^{6} a_{7i}.\tag{5.28}
$$

We want the method to be of order 4 so it has to satisfy the following order conditions:  $\tau_1^{(1)}$  $\mathcal{I}^{(1)}_1, \ \mathcal{I}^{(2)}_1$  $\tau_1^{(2)}, \tau_1^{(3)}$  $\tau_1^{(3)}, \tau_2^{(3)}$  $\frac{(3)}{2}, \frac{\tau^{(4)}}{\tau_1}$  $\tau_1^{(4)}, \tau_2^{(4)}$  $\tau_2^{(4)}, \tau_3^{(4)}$  $\frac{1}{3}^{(4)}, \frac{1}{4}^{(4)}$  $_{4}^{(4)}$ . By looking at Table 5.1 with  $p = 4$  and  $\bar{m} = 2$  we also have to satisfy  $\tau_1^{(5)}$  $\frac{1}{1}^{(5)}, \tau_5^{(5)}$  $\frac{(5)}{5}, \tau_1^{(6)}$  $\tau_1^{(6)}$ , and  $\tau_7^{(6)}$  $t_7^{(6)}$  to obtain a formula which estimates the first two terms of the global error. We will use the usual row and column-simplifying assumptions. The parameters were chosen in the following way:

- 1) set  $b_2 = 0$  and  $c_7 = 1$ ;
- 2) choose  $c_2$ ,  $c_3$ ,  $c_4$ ,  $c_5$  and  $c_6$  arbitrarily;
- 3) solve  $\tau_1^{(i)}$  with  $i = 1, 2, 3, 4, 5$  for  $b_1$ ,  $b_3$ ,  $b_4$ ,  $b_5$ ,  $b_6$  and  $b_7$ ;
- 4) choose  $a_{43}$ ,  $a_{53}$ ,  $a_{54}$ ,  $a_{63}$ ,  $a_{64}$  and  $a_{65}$  arbitrarily;
- $(5)$  solve  $\sum$ j  $a_{ij} c_j =$ 1 2  $c_i^2$  with  $i = 3, 4, 5, 6$  for  $a_{32}, a_{42}, a_{52}$  and  $a_{62}$ ;

6) solve the simplifying assumptions of the form  $\sum_{i=1}^{s} b_i a_{ij} = b_j (1 - c_j)$  with  $i=1$ 

- $j = 3, 4, 5, 6$  for  $a_{7j}$ ; 7) get  $a_{72}$  from  $\sum$ j  $a_{ij} c_j =$ 1 2  $c_i^2$  for  $i = 7$ ;
- 8) solve the row-sum conditions for  $a_{31}$ ,  $a_{41}$ ,  $a_{51}$ ,  $a_{61}$  and  $a_{71}$ ;
- 9) evaluate  $u_5$ ,  $u_6$  and  $u_7$ ;

10) try to choose the free coefficients so that the square root of the sum of the squares of  $\tau_2^{(5)}$  $\frac{(5)}{2}, \frac{(5)}{3}$  $\frac{(5)}{3}, \frac{(5)}{4}$  $\frac{(5)}{4}, \frac{(5)}{6}$  $\frac{(5)}{6}, \frac{(5)}{7}$  $\tau^{(5)}_{7}, \tau^{(5)}_{8}$  $\frac{1}{8}^{(5)}$  and  $\tau_9^{(5)}$  $\mathfrak{g}^{(5)}$  should be as small as possible.

The formula found is:

0  
\n
$$
\frac{1}{10}
$$
\n $\frac{1}{10}$ \n $\frac{1}{10}$ \n0  
\n $\frac{1}{5}$ \n $\frac{1}{5}$ \n $\frac{1}{10}$ \n $\frac{1}{5}$ \n $\frac{1}{10}$ \n $\frac{1}{5}$ \n $\frac{1}{10}$ \n $\frac{2}{5}$ \n $\frac{3}{10}$ \n $\frac{1}{5}$ \n $\frac{23}{10}$ \n $\frac{1}{5}$ \n $\frac{23}{25}$ \n $\frac{1}{25}$ \n $\frac{8}{25}$ \n $\frac{1}{25}$ \n $\frac{8}{250}$ \n $\frac{1}{125}$ \n $\frac{1}{10}$ \n $\frac{8}{250}$ \n $\frac{1}{125}$ \n $\frac{39}{10}$ \n $\frac{3}{10}$ \n $\frac{1}{190}$ \n $\frac{359}{95}$ \n $\frac{221}{38}$ \n $\frac{25}{190}$ \n $\frac{23}{38}$ \n $\frac{23}{190}$ \n $\frac{5}{38}$ \n $\frac{15}{19}$ \n $\frac{19}{288}$ \n $\frac{19}{96}$ \n $\frac{25}{144}$ \n $\frac{25}{144}$ \n $\frac{25}{144}$ \n $\frac{25}{96}$ \n $\frac{25}{288}$ \n $\frac{25}{10000}$ \n $\frac{25}{96}$ \n $\frac{25}{144}$ \n $\frac{25}{144}$ \n $\frac{25}{144}$ \n $\frac{25}{96}$ \n $\frac{25}{288}$ \n $\frac{25}{10000}$ \nand  $\sqrt{(\sum_{i=1}^{9} \tau_i^{(5)})^2} \approx 0.004243$ .  
\nSo, the probability region of the block method of order 4 (2.41) and of

The graph of the stability regions of the block method of order 4 (3.41) and of (5.29) is given in Figure 5.3.

## 5.4.4 Order 4 with 8 Stages

Here  $u_5$ 

As in the third order case we will consider whether there is any advantage to be gained by allowing our global error estimator to have one extra function evaluation. With this in mind we consider:

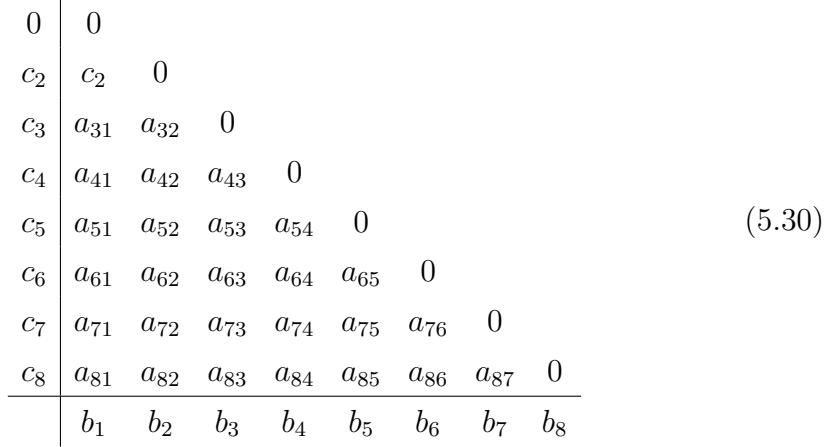

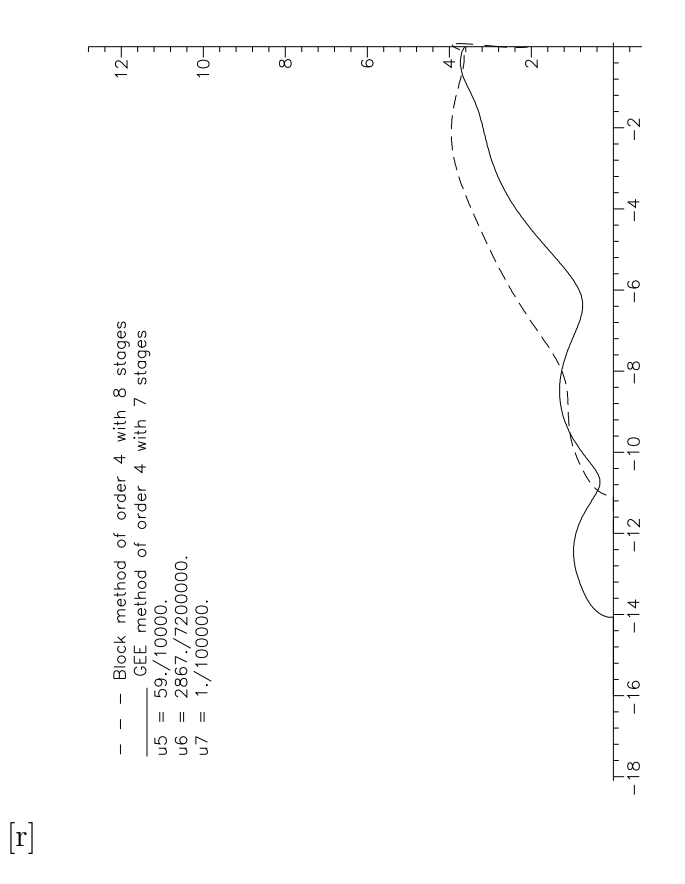

Figure 5.3: Stability region of order 4 with 7 stages

The stability polynomial associated with (5.30) is:  $\frac{y_{n+1}}{y_n}$  $y_n$  $= 1 + z +$ 1 2  $z^2$  + 1 6  $z^3 + \frac{1}{2}$ 24  $z^4 + u_5 z^5 + u_6 z^6 + u_7 z^7 + u_8 z^8$ , where  $u_5 =$  $\overline{1}$  $_{i,j,k,l=1}$  $b_i a_{ij} a_{jk} a_{kl} c_l = \tau_9^{(5)}$ (5)<br>9,  $u_6 =$  $\frac{8}{\sqrt{2}}$  $i,j,k,l,m=1$  $b_i a_{ij} a_{jk} a_{kl} a_{lm} c_m$ ,  $u_7 =$  $\frac{8}{\sqrt{2}}$  $i,j,k,l,m,n=1$  $b_i a_{ij} a_{jk} a_{kl} a_{lm} a_{mn} c_n$  and  $u_8 =$  $\frac{8}{\sqrt{2}}$  $i,j,k,l,m,n,o=1$  $b_i a_{ij} a_{jk} a_{kl} a_{lm} a_{mn} a_{no} c_o$ . We have 42 free parameters to be

determined. The row-sum conditions are:

$$
c_3 = \sum_{i=1}^{2} a_{3i} \tag{5.31}
$$

$$
c_4 = \sum_{i=1}^{3} a_{4i} \tag{5.32}
$$

$$
c_5 = \sum_{i=1}^{4} a_{5i} \tag{5.33}
$$

$$
c_6 = \sum_{i=1}^{5} a_{6i} \tag{5.34}
$$

$$
c_7 = \sum_{i=1}^{6} a_{7i} \tag{5.35}
$$

$$
c_8 = \sum_{i=1}^{7} a_{8i}.\tag{5.36}
$$

We want the method to be of order 4 so it has to satisfy the following order conditions:  $\tau_1^{(1)}$  $\mathcal{L}_1^{(1)}, \ \mathcal{T}_1^{(2)}$  $\mathcal{L}_1^{(2)}, \ \mathcal{T}_1^{(3)}$  $\tau_1^{(3)}, \tau_2^{(3)}$  $\frac{(3)}{2}, \tau_1^{(4)}$  $\mathcal{L}_1^{(4)}, \ \mathcal{T}_2^{(4)}$  $\frac{(4)}{2}, \tau_3^{(4)}$  $\frac{1}{3}^{(4)}, \ \tau_4^{(4)}$  $^{(4)}_4$ . By looking at Table 5.1 with  $p = 4$  and  $\bar{m} = 2$  we also have to satisfy  $\tau_1^{(5)}$  $\mathcal{I}^{(5)}_1, \mathcal{I}^{(5)}_5$  $\frac{(5)}{5}, \tau_1^{(6)}$  $\tau_1^{(6)}$ , and  $\tau_7^{(6)}$  $t_7^{(6)}$  to obtain a formula which estimates the first two terms of the global error. We will use the usual row- and column-simplifying assumptions. The parameters were chosen in the following way:

- 1) set  $b_2 = 0$  and  $c_8 = 1$ ;
- 2) choose  $c_2$ ,  $c_3$ ,  $c_4$ ,  $c_5$ ,  $c_6$ ,  $c_7$  and  $b_8$  arbitrarily;
- 3) solve  $\tau_1^{(i)}$  with  $i = 1, 2, 3, 4, 5$  for  $b_1$ ,  $b_3$ ,  $b_4$ ,  $b_5$ ,  $b_6$  and  $b_7$ ;
- 4) choose  $a_{43}$ ,  $a_{53}$ ,  $a_{54}$ ,  $a_{63}$ ,  $a_{64}$ ,  $a_{65}$ ,  $a_{73}$ ,  $a_{74}$  and  $a_{75}$  arbitrarily;
- $(5)$  solve  $\sum$ .j  $a_{ij} c_j =$ 1 2  $c_i^2$  with  $i = 3, ..., 7$  for  $a_{i2}$ ; 6) solve  $\sum_{i=1}^{j}$ i  $b_i a_{ij} = b_j (1 - c_j)$  with  $j = 3, ..., 7$  for  $a_{8j}$ ;

7) solve 
$$
\sum_{j} a_{ij} c_j = \frac{1}{2} c_i^2
$$
 with  $i = 8$  for  $a_{j2}$ ;

- 8) solve the row-sum conditions for  $a_{j1}$  with  $j = 1, \ldots, 8;$
- 9) evaluate  $u_5$ ,  $u_6$ ,  $u_7$  and  $u_8$ ;
- 10) try to choose the free coefficients so that the square root of the sum of the squares of  $\tau_2^{(5)}$  $\frac{(5)}{2}, \frac{(5)}{3}$  $\frac{(5)}{3}, \frac{(5)}{4}$  $\frac{(5)}{4}, \frac{(5)}{6}$  $\frac{(5)}{6}, \frac{(5)}{7}$  $\tau^{(5)}_{7}, \tau^{(5)}_{8}$  $\frac{(5)}{8}$  and  $\tau_9^{(5)}$  $\mathfrak{g}^{(5)}$  should be as small as possible.

The formula found is:

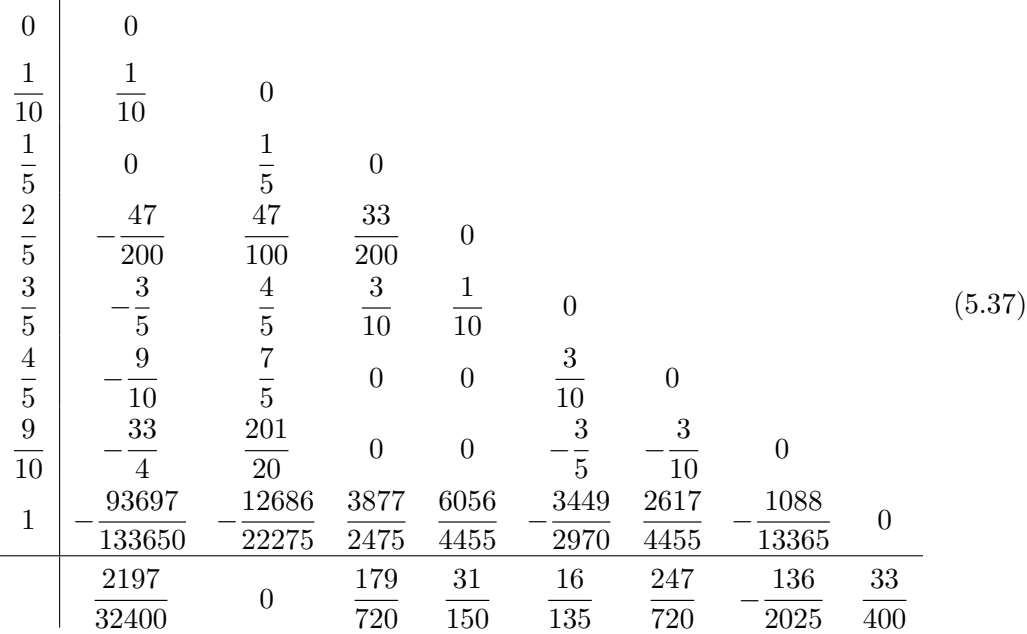

Here  $u_5 =$   $\frac{210000}{45000000}, u_6 =$   $\frac{120001}{27000000}$ ,  $u_7 =$   $\frac{0.000000}{200000000}, u_8 =$  and  $\sqrt{\frac{1}{2}}$  $\frac{9}{2}$  $i=1$  $\tau_i^{(5)}$  $(\epsilon_i^{(5)})^2 \cong 0.00364$ . The graph of the stability regions of the block method of order 4 (3.41) and of (5.37) is given in Figure 5.4. In this case we see that there is little to be gained by allowing one extra function evaluation. Hence we regard (5.29) as our method of choice as a fourth order global error estimator.

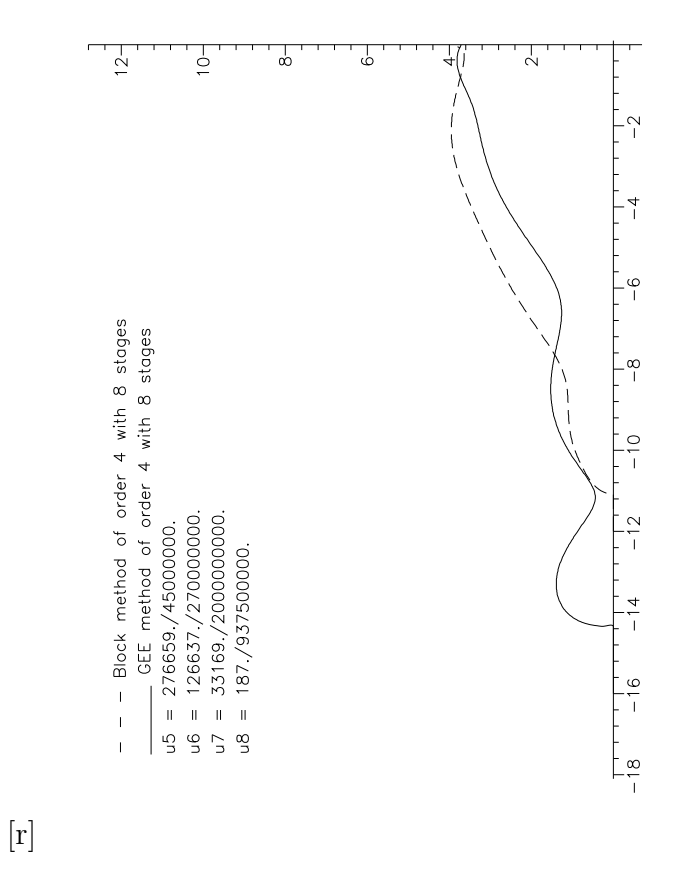

Figure 5.4: Stability region of order 4 with 8 stages

## 5.4.5 Order 5 with 8 Stages

We will now consider a general order 5 formula in eight stages given by:

$$
\begin{array}{c|cccc}\n0 & 0 & & & & \\
c_2 & c_2 & 0 & & & & \\
c_3 & a_{31} & a_{32} & 0 & & & \\
c_4 & a_{41} & a_{42} & a_{43} & 0 & & & \\
c_5 & a_{51} & a_{52} & a_{53} & a_{54} & 0 & & \\
c_6 & a_{61} & a_{62} & a_{63} & a_{64} & a_{65} & 0 & \\
c_7 & a_{71} & a_{72} & a_{73} & a_{74} & a_{75} & a_{76} & 0 & \\
c_8 & a_{81} & a_{82} & a_{83} & a_{84} & a_{85} & a_{86} & a_{87} & 0 \\
b_1 & b_2 & b_3 & b_4 & b_5 & b_6 & b_7 & b_8\n\end{array}
$$
\n(5.38)

The stability polynomial associated with (5.38) is:  $\frac{y_{n+1}}{y_n}$  $y_n$  $= 1 + z +$ 1 2  $z^2$  + 1 6  $z^3 + \frac{1}{2}$ 24  $z^4 + \frac{1}{12}$ 120  $z^5 + u_6 z^6 + u_7 z^7 + u_8 z^8$ , where  $u_6 =$  $\frac{8}{\sqrt{2}}$  $_{i,j,k,l,m=1}$  $b_i a_{ij} a_{jk} a_{kl} a_{lm} c_m$  $u_7 =$  $\frac{8}{\sqrt{2}}$  $i,j,k,l,m,n=1$  $b_i a_{ij} a_{jk} a_{kl} a_{lm} a_{mn} c_n$  and  $u_8 =$  $\frac{8}{\sqrt{2}}$  $i,j,k,l,m,n,o=1$  $b_ia_{ij}a_{jk}a_{kl}a_{lm}a_{mn}a_{no}c_o.$ We have 42 free parameters to be determined. The row-sum conditions are:

$$
c_3 = \sum_{i=1}^{2} a_{3i} \tag{5.39}
$$

$$
c_4 = \sum_{i=1}^{3} a_{4i} \tag{5.40}
$$

$$
c_5 = \sum_{i=1}^{4} a_{5i} \tag{5.41}
$$

$$
c_6 = \sum_{i=1}^{5} a_{6i} \tag{5.42}
$$

$$
c_7 = \sum_{i=1}^{6} a_{7i} \tag{5.43}
$$

$$
c_8 = \sum_{i=1}^{7} a_{8i}.\tag{5.44}
$$

The condition that the method should be of order 5 is that it has to satisfy the following order conditions:  $\tau_1^{(1)}$  $\mathcal{I}_1^{(1)}, \ \mathcal{T}_1^{(2)}$  $\mathcal{I}^{(2)}_1$ ,  $\mathcal{T}^{(3)}_1$  $\mathcal{I}^{(3)}_1$ ,  $\mathcal{I}^{(3)}_2$  $\frac{(3)}{2}, \frac{(4)}{1}$  $\mathcal{I}^{(4)}_1$ ,  $\mathcal{T}^{(4)}_2$  $\frac{(4)}{2}, \frac{(4)}{73}$  $\frac{(4)}{3}, \frac{(4)}{7_4}$  $\frac{(4)}{4}, \frac{(5)}{1}$  $\mathcal{I}^{(5)}_1$ ,  $\mathcal{I}^{(5)}_2$  $\frac{1}{2}^{(5)},$ 

 $\tau_3^{(5)}$  $\frac{(5)}{3}, \tau_4^{(5)}$  $\frac{(5)}{4}$ ,  $\tau_5^{(5)}$  $\frac{(5)}{5}, \tau_6^{(5)}$  $\frac{\tau_{5}(5)}{6},\frac{\tau_{7}(5)}{7}$  $\tau_7^{(5)},\tau_8^{(5)}$  $\frac{(5)}{8}, \frac{(5)}{9}$  $^{(5)}_9$ . By looking at Table 5.1 with  $p=5$  and  $\bar{m}=2$ we also have to satisfy  $\tau_1^{(6)}$  $\frac{1}{1}^{(6)}, \tau_7^{(6)}$  $\frac{(6)}{7}, \frac{(7)}{1}$  $\tau_1^{(7)}$ , and  $\tau_{11}^{(7)}$  if the global error estimator is to give an asymptotically correct estimate of the first two terms in the global error. We will use the usual row- and column-simplifying assumptions. The parameters were chosen in the following way:

1) set  $b_2 = 0$  and  $c_8 = 1$ ;

- 2) choose  $c_2$ ,  $c_3$ ,  $c_4$ ,  $c_5$ ,  $c_6$ ,  $c_7$ ,  $a_{42}$ ,  $a_{5,2}$ ,  $a_{6,2}$ ,  $a_{54}$ ,  $a_{64}$ ,  $a_{65}$  and  $a_{75}$  arbitrarily;
- 3) solve  $\tau_1^{(i)}$  with  $i = 1, 2, 3, 4, 5, 6, 7$  for  $b_1$ ,  $b_3$ ,  $b_4$ ,  $b_5$ ,  $b_6$ ,  $b_7$  and  $b_8$ ;
- 4) solve  $\sum$ j  $a_{ij} c_j =$ 1 2  $c_i^2$  with  $i = 3$  for  $a_{32}$ , with  $i = 4, 5, 6$  for  $a_{i3}$ ;
- 5) solve  $\sum_{i=1}^{j}$ i  $b_i c_i a_{i2} = 0$  for  $a_{72}$ ; 1
- 6) solve  $\sum_{i=1}^{n}$ ij  $b_i(1-c_i)a_{ij}c_j^2 =$  $\frac{1}{60}$  for  $a_{76}$ ; 7) solve  $\sum_{i=1}^{i}$
- i  $b_i a_{ij} = b_j (1 - c_j)$  with  $j = 3, ..., 7$  for  $a_{8j}$ ;
- 8) solve  $\sum_{i=1}^{n}$ .j  $a_{ij} c_j =$ 1 2  $c_i^2$  with  $i = 8$  for  $a_{82}$ ;
- 9) solve the row-sum conditions for  $a_{j1}$  with  $j = 1, \ldots, 8;$
- 10) evaluate  $u_6$ ,  $u_7$  and  $u_8$ ;
- 11) try to choose the free coefficients so that the square root of the sum of the squares of  $\tau_i^{(6)}$  $i^{(0)}$ , with  $i = 1, 20$  should be as small as possible.

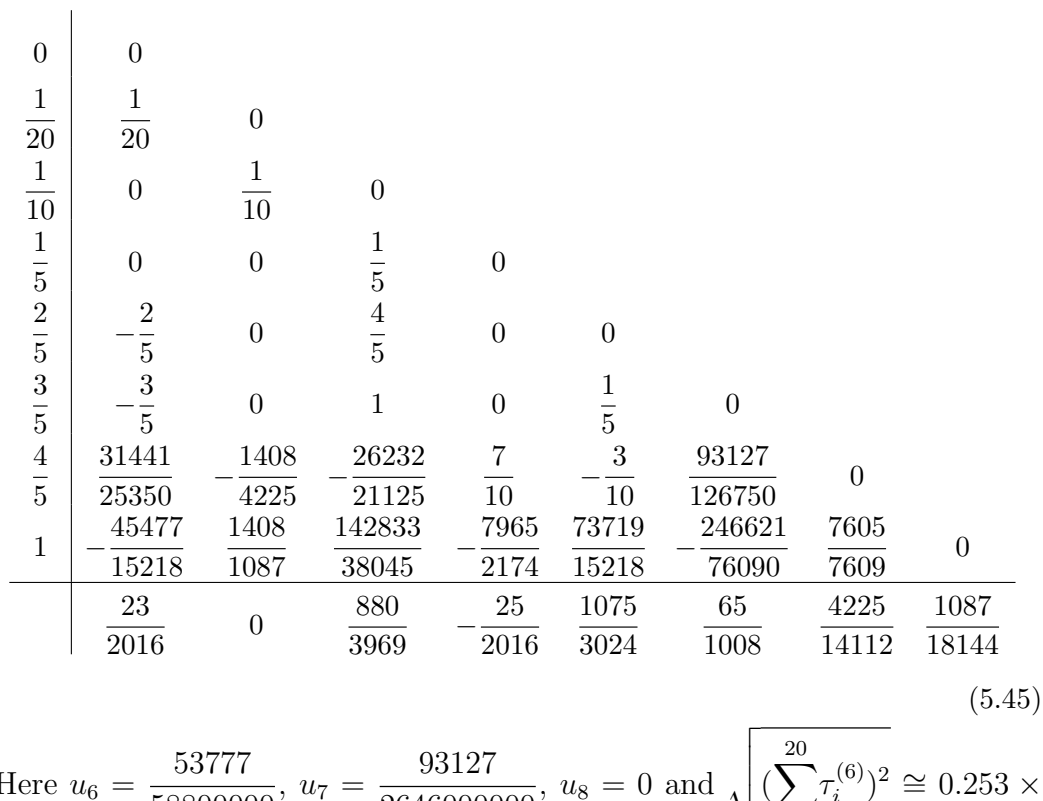

Using this approach we found the following formula:

Here 
$$
u_6 = \frac{53777}{58800000}
$$
,  $u_7 = \frac{93127}{2646000000}$ ,  $u_8 = 0$  and  $\sqrt{\sum_{i=1}^{20} \tau_i^{(6)}}^2 \approx 0.253 \times 10^{-5}$ . The graph of the stability regions of the block method of order 5 (3.52) and of (5.45) is given in Figure 5.5.

In the next chapter we will examine the performance of the various global error estimators derived in this chapter by applying them to some test problems.

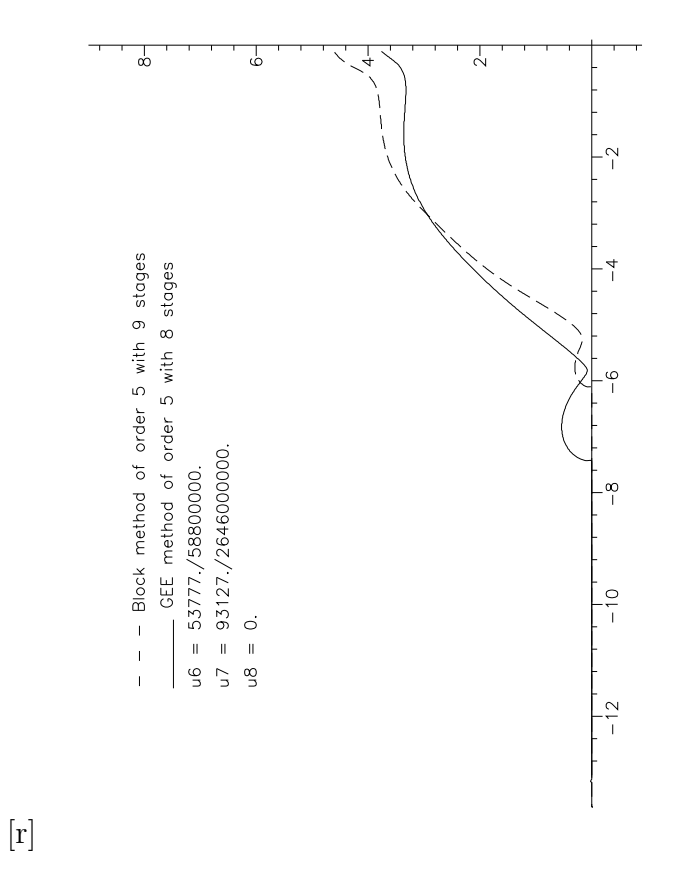

Figure 5.5: Stability region of order 5 with 8 stages

# Chapter 6

# Numerical Results

In this chapter we present some numerical results to compare certain of the global error estimation algorithms derived in the previous chapters. In particular we will consider the order 4 and 5 formulae derived earlier for the purpose of global error estimation. We have written a code which implements our block formulae and the associated global error estimator. This code runs each algorithm for nine different problems giving statistics concerning the global error and the cost involved. For each of the nine problems we present a table with the tolerance, the end point of integration, the true solution, the global error, the estimated error, the difference and the ratio between the global error and the estimated error, the number of function evaluations, the number of steps and the number of rejected steps involved in the process. The nine problems used are:

Problem 1:  $y' = -y$ ,  $y(0) = 1$ .

Problem 2:  $y' = -\frac{1}{2}$ 2  $y^3$ ,  $y(0) = 1$ .

Problem 3:  $y' = y \cos x$ ,  $y(0) = 1$ .

Problem 4:  $y' = \frac{y}{4}$ 4  $(1 \hat{y}$ 2  $), \quad y(0) = 1.$ 

Problem 5:  $y' = (y - \sin x) + \cos x$ ,  $y(0) = 0$ .

Problem 6:

Problem 7:

Problem 8:

Problem 9:

$$
\begin{cases}\ny_1' = y_2, & y_1(0) = 30 \\
y_2' = \frac{4}{125} - \frac{2}{5}y_2^2, & y_2(0) = 0.\n\end{cases}
$$
\n
$$
\begin{cases}\ny_1' = y_2, & y_1(0) = 0 \\
y_2' = \frac{\sqrt{1 + y_2^2}}{25 - x}, & y_2(0) = 0.\n\end{cases}
$$
\n
$$
\begin{cases}\ny_1' = y_2 - \frac{x^2}{5}, & y_1(0) = 0 \\
y_2' = -y_1 + \frac{2}{5}x, & y_2(0) = 1.\n\end{cases}
$$
\n
$$
\begin{cases}\ny_1' = y_3, & y_1(0) = 1 \\
y_2' = y_4, & y_2(0) = 0\n\end{cases}
$$

$$
y'_3 = -\frac{y_1}{(\sqrt{y_1^2 + y_2^2})^3}
$$
,  $y_3(0) = 0$ 

$$
y'_3 = -\frac{y_1}{(\sqrt{y_1^2 + y_2^2})^3}, \qquad y_3(0) = 0
$$
  

$$
y'_4 = -\frac{y_2}{(\sqrt{y_1^2 + y_2^2})^3}, \qquad y_4(0) = 1.
$$

# 6.1 Results for Order 4 with 7 Stages

For the order 4 main formula we have used (3.41) derived in Chapter 3. For the error estimator we have used (5.29) obtained in Chapter 5. The results are given in the following 9 tables for each of the problems.

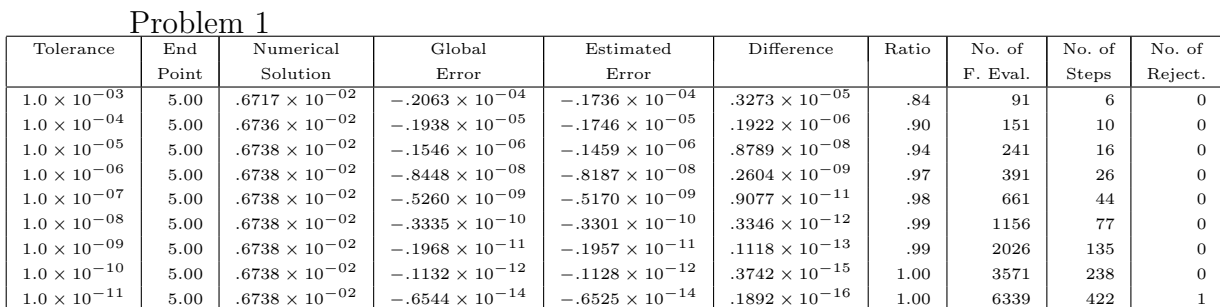

Problem 2

|                       | $11001$ CIII $\Delta$ |                                  |                          |                          |                          |       |          |              |                |
|-----------------------|-----------------------|----------------------------------|--------------------------|--------------------------|--------------------------|-------|----------|--------------|----------------|
| Tolerance             | End                   | Numerical                        | Global                   | Estimated                | Difference               | Ratio | No. of   | No. of       | No. of         |
|                       | Point                 | Solution                         | Error                    | Error                    |                          |       | F. Eval. | <b>Steps</b> | Reject.        |
| $1.0 \times 10^{-03}$ | 10.00                 | $.3015 \times 10^{+00}$          | $-.5873 \times 10^{-05}$ | $-.6028 \times 10^{-05}$ | $-.1553 \times 10^{-06}$ | 1.03  | 121      | 8            | $\Omega$       |
| $1.0 \times 10^{-04}$ | 10.00                 | .3015 $\times$ 10 <sup>+00</sup> | $-.5123 \times 10^{-06}$ | $-.5214 \times 10^{-06}$ | $-.9022 \times 10^{-08}$ | 1.02  | 181      | 12           | $\overline{0}$ |
| $1.0 \times 10^{-05}$ | 10.00                 | $.3015 \times 10^{+00}$          | $-.3733 \times 10^{-07}$ | $-.3774 \times 10^{-07}$ | $-.4091 \times 10^{-09}$ | 1.01  | 286      | 19           | $\overline{0}$ |
| $1.0 \times 10^{-06}$ | 10.00                 | .3015 $\times$ 10 <sup>+00</sup> | $-.2701 \times 10^{-08}$ | $-.2719 \times 10^{-08}$ | $-.1795 \times 10^{-10}$ | 1.01  | 481      | 32           | $\Omega$       |
| $1.0 \times 10^{-07}$ | 10.00                 | .3015 $\times$ 10 <sup>+00</sup> | $-.1661 \times 10^{-09}$ | $-.1667 \times 10^{-09}$ | $-.6403 \times 10^{-12}$ | 1.00  | 796      | 53           | $\overline{0}$ |
| $1.0 \times 10^{-08}$ | 10.00                 | $.3015 \times 10^{+00}$          | $-.1025 \times 10^{-10}$ | $-.1028 \times 10^{-10}$ | $-.2260 \times 10^{-13}$ | 1.00  | 1366     | 91           | $\overline{0}$ |
| $1.0 \times 10^{-09}$ | 10.00                 | $.3015 \times 10^{+00}$          | $-.6067 \times 10^{-12}$ | $-.6076 \times 10^{-12}$ | $-.8899 \times 10^{-15}$ | 1.00  | 2386     | 159          | $\overline{0}$ |
| $1.0 \times 10^{-10}$ | 10.00                 | $.3015 \times 10^{+00}$          | $-.3531 \times 10^{-13}$ | $-.3525 \times 10^{-13}$ | $.5727 \times 10^{-16}$  | 1.00  | 4209     | 280          | $\overline{1}$ |
| $1.0 \times 10^{-11}$ | 10.00                 | $.3015 \times 10^{+00}$          | $-.1998 \times 10^{-14}$ | $-.2028 \times 10^{-14}$ | $-.2973 \times 10^{-16}$ | 1.01  | 7449     | 496          | $\mathbf{1}$   |

Problem 3

| Tolerance             | End   | Numerical                | Global                   | Estimated                | Difference               | Ratio | No. of   | No. of | No. of  |
|-----------------------|-------|--------------------------|--------------------------|--------------------------|--------------------------|-------|----------|--------|---------|
|                       | Point | Solution                 | Error                    | Error                    |                          |       | F. Eval. | Steps  | Reject. |
| $1.0 \times 10^{-03}$ | 20.00 | $.2492 \times 10^{+101}$ | $.3790 \times 10^{-03}$  | $.3676 \times 10^{-03}$  | $-.1143 \times 10^{-04}$ | .97   | 675      | 38     | 13      |
| $1.0 \times 10^{-04}$ | 20.00 | $.2492 \times 10^{+01}$  | $.1291 \times 10^{-04}$  | $.1255 \times 10^{-04}$  | $-.3625 \times 10^{-06}$ | .97   | 1135     | 66     | 18      |
| $1.0 \times 10^{-05}$ | 20.00 | $.2492 \times 10^{+01}$  | $-.2531 \times 10^{-06}$ | $-.2609 \times 10^{-06}$ | $-.7828 \times 10^{-08}$ | 1.03  | 1857     | 112    | 22      |
| $1.0 \times 10^{-06}$ | 20.00 | $.2492 \times 10^{+01}$  | $-.1062 \times 10^{-06}$ | $-.1062 \times 10^{-06}$ | $.1041 \times 10^{-10}$  | 1.00  | 3095     | 194    | 23      |
| $1.0 \times 10^{-07}$ | 20.00 | $.2492 \times 10^{+01}$  | $-.6980 \times 10^{-08}$ | $-.6987 \times 10^{-08}$ | $-.6969 \times 10^{-11}$ | 1.00  | 5278     | 339    | 24      |
| $1.0 \times 10^{-08}$ | 20.00 | $.2492 \times 10^{+01}$  | $-.6833 \times 10^{-09}$ | $-.6835 \times 10^{-09}$ | $-.2329 \times 10^{-12}$ | 1.00  | 9187     | 598    | 27      |
| $1.0 \times 10^{-09}$ | 20.00 | $.2492 \times 10^{+01}$  | $-.4898 \times 10^{-10}$ | $-.4902 \times 10^{-10}$ | $-.3992 \times 10^{-13}$ | 1.00  | 16080    | 1057   | 28      |
| $1.0 \times 10^{-10}$ | 20.00 | $.2492 \times 10^{+01}$  | $-.3751 \times 10^{-11}$ | $-.3719 \times 10^{-11}$ | $.3217 \times 10^{-13}$  | .99   | 28296    | 1873   | 25      |
| $1.0 \times 10^{-11}$ | 20.00 | $.2492 \times 10^{+01}$  | $-.3473 \times 10^{-12}$ | $-.2646 \times 10^{-12}$ | $.8268 \times 10^{-13}$  | .76   | 50099    | 3326   | 26      |

Problem 4

|                       | I LONIVIII I |                         |                                     |                                     |                          |       |          |                |                |
|-----------------------|--------------|-------------------------|-------------------------------------|-------------------------------------|--------------------------|-------|----------|----------------|----------------|
| Tolerance             | End          | Numerical               | Global                              | Estimated                           | Difference               | Ratio | No. of   | No. of         | No. of         |
|                       | Point        | Solution                | Error                               | Error                               |                          |       | F. Eval. | <b>Steps</b>   | Reject.        |
| $1.0 \times 10^{-03}$ | 20.00        | $.1773 \times 10^{+02}$ | $-.2210 \times 10^{-\overline{03}}$ | $-.2408 \times 10^{-\overline{03}}$ | $-.1981 \times 10^{-04}$ | 1.09  | 122      | $\overline{7}$ | $\mathbf{2}$   |
| $1.0 \times 10^{-04}$ | 20.00        | $.1773 \times 10^{+02}$ | $-.8469 \times 10^{-05}$            | $-.9295 \times 10^{-05}$            | $-.8254 \times 10^{-06}$ | 1.10  | 190      | 11             | 3              |
| $1.0 \times 10^{-05}$ | 20.00        | $.1773 \times 10^{+02}$ | $-.5907 \times 10^{-06}$            | $-.6416 \times 10^{-06}$            | $-.5088 \times 10^{-07}$ | 1.09  | 318      | 19             | $\overline{4}$ |
| $1.0 \times 10^{-06}$ | 20.00        | $.1773 \times 10^{+02}$ | $-.3723 \times 10^{-07}$            | $-.3937 \times 10^{-07}$            | $-.2135 \times 10^{-08}$ | 1.06  | 521      | 32             | 5              |
| $1.0 \times 10^{-07}$ | 20.00        | $.1773 \times 10^{+02}$ | $-.2264 \times 10^{-08}$            | $-.2369 \times 10^{-08}$            | $-.1047 \times 10^{-09}$ | 1.05  | 843      | 54             | 4              |
| $1.0 \times 10^{-08}$ | 20.00        | $.1773 \times 10^{+02}$ | $-.1414 \times 10^{-09}$            | $-.1454 \times 10^{-09}$            | $-.4046 \times 10^{-11}$ | 1.03  | 1450     | 95             | 3              |
| $1.0 \times 10^{-09}$ | 20.00        | $.1773 \times 10^{+02}$ | $-.8836 \times 10^{-11}$            | $-.9086 \times 10^{-11}$            | $-.2506 \times 10^{-12}$ | 1.03  | 2538     | 167            | $\overline{4}$ |
| $1.0 \times 10^{-10}$ | 20.00        | $.1773 \times 10^{+02}$ | $-.5080 \times 10^{-12}$            | $-.5116 \times 10^{-12}$            | $-.3533 \times 10^{-14}$ | 1.01  | 4458     | 295            | 4              |
| $1.0 \times 10^{-11}$ | 20.00        | $.1773 \times 10^{+02}$ | $-.3553\times10^{-13}$              | $-.3052 \times 10^{-13}$            | $.5012 \times 10^{-14}$  | .86   | 7878     | 523            | $\overline{4}$ |

Problem 5

| Tolerance             | End   | Numerical                           | Global                   | Estimated                | Difference                     | Ratio | No. of   | No. of       | No. of  |
|-----------------------|-------|-------------------------------------|--------------------------|--------------------------|--------------------------------|-------|----------|--------------|---------|
|                       | Point | Solution                            | Error                    | Error                    |                                |       | F. Eval. | <b>Steps</b> | Reject. |
| $1.0 \times 10^{-03}$ | 20.00 | $-.6515 \times \overline{10^{+04}}$ | $-.6516 \times 10^{+04}$ | $-.6444 \times 10^{+04}$ | .7197 $\times \sqrt{10^{+02}}$ | .99   | 506      | 31           | 5.      |
| $1.0 \times 10^{-04}$ | 20.00 | $-.4039 \times 10^{+03}$            | $-.4049 \times 10^{+03}$ | $-.3953 \times 10^{+03}$ | $.9589 \times 10^{+01}$        | .98   | 868      | 53           | 9       |
| $1.0 \times 10^{-05}$ | 20.00 | $-.2438 \times 10^{+02}$            | $-.2529 \times 10^{+02}$ | $-.2481 \times 10^{+02}$ | $.4744 \times 10^{+00}$        | .98   | 1476     | 93           | 10      |
| $1.0 \times 10^{-06}$ | 20.00 | $-.9893 \times 10^{+00}$            | $-.1902 \times 10^{+01}$ | $-.1877 \times 10^{+01}$ | $.2538 \times 10^{-01}$        | .99   | 2473     | 160          | 9       |
| $1.0 \times 10^{-07}$ | 20.00 | $.8096 \times 10^{+00}$             | $-.1033 \times 10^{+00}$ | $-.1025 \times 10^{+00}$ | $.8140 \times 10^{-03}$        | .99   | 4357     | 284          | 12      |
| $1.0 \times 10^{-08}$ | 20.00 | .9067 $\times$ 10 <sup>+00</sup>    | $-.6280 \times 10^{-02}$ | $-.6248 \times 10^{-02}$ | $.3149 \times 10^{-04}$        | .99   | 7628     | 501          | 14      |
| $1.0 \times 10^{-09}$ | 20.00 | $.9126 \times 10^{+00}$             | $-.3897 \times 10^{-03}$ | $-.3884 \times 10^{-03}$ | $.1275 \times 10^{-05}$        | 1.00  | 13417    | 888          | 12      |
| $1.0 \times 10^{-10}$ | 20.00 | $.9129 \times 10^{+00}$             | $-.2464 \times 10^{-04}$ | $-.2454 \times 10^{-04}$ | $.1035 \times 10^{-06}$        | 1.00  | 23745    | 1576         | 13      |
| $1.0 \times 10^{-11}$ | 20.00 | $.9129 \times 10^{+00}$             | $-.1591 \times 10^{-05}$ | $-.1451 \times 10^{-05}$ | $.1404 \times 10^{-06}$        | .91   | 42083    | 2798         | 14      |

 $\frac{\text{Problem 6}}{\text{End }}$  Numerical Tolerance End Numerical Global Estimated Difference Ratio No. of No. of No. of No. of Point Solution Error Error Error Error Error F. Eval. Steps Reject.  $\begin{array}{|c|c|c|c|c|c|c|c|c|} \hline 1.0 \times & 10^{-03} & 10.00 & .3134 \times 10^{+02} & -.2048 \times 10^{-03} & -.2027 \times 10^{-03} & .2153 \times 10^{-05} & .99 \\ \hline .2295 \times 10^{+00} & -.1472 \times 10^{-04} & -.1499 \times 10^{-04} & -.2730 \times 10^{-06} & 1.02 \\ \hline \end{array}$  $-1472 \times 10^{-04}$   $-1499 \times 10^{-04}$   $-2730 \times 10^{-06}$   $1.02$   $54$   $3$  $1.0 \times 10^{-04}$  10.00  $3.334 \times 10^{+02}$   $-.1150 \times 10^{-04}$   $-.1143 \times 10^{-04}$   $6831 \times 10^{-07}$  .6831  $\times 10^{-07}$  .99 .2295 × 10<sup>+00</sup>  $\begin{array}{|l|c|c|c|c|c|c|c|c|} \hline -0.9778 \times 10^{-06} & -0.002 \times 10^{-05} & -0.2373 \times 10^{-07} & 1.02 & 92 & 5 \ \hline .3134 \times 10^{+02} & -.8474 \times 10^{-06} & -.8445 \times 10^{-06} & .2896 \times 10^{-08} & 1.00 & 0.00 & 0.000 \ \hline \end{array}$  $1.0 \times 10^{-05}$  10.00 .3134 × 10<sup>+02</sup>  $-.5474 \times 10^{-06}$   $-.8445 \times 10^{-06}$  .2896 × 10<sup>-08</sup> 1.00<br> $.2295 \times 10^{+00}$   $-.5444 \times 10^{-07}$   $-.5534 \times 10^{-07}$   $-.9022 \times 10^{-09}$  1.02 .2295 × 10<sup>+00</sup>  $\begin{vmatrix} -.5444 \times 10^{-07} & -.5534 \times 10^{-07} \\ -.6413 \times 10^{-07} & -.6390 \times 10^{-07} \end{vmatrix}$   $\begin{vmatrix} -.9022 \times 10^{-09} & 1.02 \\ .2308 \times 10^{-09} & 1.00 \end{vmatrix}$  1.22  $\begin{vmatrix} 1.02 & 122 \\ 1.00 & 1.02 \end{vmatrix}$  7  $\begin{vmatrix} 2 & 2 & 12 \\ 2 & 2 & 12 \end{$  $1.0 \times 10^{-06}$  10.00 .3134 × 10<sup>+02</sup>  $-6413 \times 10^{-07}$   $-6390 \times 10^{-07}$  .2308 × 10<sup>-09</sup> 1.00<br> $-3934 \times 10^{-08}$   $-3934 \times 10^{-08}$   $-5934 \times 10^{-08}$   $-5660 \times 10^{-10}$  1.01 .2295 × 10+00 −.3877 × 10−<sup>08</sup> −.3934 × 10−<sup>08</sup> −.5660 × 10−<sup>10</sup> 1.01 182 11 2  $1.0 \times 10^{-07}$  10.00  $3134 \times 10^{+02}$   $-4822 \times 10^{-08}$   $-4802 \times 10^{-08}$   $1934 \times 10^{-10}$   $1.00$ <br> $-2855 \times 10^{-10}$   $-2855 \times 10^{-09}$   $-2894 \times 10^{-09}$   $-3972 \times 10^{-11}$  1.01  $.2295 \times 10^{+00}$ <br>  $.3134 \times 10^{+02}$ <br>  $-.2210 \times 10^{-09}$ <br>  $-.2203 \times 10^{-09}$ <br>  $-.2203 \times 10^{-09}$ <br>  $.6536 \times 10^{-12}$ <br>  $1.01$ <br>  $1.01$ <br>  $1.01$ <br>  $1.01$  $1.0 \times 10^{-08}$  10.00  $3134 \times 10^{+02}$   $-0.2210 \times 10^{-09}$   $-0.2203 \times 10^{-09}$   $-0.6536 \times 10^{-12}$   $-0.1605 \times 10^{-10}$   $-0.1695 \times 10^{-10}$   $-0.1467 \times 10^{-12}$   $1.01$ .2295 × 10+00 −.1680 × 10−<sup>10</sup> −.1695 × 10−<sup>10</sup> −.1467 × 10−<sup>12</sup> 1.01 497 32 2  $1.0 \times 10^{-09}$  10.00  $3134 \times 10^{+02}$   $-.1299 \times 10^{-10}$   $-.1296 \times 10^{-10}$   $-.9993 \times 10^{-12}$   $-.9993 \times 10^{-12}$   $-.5131 \times 10^{-14}$  1.01  $-0.9942 \times 10^{-12}$   $-0.9993 \times 10^{-12}$   $-0.5131 \times 10^{-14}$   $1.01$  834  $\Big|$  55  $\Big|$  1  $\begin{array}{|c|c|c|c|c|c|c|c|} \hline 1.0 \times 10^{-10} & 10.00 & .3134 \times 10^{+02} & -.7390 \times 10^{-12} & -.7289 \times 10^{-12} & .1002 \times 10^{-13} & .99 \\ \hline .2295 \times 10^{+00} & -.5770 \times 10^{-13} & -.5784 \times 10^{-13} & -.1323 \times 10^{-15} & 1.00 \\ \hline \end{array}$  $.2295 \times 10^{+00}$   $-.5770 \times 10^{-13}$   $-.5784 \times 10^{-13}$   $-.1323 \times 10^{-15}$   $1.00$  1441 96 0<br> $.3134 \times 10^{+02}$   $-.4263 \times 10^{-13}$   $-.3761 \times 10^{-13}$   $.5026 \times 10^{-14}$   $.88$  $\begin{array}{|c|c|c|c|c|c|c|c|c|} \hline 1.0 \times 10^{-11} & 10.00 & 3134 \times 10^{+02} & -.4263 \times 10^{-13} & -.3761 \times 10^{-13} & 5026 \times 10^{-14} & 88 \\ \hline .2295 \times 10^{+00} & -.3414 \times 10^{-14} & -.3383 \times 10^{-14} & 3126 \times 10^{-16} & 99 \\ \hline \end{array}$  $-.3414 \times 10^{-14}$   $-.3383 \times 10^{-14}$   $.3126 \times 10^{-16}$   $.99$   $2551$  170 0

#### Problem 7

| Tolerance             | 10010111<br>End | Numerical                            | Global                           | Estimated                         | Difference                | Ratio | No. of   | No. of         | No. of         |
|-----------------------|-----------------|--------------------------------------|----------------------------------|-----------------------------------|---------------------------|-------|----------|----------------|----------------|
|                       | Point           | Solution                             | Error                            | Error                             |                           |       | F. Eval. |                | Reject.        |
|                       |                 |                                      |                                  |                                   |                           |       |          | Steps          |                |
| $1.0 \times 10^{-03}$ | 10.00           | .2385 $\times$ $\overline{10^{+01}}$ | $-.4466\times10^{-04}$           | $-.4290\times\overline{10^{-04}}$ | .1761 $\times$ $10^{-05}$ | .96   |          |                |                |
|                       |                 | $.5333\times10^{+00}$                | $.3817\times10^{-05}$            | $.3762 \times 10^{-05}$           | $-.5463 \times 10^{-07}$  | .99   | 61       | $\overline{4}$ | $\overline{0}$ |
| $1.0\times10^{-04}$   | 10.00           | .2385 $\times$ $10^{+01}$            | $-.1462\times10^{-05}$           | $-.1431\times10^{-05}$            | $.3100\times10^{-07}$     | .98   |          |                |                |
|                       |                 | .5333 $\times$ $10^{+00}$            | $.1442\times10^{-06}$            | $.1428\times10^{-06}$             | $-.1449 \times 10^{-08}$  | .99   | 76       | 5              | $\overline{0}$ |
| $1.0\times10^{-05}$   | 10.00           | .2385 $\times$ $10^{+01}$            | $-.1024 \times 10^{-06}$         | $-.1012\times10^{-06}$            | $.1206 \times 10^{-08}$   | .99   |          |                |                |
|                       |                 | $.5333\times10^{+00}$                | $.9363\times10^{-08}$            | $.9305\times10^{-08}$             | $-.5854\times10^{-10}$    | .99   | 121      | 8              | $\overline{0}$ |
| $1.0\times10^{-06}$   | 10.00           | .2385 $\times$ $10^{+01}$            | $-.4905\times10^{-08}$           | $-.4873\times10^{-08}$            | $.3249 \times 10^{-10}$   | .99   |          |                |                |
|                       |                 | $.5333\times10^{+00}$                | .4665 $\times$ $10^{-09}$        | $.4648\times10^{-09}$             | $-.1708 \times 10^{-11}$  | 1.00  | 211      | 14             | $\overline{0}$ |
| $1.0\times10^{-07}$   | 10.00           | .2385 $\times$ $10^{+01}$            | $-.2785\times10^{-09}$           | $-.2775\times10^{-09}$            | $.1024 \times 10^{-11}$   | 1.00  |          |                |                |
|                       |                 | $.5333\times10^{+00}$                | .2612 $\times$ 10 <sup>-10</sup> | $.2607 \times 10^{-10}$           | $-.5466 \times 10^{-13}$  | 1.00  | 361      | 24             | $\overline{0}$ |
| $1.0\times10^{-08}$   | 10.00           | .2385 $\times$ $10^{+01}$            | $-.1585\times10^{-10}$           | $-.1582 \times 10^{-10}$          | $.3225 \times 10^{-13}$   | 1.00  |          |                |                |
|                       |                 | $.5333\times10^{+00}$                | $.1472\times10^{-11}$            | $.1470\times10^{-11}$             | $-.1774 \times 10^{-14}$  | 1.00  | 631      | 42             | $\overline{0}$ |
| $1.0\times10^{-09}$   | 10.00           | .2385 $\times$ $10^{+01}$            | $-.8984\times10^{-12}$           | $-.8982\times10^{-12}$            | $.1801 \times 10^{-15}$   | 1.00  |          |                |                |
|                       |                 | $.5333\times10^{+00}$                | $.8293\times10^{-13}$            | $.8288 \times 10^{-13}$           | $-.5602 \times 10^{-16}$  | 1.00  | 1111     | 74             | $\overline{0}$ |
| $1.0\times10^{-10}$   | 10.00           | .2385 $\times$ $10^{+01}$            | $-.5107\times10^{-13}$           | $-.5081\times10^{-13}$            | .2647 $\times$ $10^{-15}$ | .99   |          |                |                |
|                       |                 | $.5333\times10^{+00}$                | $.4774\times10^{-14}$            | $.4678\times10^{-14}$             | $-.9641 \times 10^{-16}$  | .98   | 1951     | 130            | $\overline{0}$ |
| $1.0 \times 10^{-11}$ | 10.00           | .2385 $\times$ $10^{+01}$            | $-.3109\times10^{-14}$           | $-.2782\times10^{-14}$            | $.3269\times10^{-15}$     | .89   |          |                |                |
|                       |                 | .5333 $\times$ $10^{+00}$            | $.1110\times10^{-15}$            | .2666 $\times$ $10^{-15}$         | $.1556 \times 10^{-15}$   | 2.40  | 3466     | 231            | $\overline{0}$ |

Problem 8

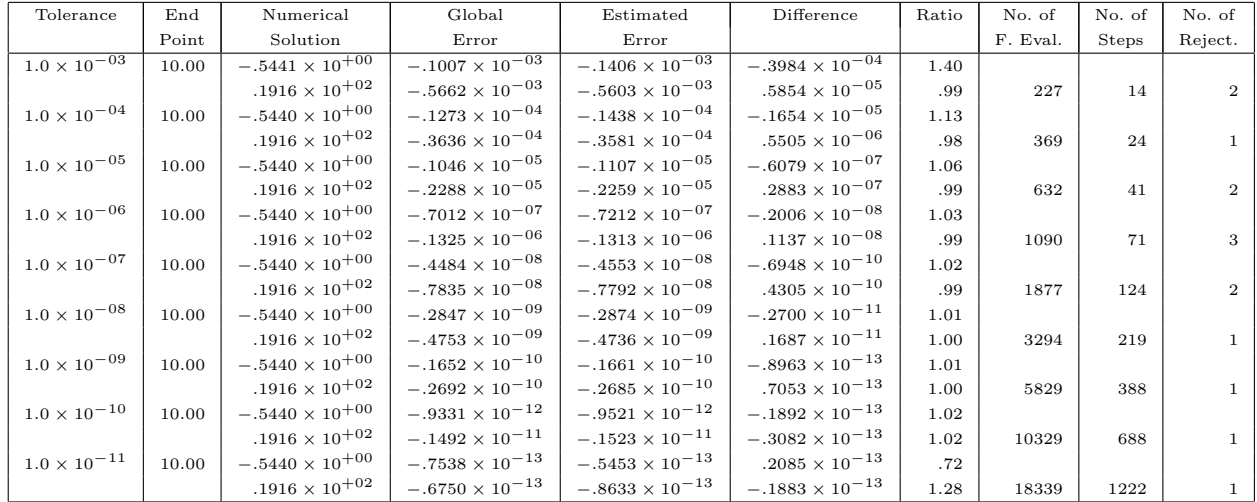

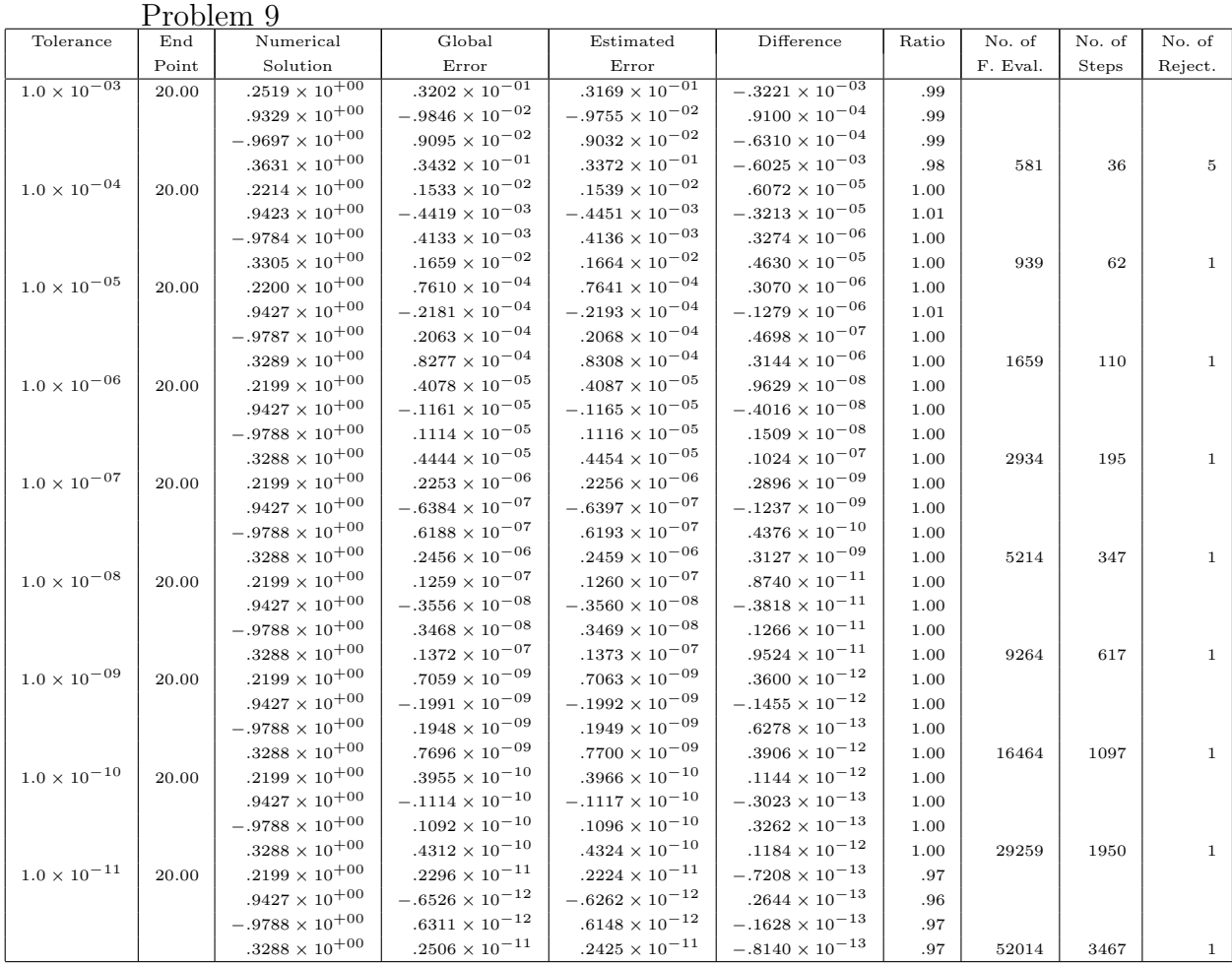

# 6.2 Results for Order 4 with 8 Stages

For the order 4 main formula we have used (3.41) derived in Chapter 3. For the error estimator we have used (5.37) obtained in Chapter 5. The results are given in the following 9 tables for each of the problems.

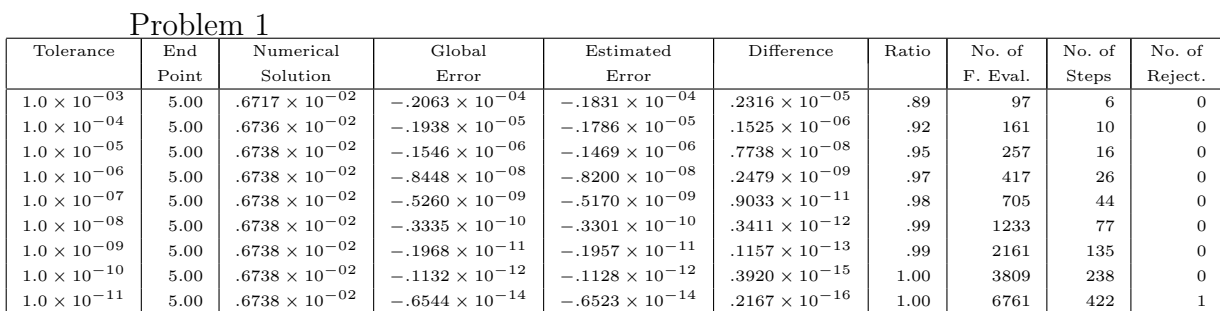

Problem 2

|                                  | $11001$ CIII $\Delta$ |                                  |                          |                          |                          |       |          |              |                |
|----------------------------------|-----------------------|----------------------------------|--------------------------|--------------------------|--------------------------|-------|----------|--------------|----------------|
| Tolerance                        | End                   | Numerical                        | Global                   | Estimated                | Difference               | Ratio | No. of   | No. of       | No. of         |
|                                  | Point                 | Solution                         | Error                    | Error                    |                          |       | F. Eval. | <b>Steps</b> | Reject.        |
| $1.0 \times \overline{10^{-03}}$ | 10.00                 | $.3015 \times 10^{+00}$          | $-.5873 \times 10^{-05}$ | $-.6098 \times 10^{-05}$ | $-.2249 \times 10^{-06}$ | 1.04  | 129      | 8            | $\Omega$       |
| $1.0 \times 10^{-04}$            | 10.00                 | .3015 $\times$ 10 <sup>+00</sup> | $-.5123 \times 10^{-06}$ | $-.5251 \times 10^{-06}$ | $-.1274 \times 10^{-07}$ | 1.02  | 193      | 12           | $\overline{0}$ |
| $1.0 \times 10^{-05}$            | 10.00                 | $.3015 \times 10^{+00}$          | $-.3733 \times 10^{-07}$ | $-.3790 \times 10^{-07}$ | $-.5656 \times 10^{-09}$ | 1.02  | 305      | 19           | $\overline{0}$ |
| $1.0 \times 10^{-06}$            | 10.00                 | .3015 $\times$ 10 <sup>+00</sup> | $-.2701 \times 10^{-08}$ | $-.2725 \times 10^{-08}$ | $-.2442 \times 10^{-10}$ | 1.01  | 513      | 32           | $\overline{0}$ |
| $1.0 \times 10^{-07}$            | 10.00                 | .3015 $\times$ 10 <sup>+00</sup> | $-.1661 \times 10^{-09}$ | $-.1669 \times 10^{-09}$ | $-.8613 \times 10^{-12}$ | 1.01  | 849      | 53           | $\overline{0}$ |
| $1.0 \times 10^{-08}$            | 10.00                 | $.3015 \times 10^{+00}$          | $-.1025 \times 10^{-10}$ | $-.1029 \times 10^{-10}$ | $-.3020 \times 10^{-13}$ | 1.00  | 1457     | 91           | $\overline{0}$ |
| $1.0 \times 10^{-09}$            | 10.00                 | $.3015 \times 10^{+00}$          | $-.6067 \times 10^{-12}$ | $-.6078 \times 10^{-12}$ | $-.1136 \times 10^{-14}$ | 1.00  | 2545     | 159          | $\overline{0}$ |
| $1.0 \times 10^{-10}$            | 10.00                 | $.3015 \times 10^{+00}$          | $-.3531 \times 10^{-13}$ | $-.3525 \times 10^{-13}$ | $.5350 \times 10^{-16}$  | 1.00  | 4489     | 280          | $\overline{1}$ |
| $1.0 \times 10^{-11}$            | 10.00                 | .3015 $\times$ 10 <sup>+00</sup> | $-.1998 \times 10^{-14}$ | $-.2016 \times 10^{-14}$ | $-.1741 \times 10^{-16}$ | 1.01  | 7945     | 496          | $\mathbf{1}$   |

Problem 3

| Tolerance             | End   | Numerical                | Global                   | Estimated                | Difference               | Ratio | No. of   | No. of | No. of  |
|-----------------------|-------|--------------------------|--------------------------|--------------------------|--------------------------|-------|----------|--------|---------|
|                       | Point | Solution                 | Error                    | Error                    |                          |       | F. Eval. | Steps  | Reject. |
| $1.0 \times 10^{-03}$ | 20.00 | $.2492 \times 10^{+101}$ | $.3790 \times 10^{-03}$  | $.3600 \times 10^{-03}$  | $-.1902 \times 10^{-04}$ | .95   | 713      | 38     | 13      |
| $1.0 \times 10^{-04}$ | 20.00 | $.2492 \times 10^{+01}$  | $.1291 \times 10^{-04}$  | $.1236 \times 10^{-04}$  | $-.5548 \times 10^{-06}$ | .96   | 1201     | 66     | 18      |
| $1.0 \times 10^{-05}$ | 20.00 | $.2492 \times 10^{+01}$  | $-.2531 \times 10^{-06}$ | $-.2640 \times 10^{-06}$ | $-.1088 \times 10^{-07}$ | 1.04  | 1969     | 112    | 22      |
| $1.0 \times 10^{-06}$ | 20.00 | $.2492 \times 10^{+01}$  | $-.1062 \times 10^{-06}$ | $-.1062 \times 10^{-06}$ | $-.2520 \times 10^{-11}$ | 1.00  | 3289     | 194    | 23      |
| $1.0 \times 10^{-07}$ | 20.00 | $.2492 \times 10^{+01}$  | $-.6980 \times 10^{-08}$ | $-.6989 \times 10^{-08}$ | $-.9570 \times 10^{-11}$ | 1.00  | 5617     | 339    | 24      |
| $1.0 \times 10^{-08}$ | 20.00 | $.2492 \times 10^{+01}$  | $-.6833 \times 10^{-09}$ | $-.6836 \times 10^{-09}$ | $-.3107 \times 10^{-12}$ | 1.00  | 9785     | 598    | 27      |
| $1.0 \times 10^{-09}$ | 20.00 | $.2492 \times 10^{+01}$  | $-.4898 \times 10^{-10}$ | $-.4902 \times 10^{-10}$ | $-.4101 \times 10^{-13}$ | 1.00  | 17137    | 1057   | 28      |
| $1.0 \times 10^{-10}$ | 20.00 | $.2492 \times 10^{+01}$  | $-.3751 \times 10^{-11}$ | $-.3719 \times 10^{-11}$ | $.3201 \times 10^{-13}$  | .99   | 30169    | 1873   | 25      |
| $1.0 \times 10^{-11}$ | 20.00 | $.2492 \times 10^{+01}$  | $-.3473 \times 10^{-12}$ | $-.2648 \times 10^{-12}$ | $.8244 \times 10^{-13}$  | .76   | 53425    | 3326   | 26      |

Problem 4

|                       | I TANTAIT T |                         |                                     |                          |                          |       |          |                |                |
|-----------------------|-------------|-------------------------|-------------------------------------|--------------------------|--------------------------|-------|----------|----------------|----------------|
| Tolerance             | End         | Numerical               | Global                              | Estimated                | Difference               | Ratio | No. of   | No. of         | No. of         |
|                       | Point       | Solution                | Error                               | Error                    |                          |       | F. Eval. | Steps          | Reject.        |
| $1.0 \times 10^{-03}$ | 20.00       | $.1773 \times 10^{+02}$ | $-.2210 \times 10^{-\overline{03}}$ | $-.2444 \times 10^{-03}$ | $-.2342 \times 10^{-04}$ | 1.11  | 129      | $\overline{7}$ | $\mathcal{D}$  |
| $1.0 \times 10^{-04}$ | 20.00       | $.1773 \times 10^{+02}$ | $-.8469 \times 10^{-05}$            | $-.9353 \times 10^{-05}$ | $-.8832 \times 10^{-06}$ | 1.10  | 201      | 11             | 3              |
| $1.0 \times 10^{-05}$ | 20.00       | $.1773 \times 10^{+02}$ | $-.5907 \times 10^{-06}$            | $-.6462 \times 10^{-06}$ | $-.5547 \times 10^{-07}$ | 1.09  | 337      | 19             | $\overline{4}$ |
| $1.0 \times 10^{-06}$ | 20.00       | $.1773 \times 10^{+02}$ | $-.3723 \times 10^{-07}$            | $-.3956 \times 10^{-07}$ | $-.2334 \times 10^{-08}$ | 1.06  | 553      | 32             | 5              |
| $1.0 \times 10^{-07}$ | 20.00       | $.1773 \times 10^{+02}$ | $-.2264 \times 10^{-08}$            | $-.2378 \times 10^{-08}$ | $-.1139 \times 10^{-09}$ | 1.05  | 897      | 54             | $\overline{4}$ |
| $1.0 \times 10^{-08}$ | 20.00       | $.1773 \times 10^{+02}$ | $-.1414 \times 10^{-09}$            | $-.1457 \times 10^{-09}$ | $-.4397 \times 10^{-11}$ | 1.03  | 1545     | 95             | 3              |
| $1.0 \times 10^{-09}$ | 20.00       | $.1773 \times 10^{+02}$ | $-.8836 \times 10^{-11}$            | $-.9110 \times 10^{-11}$ | $-.2748 \times 10^{-12}$ | 1.03  | 2705     | 167            | $\overline{4}$ |
| $1.0 \times 10^{-10}$ | 20.00       | $.1773 \times 10^{+02}$ | $-.5080 \times 10^{-12}$            | $-.5129 \times 10^{-12}$ | $-.4911 \times 10^{-14}$ | 1.01  | 4753     | 295            | $\overline{4}$ |
| $1.0 \times 10^{-11}$ | 20.00       | $.1773 \times 10^{+02}$ | $-.3553\times10^{-13}$              | $-.3122 \times 10^{-13}$ | $.4307 \times 10^{-14}$  | .88   | 8401     | 523            | $\overline{4}$ |

Problem 5

| Tolerance             | $_{\rm End}$ | Numerical                           | Global                   | Estimated                           | Difference               | Ratio | No. of   | No. of       | No. of  |
|-----------------------|--------------|-------------------------------------|--------------------------|-------------------------------------|--------------------------|-------|----------|--------------|---------|
|                       | Point        | Solution                            | Error                    | Error                               |                          |       | F. Eval. | <b>Steps</b> | Reject. |
| $1.0 \times 10^{-03}$ | 20.00        | $-.6515 \times \overline{10^{+04}}$ | $-.6516 \times 10^{+04}$ | $-.6596 \times \overline{10^{+04}}$ | $-.7952 \times 10^{+02}$ | 1.01  | 537      | 31           | -5      |
| $1.0 \times 10^{-04}$ | 20.00        | $-.4039 \times 10^{+03}$            | $-.4049 \times 10^{+03}$ | $-.3979 \times 10^{+03}$            | $.6929 \times 10^{+01}$  | .98   | 921      | 53           | 9       |
| $1.0 \times 10^{-05}$ | 20.00        | $-.2438 \times 10^{+02}$            | $-.2529 \times 10^{+02}$ | $-.2485 \times 10^{+02}$            | $.4355\times10^{+00}$    | .98   | 1569     | 93           | 10      |
| $1.0 \times 10^{-06}$ | 20.00        | $-.9893 \times 10^{+00}$            | $-.1902 \times 10^{+01}$ | $-.1877 \times 10^{+01}$            | $.2487 \times 10^{-01}$  | .99   | 2633     | 160          | 9       |
| $1.0 \times 10^{-07}$ | 20.00        | $.8096 \times 10^{+00}$             | $-.1033 \times 10^{+00}$ | $-.1025 \times 10^{+00}$            | $.8304 \times 10^{-03}$  | .99   | 4641     | 284          | 12      |
| $1.0 \times 10^{-08}$ | 20.00        | $.9067 \times 10^{+00}$             | $-.6280 \times 10^{-02}$ | $-.6247 \times 10^{-02}$            | $.3274 \times 10^{-04}$  | .99   | 8129     | 501          | 14      |
| $1.0 \times 10^{-09}$ | 20.00        | $.9126 \times 10^{+00}$             | $-.3897 \times 10^{-03}$ | $-.3883 \times 10^{-03}$            | $.1332 \times 10^{-05}$  | 1.00  | 14305    | 888          | 12      |
| $1.0 \times 10^{-10}$ | 20.00        | $.9129 \times 10^{+00}$             | $-.2464 \times 10^{-04}$ | $-.2455 \times 10^{-04}$            | $.9237 \times 10^{-07}$  | 1.00  | 25321    | 1576         | 13      |
| $1.0 \times 10^{-11}$ | 20.00        | $.9129 \times 10^{+00}$             | $-.1591 \times 10^{-05}$ | $-.1467 \times 10^{-05}$            | $.1240 \times 10^{-06}$  | .92   | 44881    | 2798         | 14      |

 $\frac{\text{Problem 6}}{\text{End }}$  Numerical Tolerance End Numerical Global Estimated Difference Ratio No. of No. of No. of No. of Point Solution Error Error Error Error Error F. Eval. Steps Reject.  $\begin{array}{|c|c|c|c|c|c|c|c|c|} \hline 1.0 \times & 10^{-03} & 10.00 & .3134 \times 10^{+02} & -.2048 \times 10^{-03} & -.2010 \times 10^{-03} & .3868 \times 10^{-05} & .98 \\ \hline .2295 \times 10^{+00} & -.1472 \times 10^{-04} & -.1535 \times 10^{-04} & -.6292 \times 10^{-06} & 1.04 \\ \hline \end{array}$  $-1.1472 \times 10^{-04}$   $-1535 \times 10^{-04}$   $-6292 \times 10^{-06}$  1.04 57  $\Big|$  57  $\Big|$  3  $1.0 \times 10^{-04}$  10.00  $3.334 \times 10^{+02}$   $-.1150 \times 10^{-04}$   $-.1139 \times 10^{-04}$   $1.03 \times 10^{-04}$   $-.1077 \times 10^{-06}$  .99  $.2295 \times 10^{+00}$   $-.9778 \times 10^{-06}$   $-.1014 \times 10^{-05}$   $-.3585 \times 10^{-07}$   $1.04$  97  $\Big\}$  5<br> $.3134 \times 10^{+02}$   $-.8474 \times 10^{-06}$   $-.8437 \times 10^{-06}$   $.3688 \times 10^{-08}$   $1.00$  97  $1.0 \times 10^{-05}$  10.00 .3134 × 10<sup>+02</sup>  $-.8474 \times 10^{-06}$   $-.8437 \times 10^{-06}$  .3688 × 10<sup>-08</sup> 1.00<br> $.2295 \times 10^{+00}$   $-.5444 \times 10^{-07}$   $-.5558 \times 10^{-07}$   $-.1142 \times 10^{-08}$  1.02 .2295 × 10<sup>+00</sup>  $\begin{vmatrix} -.5444 \times 10^{-07} & -.5558 \times 10^{-07} \\ -.6413 \times 10^{-07} & -.6385 \times 10^{-07} \end{vmatrix}$   $-.1142 \times 10^{-08}$  1.02 129 1.02 7 2<br>
.3134 × 10<sup>+02</sup>  $\begin{vmatrix} -.6413 \times 10^{-07} & -.6385 \times 10^{-07} \end{vmatrix}$  2  $1.0 \times 10^{-06}$  10.00  $3134 \times 10^{+02}$   $-6413 \times 10^{-07}$   $-6385 \times 10^{-07}$   $2295 \times 10^{+00}$   $-3877 \times 10^{-08}$   $-3943 \times 10^{-08}$   $-6651 \times 10^{-10}$   $1.02$ .2295 × 10+00 −.3877 × 10−<sup>08</sup> −.3943 × 10−<sup>08</sup> −.6651 × 10−<sup>10</sup> 1.02 193 11 2  $1.0 \times 10^{-07}$  10.00  $3134 \times 10^{+02}$   $-0.822 \times 10^{-08}$   $-0.4799 \times 10^{-08}$   $2274 \times 10^{-10}$   $1.00$ <br> $-2855 \times 10^{-09}$   $-0.2900 \times 10^{-09}$   $-0.4530 \times 10^{-11}$   $1.02$  $.2295 \times 10^{+00}$   $-.2855 \times 10^{-09}$   $-.2900 \times 10^{-09}$   $-.4530 \times 10^{-11}$   $1.02$  313 134 × 10<sup>+02</sup>  $-.2210 \times 10^{-09}$   $-.2202 \times 10^{-09}$   $.7503 \times 10^{-12}$   $1.00$   $10$  $1.0 \times 10^{-08}$  10.00  $3134 \times 10^{+02}$   $-0.2210 \times 10^{-09}$   $-0.2202 \times 10^{-09}$   $-0.1697 \times 10^{-10}$   $-0.1697 \times 10^{-10}$   $-0.1697 \times 10^{-10}$   $-0.1697 \times 10^{-12}$   $1.01$ .2295 × 10+00 −.1680 × 10−<sup>10</sup> −.1697 × 10−<sup>10</sup> −.1650 × 10−<sup>12</sup> 1.01 529 32 2  $1.0 \times 10^{-09}$  10.00  $3134 \times 10^{+02}$   $-.1299 \times 10^{-10}$   $-.1295 \times 10^{-10}$   $-.9999 \times 10^{-12}$   $-.5723 \times 10^{-14}$  1.00  $-.9942 \times 10^{-12}$   $-.9999 \times 10^{-12}$   $-.5723 \times 10^{-14}$   $1.01$  889 55 1  $\begin{array}{|c|c|c|c|c|c|c|c|} \hline 1.0 \times 10^{-10} & 10.00 & .3134 \times 10^{+02} & -.7390 \times 10^{-12} & -.7290 \times 10^{-12} & .9961 \times 10^{-14} & .9961 \times 10^{-14} & .2295 \times 10^{+00} & -.5770 \times 10^{-13} & -.5786 \times 10^{-13} & -.1589 \times 10^{-15} & 1.00 \\ \hline \end{array}$  $.2295 \times 10^{+00}$   $-.5770 \times 10^{-13}$   $-.5786 \times 10^{-13}$   $-.1589 \times 10^{-15}$   $1.00$  1537 96 0<br> $.3134 \times 10^{+02}$   $-.4263 \times 10^{-13}$   $-.3776 \times 10^{-13}$   $.4870 \times 10^{-14}$   $.89$  $1.0 \times 10^{-11}$  10.00  $3134 \times 10^{+02}$   $-0.4263 \times 10^{-13}$   $-0.3776 \times 10^{-13}$  .4870  $\times 10^{-14}$  .89<br> $2295 \times 10^{+00}$   $-0.3414 \times 10^{-14}$   $-0.3390 \times 10^{-14}$  .2369  $\times 10^{-16}$  .99  $-.3414 \times 10^{-14}$   $-.3390 \times 10^{-14}$   $.2369 \times 10^{-16}$   $.99$   $2721$  170 0

#### Problem 7

|                       | 10010111 |                                      |                                  |                                  |                           |       |          |                |                |
|-----------------------|----------|--------------------------------------|----------------------------------|----------------------------------|---------------------------|-------|----------|----------------|----------------|
| Tolerance             | End      | Numerical                            | Global                           | Estimated                        | Difference                | Ratio | No. of   | No. of         | No. of         |
|                       | Point    | Solution                             | Error                            | Error                            |                           |       | F. Eval. | Steps          | Reject.        |
| $1.0 \times 10^{-03}$ | 10.00    | .2385 $\times$ $\overline{10^{+01}}$ | $-.4466\times10^{-04}$           | $-.4233\times10^{-04}$           | .2335 $\times$ $10^{-05}$ | .95   |          |                |                |
|                       |          | $.5333\times10^{+00}$                | $.3817\times10^{-05}$            | $.3746 \times 10^{-05}$          | $-.7103 \times 10^{-07}$  | .98   | 65       | $\overline{4}$ | $\overline{0}$ |
| $1.0\times10^{-04}$   | 10.00    | .2385 $\times$ $10^{+01}$            | $-.1462\times10^{-05}$           | $-.1421\times10^{-05}$           | $.4084\times10^{-07}$     | .97   |          |                |                |
|                       |          | .5333 $\times$ $10^{+00}$            | $.1442\times10^{-06}$            | $.1423 \times 10^{-06}$          | $-.1900 \times 10^{-08}$  | .99   | 81       | 5              | $\overline{0}$ |
| $1.0\times10^{-05}$   | 10.00    | .2385 $\times$ $10^{+01}$            | $-.1024 \times 10^{-06}$         | $-.1008\times10^{-06}$           | $.1581 \times 10^{-08}$   | .98   |          |                |                |
|                       |          | $.5333\times10^{+00}$                | $.9363\times10^{-08}$            | $.9287\times10^{-08}$            | $-.7637\times10^{-10}$    | .99   | 129      | 8              | $\overline{0}$ |
| $1.0\times10^{-06}$   | 10.00    | .2385 $\times$ $10^{+01}$            | $-.4905\times10^{-08}$           | $-.4863\times10^{-08}$           | $.4248 \times 10^{-10}$   | .99   |          |                |                |
|                       |          | $.5333\times10^{+00}$                | .4665 $\times$ $10^{-09}$        | $.4642\times10^{-09}$            | $-.2225 \times 10^{-11}$  | 1.00  | 225      | 14             | $\overline{0}$ |
| $1.0\times10^{-07}$   | 10.00    | .2385 $\times$ $10^{+01}$            | $-.2785\times10^{-09}$           | $-.2772\times10^{-09}$           | $.1336 \times 10^{-11}$   | 1.00  |          |                |                |
|                       |          | $.5333\times10^{+00}$                | .2612 $\times$ 10 <sup>-10</sup> | .2605 $\times$ 10 <sup>-10</sup> | $-.7126 \times 10^{-13}$  | 1.00  | 385      | 24             | $\overline{0}$ |
| $1.0\times10^{-08}$   | 10.00    | .2385 $\times$ $10^{+01}$            | $-.1585\times10^{-10}$           | $-.1581 \times 10^{-10}$         | $.4178 \times 10^{-13}$   | 1.00  |          |                |                |
|                       |          | $.5333\times10^{+00}$                | $.1472\times10^{-11}$            | $.1469\times10^{-11}$            | $-.2338 \times 10^{-14}$  | 1.00  | 673      | 42             | $\overline{0}$ |
| $1.0\times10^{-09}$   | 10.00    | .2385 $\times$ $10^{+01}$            | $-.8984\times10^{-12}$           | $-.8983\times10^{-12}$           | $.1165 \times 10^{-15}$   | 1.00  |          |                |                |
|                       |          | $.5333\times10^{+00}$                | $.8293\times10^{-13}$            | $.8282 \times 10^{-13}$          | $-.1100 \times 10^{-15}$  | 1.00  | 1185     | 74             | $\overline{0}$ |
| $1.0\times10^{-10}$   | 10.00    | .2385 $\times$ $10^{+01}$            | $-.5107\times10^{-13}$           | $-.5115\times10^{-13}$           | $-.8098 \times 10^{-16}$  | 1.00  |          |                |                |
|                       |          | $.5333\times10^{+00}$                | $.4774\times10^{-14}$            | $.4633\times10^{-14}$            | $-.1411 \times 10^{-15}$  | .97   | 2081     | 130            | $\overline{0}$ |
| $1.0 \times 10^{-11}$ | 10.00    | .2385 $\times$ $10^{+01}$            | $-.3109\times10^{-14}$           | $-.3099\times10^{-14}$           | $.9945 \times 10^{-17}$   | 1.00  |          |                |                |
|                       |          | .5333 $\times$ $10^{+00}$            | $.1110\times10^{-15}$            | .2278 $\times$ $10^{-15}$        | $.1168 \times 10^{-15}$   | 2.05  | 3697     | 231            | $\overline{0}$ |

Problem 8

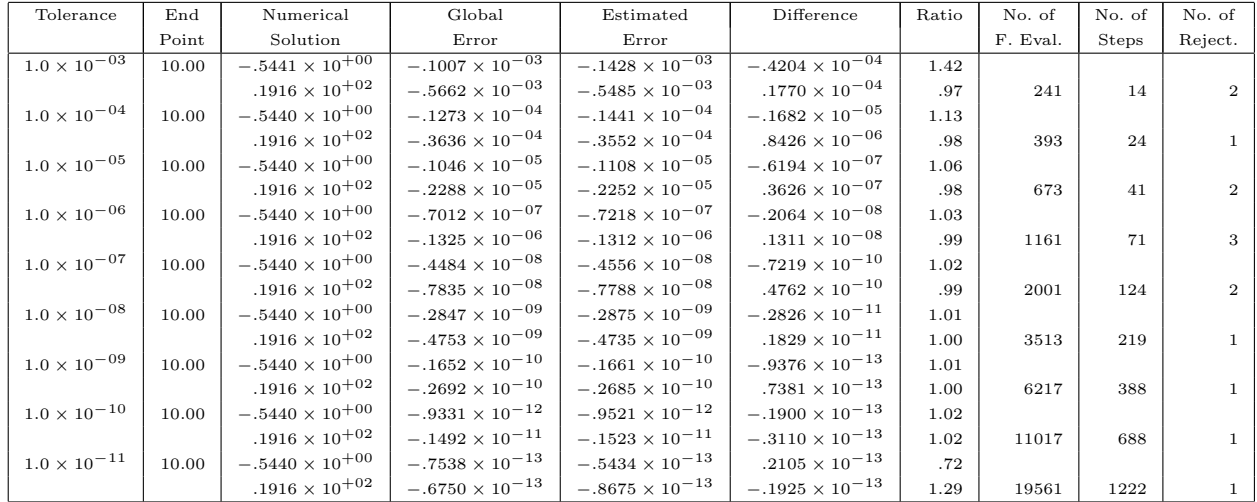

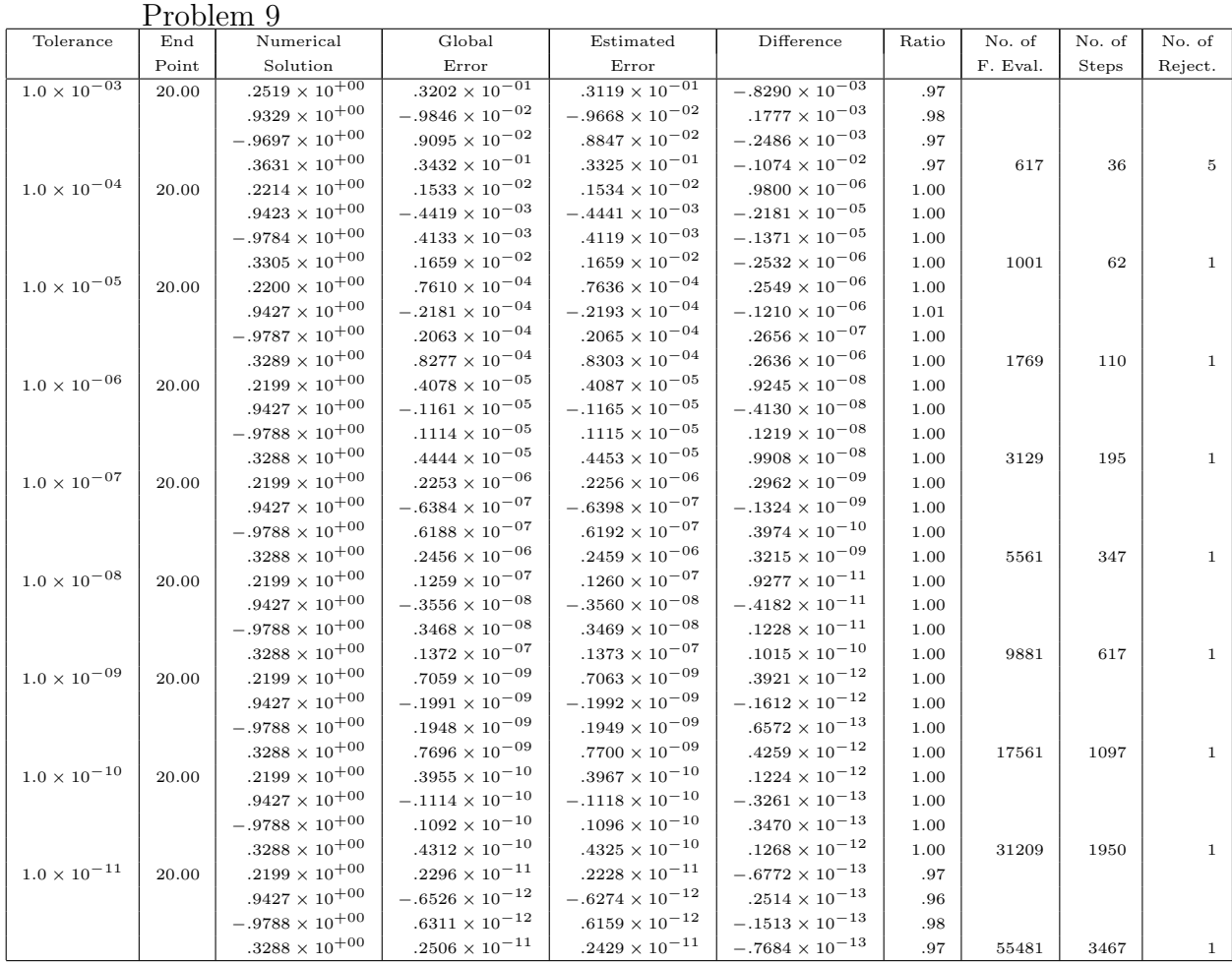

# 6.3 Results for Order 5 with 8 Stages

For the order 5 main formula we have used (3.52) derived in Chapter 3. For the error estimator we have used (5.45) obtained in Chapter 5. The results are given in the following 9 tables for each of the problems.

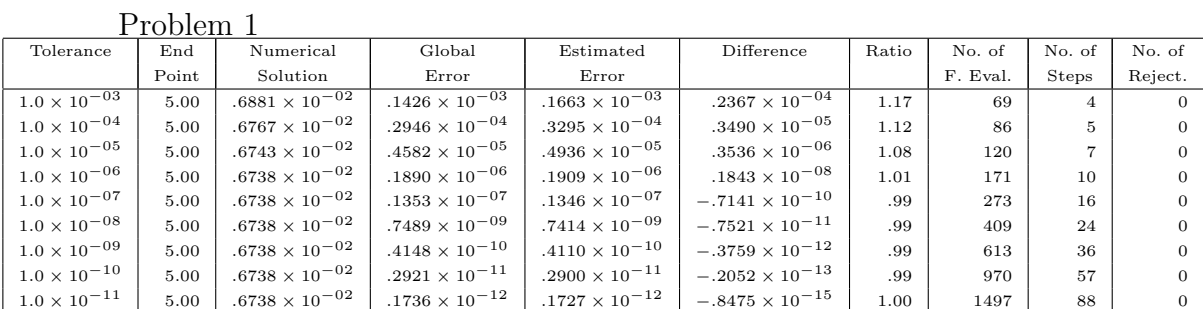

Problem 2

| 11001                 |       |                                  |                         |                           |                          |       |          |              |                |
|-----------------------|-------|----------------------------------|-------------------------|---------------------------|--------------------------|-------|----------|--------------|----------------|
| Tolerance             | End   | Numerical                        | Global                  | Estimated                 | Difference               | Ratio | No. of   | No. of       | No. of         |
|                       | Point | Solution                         | Error                   | Error                     |                          |       | F. Eval. | <b>Steps</b> | Reject.        |
| $1.0 \times 10^{-03}$ | 10.00 | $.3015 \times 10^{+00}$          | $.4907 \times 10^{-05}$ | .3192 $\times 10^{-05}$   | $-.1715 \times 10^{-05}$ | .65   | 103      | 6            | $\Omega$       |
| $1.0 \times 10^{-04}$ | 10.00 | .3015 $\times$ 10 <sup>+00</sup> | $.5707\times10^{-06}$   | $.4384 \times 10^{-06}$   | $-.1324 \times 10^{-06}$ | .77   | 120      |              | $\overline{0}$ |
| $1.0 \times 10^{-05}$ | 10.00 | .3015 $\times$ 10 <sup>+00</sup> | $.8511 \times 10^{-07}$ | $.7057\times10^{-07}$     | $-.1454 \times 10^{-07}$ | .83   | 171      | 10           | $\Omega$       |
| $1.0 \times 10^{-06}$ | 10.00 | .3015 $\times$ 10 <sup>+00</sup> | $.9423 \times 10^{-08}$ | $.8281 \times 10^{-08}$   | $-.1142 \times 10^{-08}$ | .88   | 239      | 14           | $\Omega$       |
| $1.0 \times 10^{-07}$ | 10.00 | .3015 $\times$ 10 <sup>+00</sup> | $.8246 \times 10^{-09}$ | $.7561 \times 10^{-09}$   | $-.6852 \times 10^{-10}$ | .92   | 324      | 19           | $\Omega$       |
| $1.0 \times 10^{-08}$ | 10.00 | $.3015 \times 10^{+00}$          | $.6625 \times 10^{-10}$ | $.6253 \times 10^{-10}$   | $-.3721 \times 10^{-11}$ | .94   | 494      | 29           | $\theta$       |
| $1.0 \times 10^{-09}$ | 10.00 | $.3015 \times 10^{+00}$          | $.5083 \times 10^{-11}$ | $.4895 \times 10^{-11}$   | $-.1883 \times 10^{-12}$ | .96   | 732      | 43           | $\Omega$       |
| $1.0 \times 10^{-10}$ | 10.00 | .3015 $\times$ 10 <sup>+00</sup> | $.3584\times10^{-12}$   | $.3497 \times 10^{-12}$   | $-.8649 \times 10^{-14}$ | .98   | 1140     | 67           | $\Omega$       |
| $1.0 \times 10^{-11}$ | 10.00 | .3015 $\times$ 10 <sup>+00</sup> | $.2463 \times 10^{-13}$ | .2425 $\times$ $10^{-13}$ | $-.3828 \times 10^{-15}$ | .98   | 1769     | 104          | $\Omega$       |

Problem 3

| Tolerance             | End   | Numerical               | Global                   | Estimated                | Difference               | Ratio    | No. of   | No. of       | No. of  |
|-----------------------|-------|-------------------------|--------------------------|--------------------------|--------------------------|----------|----------|--------------|---------|
|                       | Point | Solution                | Error                    | Error                    |                          |          | F. Eval. | <b>Steps</b> | Reject. |
| $1.0 \times 10^{-03}$ | 20.00 | $.2493 \times 10^{+01}$ | $.1619 \times 10^{-02}$  | $-.2393 \times 10^{-02}$ | $-.4012 \times 10^{-02}$ | $-1.48$  | 362      | 17           | 8       |
| $1.0 \times 10^{-04}$ | 20.00 | $.2492 \times 10^{+01}$ | $.1973 \times 10^{-03}$  | $.7895 \times 10^{-04}$  | $-.1184 \times 10^{-03}$ | .40      | 524      | 26           | 9       |
| $1.0 \times 10^{-05}$ | 20.00 | $.2492 \times 10^{+01}$ | $.5331\times10^{-05}$    | $.3994 \times 10^{-05}$  | $-.1337 \times 10^{-05}$ | .75      | 807      | 40           | 14      |
| $1.0 \times 10^{-06}$ | 20.00 | $.2492 \times 10^{+01}$ | $.1790 \times 10^{-06}$  | $-.1816 \times 10^{-06}$ | $-.3606 \times 10^{-06}$ | $-1.01$  | 1252     | 63           | 20      |
| $1.0 \times 10^{-07}$ | 20.00 | $.2492 \times 10^{+01}$ | $.4910 \times 10^{-09}$  | $-.3630 \times 10^{-07}$ | $-.3679 \times 10^{-07}$ | $-73.94$ | 1841     | 95           | 25      |
| $1.0 \times 10^{-08}$ | 20.00 | $.2492 \times 10^{+01}$ | $-.6031 \times 10^{-09}$ | $-.3271 \times 10^{-08}$ | $-.2668 \times 10^{-08}$ | 5.42     | 2761     | 147          | 29      |
| $1.0 \times 10^{-09}$ | 20.00 | $.2492 \times 10^{+01}$ | $-.8577 \times 10^{-11}$ | $-.1002 \times 10^{-09}$ | $-.9165 \times 10^{-10}$ | 11.69    | 4147     | 228          | 30      |
| $1.0 \times 10^{-10}$ | 20.00 | $.2492 \times 10^{+01}$ | $-.1735 \times 10^{-12}$ | $-.4248 \times 10^{-11}$ | $-.4075 \times 10^{-11}$ | 24.48    | 6376     | 357          | 34      |
| $1.0 \times 10^{-11}$ | 20.00 | $.2492 \times 10^{+01}$ | $-.9853 \times 10^{-13}$ | $-.3353 \times 10^{-12}$ | $-.2368 \times 10^{-12}$ | 3.40     | 9783     | 559          | 31      |

Problem 4

|                       | I LONIVIII I |                         |                          |                          |                                    |       |          |              |                |
|-----------------------|--------------|-------------------------|--------------------------|--------------------------|------------------------------------|-------|----------|--------------|----------------|
| Tolerance             | End          | Numerical               | Global                   | Estimated                | Difference                         | Ratio | No. of   | No. of       | No. of         |
|                       | Point        | Solution                | Error                    | Error                    |                                    |       | F. Eval. | <b>Steps</b> | Reject.        |
| $1.0 \times 10^{-03}$ | 20.00        | $.1773 \times 10^{+02}$ | $-.3086 \times 10^{-02}$ | $-.2216 \times 10^{-02}$ | $.8697 \times 10^{-\overline{03}}$ | .72   | 95       | $5^{\circ}$  |                |
| $1.0 \times 10^{-04}$ | 20.00        | $.1773 \times 10^{+02}$ | $-.6208 \times 10^{-03}$ | $-.4403 \times 10^{-03}$ | $.1805 \times 10^{-03}$            | .71   | 121      | 6            | $\overline{2}$ |
| $1.0 \times 10^{-05}$ | 20.00        | $.1773 \times 10^{+02}$ | $.3888 \times 10^{-05}$  | $.6482 \times 10^{-05}$  | $.2595 \times 10^{-05}$            | 1.67  | 138      |              | $\overline{2}$ |
| $1.0 \times 10^{-06}$ | 20.00        | $.1773 \times 10^{+02}$ | $-.1820 \times 10^{-06}$ | $-.6151 \times 10^{-07}$ | $.1205 \times 10^{-06}$            | .34   | 215      | 11           | 3              |
| $1.0 \times 10^{-07}$ | 20.00        | $.1773 \times 10^{+02}$ | $-.1576 \times 10^{-07}$ | $-.1058 \times 10^{-07}$ | $.5184 \times 10^{-08}$            | .67   | 335      | 17           | 5              |
| $1.0 \times 10^{-08}$ | 20.00        | $.1773 \times 10^{+02}$ | $-.1688 \times 10^{-08}$ | $-.1410 \times 10^{-08}$ | $.2779 \times 10^{-09}$            | .84   | 453      | 25           | 3              |
| $1.0 \times 10^{-09}$ | 20.00        | $.1773 \times 10^{+02}$ | $-.1260 \times 10^{-09}$ | $-.1143 \times 10^{-09}$ | $.1166 \times 10^{-10}$            | .91   | 709      | 39           | 5              |
| $1.0 \times 10^{-10}$ | 20.00        | $.1773 \times 10^{+02}$ | $-.1234 \times 10^{-10}$ | $-.1180 \times 10^{-10}$ | $.5408 \times 10^{-12}$            | .96   | 1057     | 60           | $\overline{4}$ |
| $1.0 \times 10^{-11}$ | 20.00        | $.1773\times10^{+02}$   | $-.1329 \times 10^{-11}$ | $-.1289 \times 10^{-11}$ | $.4038 \times 10^{-13}$            | .97   | 1644     | 94           | 5              |

Problem 5

| Tolerance             | End   | Numerical                | Global                     | Estimated                  | Difference              | Ratio | No. of   | No. of | No. of  |
|-----------------------|-------|--------------------------|----------------------------|----------------------------|-------------------------|-------|----------|--------|---------|
|                       | Point | Solution                 | Error                      | Error                      |                         |       | F. Eval. | Steps  | Reject. |
| $1.0 \times 10^{-03}$ | 20.00 | $-.9930 \times 10^{+04}$ | $-.9931 \times 10^{+04}$   | $-.1997 \times 10^{+04}$   | $.7934 \times 10^{+04}$ | .20   | 283      | 15     | 3       |
| $1.0 \times 10^{-04}$ | 20.00 | $.8209 \times 10^{+03}$  | $.8200 \times 10^{+03}$    | $.1647 \times 10^{+04}$    | $.8271 \times 10^{+03}$ | 2.01  | 437      | 23     | 5       |
| $1.0 \times 10^{-05}$ | 20.00 | $.5603 \times 10^{+02}$  | $.5512 \times 10^{+02}$    | $.8225 \times 10^{+02}$    | $.2714 \times 10^{+02}$ | 1.49  | 669      | 34     | 10      |
| $1.0 \times 10^{-06}$ | 20.00 | $.2050 \times 10^{+02}$  | $.1959 \times 10^{+02}$    | $.2265 \times 10^{+02}$    | $.3062 \times 10^{+01}$ | 1.16  | 949      | 51     | 9       |
| $1.0 \times 10^{-07}$ | 20.00 | $.2882 \times 10^{+01}$  | $.1969 \times 10^{+01}$    | $.2143 \times 10^{+01}$    | $.1739 \times 10^{+00}$ | 1.09  | 1400     | 77     | 10      |
| $1.0 \times 10^{-08}$ | 20.00 | $.1044 \times 10^{+01}$  | $.1311 \times 10^{+00}$    | $.1376 \times 10^{+00}$    | $.6419 \times 10^{-02}$ | 1.05  | 2062     | 117    | 8       |
| $1.0 \times 10^{-09}$ | 20.00 | $.9282 \times 10^{+00}$  | $.1527 \times 10^{-01}$    | $.1581 \times 10^{-01}$    | $.5365 \times 10^{-03}$ | 1.04  | 3203     | 182    | 12      |
| $1.0 \times 10^{-10}$ | 20.00 | $.9139 \times 10^{+00}$  | $.9705 \times 10^{-03}$    | $.9907 \times 10^{-03}$    | $.2021 \times 10^{-04}$ | 1.02  | 4937     | 284    | 12      |
| $1.0 \times 10^{-11}$ | 20.00 | $.9130 \times 10^{+00}$  | .7013 $\times$ 10 $^{-04}$ | .7107 $\times$ 10 $^{-04}$ | $.9409 \times 10^{-06}$ | 1.01  | 7691     | 446    | 12      |

 $\frac{\text{Problem 6}}{\text{End}}$  Numerical Tolerance End Numerical Global Estimated Difference Ratio No. of No. of No. of No. of Point Solution Error Error Error Error F. Eval. Steps Reject.  $\begin{array}{|c|c|c|c|c|c|c|c|c|c|c|} \hline 1.0\times10^{-03} & 10.00 & 3134\times10^{+02} & 2027\times10^{-03} & 1736\times10^{-03} & -2907\times10^{-04} & 86 \\ \hline & 2295\times10^{+00} & -.1805\times10^{-04} & 4763\times10^{-04} & 6568\times10^{-04} & -2.64 \\ \hline \end{array}$  $-1805 \times 10^{-04}$   $.4763 \times 10^{-04}$   $.6568 \times 10^{-04}$   $-2.64$   $52$   $3$  0  $1.0 \times 10^{-04}$  10.00  $3.334 \times 10^{+02}$  .1583  $\times 10^{-04}$  .2170  $\times 10^{-04}$  .5869  $\times 10^{-05}$  1.37<br> $-295 \times 10^{+00}$   $-4714 \times 10^{-05}$   $-2401 \times 10^{-05}$  .2313  $\times 10^{-05}$  .51 .2295 × 10<sup>+00</sup>  $\begin{array}{|l|c|c|c|c|c|c|c|c|c|c|} \hline . & .2295 \times 10^{+00} & -.4714 \times 10^{-05} & -.2401 \times 10^{-05} & .2313 \times 10^{-05} & .51 & .69 & 4 & 0 \\ .3134 \times 10^{+02} & -.1919 \times 10^{-05} & -.1693 \times 10^{-05} & .2265 \times 10^{-06} & .88 & .8 \end{array}$  $1.0 \times 10^{-05}$  10.00  $3134 \times 10^{+02}$   $-1919 \times 10^{-05}$   $-1693 \times 10^{-05}$   $2265 \times 10^{-06}$  .88<br>  $.5795 \times 10^{-06}$  .1256  $\times 10^{-06}$  1.28 .2295 × 10+00 .4539 × 10−<sup>06</sup> .5795 × 10−<sup>06</sup> .1256 × 10−<sup>06</sup> 1.28 69 4 0  $1.0 \times 10^{-06}$  10.00 .3134 ×  $10^{+02}$   $-.1048 \times 10^{-06}$   $-.8398 \times 10^{-07}$  .2086 ×  $10^{-07}$  .80<br>.80<br>.3050 ×  $10^{-07}$  .3050 ×  $10^{-07}$  .3050 ×  $10^{-07}$  .3050 ×  $10^{-08}$  .3205 ×  $10^{-08}$  .1.12  $.3050 \times 10^{-07}$  .3205 × 10<sup>-08</sup> 1.12 .3205 1.12 .3050 × 10<sup>-08</sup>  $1.0 \times 10^{-07}$  10.00  $3134 \times 10^{+02}$   $-1785 \times 10^{-08}$   $-4515 \times 10^{-09}$   $1333 \times 10^{-08}$   $.1333 \times 10^{-08}$  .25<br> $.1633 \times 10^{-09}$  .2295  $\times 10^{+00}$  .7713  $\times 10^{-09}$  .9346  $\times 10^{-09}$  .1633  $\times 10^{-09}$  1.21  $.2295 \times 10^{+00}$ <br>  $.3134 \times 10^{+02}$  .7713 × 10<sup>-09</sup> .9346 × 10<sup>-09</sup> .1633 × 10<sup>-09</sup> 1.21 129 7<br>
.6835 × 10<sup>-10</sup> .7292 × 10<sup>-10</sup> -14.95  $\begin{array}{|c|c|c|c|c|c|c|c|c|} \hline 1.0 \times 10^{-08} & 10.00 & 3134 \times 10^{+02} & -.4571 \times 10^{-11} & .6835 \times 10^{-10} & .7292 \times 10^{-10} & -14.95 \\ \hline .2295 \times 10^{+00} & .4110 \times 10^{-10} & .4807 \times 10^{-10} & .6971 \times 10^{-11} & 1.17 \\ \hline \end{array}$ .2295 × 10+00 .4110 × 10−<sup>10</sup> .4807 × 10−<sup>10</sup> .6971 × 10−<sup>11</sup> 1.17 180 10 1 1.0 × 10−<sup>09</sup> 10.00 .3134 × 10+02 .1417 × 10−<sup>10</sup> .1876 × 10−<sup>10</sup> .4591 × 10−<sup>11</sup> 1.32  $.1151 \times 10^{-11}$  .1489 × 10<sup>-11</sup> .3373 × 10<sup>-12</sup> 1.29 265 15 1  $1.0 \times 10^{-10}$   $10.00$   $.3134 \times 10^{+02}$   $.1611 \times 10^{-11}$   $.1837 \times 10^{-11}$   $.5811 \times 10^{-13}$   $.5811 \times 10^{-13}$   $.2671 \times 10^{-13}$   $.146 \times 10^{-13}$  $.2295 \times 10^{+00} \left[ \begin{array}{c} .3140 \times 10^{-13} \\ .1925 \times 10^{-12} \end{array} \right] \quad .5811 \times 10^{-13} \left[ \begin{array}{c} .2671 \times 10^{-13} \\ .1296 \times 10^{-13} \end{array} \right] \quad \begin{array}{c} 1.85 \\ 1.07 \end{array} \right] \qquad 384 \left[ \begin{array}{c} 22 \\ 1 \end{array} \right] \qquad 1$  $1.0 \times 10^{-11}$  10.00  $3134 \times 10^{+02}$  .1925  $\times 10^{-12}$  .2055  $\times 10^{-12}$  .1296  $\times 10^{-13}$  .107<br>.2295  $\times 10^{+00}$  .2278  $\times 10^{-14}$  .1186  $\times 10^{-14}$  .2092  $\times 10^{-14}$  .36  $-0.3278 \times 10^{-14}$   $-0.1186 \times 10^{-14}$  .2092  $\times 10^{-14}$  .36  $351$  33 1

Problem 7

|                       | 10010111 |                                      |                                   |                                   |                           |       |          |                |                  |
|-----------------------|----------|--------------------------------------|-----------------------------------|-----------------------------------|---------------------------|-------|----------|----------------|------------------|
| Tolerance             | End      | Numerical                            | Global                            | Estimated                         | Difference                | Ratio | No. of   | No. of         | No. of           |
|                       | Point    | Solution                             | Error                             | Error                             |                           |       | F. Eval. | Steps          | Reject.          |
| $1.0 \times 10^{-03}$ | 10.00    | .2385 $\times$ $\overline{10^{+01}}$ | $-.1373\times\overline{10^{-03}}$ | $-.1224\times\overline{10^{-03}}$ | .1489 $\times$ $10^{-04}$ | .89   |          |                |                  |
|                       |          | .5333 $\times$ $10^{+00}$            | $.1195 \times 10^{-04}$           | $.1806\times10^{-04}$             | $.6109 \times 10^{-05}$   | 1.51  | 52       | 3              | $\overline{0}$   |
| $1.0\times10^{-04}$   | 10.00    | .2385 $\times$ $10^{+01}$            | $-.1769 \times 10^{-04}$          | $-.1422\times10^{-04}$            | .3476 $\times$ $10^{-05}$ | .80   |          |                |                  |
|                       |          | .5333 $\times$ $10^{+00}$            | .2031 $\times$ $10^{-05}$         | .2721 $\times$ $10^{-05}$         | $.6897\times10^{-06}$     | 1.34  | 69       | $\overline{4}$ | $\overline{0}$   |
| $1.0\times10^{-05}$   | 10.00    | .2385 $\times$ $10^{+01}$            | $-.9310\times10^{-06}$            | $-.8455\times10^{-06}$            | $.8548\times10^{-07}$     | .91   |          |                |                  |
|                       |          | .5333 $\times$ $10^{+00}$            | $.1127\times10^{-06}$             | $.1344\times10^{-06}$             | $.2179 \times 10^{-07}$   | 1.19  | 78       | $\overline{4}$ | $\mathbf{1}$     |
| $1.0\times10^{-06}$   | 10.00    | .2385 $\times$ $10^{+01}$            | $-.6816\times10^{-07}$            | $-.6479\times10^{-07}$            | .3365 $\times$ $10^{-08}$ | .95   |          |                |                  |
|                       |          | $.5333\times10^{+00}$                | $.8437\times10^{-08}$             | $.9503\times10^{-08}$             | $.1066 \times 10^{-08}$   | 1.13  | 86       | 5              | $\overline{0}$   |
| $1.0\times10^{-07}$   | 10.00    | .2385 $\times$ $10^{+01}$            | $-.400 \times 10^{-08}$           | $-.3887\times10^{-08}$            | $.1129\times10^{-09}$     | .97   |          |                |                  |
|                       |          | .5333 $\times$ $10^{+00}$            | $.5100\times10^{-09}$             | $.5495 \times 10^{-09}$           | .3952 $\times$ $10^{-10}$ | 1.08  | 120      | $\overline{7}$ | $\overline{0}$   |
| $1.0\times10^{-08}$   | 10.00    | .2385 $\times$ $10^{+01}$            | $-.2469 \times 10^{-09}$          | $-.2429 \times 10^{-09}$          | $.4004 \times 10^{-11}$   | .98   |          |                |                  |
|                       |          | .5333 $\times$ $10^{+00}$            | $.3179\times10^{-10}$             | $.3331\times10^{-10}$             | $.1515 \times 10^{-11}$   | 1.05  | 171      | 10             | $\overline{0}$   |
| $1.0\times10^{-09}$   | 10.00    | .2385 $\times$ $10^{+01}$            | $-.1821 \times 10^{-10}$          | $-.1809\times10^{-10}$            | $.1220 \times 10^{-12}$   | .99   |          |                |                  |
|                       |          | .5333 $\times$ $10^{+00}$            | $.2227 \times 10^{-11}$           | $.2296 \times 10^{-11}$           | $.6903 \times 10^{-13}$   | 1.03  | 273      | 16             | $\overline{0}$   |
| $1.0\times10^{-10}$   | 10.00    | .2385 $\times$ $10^{+01}$            | $-.1053\times10^{-11}$            | $-.1048\times10^{-11}$            | $.5152\times10^{-14}$     | 1.00  |          |                |                  |
|                       |          | $.5333\times10^{+00}$                | $.1334\times10^{-12}$             | $.1359\times10^{-12}$             | $.2566 \times 10^{-14}$   | 1.02  | 409      | 24             | $\overline{0}$   |
| $1.0\times10^{-11}$   | 10.00    | .2385 $\times$ $10^{+01}$            | $-.6521\times10^{-13}$            | $-.6501\times10^{-13}$            | .2032 $\times$ $10^{-15}$ | 1.00  |          |                |                  |
|                       |          | .5333 $\times$ $10^{+00}$            | $.8335 \times 10^{-14}$           | $.8435 \times 10^{-14}$           | $.1006 \times 10^{-15}$   | 1.01  | 630      | 37             | $\boldsymbol{0}$ |

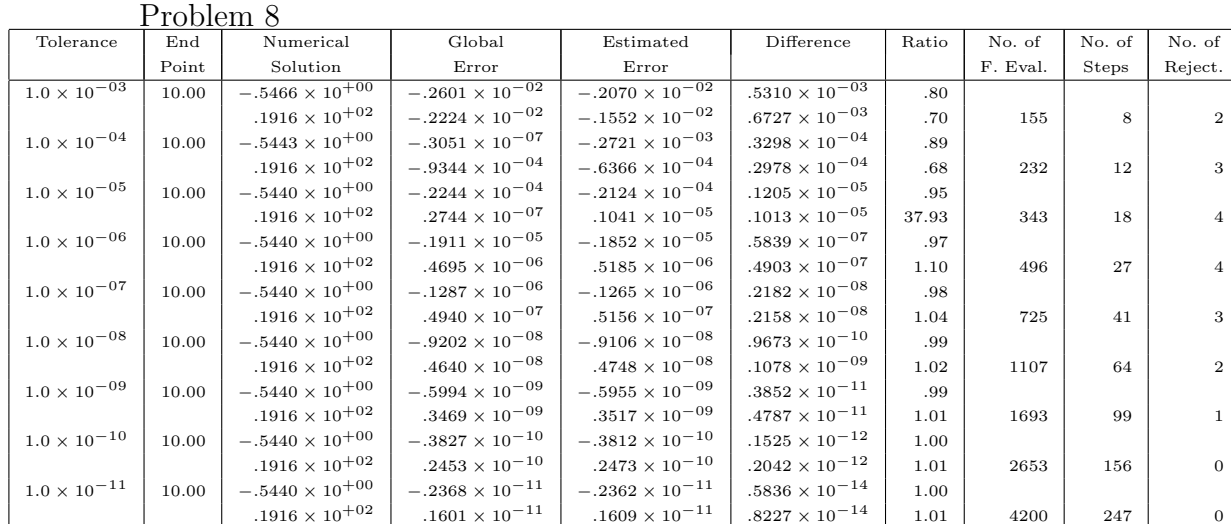

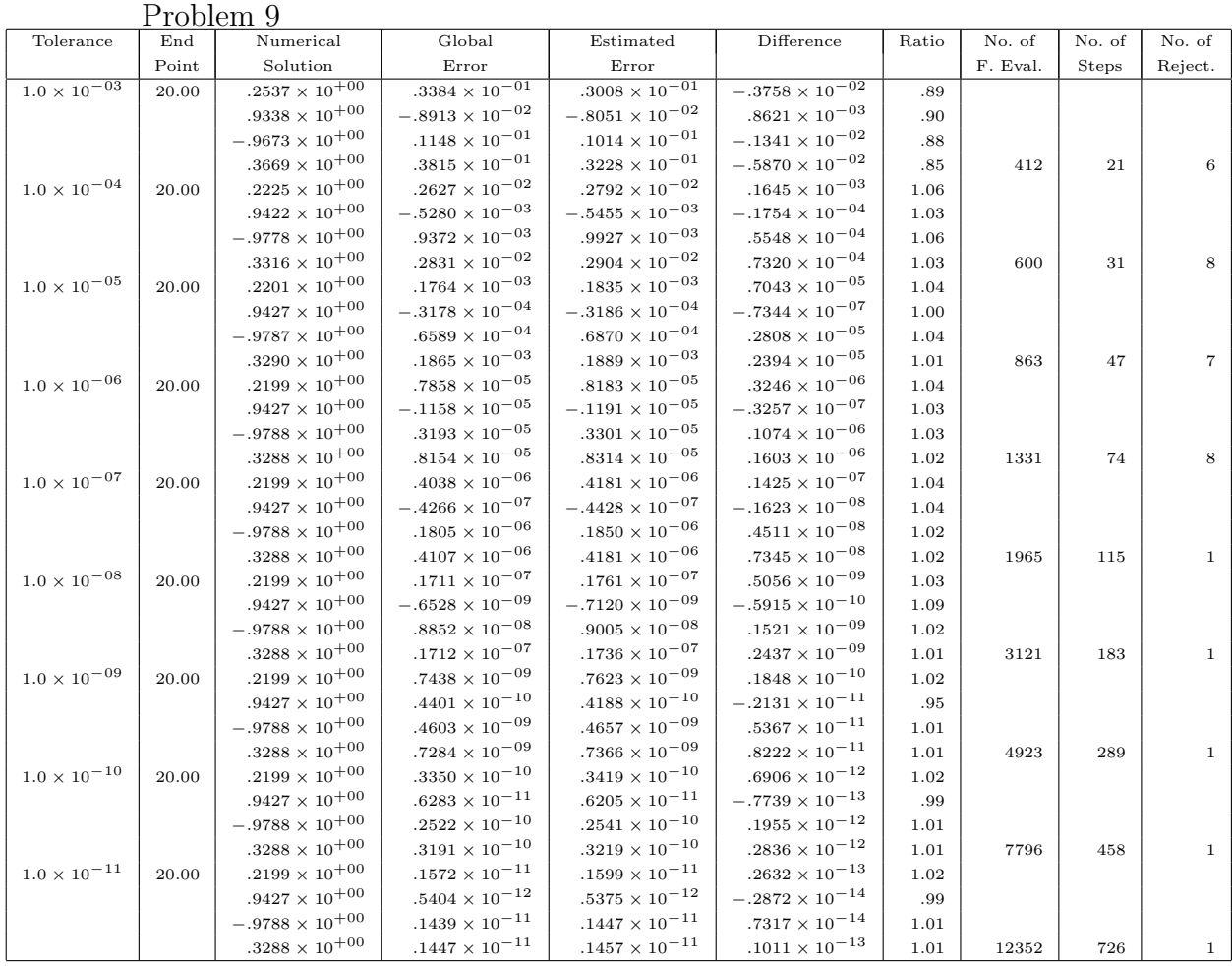

In deriving these results we have used an order 5 global error estimator with a block  $6(4)$  formula. This block formula is  $5(4)$  at the first step and  $6(4)$ at the second step of the block. However the global error estimator that we have derived is appropriate for a 5(4) formula. In view of this we would expect the global error to sometimes be overestimated since the global error with a  $6(4)$  formula will often be less than with a  $5(4)$  formula. The numerical results that we have presented bear out theses expectations. It would be of interest to see how our global error estimator behaves on a block 5(4) formula which is 5(4) on both steps and this we do in the next section.

# 6.4 Results for Order 5 with 9 Stages

In this section we will derive a new block  $5(4)$  pair. We will use the same approach as we did in Chapter 3 with the only difference that we will use the free coefficients to make the formula at the second step in the block 5(4) rather than  $6(4)$ . The parameters were chosen in the following way:

- 1) set  $b_2 = 0$  and  $c_9 = 1$ ;
- 2) choose  $c_8$ ,  $\hat{b}_6$ ,  $\hat{b}_8$ ,  $\hat{b}_9$  arbitrarily;

3) solve the order conditions of the form  $\sum_{n=1}^9$  $i=1$  $\hat{b}_i c_i^j =$ 1  $j+1$  $j = 0, 1, 2, 3, 4$ for  $\hat{b}_1, \, \hat{b}_3, \, \hat{b}_4, \, \hat{b}_5, \, \hat{b}_7;$ 

;

4) choose  $a_{85}$ ,  $a_{86}$ ,  $a_{87}$  arbitrarily; 5)  $a_{84}$  is given by  $\sum_{ }^{9}$  $i=1$  $\hat{b}_i(1-c_i)a_{ij}a_{jk}c_k = \frac{1}{10}$ 120

6) 
$$
a_{83}
$$
 is given by 
$$
\sum_{i=1}^{9} \hat{b}_i (1 - c_i) a_{ij} c_j^2 = \frac{1}{60};
$$

7) 
$$
a_{82}
$$
 is given by  $\sum_{j=2}^{i-1} a_{ij}c_j = \frac{1}{2}c_i^2$  with  $i = 8$ ;

8)  $a_{81}$  is given by the row-sum condition  $c_8 =$  $\overline{7}$  $i=1$  $a_{8i}$ ;

9) 
$$
a_{9j}
$$
 are obtained from  $\sum_{i=1}^{9} \hat{b}_i a_{ij} = \hat{b}_j (1 - c_j)$ , for  $j = 2, 3, ..., 8$ ;

10)  $a_{91}$  is given by the row-sum condition  $c_9 =$  $i=1$  $a_{9i}$ .

The  $\bar{b}$  of the embedded formula were obtained by:

- 11) setting  $\bar{b}_2 = 0$ ;
- 12) choosing  $\bar{b}_6$ ,  $\bar{b}_7$ ,  $\bar{b}_8$ ,  $\bar{b}_9$  arbitrarily;
- 13) solving the order conditions of the form  $\sum_{n=1}^9$  $i=1$  $\bar{b}_i c_i^j =$ 1  $j+1$  $j = 0, 1, 2, 3$ for  $\bar{b}_1, \bar{b}_3, \bar{b}_4, \bar{b}_5$ .

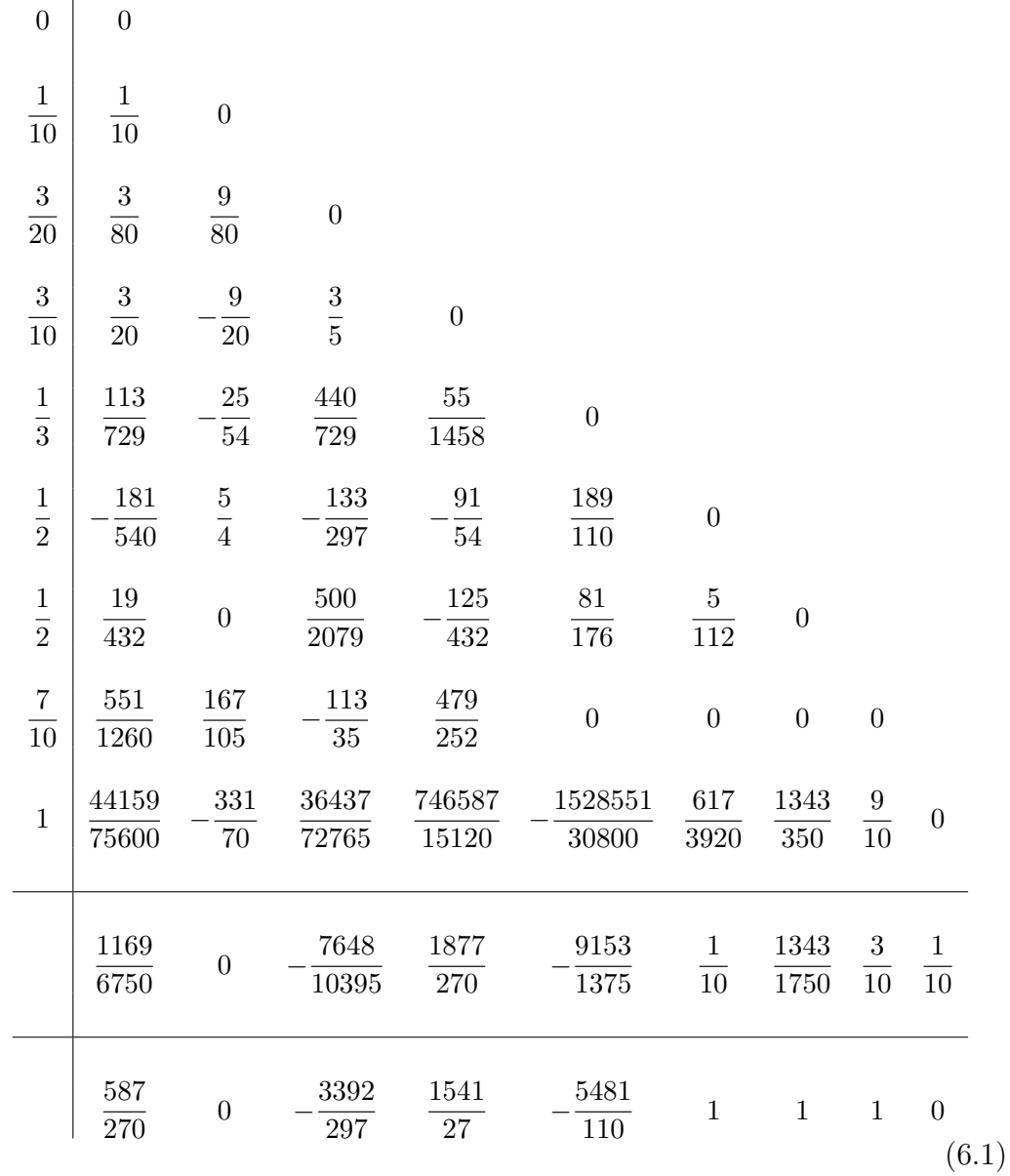

The formula found is:

For the global error estimator we have used (5.45) obtained in Chapter 5. The results are given in the following 9 tables for each of the test problems described earlier in this chapter.

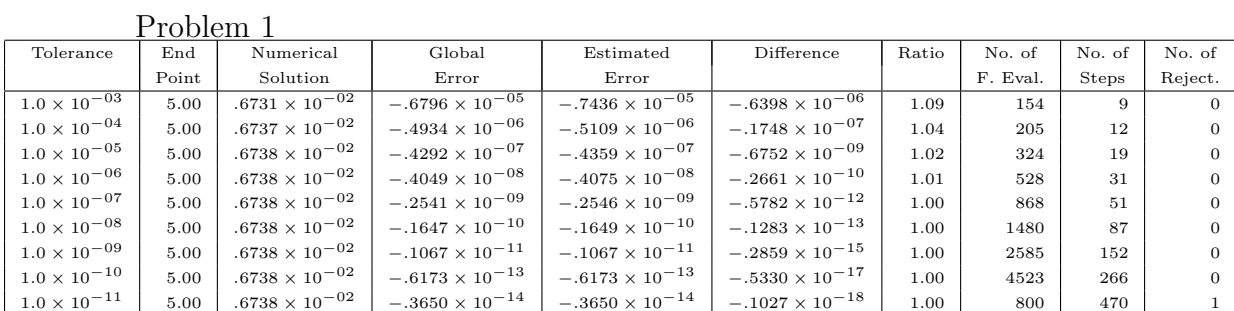

Problem 2

|                       | $11001$ CIII $\Delta$ |                                  |                          |                          |                          |       |          |              |                |
|-----------------------|-----------------------|----------------------------------|--------------------------|--------------------------|--------------------------|-------|----------|--------------|----------------|
| Tolerance             | End                   | Numerical                        | Global                   | Estimated                | Difference               | Ratio | No. of   | No. of       | No. of         |
|                       | Point                 | Solution                         | Error                    | Error                    |                          |       | F. Eval. | <b>Steps</b> | Reject.        |
| $1.0 \times 10^{-03}$ | 10.00                 | $.3015 \times 10^{+00}$          | $-.2217 \times 10^{-05}$ | $-.2252 \times 10^{-05}$ | $-.3538 \times 10^{-07}$ | 1.02  | 154      | 9            | $\Omega$       |
| $1.0 \times 10^{-04}$ | 10.00                 | .3015 $\times$ 10 <sup>+00</sup> | $-.3815 \times 10^{-06}$ | $-.3848 \times 10^{-06}$ | $-.3333 \times 10^{-08}$ | 1.01  | 222      | 13           | $\overline{0}$ |
| $1.0 \times 10^{-05}$ | 10.00                 | $.3015 \times 10^{+00}$          | $-.4319 \times 10^{-07}$ | $-.4337 \times 10^{-07}$ | $-.1727 \times 10^{-09}$ | 1.00  | 307      | 18           | $\overline{0}$ |
| $1.0 \times 10^{-06}$ | 10.00                 | .3015 $\times$ 10 <sup>+00</sup> | $-.4767 \times 10^{-08}$ | $-.4775 \times 10^{-08}$ | $-.8321 \times 10^{-11}$ | 1.00  | 477      | 28           | $\Omega$       |
| $1.0 \times 10^{-07}$ | 10.00                 | .3015 $\times$ 10 <sup>+00</sup> | $-.4022 \times 10^{-09}$ | $-.4025 \times 10^{-09}$ | $-.2733 \times 10^{-12}$ | 1.00  | 749      | 44           | $\overline{0}$ |
| $1.0 \times 10^{-08}$ | 10.00                 | $.3015 \times 10^{+00}$          | $-.3039 \times 10^{-10}$ | $-.3039 \times 10^{-10}$ | $-.7475 \times 10^{-14}$ | 1.00  | 1225     | 72           | $\overline{0}$ |
| $1.0 \times 10^{-09}$ | 10.00                 | $.3015 \times 10^{+00}$          | $-.2082 \times 10^{-11}$ | $-.2082 \times 10^{-11}$ | $-.1784 \times 10^{-15}$ | 1.00  | 2092     | 123          | $\Omega$       |
| $1.0 \times 10^{-10}$ | 10.00                 | .3015 $\times$ 10 <sup>+00</sup> | $-.1304 \times 10^{-12}$ | $-.1304 \times 10^{-12}$ | $-.3729 \times 10^{-17}$ | 1.00  | 3605     | 212          | $\overline{0}$ |
| $1.0 \times 10^{-11}$ | 10.00                 | .3015 $\times$ 10 <sup>+00</sup> | $-.7844 \times 10^{-14}$ | $-.7844 \times 10^{-14}$ | $-.7318 \times 10^{-19}$ | 1.00  | 6317     | 371          | $\mathbf{1}$   |

Problem 3

| Tolerance             | End   | Numerical               | Global                     | Estimated                | Difference               | Ratio | No. of   | No. of | No. of  |
|-----------------------|-------|-------------------------|----------------------------|--------------------------|--------------------------|-------|----------|--------|---------|
|                       | Point | Solution                | Error                      | Error                    |                          |       | F. Eval. | Steps  | Reject. |
| $1.0 \times 10^{-03}$ | 20.00 | $.2490 \times 10^{+01}$ | $-.1353 \times 10^{-02}$   | $-.1209 \times 10^{-02}$ | $.1441 \times 10^{-03}$  | .89   | 645      | 31     | 13      |
| $1.0 \times 10^{-04}$ | 20.00 | $.2491 \times 10^{+01}$ | $-.1861 \times 10^{-03}$   | $-.1882 \times 10^{-03}$ | $-.2081 \times 10^{-05}$ | 1.01  | 960      | 49     | 14      |
| $1.0 \times 10^{-05}$ | 20.00 | $.2492 \times 10^{+01}$ | $-.1512 \times 10^{-04}$   | $-.1527 \times 10^{-04}$ | $-.1491 \times 10^{-06}$ | 1.01  | 1507     | 78     | 20      |
| $1.0 \times 10^{-06}$ | 20.00 | $.2492 \times 10^{+01}$ | $-.3886 \times 10^{-06}$   | $-.3971 \times 10^{-06}$ | $-.8489 \times 10^{-08}$ | 1.02  | 2394     | 127    | 26      |
| $1.0 \times 10^{-07}$ | 20.00 | $.2492 \times 10^{+01}$ | .2867 $\times$ 10 $^{-07}$ | $.2822 \times 10^{-07}$  | $-.4510 \times 10^{-09}$ | .98   | 3909     | 214    | 30      |
| $1.0 \times 10^{-08}$ | 20.00 | $.2492 \times 10^{+01}$ | $.3811\times10^{-08}$      | $.3772 \times 10^{-08}$  | $-.3823 \times 10^{-10}$ | .99   | 6624     | 370    | 37      |
| $1.0 \times 10^{-09}$ | 20.00 | $.2492 \times 10^{+01}$ | $.5696 \times 10^{-09}$    | $.5682 \times 10^{-09}$  | $-.1416 \times 10^{-11}$ | 1.00  | 11411    | 650    | 40      |
| $1.0 \times 10^{-10}$ | 20.00 | $.2492 \times 10^{+01}$ | $.1976 \times 10^{-09}$    | $.1975 \times 10^{-09}$  | $-.1067 \times 10^{-12}$ | 1.00  | 19911    | 1150   | 40      |
| $1.0 \times 10^{-11}$ | 20.00 | $.2492 \times 10^{+01}$ | $.4287 \times 10^{-10}$    | $.4286 \times 10^{-10}$  | $-.1187 \times 10^{-13}$ | 1.00  | 34909    | 2037   | 31      |

Problem 4

|                       | I TONIAII I |                         |                                     |                                     |                          |       |          |              |                |
|-----------------------|-------------|-------------------------|-------------------------------------|-------------------------------------|--------------------------|-------|----------|--------------|----------------|
| Tolerance             | End         | Numerical               | Global                              | Estimated                           | Difference               | Ratio | No. of   | No. of       | No. of         |
|                       | Point       | Solution                | Error                               | Error                               |                          |       | F. Eval. | <b>Steps</b> | Reject.        |
| $1.0 \times 10^{-03}$ | 20.00       | $.1773 \times 10^{+02}$ | $-.5497 \times 10^{-\overline{03}}$ | $-.5742 \times 10^{-\overline{03}}$ | $-.2450 \times 10^{-04}$ | 1.04  | 146      | 8            |                |
| $1.0 \times 10^{-04}$ | 20.00       | $.1773 \times 10^{+02}$ | $-.1045 \times 10^{-03}$            | $-.1075 \times 10^{-03}$            | $-.2939 \times 10^{-05}$ | 1.03  | 214      | 12           |                |
| $1.0 \times 10^{-05}$ | 20.00       | $.1773 \times 10^{+02}$ | $-.1028 \times 10^{-04}$            | $-.1038 \times 10^{-04}$            | $-.1010 \times 10^{-06}$ | 1.01  | 299      | 17           |                |
| $1.0 \times 10^{-06}$ | 20.00       | $.1773 \times 10^{+02}$ | $-.1097 \times 10^{-05}$            | $-.1101 \times 10^{-05}$            | $-.3867 \times 10^{-08}$ | 1.00  | 487      | 27           | 3              |
| $1.0 \times 10^{-07}$ | 20.00       | $.1773 \times 10^{+02}$ | $-.1196 \times 10^{-06}$            | $-.1198 \times 10^{-06}$            | $-.1824 \times 10^{-09}$ | 1.00  | 784      | 45           | $\overline{2}$ |
| $1.0 \times 10^{-08}$ | 20.00       | $.1773 \times 10^{+02}$ | $-.5904 \times 10^{-08}$            | $-.5906 \times 10^{-08}$            | $-.1533 \times 10^{-11}$ | 1.00  | 1328     | 77           | 2              |
| $1.0 \times 10^{-09}$ | 20.00       | $.1773 \times 10^{+02}$ | $-.4568 \times 10^{-09}$            | $-.4568 \times 10^{-09}$            | $-.2835 \times 10^{-13}$ | 1.00  | 2306     | 134          | 3              |
| $1.0 \times 10^{-10}$ | 20.00       | $.1773 \times 10^{+02}$ | $-.4222 \times 10^{-10}$            | $-.4222 \times 10^{-10}$            | $-.5629 \times 10^{-15}$ | 1.00  | 4014     | 235          | $\overline{2}$ |
| $1.0 \times 10^{-11}$ | 20.00       | $.1773 \times 10^{+02}$ | $-.3495 \times 10^{-11}$            | $-.3495 \times 10^{-11}$            | $-.9514 \times 10^{-18}$ | 1.00  | 7066     | 414          | 3              |

Problem 5

| Tolerance               | End   | Numerical                           | Global                              | Estimated                           | Difference                          | Ratio | No. of   | No. of | No. of  |
|-------------------------|-------|-------------------------------------|-------------------------------------|-------------------------------------|-------------------------------------|-------|----------|--------|---------|
|                         | Point | Solution                            | Error                               | Error                               |                                     |       | F. Eval. | Steps  | Reject. |
| $1.0 \times 10^{-03}$   | 20.00 | $-.2543 \times \overline{10^{+05}}$ | $-.2543 \times \overline{10^{+05}}$ | $-.2711 \times \overline{10^{+05}}$ | $-.1672 \times \overline{10^{+04}}$ | 1.07  | 489      | 25     |         |
| $1.0 \times 10^{-04}$   | 20.00 | $-.2510 \times 10^{+04}$            | $-.2511 \times 10^{+04}$            | $-.2590 \times 10^{+04}$            | $-.7906 \times 10^{+02}$            | 1.03  | 975      | 52     | 10      |
| $1.0 \times 10^{-05}$   | 20.00 | $-.1977 \times 10^{+03}$            | $-.1986 \times 10^{+03}$            | $-.2012 \times 10^{+03}$            | $-.2672 \times 10^{+01}$            | 1.01  | 1637     | 92     | 8       |
| $1.0 \times 10^{-06}$ . | 20.00 | $-.1177 \times 10^{+02}$            | $-.1269 \times 10^{+02}$            | $-.1276 \times 10^{+02}$            | $-.7258 \times 10^{-01}$            | 1.01  | 2677     | 150    | 14      |
| $1.0 \times 10^{-07}$   | 20.00 | .2159 $\times$ 10 <sup>+00</sup>    | $-.6970 \times 10^{+00}$            | $-.6985 \times 10^{+00}$            | $-.1524 \times 10^{-02}$            | 1.00  | 4692     | 268    | 15      |
| $1.0 \times 10^{-08}$   | 20.00 | $.8798 \times 10^{+00}$             | $-.3315 \times 10^{-01}$            | $-.3318 \times 10^{-01}$            | $-.2408 \times 10^{-04}$            | 1.00  | 8091     | 469    | 13      |
| $1.0 \times 10^{-09}$   | 20.00 | $.9115\times10^{+00}$               | $-.1444 \times 10^{-02}$            | $-.1445 \times 10^{-02}$            | $-.3141 \times 10^{-06}$            | 1.00  | 14272    | 831    | 16      |
| $1.0 \times 10^{-10}$   | 20.00 | $.9129 \times 10^{+00}$             | $-.6495 \times 10^{-04}$            | $-.6496 \times 10^{-04}$            | $-.3916 \times 10^{-08}$            | 1.00  | 25184    | 1475   | 12      |
| $1.0 \times 10^{-11}$   | 20.00 | $.9129 \times 10^{+00}$             | $-.2692 \times 10^{-05}$            | $-.2692 \times 10^{-05}$            | $-.2933 \times 10^{-10}$            | 1.00  | 44667    | 2620   | 14      |
#### 6. Numerical Results

 $\frac{\text{Problem 6}}{\text{End }}$  Numerical Tolerance End Numerical Global Estimated Difference Ratio No. of No. of No. of No. of Point Solution Error Error Error Error Error F. Eval. Steps Reject.  $\begin{array}{|c|c|c|c|c|c|c|c|c|} \hline 1.0 \times & 10^{-03} & 10.00 & .3134 \times 10^{+02} & .5288 \times 10^{-04} & .5314 \times 10^{-04} & .2604 \times 10^{-06} & 1.00 & .2295 \times 10^{+00} & -.3542 \times 10^{-04} & -.3666 \times 10^{-04} & -.1244 \times 10^{-05} & 1.04 & .2604 \times 10^{-05} & .2604 \times 10^{-05} & .2604 \$  $-1244 \times 10^{-05}$   $1.04$   $78$   $4$   $1$  $1.0 \times 10^{-04}$  10.00  $3.334 \times 10^{+02}$  .3648  $\times 10^{-04}$  .3775  $\times 10^{-04}$  .1264  $\times 10^{-05}$  1.03  $.2295 \times 10^{+00}$  -  $.1048 \times 10^{-04}$  -  $.1092 \times 10^{-04}$  -  $.4434 \times 10^{-06}$   $.104$   $.400$   $.104$   $.400$   $.4$   $.400$   $.4$   $.40$   $.4$   $.40$   $.4$   $.40$   $.40$   $.40$   $.40$   $.40$   $.40$   $.40$   $.40$   $.40$   $.40$   $.40$   $.40$   $.40$   $1.0 \times 10^{-05}$  10.00 .3134 × 10<sup>+02</sup> .1077 × 10<sup>-05</sup> .1104 × 10<sup>-05</sup> .2685 × 10<sup>-07</sup> .1.02<br>2295 × 10<sup>+00</sup> .7585 × 10<sup>-06</sup> .7667 × 10<sup>-06</sup> .8191 × 10<sup>-08</sup> 1.01  $.2295 \times 10^{+00}$  −.7585 × 10<sup>-06</sup> −.7667 × 10<sup>-06</sup> −.8191 × 10<sup>-08</sup> 1.01 95 5 1<br>  $.3134 \times 10^{+02}$   $.2248 \times 10^{-06}$   $.2261 \times 10^{-06}$   $.1305 \times 10^{-08}$  1.01 1.01  $1.0 \times 10^{-06}$  10.00 .3134 × 10<sup>+02</sup> .2248 × 10<sup>-06</sup> .2261 × 10<sup>-06</sup> .1305 × 10<sup>-08</sup> 1.01<br>
.2295 × 10<sup>+00</sup> .8853 × 10<sup>-07</sup> .8908 × 10<sup>-07</sup> .5421 × 10<sup>-09</sup> 1.01  $-.8853 \times 10^{-07}$   $-.8908 \times 10^{-07}$   $-.5421 \times 10^{-09}$   $1.01$   $155$  8  $1.0 \times 10^{-07}$  10.00  $3134 \times 10^{+02}$  .3895  $\times 10^{-08}$  .3897  $\times 10^{-08}$  .1968  $\times 10^{-11}$  1.00<br> $2295 \times 10^{+00}$   $-.7166 \times 10^{-08}$   $-.7178 \times 10^{-08}$   $-.1254 \times 10^{-10}$  1.00  $.2295 \times 10^{+00}$  –.7166 × 10<sup>-08</sup> –.7178 × 10<sup>-08</sup> –.1254 × 10<sup>-10</sup> 1.00 223 12<sup>-12</sup> 1.00 <sup>223</sup> 12  $1.0 \times 10^{-08}$ <br>10.00 .3134 × 10<sup>+02</sup> -.1122 × 10<sup>-08</sup> -.1122 × 10<sup>-08</sup> -.7365 × 10<sup>-12</sup> 1.00<br>10.00 -.4792 × 10<sup>-09</sup> -.4794 × 10<sup>-09</sup> -.1942 × 10<sup>-12</sup> 1.00 .2295 × 10+00 −.4792 × 10−<sup>09</sup> −.4794 × 10−<sup>09</sup> −.1942 × 10−<sup>12</sup> 1.00 376 21 2  $1.0 \times 10^{-09}$  10.00  $3134 \times 10^{+02}$   $-.1877 \times 10^{-09}$   $-.1877 \times 10^{-09}$   $-.3415 \times 10^{-10}$   $-.3415 \times 10^{-10}$   $-.3093 \times 10^{-14}$  1.00  $-.3415 \times 10^{-10}$   $-.3415 \times 10^{-10}$   $-.3093 \times 10^{-14}$   $1.00$  631  $\Big|$  36  $\Big|$  36  $\begin{array}{|c|c|c|c|c|c|c|c|} \hline 1.0 & 10.00 & .3134 \times 10^{+02} & -.1952 \times 10^{-10} & -.1952 \times 10^{-10} & -.9820 \times 10^{-15} & 1.00 \\ .2295 \times 10^{+00} & -.2193 \times 10^{-11} & -.2193 \times 10^{-11} & -.2713 \times 10^{-16} & 1.00 \\ \hline \end{array}$  $.2295 \times 10^{+00}$  –  $.2193 \times 10^{-11}$  –  $.2193 \times 10^{-11}$  –  $.2713 \times 10^{-16}$  1.00 1098 64 1.3134 ×  $10^{+02}$  –  $.1676 \times 10^{-11}$  –  $.1676 \times 10^{-11}$  –  $.2962 \times 10^{-16}$  1.00  $\begin{array}{|c|c|c|c|c|c|c|c|c|} \hline 1.0 \times 10^{-11} & 10.00 & 3134 \times 10^{+02} & -.1676 \times 10^{-11} & -.1676 \times 10^{-11} & -.2962 \times 10^{-16} & 1.00 \\ \hline .2295 \times 10^{+00} & -.1370 \times 10^{-12} & -.1370 \times 10^{-12} & 9340 \times 10^{-19} & 1.00 \\ \hline \end{array}$  $-0.1370 \times 10^{-12}$   $-0.1370 \times 10^{-12}$   $0.9340 \times 10^{-19}$   $1.00$  1939 114

Problem 7

| Tolerance             | T TONINII<br>End | Numerical                            | Global                            | Estimated                         | Difference                       | Ratio | No. of   | No. of         | No. of         |
|-----------------------|------------------|--------------------------------------|-----------------------------------|-----------------------------------|----------------------------------|-------|----------|----------------|----------------|
|                       | Point            | Solution                             | Error                             | Error                             |                                  |       | F. Eval. | Steps          | Reject.        |
| $1.0\times10^{-03}$   | 10.00            | .2385 $\times$ $\overline{10^{+01}}$ | $-.1942\times\overline{10^{-04}}$ | $-.1912\times\overline{10^{-04}}$ | .2962 $\times$ $10^{-06}$        | .98   |          |                |                |
|                       |                  | .5333 $\times$ $10^{+00}$            | $.3334 \times 10^{-05}$           | .3366 $\times$ 10 <sup>-05</sup>  | $.3184 \times 10^{-07}$          | 1.01  | 69       | $\overline{4}$ | $\overline{0}$ |
| $1.0 \times 10^{-04}$ | 10.00            | .2385 $\times$ $10^{+01}$            | $-.2894 \times 10^{-05}$          | $-.2876 \times 10^{-05}$          | $.1733\times10^{-07}$            | .99   |          |                |                |
|                       |                  | .5333 $\times$ $10^{+00}$            | $.5081\times10^{-06}$             | $.5105 \times 10^{-06}$           | .2437 $\times$ 10 <sup>-08</sup> | 1.00  | 69       | $\overline{4}$ | $\overline{0}$ |
| $1.0\times10^{-05}$   | 10.00            | .2385 $\times$ $10^{+01}$            | $-.5111\times10^{-06}$            | $-.5103\times10^{-06}$            | .7397 $\times$ $10^{-09}$        | 1.00  |          |                |                |
|                       |                  | $.5333\times10^{+00}$                | .7741 $\times$ $10^{-07}$         | $.7760 \times 10^{-07}$           | $.1900 \times 10^{-09}$          | 1.00  | 103      | 6              | $\overline{0}$ |
| $1.0\times10^{-06}$   | 10.00            | .2385 $\times$ $10^{+01}$            | $-.5158\times10^{-07}$            | $-.5155\times10^{-07}$            | $.3486 \times 10^{-10}$          | 1.00  |          |                |                |
|                       |                  | $.5333\times10^{+00}$                | $.8554\times10^{-08}$             | $.8563\times10^{-08}$             | $.8582 \times 10^{-11}$          | 1.00  | 137      | 8              | $\overline{0}$ |
| $1.0\times10^{-07}$   | 10.00            | .2385 $\times$ $10^{+01}$            | $-.1250\times10^{-07}$            | $-.1250\times10^{-07}$            | $.2881 \times 10^{-11}$          | 1.00  |          |                |                |
|                       |                  | .5333 $\times$ $10^{+00}$            | $.1832\times10^{-08}$             | $.1834 \times 10^{-08}$           | $.1080 \times 10^{-11}$          | 1.00  | 188      | 11             | $\overline{0}$ |
| $1.0\times10^{-08}$   | 10.00            | .2385 $\times$ $10^{+01}$            | $-.4802 \times 10^{-08}$          | $-.4801 \times 10^{-08}$          | $.8477 \times 10^{-12}$          | 1.00  |          |                |                |
|                       |                  | .5333 $\times$ $10^{+00}$            | $.6964\times10^{-09}$             | $.6967\times10^{-09}$             | $.3264\times10^{-12}$            | 1.00  | 300      | 16             | 3              |
| $1.0\times10^{-09}$   | 10.00            | .2385 $\times$ $10^{+01}$            | $-.4700 \times 10^{-10}$          | $-.4697\times10^{-10}$            | $.2875 \times 10^{-13}$          | 1.00  |          |                |                |
|                       |                  | $.5333\times10^{+00}$                | .2240 $\times$ $10^{-10}$         | $.2240 \times 10^{-10}$           | $.2918 \times 10^{-14}$          | 1.00  | 555      | 31             | 3              |
| $1.0 \times 10^{-10}$ | 10.00            | .2385 $\times$ $10^{+01}$            | .2430 $\times$ $10^{-12}$         | .2437 $\times$ $10^{-12}$         | .7281 $\times$ 10 <sup>-15</sup> | 1.00  |          |                |                |
|                       |                  | $.5333\times10^{+00}$                | $.1151\times10^{-11}$             | $.1151\times10^{-11}$             | $.5099 \times 10^{-16}$          | 1.00  | 1014     | 58             | 3              |
| $1.0\times10^{-11}$   | 10.00            | .2385 $\times$ $10^{+01}$            | $.5864\times10^{-13}$             | $.5865 \times 10^{-13}$           | $.7529 \times 10^{-17}$          | 1.00  |          |                |                |
|                       |                  | .5333 $\times$ $10^{+00}$            | $.3462\times10^{-13}$             | $.3462\times10^{-13}$             | $.4120\times10^{-18}$            | 1.00  | 1864     | 108            | 3              |

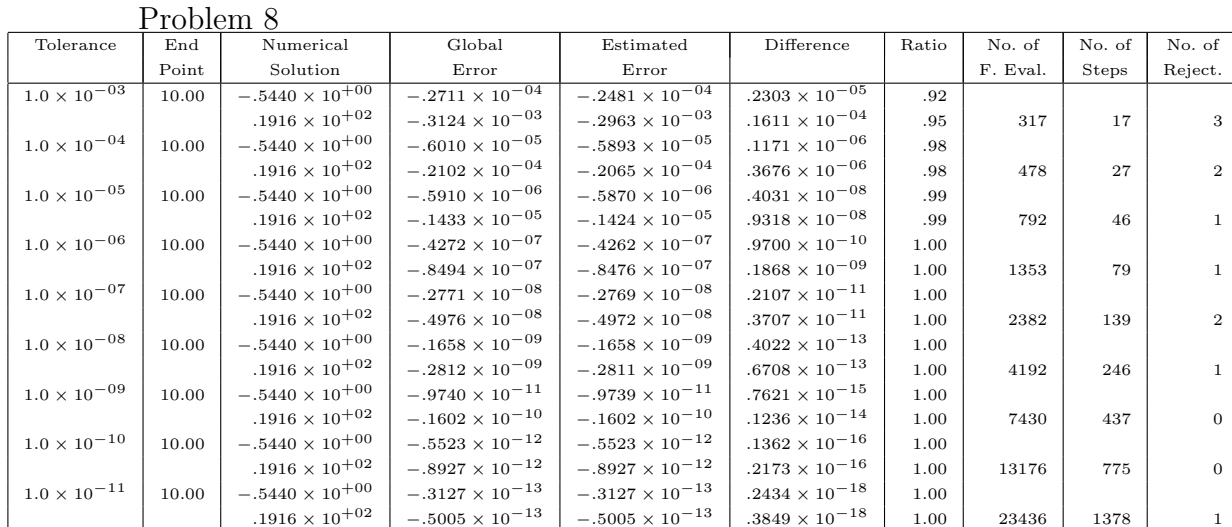

#### 6. Numerical Results

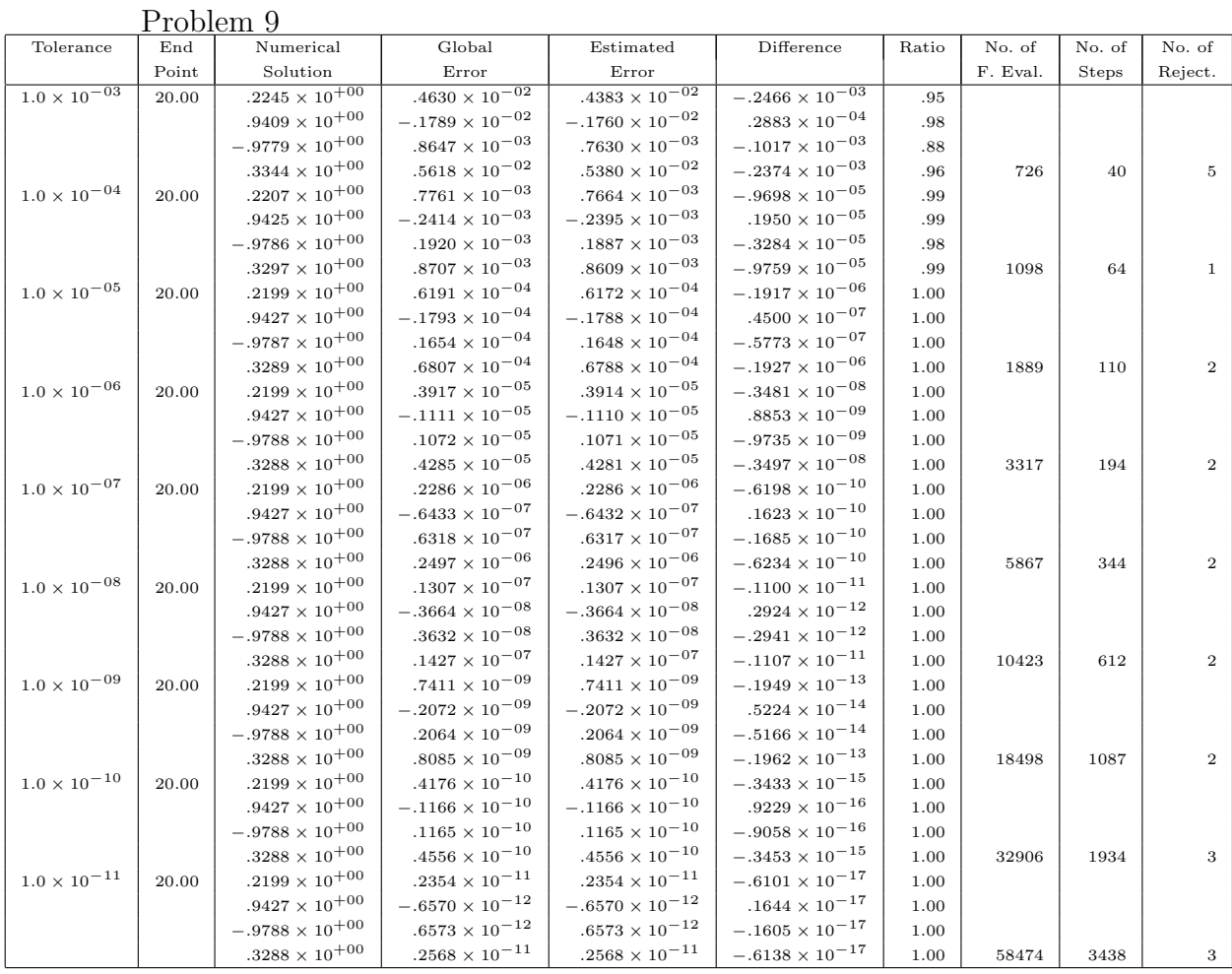

It can be seen that the results obtained with this global error estimator are excellent. Often the global error is correctly estimated to at least two decimal places. The underlying numerical results are also very efficient with there being very few rejected steps. We feel that this is an excellent method of global error estimation which should be an option in subroutine libraries.

# Chapter 7

# An Alternative Approach to Stability

## 7.1 Introduction

In this chapter we will study a different concept of stability that was first considered by Higham and Hall [Hall88], [Higham91], [Higham90], [Higham89]. This theory can be used to determine whether a Runge-Kutta algorithm will perform smoothly when stability rather than accuracy restricts the stepsize. In the case of stiff problems we use formulae with very large stability regions which means that the stepsize is normally not restricted by stability requirements. Indeed when dealing with stiff problems it is normal to use formulae with infinite regions of absolute stability and in this case stability concepts such as A- and L-stability are appropriate. In the case of mildly stiff problems we use explicit methods since these seem to be the most efficient and in this case the stepsize is often limited by stability. When the algorithm attempts to use a step that is outside the stability region of the method then the error estimator will normally indicate a failure and another step is attempted which is hopefully inside the stability region. We consider the case where we wish to solve an initial value problem using a pair of explicit Runge-Kutta formulae of orders  $p(p-1)$ . The solution obtained by the main order  $p$  method is given by:

$$
y_{n+1} = y_n + h \sum_{i=1}^{s} b_i k_i,
$$
 (7.1)

and the solution obtained by the embedded order  $p-1$  method is given by:

$$
\bar{y}_{n+1} = y_n + h \sum_{i=1}^{s} \bar{b}_i k_i.
$$
 (7.2)

The new stability concept which we will describe is again based on the scalar test equation (1.15). If we apply the main method of order  $p(7.1)$  to the scalar test equation  $y' = \lambda y$  we obtain  $y_{n+1} = R(z)y_n$ , where  $z = \lambda h$ . If we do the same with the embedded method we get  $\bar{y}_{n+1} = \bar{R}(z)y_n$ . If we now evaluate the difference  $E(z) = R(z) - \bar{R}(z)$  and define  $err_n = E(z)y_n$ , we can control the stepsize using:  $\sqrt{\alpha}$ 

$$
h_{n+1} = h_n SF \left(\frac{TOL}{|err_n|}\right)^{\alpha} \tag{7.3}
$$

where TOL is a local tolerance given by the user and  $\alpha =$ 1 p . Equation (7.3) defines the normal way of choosing the stepsize where SF is a safety factor, often equal to about 0.9, to account for the fact that we have neglected certain high order terms. Let us define the matrix

$$
C = \left[ \begin{array}{cc} 1 & u \\ -\alpha & 1 - \alpha v \end{array} \right],\tag{7.4}
$$

where  $u = Re \left( \frac{R'(z)}{R(z)} \right)$  $R(z)$ z  $\Big)$  and  $v = Re \Big($  $E'(z)$  $E(z)$ z  $\mathbf{r}$ . We are now in a position to state the proposition (see [Hairer91]) below

**Theorem 7.1** The step control mechanism (7.3) is stable for  $z = \lambda h$  on the boundary of the stability region iff the spectral radius of C in  $(7.4)$  satisfies:

$$
\rho(C) < 1.
$$

If this inequality is satisfied the method is called SC-stable at z.

The matrix C is independent of the given differential equation and of the given tolerance. It is therefore a characteristic of the numerical method and the boundary of its stability region. In what follows we will examine the possibility of deriving block SC-stable methods. A convenient test problem for testing the performances of SC-stable methods is:

$$
y'_1 = -2000(y_1 \cos x + y_2 \sin x + 1), \t y_1(0) = 1 \n y'_2 = -2000(-y_1 \sin x + y_2 \cos x + 1), \t y_2(0) = 0
$$
\n(7.5)

for  $0 \le x \le 1.57$ . For this range of x the eigenvalues of the Jacobian of (7.5) move slowly on a large circle from  $-2000$  to  $\pm 2000i$ . For such a problem the eigenvalues have a sufficiently large modulus that for most tolerances the stepsize will be restricted by stability rather than by accuracy. In such circumstances we expect an SC-stable method to be superior to one which does not have this stability property. In what follows we will derive some SC-stable methods and test them on the problem (7.5).

## 7.2 Order 2 with 3 Stages

We will consider a general  $2(1)$  pair of formulae using three function evaluations given by:

$$
\begin{array}{c|cc}\n0 & 0 \\
c_2 & c_2 & 0 \\
\hline\nc_3 & a_{31} & a_{32} & 0 \\
\hline\nb_1 & b_2 & b_3 \\
\hline\n\bar{b}_1 & \bar{b}_2 & \bar{b}_3\n\end{array}
$$
\n(7.6)

The stability polynomial of the main order 2 formula is:  $R(z) = 1 + z +$ 1 2  $z^2 +$  $tz^3$ , where  $t = b_3a_{32}c_2$ . It immediately follows that  $R'(z) = 1 + z + 3tz^2$ . Similarly, for the embedded order 1 formula,  $\bar{R}(z) = 1 + z + w_2 z^2 + w_3 z^3$ , where  $w_2 = \bar{b}_2c_2 + \bar{b}_3c_3$  and  $w_3 = \bar{b}_3a_{32}c_2$ . Now we can evaluate the difference  $E(z) = R(z) - \bar{R}(z) = (\frac{1}{2})$  $\frac{1}{2} - w_2 z^2 + (t - w_3) z^3$ . The first derivative is:  $E'(z) = 2(\frac{1}{2})$  $\frac{1}{2} - w_2$ ) $z + 3(t - w_3)z^2$ . If we take into consideration the order conditions and the row-sum conditions that the methods have satisfy if they are to have the required orders we have 6 free parameters left at our disposal. After some numerical searching we derived the method with  $t =$ 329  $\frac{025}{5000}$ ,  $w_1 =$ 1893 4700 ,  $w_2 =$ 77 2000 , which give improved regions of SC-stability:

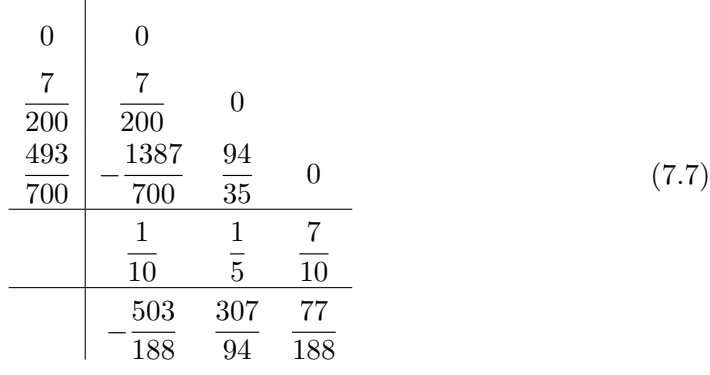

When we apply this method to solve problem  $(7.5)$  we obtained 321 rejections when we considered  $SF = 0.9$  and 156 when  $SF = 0.8$ , in both cases the tolerance used was  $TOL = 10^{-6}$ . We wish to compare this performance with that of a standard Runge-Kutta method.

As a conventional Runge-Kutta formula we consider the following 2(1) pair:

$$
\begin{array}{c|c}\n0 & 0 \\
\frac{1}{2} & \frac{1}{2} & 0 \\
\hline\n0 & 1 & \\
\hline\n1 & 0\n\end{array}
$$
\n(7.8)

When we use this pair to solve the same problem (7.5) we have 198 rejections for  $SF = 0.8$  and 437 for  $SF = 0.9$ . This shows that we have a smaller number of rejections, in both cases, than when we used the block formulae. The graph of the stability regions of the order 2 method (7.7) is given in Figure 7.1, where the dotted line corresponds to the absolute stability region and the thick line to the SC-stability region. Although we have reduced the number of rejections by a small amount the small decrease is disappointing. Hence we will again consider a  $2(1)$  pair but now with four function evaluations to see if we get a more dramatic decrease in the number of rejections.

## 7.3 Order 2 with 4 Stages

We will consider a general  $2(1)$  pair of formulae using four function evaluations given by:

$$
\begin{array}{c|ccccc}\n0 & 0 & & & & \\
c_2 & c_2 & 0 & & & & \\
c_3 & a_{31} & a_{32} & 0 & & & \\
c_4 & a_{41} & a_{42} & a_{43} & 0 & & \\
b_1 & b_2 & b_3 & b_4 & & & \\
\hline\n\bar{b}_1 & \bar{b}_2 & \bar{b}_3 & \bar{b}_4 & & & \\
\end{array}
$$
\n(7.9)

The stability polynomial of the main order 2 formula is:  $R(z) = 1 + z +$ 1 2  $z^2 + t_3 z^3 + t_4 z^4$ , where  $t_3 = b_3 a_{32} c_2 + b_4 (a_{42} c_2 + a_{43} c_3)$  and  $t_4 = b_4 a_{43} a_{32} c_2$ .

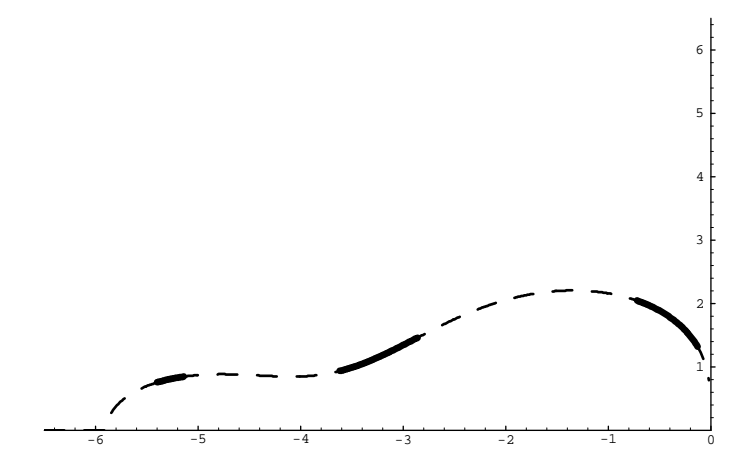

Figure 7.1: Stability region of  $(7.7)$ 

Differentiating this expression we obtain  $R'(z) = 1 + z + 3t_3z^2 + 4t_4z^3$ . Similarly, for the embedded order 1 formula,  $\overline{R}(z) = 1 + z + w_2 z^2 + w_3 z^3 + w_4 z^4$ , where  $w_2 =$  $\bar{b}_2c_2+\bar{b}_3c_3+\bar{b}_4c_4$ ,  $w_3=\bar{b}_3a_{32}c_2+\bar{b}_4(a_{42}c_2+a_{43}c_3)$  and  $w_4=\bar{b}_4a_{43}a_{32}c_2$ . Now we can evaluate the difference  $E(z) = R(z) - \bar{R}(z) = (\frac{1}{2})$  $(\frac{1}{2}-w_2)z^2 + (t_3-w_3)z^3 + (t_4 (w_4)z^4$ . The first derivative is:  $E'(z) = 2\left(\frac{1}{2}\right)$  $\frac{1}{2} - w_2)z + 3(t_3 - w_3)z^2 + 4(t_4 - w_4)z^3.$ We have 11 free parameters at our disposal. After some numerical searching we found the following block 2(1) formula with  $t_1 =$ 3  $\frac{6}{20}$ ,  $t_2 =$ 1  $\frac{1}{64}$ ,  $w_1 =$ 49 100 ,  $w_2 =$ 3  $\frac{6}{20}$ ,  $w_3 =$ 1 64 :

$$
\begin{array}{c|ccccc}\n0 & 0 & & & \\
\hline\n\frac{1}{20} & \frac{1}{20} & 0 & & & \\
\hline\n\frac{1}{5} & -\frac{1}{10} & \frac{3}{10} & 0 & & \\
\hline\n\frac{7}{10} & \frac{123}{140} & -\frac{5}{3} & \frac{125}{84} & 0 & \\
\hline\n\frac{1}{10} & \frac{1}{5} & 0 & \frac{7}{10} & & \\
\hline\n\frac{3}{10} & 0 & 0 & \frac{7}{10} & & \\
\end{array}
$$
\n(7.10)

When we applied this method to solve problem (7.5) we obtained 1 rejection for both the cases  $SF = 0.8$  and  $SF = 0.9$  when the tolerance used was  $TOL = 10^{-6}$ . When we use the conventional method (7.8) to solve the same problem (7.5) we have 198 rejections for  $SF = 0.8$  and 437 for  $SF = 0.9$ . This gives a very large decrease in the number of rejections and is a much better result than was obtained in the case of three functions evaluations. The graph of the stability region of the order 2 method (7.10) is given in Figure 7.2, where again the dotted line corresponds to the absolute stability region and the thick line to the SC-stability region.

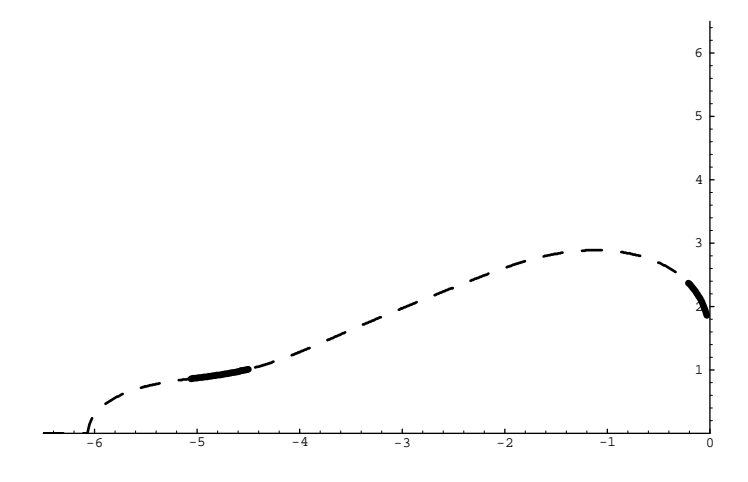

Figure 7.2: Stability region of  $(7.10)$ 

### 7.4 Order 3 with 5 Stages

We now consider a general  $3(2)$  pair of formulae using five function evaluations given by:

$$
\begin{array}{c|ccccc}\n0 & 0 & & & & \\
c_2 & c_2 & 0 & & & & \\
c_3 & a_{31} & a_{32} & 0 & & & \\
c_4 & a_{41} & a_{42} & a_{43} & 0 & & & \\
c_5 & a_{51} & a_{52} & a_{53} & a_{54} & 0 & \\
\hline\nb_1 & b_2 & b_3 & b_4 & b_5 & & \\
\hline\n\bar{b}_1 & \bar{b}_2 & \bar{b}_3 & \bar{b}_4 & \bar{b}_5 & & \\
\end{array}
$$
\n(7.11)

The stability polynomial of the main order 3 formula is:  $R(z) = 1 + z +$ 1 2  $z^2 +$ 1 6  $z^3 + t_4 z^4 + t_5 z^5$ , where  $t_4 = b_4 a_{43} a_{32} c_2 + b_5 (a_{53} a_{32} c_2 + a_{54} (a_{42} c_2 + a_{43} c_3))$ and  $t_5 = b_5 a_{54} a_{43} a_{32} c_2$ . Differentiating this expression we obtain  $R'(z)$  $1 + z +$ 1 2  $z^2 + 4t_4z^3 + 5t_5z^4$ . Similarly for the embedded order 2 formula,  $\bar{R}(z) = 1 + z + \frac{1}{2}$ 2  $z^2 + w_3 z^3 + w_4 z^4 + w_5 z^5$ , where  $w_3 =$  $\frac{5}{2}$  $ij=1$  $\bar{b}_i a_{ij} c_j$ ,  $w_4 =$  $\frac{5}{2}$  $ijk=1$  $\bar{b}_i a_{ij} a_{jk} c_k$  and  $w_5 =$  $\frac{5}{2}$  $ijkl=1$  $\bar{b}_i a_{ij} a_{jk} a_{kl} c_l$ . Now if we evaluate the difference we obtain  $E(z) = R(z) - \bar{R}(z) = \left(\frac{1}{c}\right)$  $\frac{1}{6} - w_3)z^3 + (t_4 - w_4)z^4 + (t_5 - w_5)z^5.$ The first derivative is:  $E'(z) = 3(\frac{1}{z})$  $\frac{1}{6} - w_3)z^2 + 4(t_4 - w_4)z^3 + 5(t_5 - w_5)z^4.$ We have 18 free parameters at our disposal. After some numerical searching we found a block formula with  $t_4 =$ 450899  $\frac{100000}{14112000}, t_5 =$ 54899  $\frac{0.000}{23520000}, w_3 =$ 10891 75600 ,

$$
w_4 = \frac{54899}{3528000}, w_5 = 0.
$$
 This is given by:  
\n
$$
\begin{array}{r|rrrrrr}\n0 & 0 & 0 \\
\hline\n\frac{1}{4} & \frac{1}{4} & 0 & \\
\frac{3}{8} & \frac{425}{4704} & \frac{1339}{4704} & 0 & \\
\frac{4}{5} & -\frac{40664}{209375} & \frac{1276}{3125} & \frac{122672}{209375} & 0 & \\
\hline\n1 & \frac{347}{120} & -\frac{989}{330} & -\frac{194}{255} & \frac{8375}{4488} & 0 & \\
\hline\n\frac{17}{120} & -\frac{1}{165} & \frac{196}{425} & \frac{1675}{4488} & \frac{3}{100} & \\
\hline\n-\frac{19}{1800} & \frac{248}{825} & \frac{1288}{3825} & \frac{1675}{4488} & 0 & \\
\end{array}
$$
(7.12)

When we apply this method to solve problem (7.5) we obtained 87 rejections when we consider  $SF = 0.8$  and 191 when  $SF = 0.9$  in both cases the tolerance used was  $TOL = 10^{-6}$ . If we consider as a conventional Runge-Kutta formula the  $3(2)$  pair that we have used in Chapter 3 as the first step of our block formula (3.22), when we use this pair to solve the same problem (7.5) we have 275 rejections for  $SF = 0.8$  and 409 for  $SF = 0.9$ . This shows that we have a smaller number of rejections, in both cases, when we used the block formulae. The graph of the stability region of the order 3 method (7.12) is given in Figure 7.3, where the dotted line corresponds to the absolute stability region and the thick line to the SC-stability region.

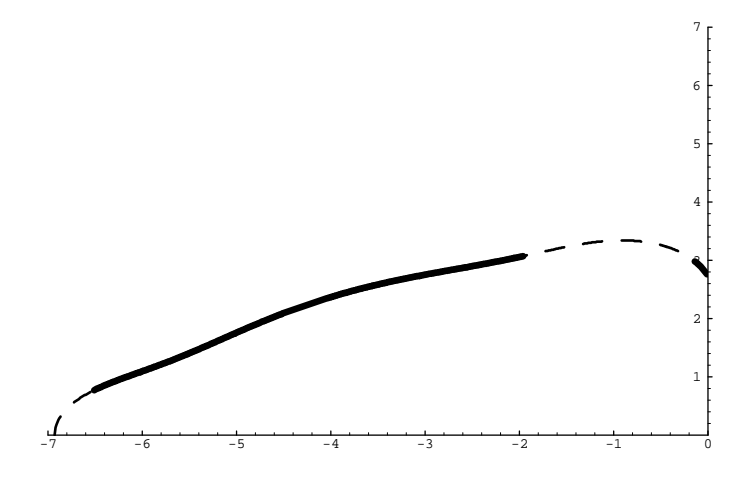

Figure 7.3: Stability region of  $(7.12)$ 

## 7.5 Order 3 with 6 Stages

Finally we will consider a general 3(2) pair of formulae using six function evaluations given by:

$$
\begin{array}{c|cccc}\n0 & 0 & & & & \\
c_2 & c_2 & 0 & & & & \\
c_3 & a_{31} & a_{32} & 0 & & & \\
c_4 & a_{41} & a_{42} & a_{43} & 0 & & \\
c_5 & a_{51} & a_{52} & a_{53} & a_{54} & 0 & \\
c_6 & a_{61} & a_{62} & a_{63} & a_{64} & a_{65} & 0 \\
\hline\nb_1 & b_2 & b_3 & b_4 & b_5 & b_6 & \\
\hline\n\overline{b}_1 & \overline{b}_2 & \overline{b}_3 & \overline{b}_4 & \overline{b}_5 & \overline{b}_6 & \\
\end{array}
$$
\n(7.13)

The stability polynomial of the main order 3 formula is:  $R(z) = 1 + z +$ 1 2  $z^2 +$ 1 6  $z^3 + t_4 z^4 + t_5 z^5 + t_6 z^6$ , where  $t_4 =$  $\overline{\phantom{0}6}$  $i,j,k=1$  $b_i a_{ij} a_{jk} c_k, t_5 =$  $\frac{6}{\sqrt{2}}$  $_{i,j,k,l=1}$  $b_i a_{ij} a_{jk} a_{kl} c_l$ and  $t_6 = b_6 a_{65} a_{54} a_{43} a_{32} c_2$ . Differentiating this expression we obtain  $R'(z) =$  $1+z +$ 1 2  $z^2 + 4t_4z^3 + 5t_5z^4 + 6t_6z^5$ . Similarly for the embedded order 2 formula,  $\bar{R}(z) = 1 + z + \frac{1}{2}$ 2  $z^2 + w_3 z^3 + w_4 z^4 + w_5 z^5 + w_6 z^6$ , where  $w_3$  =  $\frac{6}{\sqrt{2}}$  $ij=1$  $\bar{b}_i a_{ij} c_j$  $w_4 =$  $\frac{6}{\sqrt{2}}$  $ijk=1$  $\bar{b}_i a_{ij} a_{jk} c_k$ ,  $w_5 =$  $\frac{6}{\sqrt{2}}$  $ijkl=1$  $\bar{b}_i a_{ij} a_{jk} a_{kl} c_l$  and  $w_6 =$  $\frac{6}{\sqrt{2}}$ ijklm=1  $\bar{b}_i a_{ij} a_{jk} a_{kl} a_{lm} c_m.$ Now we can evaluate the difference  $E(z) = R(z) - \bar{R}(z) = (\frac{1}{\sigma})$  $\frac{1}{6} - w_3 z^3 + (t_4 (w_4)z^4 + (t_5 - w_5)z^5 + (t_6 - w_6)z^6$ . The first derivative is:  $E'(z) = 3(\frac{1}{c})$  $\frac{1}{6} - w_3 z^2 +$  $4(t_4 - w_4)z^3 + 5(t_5 - w_5)z^4 + 6(t_6 - w_6)z^5$ . We have 25 free parameters at our disposal. After some numerical searching we found a block formula with  $t_4 =$ 1  $\frac{1}{24}$ ,  $t_5 =$ 4  $\frac{1}{625}$ ,  $t_6 =$ 1  $\frac{1}{2500}$ ,  $w_3 =$ 17  $\frac{1}{100}$ ,  $w_4 =$ 421  $\frac{121}{10000}$ ,  $w_5 =$ 4  $\frac{1}{625}$ ,  $w_6 =$ 1 2500 .

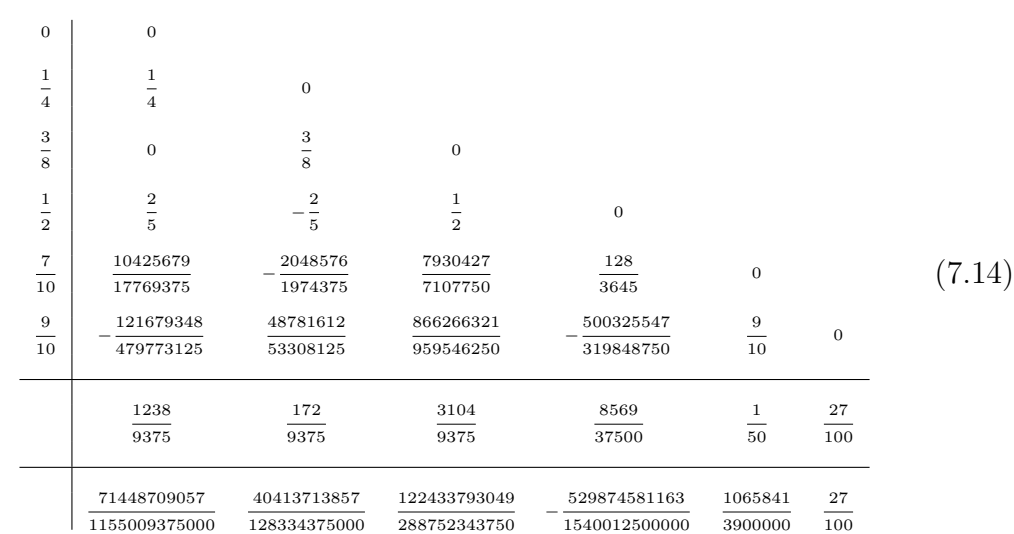

This is given by:

When we apply this method to solve problem  $(7.5)$  we have obtained 8 rejections when we consider  $SF = 0.8$  and 9 when  $SF = 0.9$  in both cases the tolerance used was  $TOL = 10^{-6}$ . This shows that we have a much smaller number of rejections, in both cases, when we used the block formulae. The graph of the stability region of the order 3 method (7.14) is given in Figure 7.4, where the dotted line corresponds to the absolute stability region and the thick line to the SC-stability region.

These results show that by using a block approach we can find formulae with slightly improved regions of SC-stability which are very efficient for mildly stiff problems. By considering blocks with more functions we could find even higher order SC-stable formulae and we leave this as a topic for future research. However it should be said that the improvements in SC-stability are disappointing although the numerical results obtained are considerably better. More work is needed to understand this.

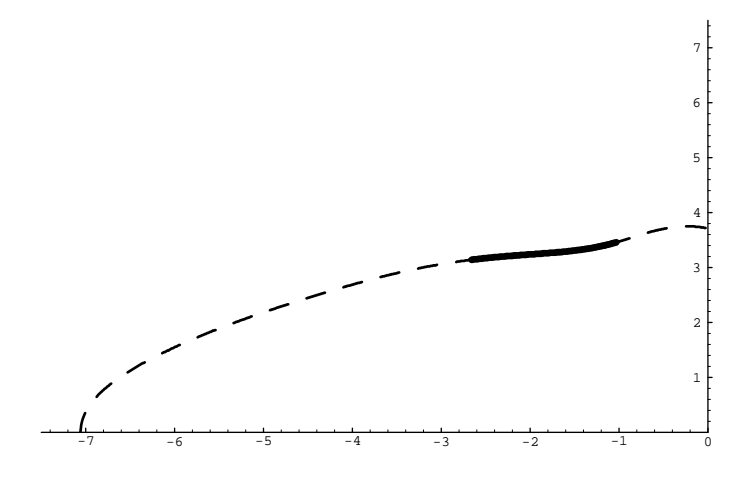

Figure 7.4: Stability region of (7.14)

# Appendix A

# Code to Implement Block 6(5) formula (3.61)

```
C PROGRAM RUN (INPUT,OUTPUT,RESULT,TAPE5=INPUT,TAPE6=RESULT)
\mathtt{C}C PROGRAM TO INTEGRATE DY/DT=-Y, Y(0)=1 IN THE RANGE 0.LE.T.LE.20
C WITH OUTPUT REQUIRED AT T=1.0,2.0,.....,19.0,20.0.
\mathtt{C}C THE DIMENSION STATEMENT HAS BEEN SET UP FOR 10 DIFFERENTIAL
C EQUATIONS.
\mathtt{C}DIMENSION Y(10),YP(10),WORK(116),IWORK(5)
      EXTERNAL FCN
      open(1,file='65.res')
      iout=1
C
C SET INPUT PARAMETERS TO SUBROUTINE BRKF56
\mathcal{C}NEQN = 1Y(1) = 1.0E+0T = 0.0E+0IFLAG = -1DEL = 1.0E+0K = 1TOUT = K*DEL
      TEND = 20.0E+0RELERR = 1.E-11ABSERR = 1.E-10WRITE(IOUT, 50)
\mathtt{C}C INPUT PARAMETERS SET.
\mathcal{C}10 CALL BRKF56 (FCN,NEQN,Y,T,TOUT,TEND,YP,RELERR,ABSERR,IFLAG,WORK,
     * IWORK)
```

```
IF (IFLAG.LE.2) GO TO 30
\mathcal{C}C IF IFLAG IS GREATER THAN 2 WE HAVE AN INPUT ERROR.
\mathcal{C}WRITE (IOUT, 20) IFLAG, NEQN, IWORK(1), T, TOUT, RELERR, ABSERR
   20 FORMAT (1X, 'FAILURE', 5X, 'IFLAG, NEQN, NUM F EVAL = ', 2I5, I10/* 13X,'T,TOUT = ',2F13.4,/13X,'RELERR,ABSERR = ',1P2E10.1)
     IF (IFLAG .EQ. 3) THEN
        WRITE (IOUT,25)
   25 FORMAT (1X,'RELATIVE ERROR TOLERANCE INCREASED TO CONTINUE')
        GO TO 10
     ELSE
         STOP
      END IF
   30 CONTINUE
     IF (T.LT.TOUT) GO TO 10
C
C THE INTEGRATION HAS PASSED THE OUTPUT POINT T=TOUT.
\mathcal{C}A = EXP(-T)B = -AE1 = Y(1)-AE2 = YP(1)-B\mathtt{C}C E1 AND E2 ARE THE ERRORS IN THE INTERPOLATED SOLUTION
C AND DERIVATIVE
\mathtt{C}WRITE (IOUT,60) T,Y(1),YP(1),E1,E2,IWORK(1)
\, C
C SET NEW VALUE OF THE OUTPUT POINT.
\overline{C}K = K + 1TOUT = K*DEL
     IF(ABS(TOUT-TEND).LT.ABSERR) TOUT=TEND
      IF (T.NE.TEND) GO TO 10
   50 FORMAT(5X,1HT, 11X, 6H Y, 14X,
     * 10H DY/DT, 6X, 10HERROR IN Y, 3X,
     * 14HERROR IN DY/DT)
   60 FORMAT (1X,F8.4,1P2E20.10,2E10.2,I6)
     END
      SUBROUTINE FCN (T,Y,YP)
     DIMENSION Y(1),YP(1)
     YP(1) = -Y(1)RETURN
      END
     SUBROUTINE BRKF56(FCN,NEQN,Y,T,TOUT,TEND,YP,RELERR,ABSERR,IFLAG,
     * WORK,IWORK)
\mathcal{C}C BLOCK FEHLBERG FIFTH-SIXTH ORDER RUNGE-KUTTA METHOD ADVANCING
C A BLOCK OF TWO EQUAL STEPS. THE FORMULA AT THE FIRST STEP IS
```

```
C 6(5) WHILE AT THE SECOND STEP IT IS 7(5).
\mathcal{C}C BRKF56 IS PRIMARILY DESIGNED TO SOLVE NON-STIFF AND MILDLY STIFF
C INITIAL VALUE ORDINARY DIFFERENTIAL EQUATIONS WHEN DERIVATIVE
C EVALUATIONS ARE INEXPENSIVE. BRKF56 USES INTERPOLATION TO PRODUCE
C OUTPUT AT 'OFF-STEP POINTS' EFFICIENTLY. BRKF SHOULD GENERALLY
C NOT BE USED WHEN THE USER IS DEMANDING HIGH ACCURACY. IN SUCH
C CASES A GOOD ADAMS CODE WILL OFTEN BE MORE EFFICIENT.
C
C***********************************************************************
C ABSTRACT
C***********************************************************************
\mathcal{C}C SUBROUTINE BRKF56 INTEGRATES A SYSTEM OF NEQN FIRST ORDER
C ORDINARY DIFFERENTIAL EQUATIONS OF THE FORM
\mathcal{C}C DY(I)/DT = FCN(T,Y(1),Y(2),...,Y(NEQN))\mathtt{C}C WHERE THE Y(I) ARE KNOWN AT TIME T.
C TYPICALLY THE SUBROUTINE IS USED TO INTEGRATE FROM T TO TEND
C (WHILE RETURNING ANSWERS AT SPECIFIED OUTPUT POINTS TOUT), BUT
C IT CAN ALSO BE USED AS A ONE-BLOCK INTEGRATOR TO ADVANCE THE
C SOLUTION A SINGLE BLOCK STEP IN THE DIRECTION OF TEND. ON RETURN
C THE PARAMETERS IN THE CALL LIST ARE SET FOR CONTINUING THE
C INTEGRATION. THE USER HAS ONLY TO CALL BRKF56 AGAIN (AND PERHAPS
C DEFINE A NEW VALUE FOR TOUT). ACTUALLY, BRKF56 IS AN INTERFACING
C ROUTINE WHICH CALLS SUBROUTINE RKFC FOR THE SOLUTION. SUBROUTINE
C RKFC COMPUTES AN APPROXIMATE SOLUTION OVER ONE BLOCK OF LENGTH 2H.
C BRKF IS PARTICULARLY USEFUL WHEN OUTPUT IS REQUIRED AT MANY
C 'OFF-STEP POINTS' SINCE THE OUTPUT VALUES CAN BE OBTAINED BY
C INTERPOLATION. THIS IS IN CONTRAST TO MANY OTHER RUNGE-KUTTA
C PROGRAMS WHICH CHOOSE THE STEP SEQUENCE SO AS TO HIT ALL OUTPUT
C POINTS EXACTLY AND SO BECOME INEFFICIENT WHEN OUTPUT IS REQUIRED
C AT MANY POINTS WITHIN A STEP.
C BRKF56 USES THE (6,5); (7,5) BLOCK FORMULA DESCRIBED IN
C J.R. CASH and I. VIEIRA,
C BLOCK 6(5) AND 7(6) EXPLICIT RUNGE-KUTTA FORMULAE (TO APPEAR).
\overline{C}C THE PARAMETERS REPRESENT-
C FCN -- SUBROUTINE FCN(T,Y,YP) TO EVALUATE DERIVATIVES
C YP(I)=DY(I)/DTC NEQN -- NUMBER OF DIFFERENTIAL EQUATIONS TO BE INTEGRATED.
C Y(*) -- APPROXIMATION TO THE SOLUTION VECTOR AT T.
C T -- INDEPENDENT VARIABLE.
C TOUT -- THE NEXT POINT WHERE INTERMEDIATE OUTPUT IS
C REQUIRED. APPROXIMATE SOLUTIONS AT THESE POINTS
C WILL BE OBTAINED BY INTERPOLATION.
C TEND -- END OF THE INTEGRATION RANGE. THIS WILL BE HIT EXACTLY.
C YP(*) -- APPROXIMATION TO THE DERIVATIVE VECTOR DY/DT AT T.
C RELERR,ABSERR -- RELATIVE AND ABSOLUTE ERROR TOLERANCES FOR
```

```
C LOCAL ERROR TEST. AT THE NTH POINT OF EACH BLOCK (N=1,2)
C THE CODE REQUIRES THAT
C ABS(LOCAL ERROR)/N .LE. RELERR*ABS(Y) + ABSERR
C FOR EACH COMPONENT OF THE LOCAL ERROR AND SOLUTION VECTORS
C IFLAG -- INDICATOR FOR STATUS OF INTEGRATION.
C WORK(*) -- ARRAY TO HOLD INFORMATION INTERNAL TO BRKF56 WHICH
C IS NECESSARY FOR SUBSEQUENT CALLS. MUST BE DIMENSIONED
C AT LEAST 6+11*NEQN
C IWORK(*) -- INTEGER ARRAY USED TO HOLD INFORMATION INTERNAL TO
C BRKF56 WHICH IS NECESSARY FOR SUBSEQUENT CALLS. MUST BE
C DIMENSIONED AT LEAST 5
C
\simC***********************************************************************
C FIRST CALL TO BRKF56
C***********************************************************************
\mathcal{C}C SUBROUTINE RKFC CONTAINS A MACHINE-DEPENDENT PARAMETER U.
C THE SINGLE-PRECISION VERSION OF THIS PACKAGE CONTAINS A VALUE
C SUITABLE FOR AN RS6000, AND THE DOUBLE-PRECISION VERSION ALSO CONTAINS
C A VALUE SUITABLE FOR AN RS6000. IF THE PACKAGE IS RUN ON ANY
C OTHER MACHINE, THE USER SHOULD FIRST RESET U, WHICH IS DEFINED IN
C A DATA STATEMENT, CLEARLY MARKED IN SUBROUTINE RKFC. APPROPRIATE
C VALUES OF U FOR OTHER MAJOR MACHINES ARE SPECIFIED IN THE COMMENTS
C OF RKFC.
C
C THE USER MUST PROVIDE STORAGE IN HIS CALLING PROGRAM FOR THE ARRAYS
C IN THE CALL LIST - Y(NEQN) , YP(NEQN) , WORK(6+11*NEQN)
C IWORK(5), DECLARE FCN IN AN EXTERNAL STATEMENT, SUPPLY SUBROUTINE
C FCN(T,Y,YP) AND INITIALIZE THE FOLLOWING PARAMETERS-
\overline{c}C NEQN -- NUMBER OF EQUATIONS TO BE INTEGRATED. (NEQN .GE. 1)
C Y(*) -- VECTOR OF INITIAL CONDITIONS.
C T -- STARTING POINT OF INTEGRATION , MUST BE A VARIABLE.
C TOUT -- OUTPUT POINT AT WHICH SOLUTION, AND POSSIBLY THE
C DERIVATIVE, IS DESIRED.
C TEND -- END OF THE RANGE OF INTEGRATION. IF THE SOLUTION IS
C REQUIRED ONLY AT TEND THEN THE USER SHOULD SET TOUT=TEND.
C RELERR,ABSERR -- RELATIVE AND ABSOLUTE LOCAL ERROR TOLERANCES
C WHICH MUST BE NON-NEGATIVE. RELERR MUST BE A VARIABLE WHILE
C ABSERR MAY BE A CONSTANT. THE CODE SHOULD NORMALLY NOT BE
C USED WITH RELATIVE ERROR CONTROL SMALLER THAN ABOUT 1.E-8,
C UNLESS AN APPROPRIATE NONZERO ABSOLUTE TOLERANCE IS GIVEN.
C TO AVOID LIMITING PRECISION DIFFICULTIES THE CODE REQUIRES
C RELERR TO BE LARGER THAN AN INTERNALLY COMPUTED RELATIVE
C ERROR PARAMETER WHICH IS MACHINE DEPENDENT. IN PARTICULAR,
C PURE ABSOLUTE ERROR IS NOT PERMITTED. IF A SMALLER THAN
C ALLOWABLE VALUE OF RELERR IS ATTEMPTED, BRKF56 INCREASES
C RELERR APPROPRIATELY AND RETURNS CONTROL TO THE USER BEFORE
C CONTINUING THE INTEGRATION.
```
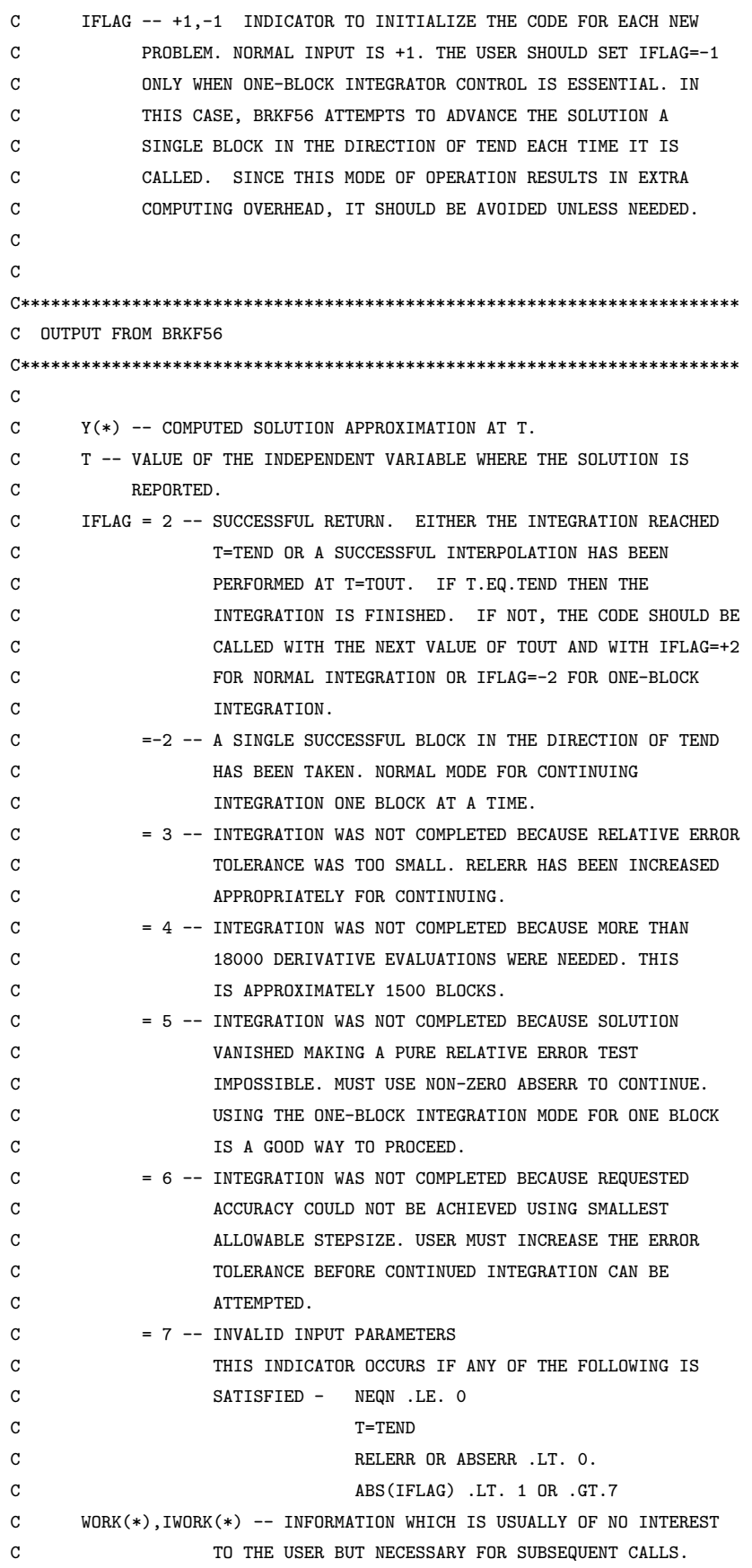

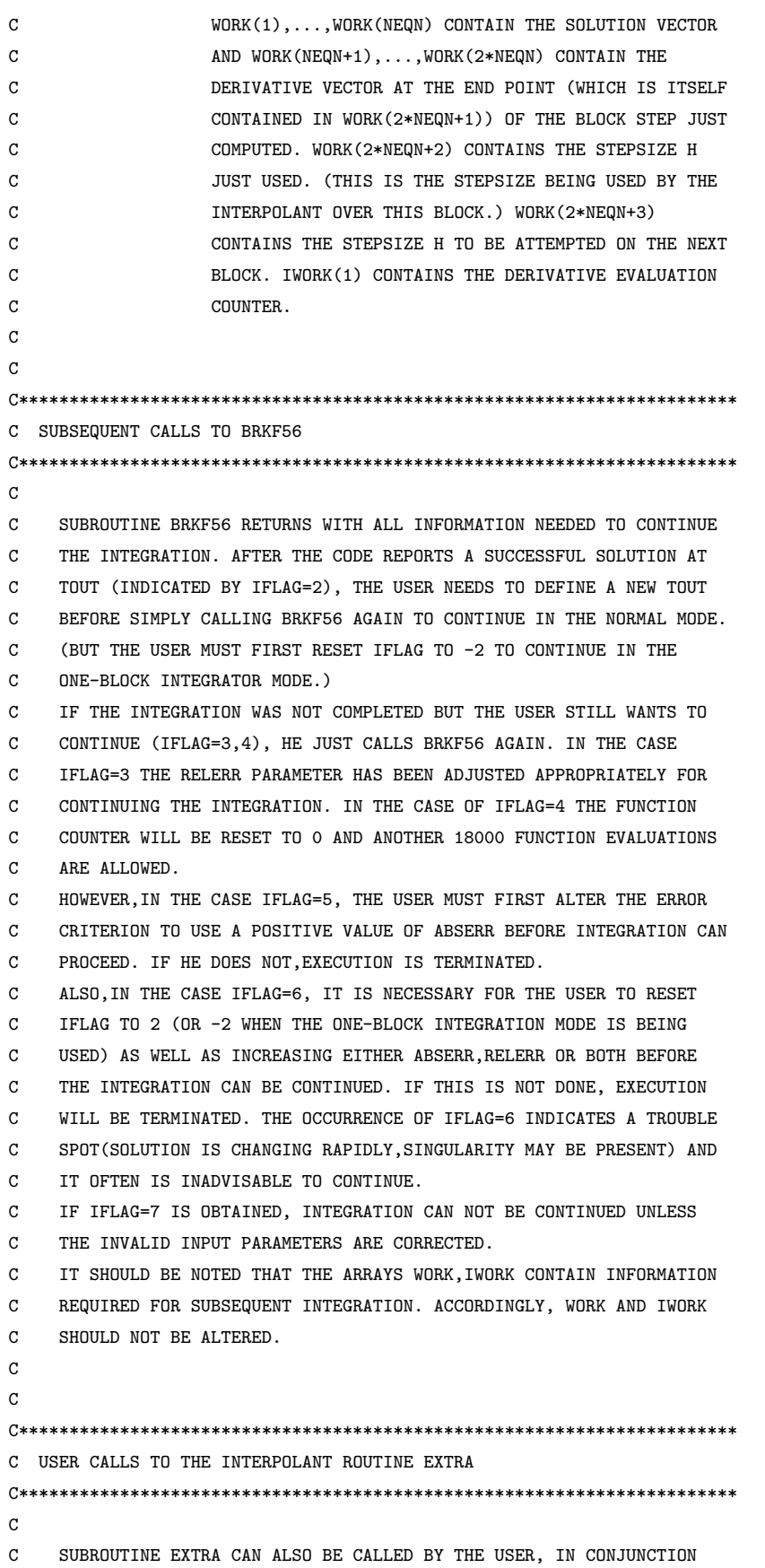

```
C WITH USAGE OF BRKF56, TO PROVIDE APPROXIMATE SOLUTIONS AT 'OFF-STEP
C POINTS' BY USE OF THE INTERPOLATING POLYNOMIAL. WHILE BRKF56
C HANDLES THE USUAL SITUATIONS, IT CAN BE HELPFUL TO THE USER TO BE
C ABLE TO ACCESS THE INTERPOLANT DIRECTLY, SUCH AS WHEN DOING ROOT
C FINDING. ALSO, IT IS POSSIBLE THAT THE USER MAY HAVE SOME NEED FOR
C EXTRAPOLATING OUTSIDE OF THE BLOCK STEP ON WHICH THE UNDERLYING
C INTERPOLANT IS BASED. BRKF56 WILL NOT DO THIS.
C THE FORM OF THE USAGE CALL IS
\mathtt{C}C CALL EXTRA ( NEQN, WORK(6*NEQN+4), WORK(NEQN+1), WORK(2*NEQN+1),
C WORK(2*NEQN+2), WORK(2*NEQN+4), WORK(3*NEQN+4),
C WORK(4*NEQN+4), WORK(5*NEQN+4), TEX, YEX, YPEX )
\mathcal{C}C WHERE YEX AND YPEX ARE THE SOLUTION VECTOR AND DERIVATIVE VECTOR
C APPROXIMATIONS DEFINED BY THE INTERPOLANT AT THE POINT TEX, AND
C WORK IS THE WORKING ARRAY SET UP BY BRKF56.
C***********************************************************************
C
     LOGICAL ENDPNT,BLKOUT
     DIMENSION Y(NEQN),YP(NEQN),WORK(*),IWORK(5)
     EXTERNAL FCN
\mathcal{C}C COMPUTE INDICES FOR THE SPLITTING OF THE WORK ARRAY
\mathtt{C}KW = 1KWP = KW + NEQNKX = KWP + NEQNKHI = KX + 1KH = KHI + 1KY1 = KH + 1KY2 = KY1 + NEQNKF1 = KY2 + NEQNKF2 = KF1 + NEQNKF3 = KP2 + NEQNKF4 = KF3 + NEQNKF5 = KF4 + NEQNKF6 = KF5 + NEDNKF7 = KFG + NEONKSR = KF7 + NEQNKSA = KSR + 1KT = KSA + 1C K ? = KT + 1
C THE WORK SPACE TOTALS 6 + 11*NEQN .
\overline{C}IF (ABS(IFLAG) .NE. 1) THEN
        ENDPNT = (IWORK(4) .EQ. -1)BLKOUT = (IWORK(5) .EQ. -1)END IF
\overline{C}C***********************************************************************
```

```
C THIS INTERFACING ROUTINE MERELY RELIEVES THE USER OF A LONG
C CALLING LIST VIA THE SPLITTING APART OF TWO WORKING STORAGE
C ARRAYS. IF THIS IS NOT COMPATIBLE WITH THE USERS COMPILER,
C HE MUST USE RKFC DIRECTLY.
C***********************************************************************
C
     CALL RKFC (FCN,NEQN,Y,T,TOUT,TEND,YP,RELERR,ABSERR,IFLAG,WORK(KW),
     * WORK(KWP),WORK(KX),WORK(KHI),WORK(KH),WORK(KY1),WORK(KY2),
           W{\text{ORK(KF1)}}, WORK(KF2), WORK(KF3), WORK(KF4),
     * WORK(KF5),WORK(KF6),WORK(KF7),WORK(KSR),
    * WORK(KSA),WORK(KT),IWORK(1),IWORK(2),IWORK(3),ENDPNT,BLKOUT)
     IWORK(4) = 0IF (ENDPNT) IWORK(4) = -1IWOK(5) = 0IF (BLKOUT) IWORK(5) = -1RETURN
     END
     SUBROUTINE RKFC (FCN,NEQN,Y,T,TOUT,TEND,YP,RELERR,ABSERR,IFLAG,
     * W,WP,X,HINT,H,Y1,Y2,F1,F2,F3,F4,
    * F5,F6,F7,SAVRE,SAVAE,
    * TOLD,NFE,JFLAG,KFLAG,ENDPNT,BLKOUT)
C
C TWO STEP BLOCK RUNGE-KUTTA FEHLBERG METHOD.
C A STANDARD 6(5) FORMULA IS USED AT THE FIRST POINT IN THE BLOCK
C AND A 7(5) FORMULA IS USED AT THE SECOND POINT.
\mathcal{C}LOGICAL HFAILD,ENDPNT,INTERP,BLKOUT
     DIMENSION Y(NEQN),YP(NEQN),Y1(NEQN),Y2(NEQN),F1(NEQN),F2(NEQN),
     * F3(NEQN),F4(NEQN),F5(NEQN),F6(NEQN),F7(NEQN),
               W(NEQN), WP(NEQN)
     EXTERNAL FCN
     PARAMETER( C2=1.E+0/12.E+0, C3=2.E+0/15.E+0, C4=1.E+0/5.E+0,
                C5=8.E+0/15.E+0, C6=13.E+0/19.E+0, C7=19.E+0/20.E+0,
                * C8=1.E+0,C9=1.0E+0,C10=0.465E+0,c11=1.71E+0,C12=2.0E+0)
     PARAMETER( A21=C2 )
     PARAMETER( A31=2.E+0/75.E+0, A32=8.E+0/75.E+0 )
     PARAMETER( A41=1.E+0/20.E+0, A42=0.E+0, A43=3.E+0/20.E+0 )
     PARAMETER( A51=88.E+0/135.E+0, A52=0.E+0,
                A53=-112.E+0/45.E+0, A54=64.E+0/27.E+0 )
     PARAMETER( A61=-408551.E+0/260642.E+0, A62=0.E+0,
     * A63=3426735.E+0/521284.E+0,A64=-650026.E+0/130321.E+0,
                A65=347139.E+0/521284.E+0)
     PARAMETER( A71=1296313.E+0/565760.E+0, A72=0.E+0,
    * A73=-48507.E+0/5120.E+0, A74=3310503.E+0/400384.E+0,
                A75=-761805.E+0/748544.0E+0,
                * A76=197436315.E+0/223814656.E+0 )
     PARAMETER( A81=103039.E+0/16796.E+0, A82=0.E+0,A83=-105.E+0/4.E+0,
    * A84=8856.E+0/391.E+0, A85=-13797.E+0/3655.0E+0,
```

```
* A86=53582508.E+0/22075469.E+0, A87=-1792.E+0/9595.E+0 )
     PARAMETER( B1B=1385.E+0/23712.E+0, B3B=0.E+0,
    * B4B=515.E+0/1656.E+0, B5B=2511.E+0/9632.E+0,
    * B6B=17332693.E+0/93496104.E+0,
    * B7B=4352.E+0/17271.E+0, B8B=-17.E+0/252.E+0 )
     PARAMETER( ERC11=B1B-1249.0E+0/23712.0E+0,ERC13=0.0E+0 ,
    * ERC14=B4B-61.0E+0/184.0E+0,ERC15=B5B-1269.E+0/6880.E+0,
    * ERC16=B6B-8731507.0E+0/31165368.0E+0,
    * ERC17=B7B-4352.0E+0/28785.0E+0,ERC18=B8B)
C THE ABOVE DEFINE THE COEFFICIENTS FOR BRKF67 USED TO GENERATE
C THE SOLUTION AT THE FIRST BLOCK POINT. BELOW ARE ADDITIONAL
C COEFFICIENTS NEEDED TO GENERATE THE SOLUTION AT THE SECOND BLOCK
C POINT.
     PARAMETER( B1=31140992768.E+0/257777690625.E+0,
    * B2=0.E+0, B3=0.E+0.
    * B4=9.E+0/500.E+0,
    * B5=0. F + 0* B6=-11242116232463771.E+0/20983703550468750.E+0,
    * B7=-109680975232.E+0/194961524625.E+0,
    * B8=408061607.E+0/5982637500.E+0,
               B9=7.E+0/5.E+0,
               B10=1184802942976000.E+0/1290745082732553.E+0,
               B11=33951571088000.E+0/68176788371811.E+0,
               B12=23129157748.E+0/306736171875.E+0 )
     PARAMETER( A91=1385.E+0/23712.E+0, A92=0.E+0, A93=0.E+0,
    * A94=515.E+0/1656.E+0,
    * A95=2511.E+0/9632.E+0, A96=17332693.E+0/93496104.E+0,
    * A97=4352.E+0/17271.E+0, A98=-17.E+0/252.E+0 )
     PARAMETER( A101=-15514400620094897541.E+0/
                    73161581728768000000.E+0,
    * A102=0.E+0,
    * A103=14894129938336353.E+0/14810036787200000.E+0,
               * A104=-1115465796694125137.E+0/2554731345792000000.E+0,
               * A105=2570129433088854921.E+0/63683158184960000000.E+0,
    * A106=4715356027351248054167.E+0/
                   * 48079192350690176000000.E+0,
    * A107=-261974217902055743.E+0/4163153407417500000.E+0,
               A108=7.E+0/400.E+0, A109=3.E+0/200.E+0)
     PARAMETER( A111=45043408253882515066518381.E+0/
    * 9173877821824847497600000.E+0,
    * A112=0.E+0,
    * A113=-27917699597648811.E+0/6790314217600000.E+0,
    * A114=-1506088107154654995594000251.E+0/
    * 149493353169413000720000000.E+0,
    * A115=-8259724559381291201457887499.E+0/
                    * 1222758133260687859150000000.E+0,
               * A116=-32220126226752270243394813467141.E+0/
                    * 2363268663445728810142134400000.E+0,
```
C

C

# A. Code to Implement Block 6(5) formula (3.61)

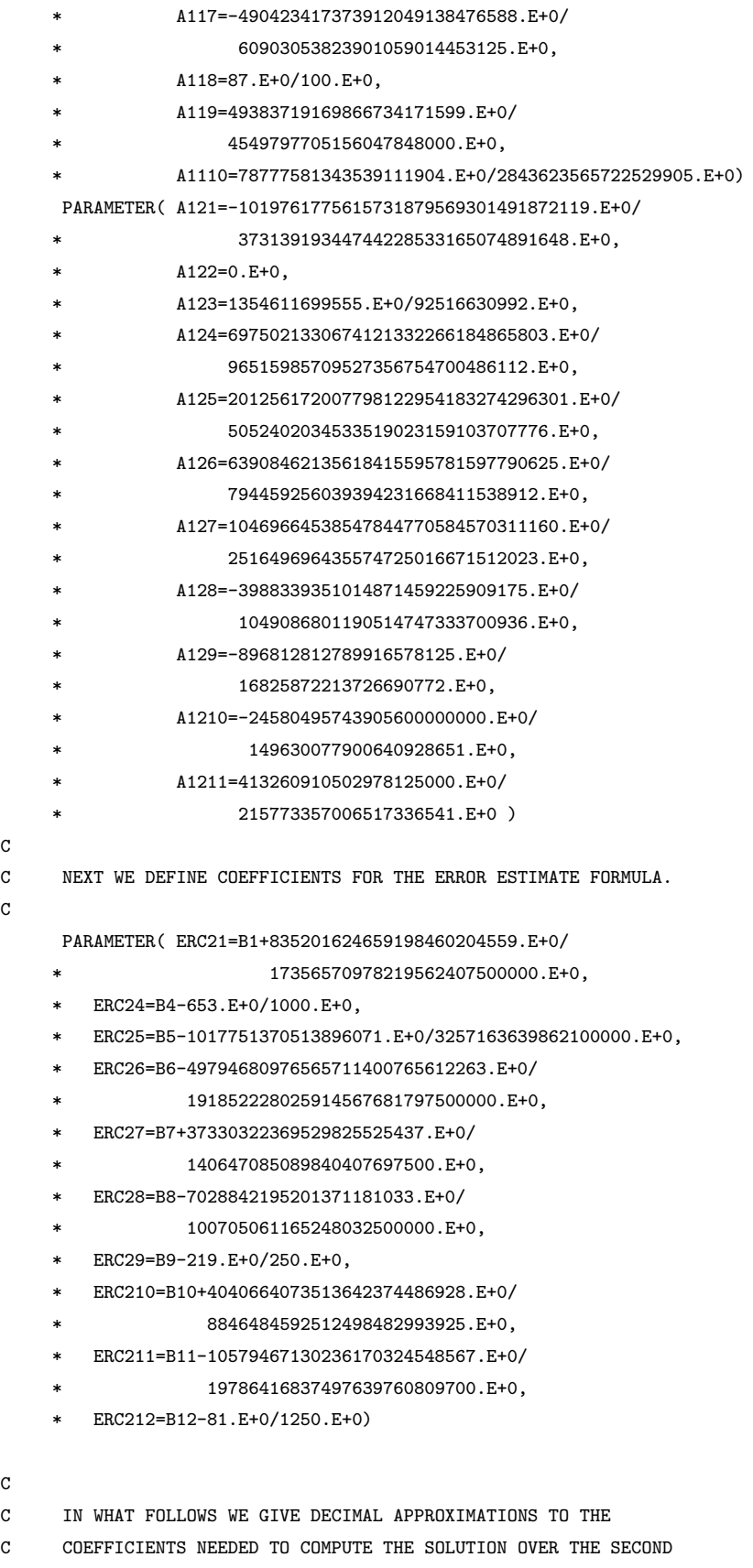

```
C STEP OF THE BLOCK.
```
 $\mathtt{C}$ 

C

C

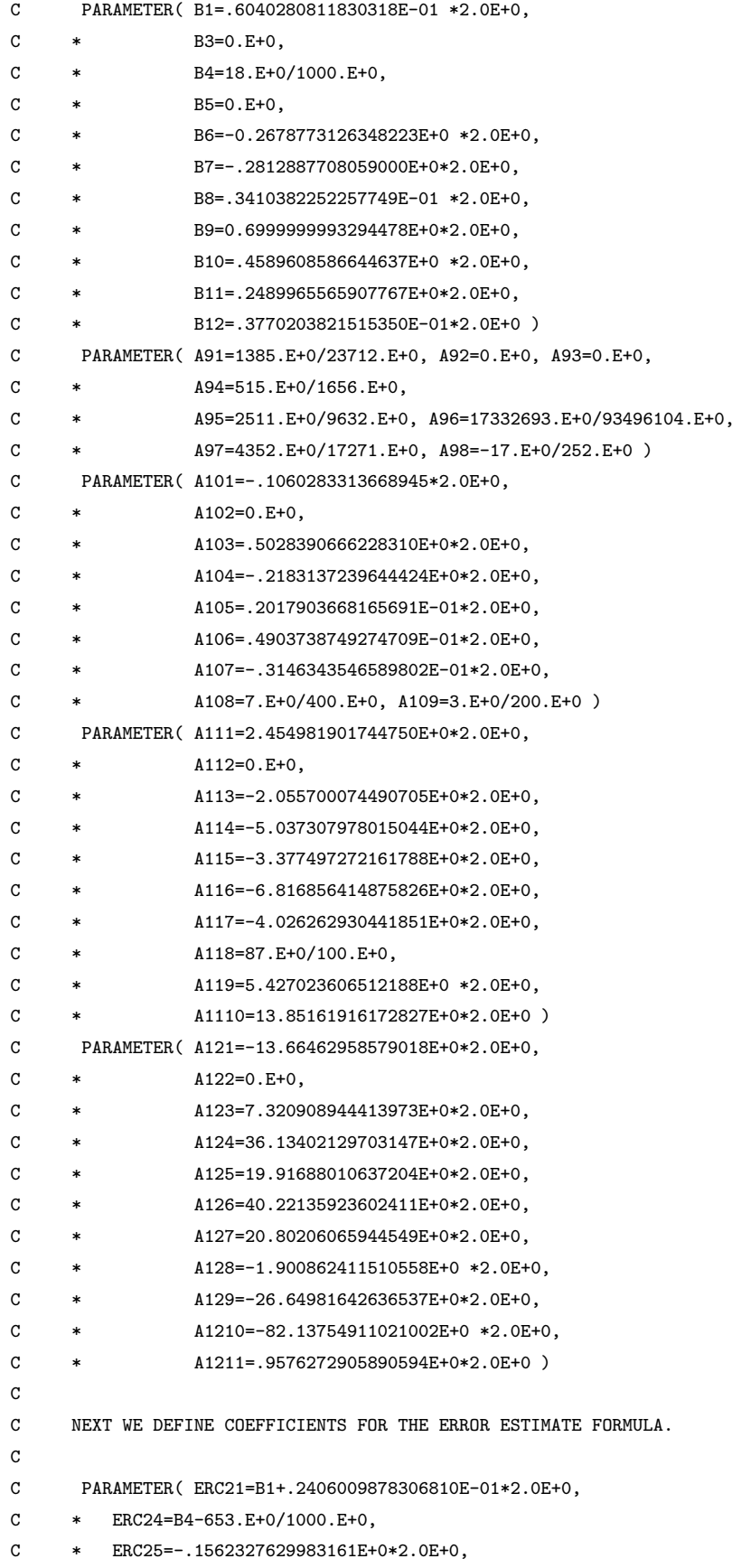

```
C * ERC26=B6-.1297735307587656E+0*2.0E+0,
C * ERC27=B7+.1327091971902782E+0*2.0E+0,
C * ERC28=B8-.3489816056431624E-01*2.0E+0,
C * ERC29=B9-219.E+0/250.E+0,
C * ERC210=B10+.2283768204767345E+0*2.0E+0,
C * ERC211=B11-.2673416621286829E+0*2.0E+0,
C * ERC212=B12-81.E+0/1250.E+0)
C THE COEFFICIENTS OF THE RUNGE-KUTTA FORMULA ARE NOW SET.
\mathcal{C}C***********************************************************************
C
C THE COMPUTER UNIT ROUNDOFF ERROR U IS THE SMALLEST POSITIVE VALUE
C REPRESENTABLE IN THE MACHINE SUCH THAT 1.+ U .GT. 1.
C VALUES TO BE USED ARE
C U = 9.5E-7 FOR IBM 360/370
U = 1.2E-7 FOR DEC VAX (SINGLE PRECISION)
U = 1.5E-8 FOR UNIVAC 1108
U = 7.5E-9 FOR PDP-10
U = 7.1E-15 FOR CDC 6000 SERIES
U = 2.2D-16 FOR IBM 360/370 (DOUBLE PRECISION)
C U = 2.8D-17 FOR DEC VAX (DOUBLE PRECISION)
\mathcal{C}C DATA U / .60E-7 /
      DATA U / 3.6E-15 /
C
C***********************************************************************
\mathcal{C}C REMIN IS A TOLERANCE THRESHOLD WHICH IS ALSO DETERMINED BY THE
C INTEGRATION METHOD. IN PARTICULAR, A SIXTH ORDER METHOD WILL
C GENERALLY NOT BE CAPABLE OF DELIVERING ACCURACIES NEAR LIMITING
C PRECISION ON COMPUTERS WITH LONG WORDLENGTHS. THIS DOES NOT HAVE TO
C BE CHANGED FOR DIFFERENT MACHINES.
\mathcal{C}DATA REMIN / 1.E-12 /
\mathcal{C}C***********************************************************************
\mathcal{C}C THE EXPENSE IS CONTROLLED BY RESTRICTING THE NUMBER
C OF FUNCTION EVALUATIONS TO BE APPROXIMATELY MAXNFE.
C
    DATA MAXNFE / 18000 /
\mathcal{C}C***********************************************************************
\mathcal{C}\mathtt{C}C CHECK INPUT PARAMETERS
\mathcal{C}\mathcal{C}IF (NEQN.LT.1) GO TO 10
```

```
IF ((RELERR.LT.0.0E+0).OR.(ABSERR.LT.0.0E+0)) GO TO 10
      IF (T.EQ.TEND) GO TO 10
     MFLAG = ABS(IFLAG)
     IF (MFLAG .EQ. 1) THEN
        TOLD = T
        IF (TOUT .EQ. T) GO TO 20
         IF (SIGN(1.0E+0,TEND-T) .NE. SIGN(1.0E+0,TOUT-T)) GO TO 10
      ELSE
        IF (TOUT .EQ. TOLD) GO TO 20
        IF (SIGN(1.0E+0,TEND-TOLD) .NE. SIGN(1.0E+0,TOUT-TOLD))
     * GO TO 10
     END IF
     IF ((MFLAG.GE.1).AND.(MFLAG.LE.7)) GO TO 20
C
C INVALID INPUT, RETURN
C
  10 IFLAG = 7
     RETURN
\mathcal{C}C IS THIS THE FIRST CALL? IF SO JUMP TO 70.
\mathcal{C}20 IF (MFLAG.EQ.1) GO TO 70
\mathtt{C}C CHECK CONTINUATION POSSIBILITIES
\mathcal{C}IF (MFLAG.NE.2) GO TO 30
\mathtt{C}C IFLAG = +2 OR -2\mathtt{C}IF (KFLAG.LT.3) GO TO 70
     IF (KFLAG.EQ.3) GO TO 60
     IF (KFLAG.EQ.4) GO TO 50
     IF ((KFLAG.EQ.5).AND.(ABSERR.EQ.0.0E+0)) GO TO 40
     IF ((KFLAG.EQ.6).AND.(RELERR.LE.SAVRE).AND.(ABSERR.LE.SAVAE))
     * GO TO 40
     GO TO 70
C
C IFLAG = 3,4,5,6 OR 7
\mathcal{C}30 IF (IFLAG.EQ.3) GO TO 60
      IF (IFLAG.EQ.4) GO TO 50
     IF ((IFLAG.EQ.5).AND.(ABSERR.GT.0.0E+0)) GO TO 60
\mathbf{C}C INTEGRATION CANNOT BE CONTINUED SINCE USER DID NOT RESPOND TO
C THE INSTRUCTIONS PERTAINING TO IFLAG=5,6 OR 7
\mathtt{C}40 STOP
\mathcal{C}C
C***********************************************************************
```

```
\mathtt{C}C RESET FUNCTION EVALUATION COUNTER
C
  50 NFE = 0
    IF (MFLAG.EQ.2) GO TO 70
\, C
C RESET FLAG VALUE FROM PREVIOUS CALL
\mathcal{C}60 IFLAG = JFLAG
     IF (KFLAG.EQ.3) MFLAG = ABS(IFLAG)
\mathtt{C}C SAVE INPUT IFLAG AND SET CONTINUATION FLAG VALUE FOR SUBSEQUENT
C INPUT CHECKING
C
  70 JFLAG = IFLAG
    KFLAG = 0C
C SAVE RELERR AND ABSERR FOR CHECKING INPUT ON SUBSEQUENT CALLS
\mathcal{C}SAVRE = RELERR
    SAVAE = ABSERR
\mathcal{C}C RESTRICT RELATIVE ERROR TOLERANCE TO BE AT LEAST AS LARGE AS
C 2U+REMIN TO AVOID LIMITING PRECISION DIFFICULTIES ARISING FROM
C IMPOSSIBLE ACCURACY REQUESTS. IF TOLERANCE TOO SMALL, INCREASE
C AND RETURN.
\mathtt{C}RER = 2.0E+0*U+REMIN
     IF (RELERR .LT. RER) THEN
C
C RELATIVE ERROR TOLERANCE TOO SMALL
\mathtt{C}RELERR = RER
        IFLAG = 3
        KFLAG = 3RETURN
     END IF
C
     U26 = 26.0E+0*UIF (MFLAG.NE.1) GO TO 100
\mathtt{C}C***********************************************************************
C
C INITIALIZATION --
C DEFINE INTEGRATION INDEPENDENT VARIABLE X
C EVALUATE INITIAL DERIVATIVES
C SET UP WORKING ARRAYS FOR INTEGRATION VARIABLES
C SET COUNTER FOR FUNCTION EVALUATIONS.NFE
C ESTIMATE STARTING STEPSIZE
C
```

```
X = TENDPNT = .FALSE.
     BLKOUT = .FALSE.
     A = TCALL FCN (A,Y,YP)
     NFE = 1DO 80 N = 1, NEQN
        W(N) = Y(N)WP(N) = YP(N)80 CONTINUE
\mathtt{C}C COMPUTE INITIAL STEPLENGTH.
C
     DT = TOUT - TIF (DT .EQ. 0.0E+0) DT = TEND - T
     H = ABS(DT)TOLN = 0.0E+0DO 90 K = 1, NEQN
         TOL = RELER*ABS(Y(K))+ABSERRIF (TOL.LE.0.0E+0) GO TO 90
        TOLN = TOL
         YPK = ABS(YP(K))IF (YPK*H**6.GT.TOL) H = (TOL/YPK)**0.167E+0
   90 CONTINUE
      IF (TOLN.LE.0.0E+O) H = 0.0E+0
     H = MAX(H, U26*MAX(ABS(T), ABS(DT)))JFLAG = SIGN(2,IFLAG)
     H = SIGN(H,DT)\mathtt{C}C INITIAL STEPLENGTH NOW COMPUTED. COMPUTE FIRST SOLUTION.
C
C***********************************************************************
\mathcal{C}100 CONTINUE
\mathcal{C}C TO AVOID PREMATURE UNDERFLOW IN THE ERROR TOLERANCE FUNCTION,
C SCALE THE ERROR TOLERANCES.
\, C \,SCALE = 2.0E+0/RELERRAE = SCALE*ABSERR
\mathcal{C}C SET SAFETY FACTOR FOR STEPSIZE ADJUSTMENT, BASED ON TOLERANCES.
\, C \,TOLER = MAX(ABSERR,RELERR)
     SF = 0.85E+0IF (TOLER .GE. 1.E-5) SF = 0.8E+0
     IF (TOLER .LE. 1.E-9) SF = 0.9E+0
\mathtt{C}C RESTORE INTEGRATION VARIABLE TO END OF LAST BLOCK STEP TAKEN
```

```
C AND SET THE SIGN OF THE DIRECTION OF INTEGRATION.
\mathcal{C}T = XDTSIGN = SIGN(1.0E+0, TEND-T)\mathcal{C}C HAVE WE ALREADY INTEGRATED PAST THE PRESENT DATA OUTPUT POINT?
C IF SO JUMP TO 390 AND PERFORM INTERPOLATION.
C IF NOT, SEE IF WE HAVE REACHED THE END POINT OF INTEGRATION.
C IF NOT, SEE IF RESULTS AT THE END OF THE BLOCK STEP NEED TO BE
C REPORTED.
\rm CIF ((TOUT-T)*DTSIGN .LE. 0.0E+0) THEN
        IF (TOUT .EQ. T) THEN
           IFLAG = 2ENDPNT = .FALSE.
           GO TO 400
        ELSE
           GO TO 390
        END IF
     END IF
     IF (ENDPNT) THEN
        IFLAG = 2ENDPNT = .FALSE.
        GO TO 400
     END IF
     IF (IFLAG .EQ. -2 .AND. BLKOUT) THEN
        BLKOUT = .FALSE.
        GO TO 400
     END IF
C
C***********************************************************************
C***********************************************************************
C BLOCK BY BLOCK INTEGRATION
C
 150 CONTINUE
\mathcal{C}C SEE IF WE ARE TOO CLOSE TO THE END POINT. IF SO, DO LINEAR
C EXTRAPOLATION AND RETURN.
\mathcal{C}IF (ABS(TEND-T) .LE. U26*ABS(T)) THEN
        IF (DTSIGN*(TEND-TOUT) .GT. 0.0E+0) THEN
           DT = TOUT - TENDPNT = .FALSE.
           T = TOUTELSE
           DT = TEND - TENDPNT = .TRUE.
           T = TENDX = TENDEND IF
```

```
DO 160 K = 1, NEQN
           Y(K) = W(K)+DT*WP(K)160 CONTINUE
        CALL FCN (T,Y,YP)
        NFE = NFE+1IF (ENDPNT) THEN
           DO 170 N=1,NEQN
              W(N) = Y(N)WP(N) = YP(N)170 CONTINUE
           ENDPNT = .FALSE.
        END IF
        IFLAG = 2RETURN
     END IF
\overline{C}C
C SET SMALLEST ALLOWABLE STEPSIZE AND STEP FAILURE FLAG.
C ADJUST STEPSIZE IF NECESSARY TO HIT THE END POINT OF INTEGRATION.
C
     HMIN = U26*ABS(T)HFAILD = .FALSE.
     HSTOP = 0.5E+0*(TEND-T)IF (ABS(HSTOP) .LE. ABS(H)) THEN
        ENDPNT = .TRUE.
        H = HSTOPEND IF
\mathbf{C}C***********************************************************************
C CORE INTEGRATOR FOR A SINGLE BLOCK
C***********************************************************************
C THE TOLERANCES HAVE BEEN SCALED TO AVOID PREMATURE UNDERFLOW IN
C COMPUTING THE ERROR TOLERANCE FUNCTION ERRTOL.
C TO AVOID PROBLEMS WITH ZERO CROSSINGS,RELATIVE ERROR IS MEASURED
C USING THE AVERAGE OF THE MAGNITUDES OF THE SOLUTION AT THE
C BEGINNING AND END POINTS OF A BLOCK.
C TO DISTINGUISH THE VARIOUS ARGUMENTS, H IS NOT PERMITTED
C TO BECOME SMALLER THAN 26 UNITS OF ROUNDOFF IN T.
C PRACTICAL LIMITS ON THE CHANGE IN THE STEPSIZE ARE ENFORCED TO
C SMOOTH THE STEPSIZE SELECTION PROCESS AND TO AVOID EXCESSIVE
C CHATTERING ON PROBLEMS HAVING DISCONTINUITIES.
C***********************************************************************
\mathbf{C}\, C \,C TEST NUMBER OF DERIVATIVE FUNCTION EVALUATIONS.
C IF OKAY,TRY TO ADVANCE THE INTEGRATION FROM T TO T+H
C
  200 IF (NFE .GT. MAXNFE) THEN
\mathcal{C}C TOO MUCH WORK
```

```
\rm CTFI.AG = 4KFLAG = 4GO TO 400
     END IF
\mathtt{C}C ADVANCE AN APPROXIMATE SOLUTION OVER ONE STEP OF LENGTH H
\mathcal{C}DO 210 N = 1, NEQN
        Y1(N) = W(N) + A21*H*WP(N)210 CONTINUE
     CALL FCN (T+C2*H,Y1,F2)
     DO 220 N = 1, NEQN
         Y1(N) = W(N) + H*(A31*WP(N) + A32*F2(N))220 CONTINUE
     CALL FCN (T+C3*H,Y1,F3)
     DO 230 N = 1, NEQN
        Y1(N) = W(N) + H*(A41*WP(N) + A43*F3(N))230 CONTINUE
     CALL FCN (T+C4*H,Y1,F4)
     DO 240 N = 1, NEQN
        Y1(N) = W(N)+H*(A51*WP(N)+A53*F3(N)+A54*F4(N))
  240 CONTINUE
     CALL FCN (T+C5*H,Y1,F5)
     DO 241 N = 1,NEQN
         Y1(N)=W(N)+H*(A61*WP(N)+A63*F3(N)+A64*F4(N)
     + +A65*F5(N))
  241 continue
     CALL FCN (T+C6*H,Y1,F6)
     DO 242 N=1,NEQN
        Y1(N)=W(N)+h*(A71*WP(N)+A73*F3(N)+A74*F4(N)+
     + A75*F5(N)+A76*F6(N))
242 continue
     CALL FCN (T+C7*H,Y1,Y)
     DO 250 N = 1, NEQN
        Y1(N) = W(N) + H*(A81*WP(N) + A83*F3(N) + A84*F4(N) +* A85*f5(N)+A86*F6(N)+A87*Y(N))
  250 CONTINUE
     CALL FCN (T+C8*H,Y1,YP)
     NFE = NFE+7EEOET = 0.0E+0DO 270 N = 1, NEQN
        Y1(N) = W(N) + H*(B1B*WP(N) + B4B*F4(N) + B5B*F5(N) +B6B*F6(N)+B7B*Y(N)+B8B*YP(N))
        ERTOL = ABS(W(N))+ABS(Y1(N))+AEIF (ERRTOL .LE. 0.0E+0) THEN
\mathtt{C}C INAPPROPRIATE ERROR TOLERANCE
\rm CIFLAG = 5
```

```
KFLAG = 5GO TO 400
        END IF
        EZ = ABS(H*(ERC11*WP(N)+ERC14*F4(N)+ERC15*F5(N)+* ERC16*F6(N)+ERC17*Y(N)+B8B*YP(N)))
        EEOET = MAX(EEOET,EZ/ERRTOL)
  270 CONTINUE
     ESTTOL = EEOET*SCALE
C
C CHECK THE ERROR ESTIMATE. IF STEPLENGTH HAS FAILED FOR FIRST STEP
C IN THE BLOCK, GO AND COMPUTE A SMALLER STEP FOR A RE-TRY.
C
     IF (ESTTOL .GT. 1.0E+0) GO TO 320
\mathcal{C}\mathtt{C}C INTEGRATION SUCCESSFUL FOR FIRST STEP. NOW INTEGRATE OVER
C THE SECOND STEP IN THE BLOCK
\mathtt{C}CALL FCN (T+H,Y1,F1)
     DO 290 N = 1, NEQN
        YZ(N) = W(N) + H*(A101*WP(N) + A103*F3(N) + A104*F4(N) +* A105*F5(N)+A106*F6(N)+A107*Y(N)+A108*YP(N)+A109*f1(N))
  290 CONTINUE
     CALL FCN (T+C10*H,Y2,F7)
     DO 300 N = 1, NEQN
        Y2(N) = W(N) + H*(A111*WP(N) + A113*F3(N) + A114*F4(N) +* A115*F5(N)+A116*F6(N)+A117*Y(N)+A118*YP(N)+A119*F1(N)
     * +A1110*F7(N))
  300 CONTINUE
     CALL FCN (T+C11*H,Y2,F2)
     DO 301 N=1,NEQN
     Y2(N)=W(N)+H*(A121*WP(N)+A123*F3(N)+A124*F4(N)+A125*
    + F5(N)+A126*F6(N)+A127*Y(N)+A128*YP(N)+A129*F1(N)+A1210*F7(N)
     + +A1211*F2(N))
301 CONTINUE
     CALL FCN(T+2*H,Y2,F3)
     NFE = NFE + 4EEOET = 0.0E+0DO 310 N = 1, NEQN
        EE = ABS(H * (ERC21*WP(N) + ERC24*F4(N) + ERC25*F5(N) +ERC26*F6(N)+ERC27*Y(N)+ERC28*YP(N)+ERC29*F1(N)
     * + ERC210*F7(N)+ERC211*F2(N)+ERC212*F3(N)))
        Y2(N) = W(N)+H*(B1*WP(N)+B4*F4(N)+B5*F5(N)+B6*FG(N)+* B7*Y(N)+B8*YP(N)+B9*F1(N)+B10*F7(N)+B11*F2(N)
     * + B12*F3(N))
        IF (ERRTOL .LE. 0.0E+0) THEN
C
C INAPPROPRIATE ERROR TOLERANCE
\mathcal{C}IFLAG = 5
```

```
KFLAG = 5GO TO 400
        END IF
        EEOET = MAX(EEOET,EE/ERRTOL)
  310 CONTINUE
     ESTTOL = EEOET*SCALE
     DO 315 N = 1, NEQN
        Y1(N) = B1B*WP(N)+B4B*F4(N)+B5B*F5(N)+* B6B*F6(N)+B7B*Y(N)+B8B*YP(N)
        F3(N) = B1*WP(N)+B4*F4(N)+B5*F5(N)+B6*F6(N)+* B7*Y(N)+B8*YP(N)+B9*F1(N)+B10*F7(N)+
     * B11*F2(N)+B12*F3(N)
  315 CONTINUE
C
C CHECK THE ERROR ESTIMATE OVER THE SECOND STEP OF THE BLOCK.
\mathtt{C}IF (ESTTOL .LE. 1.0E+0) GO TO 330
\mathbf CC UNSUCCESSFUL BLOCK
C REDUCE THE STEPSIZE , TRY AGAIN
C THE DECREASE IS LIMITED TO A FACTOR OF ABOUT 1/10
\mathcal{C}320 HFAILD = .TRUE.
     S = 0.1E+0ENDPNT = .FALSE.
     IF (ESTTOL.LT.1.0E+6) S = SF/ESTTOL**0.167E+0H = S * HIF (ABS(H) .LT. HMIN) THEN
\, C
C REQUESTED ERROR UNATTAINABLE AT SMALLEST ALLOWABLE STEPSIZE
\rm{C}IFLAG = 6KFLAG = 6GO TO 400
     END IF
     GO TO 200
C
C SUCCESSFUL BLOCK. CHECK FOR NEED TO INTERPOLATE.
C STORE SOLUTION AT T+2*H.
\mathtt{C}330 T = T+2.0E+0*H
     IF (ENDPNT) T = TEND
     TOLD = XX = THINT = H
     INTERP = .FALSE.
     IF ((T-TOUT)*DTSIGN .GE. 0.0E+0) INTERP = .TRUE.
     IF (INTERP) THEN
        DO 340 N=1,NEQN
           SWAP = W(N)
```

```
W(N) = Y2(N)Y2(N) = SWAPF2(N) = WP(N)340 CONTINUE
     ELSE
        DO 350 N=1,NEQN
           W(N) = Y2(N)350 CONTINUE
     END IF
\mathtt{C}A = TCALL FCN (A,W,WP)
     NFE = NFE+1C
C CHOOSE NEXT STEPSIZE
C THE INCREASE IS LIMITED TO A FACTOR OF ABOUT 10
C IF STEP FAILURE HAS JUST OCCURED, NEXT STEP IS NOT ALLOWED
C TO INCREASE.
\overline{C}S = 10.0E+0IF (ESTTOL.GT.1.E-6) S = SF/ESTTOL**0.167E+0IF (HFAILD) S = MIN(S, 1.0E+O)H = SIGN(MAX(S*ABS(H), HMIN), H)\mathtt{C}C HAVE WE INTEGRATED PAST AN OUTPUT POINT?
C IF SO, CALL THE INTERPOLATION ROUTINE AT T=TOUT.
C IF NOT, SEE IF WE ARE AT THE END POINT OF INTEGRATION.
C OTHERWISE, CHECK IF USER WANTS SOLUTIONS AT THE END OF THE BLOCK
C STEP, OR ELSE CONTINUE THE INTEGRATION.
C
     IF (INTERP) GO TO 390
      IF (ENDPNT) THEN
        IFLAG = 2ENDPNT = .FALSE.
        GO TO 400
     END IF
     IF (IFLAG .LT. 0) THEN
        IFLAG = -2GO TO 400
     ELSE
        GO TO 150
     END IF
\mathbf{C}C INTERPOLATE TO GET DATA AT OFF-STEP POINT AND RETURN.
\mathcal{C}C THE SECOND OF THE THREE CHANGES NEEDED TO MAKE THE INTERPOLANT
C DERIVATIVE MORE STABLE IS TO REPLACE STATEMENT 390 BY THE
C VERSION IN THE COMMENT STATEMENT BELOW
\mathcal{C}C 390 CALL EXTRA (NEQN,W,WP,X,HINT,Y1,Y2,F1,F2,TOUT,Y,YP)
```
```
390 CALL EXTRA (NEQN,F3,WP,X,HINT,Y1,Y2,F1,F2,TOUT,Y,YP)
     T = T0UT
     IF (IFLAG .LT. 0 .AND. TOUT .NE. X) BLKOUT = .TRUE.
     IFLAG = 2RETURN
\mathtt{C}C RETURN WITH THE SOLUTION AT THE END OF THE LAST SUCCESSFUL
C BLOCK STEP.
C
  400 DO 410 N=1,NEQN
        Y(N) = W(N)YP(N) = WP(N)410 CONTINUE
     RETURN
\mathtt{C}END
     SUBROUTINE EXTRA (NEQN,YINC2,F2,T,H,YINC1,Y,F1,F,TEX,YEX,YPEX)
\mathcal{C}C T IS THE INDEPENDENT VARIABLE;
C Y IS THE VALUE AT T-2H; THE VALUES AT T-H AND T ARE
C Y + H*YINC1 AND Y + H*YINC2 RESPECTIVELY;
C F,F1 AND F2 ARE THE DERIVATIVES AT T-2H, T-H AND T.
C TEX IS THE POINT WHERE THE OUTPUT IS REQUIRED;
C YEX WILL HOLD THE APPROXIMATE SOLUTION AT TEX AND YPEX WILL
C HOLD THE DERIVATIVE APPROXIMATION AT THIS POINT.
\mathtt{C}DIMENSION Y(NEQN),YINC1(NEQN),YINC2(NEQN),F(NEQN),F1(NEQN),
     * F2(NEQN),YEX(NEQN),YPEX(NEQN)
C
C PERFORM QUINTIC INTERPOLATION BASED ON THE VALUES
C Y(N), Y(N)+H*YINC1(N), Y(N)+H*YINC2(N), F(N), F1(N), F2(N) AT THE
C POINTS T-2H, T-H, T. THIS POLYNOMIAL IS EVALUATED AT THE POINT
C TEX TO OBTAIN THE APPROXIMATE VALUE OF Y(TEX) AND THIS IS STORED
C IN THE ARRAY YEX. THE DERIVATIVE OF THE INTERPOLATING POLYNOMIAL
C IS ALSO EVALUATED AT TEX TO OBTAIN AN APPROXIMATION TO DY/DT
C AT THIS POINT AND THIS APPROXIMATION IS STORED IN YPEX.
\mathcal{C}\mathtt{C}SIG = (TEX-T)/H+2.0E+0DO 10 N = 1, NEQN
        HF = H*F(N)HF1 = H*F1(N)HF2 = H*F2(N)A1 = 2.0E+0*(HF2+HF)-6.0E+0*H*YINC2(N)+8.0E+0*HF1
        A2 = H*YINC2(N) + 4.0E+0*H*YINC1(N) - 4.0E+0*HF1-2.0E+0*HFA3 = HF1+HF-2.0E+0*H*YINC1(N)
```

```
A4 = H*YINC1(N)-HF
```
A. Code to Implement Block 6(5) formula (3.61)

```
YEX(N) = ((((A1*0.125E+0*(SIG-2.0E+0)+0.25E+0*A2)*(SIG-1.0E+0)+
 * A3)*(SIG-1.0E+0)+A4)*SIG+HF)*SIG+Y(N)
    YPEX(N) = ((((0.625E+0*A1*SIG+(A2-2.0E+0*A1))*SIG+(1.875E+0*A1-
 * 1.5E+0*A2+3.0E+0*A3))*SIG+(0.5E+0*(A2-A1)-
 * 2.0E+0*(A3-A4)))*SIG+HF)/H
10 CONTINUE
  RETURN
  END
```